# *FAILER 1945* Culling the Battlefield **Daniel Collin (DICE)**

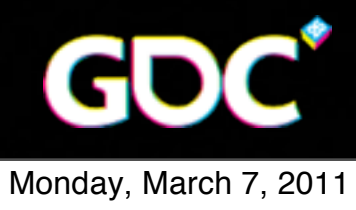

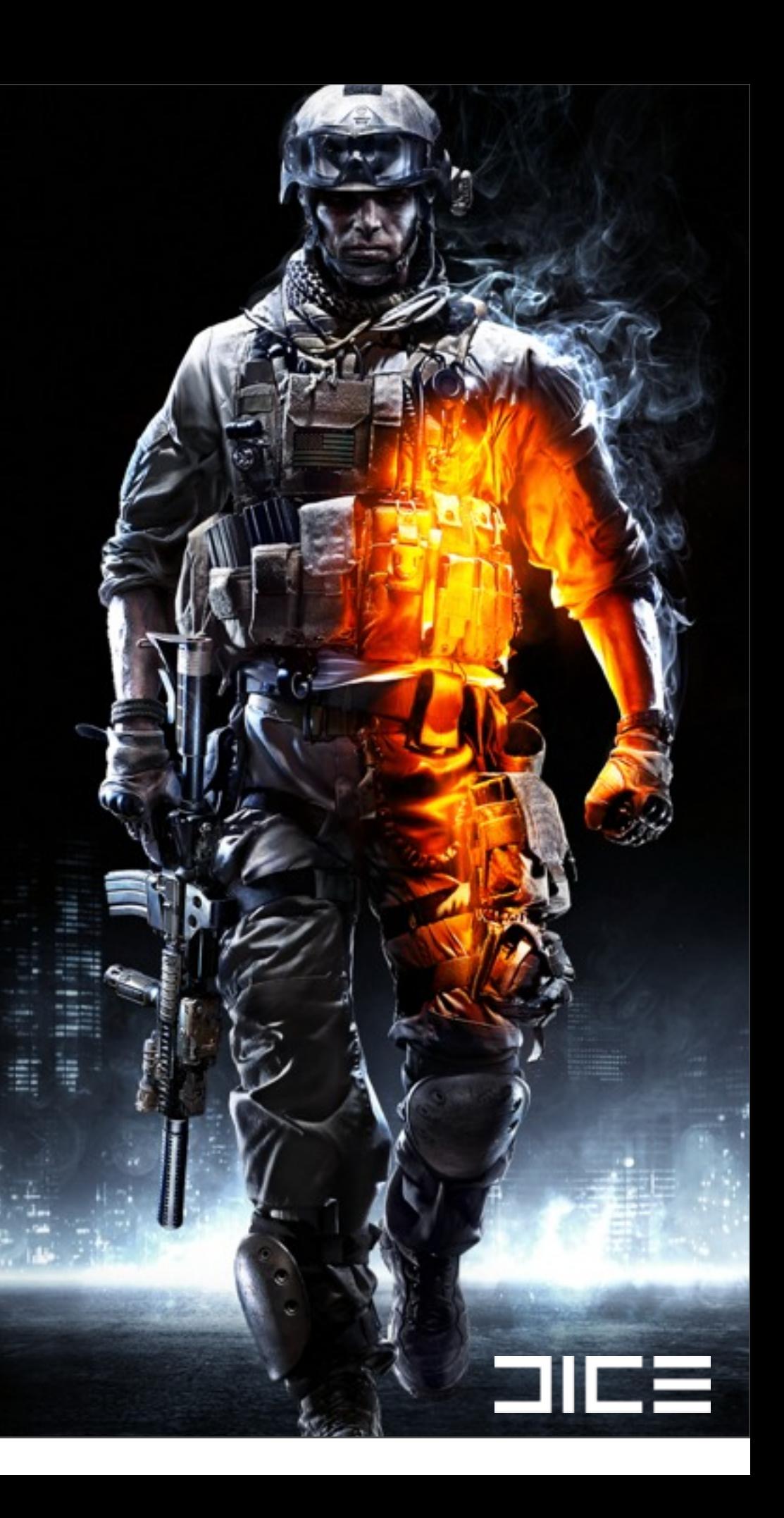

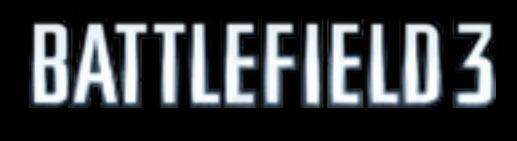

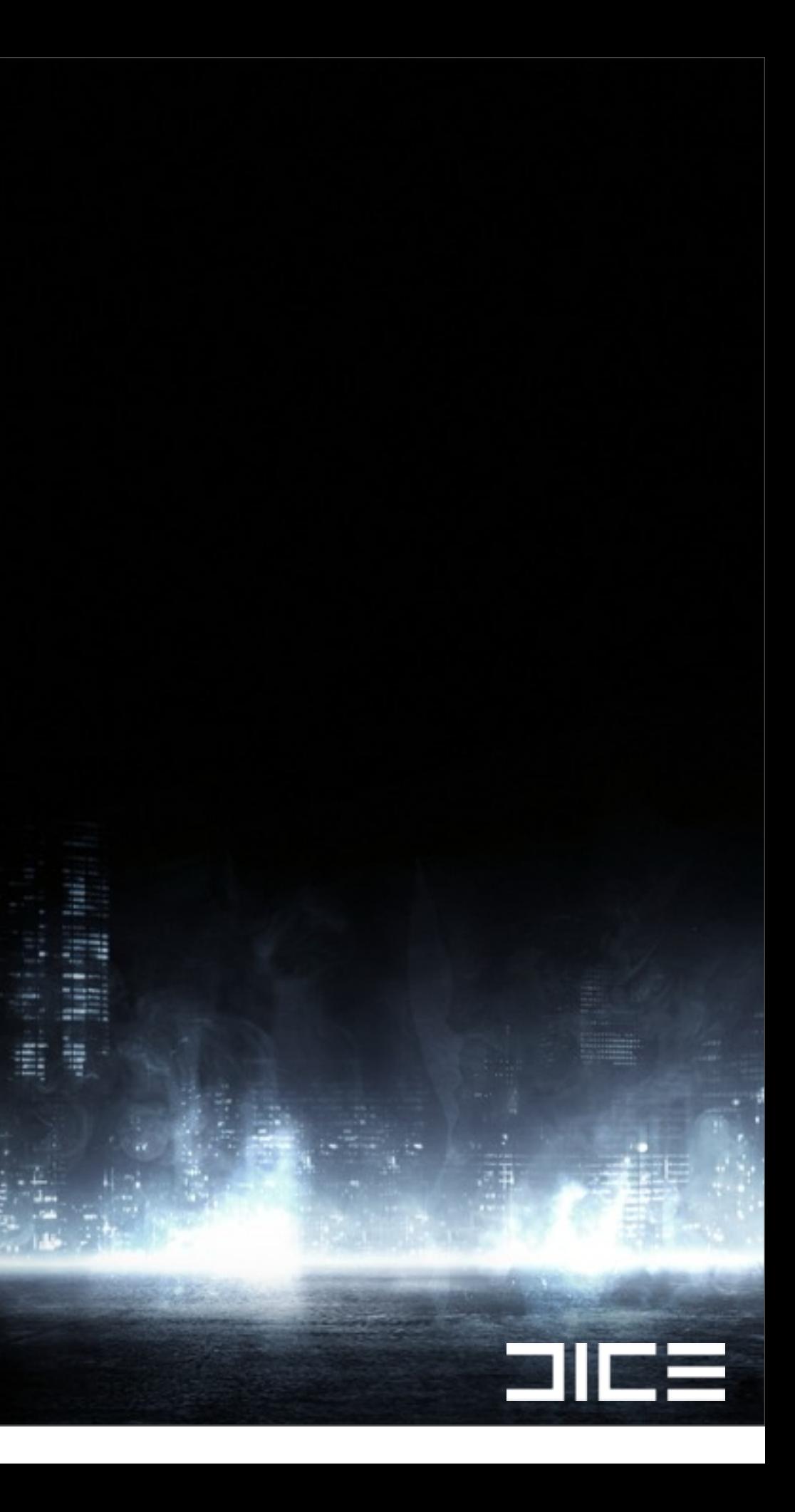

### ›Background

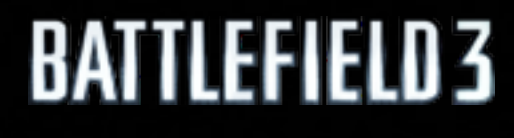

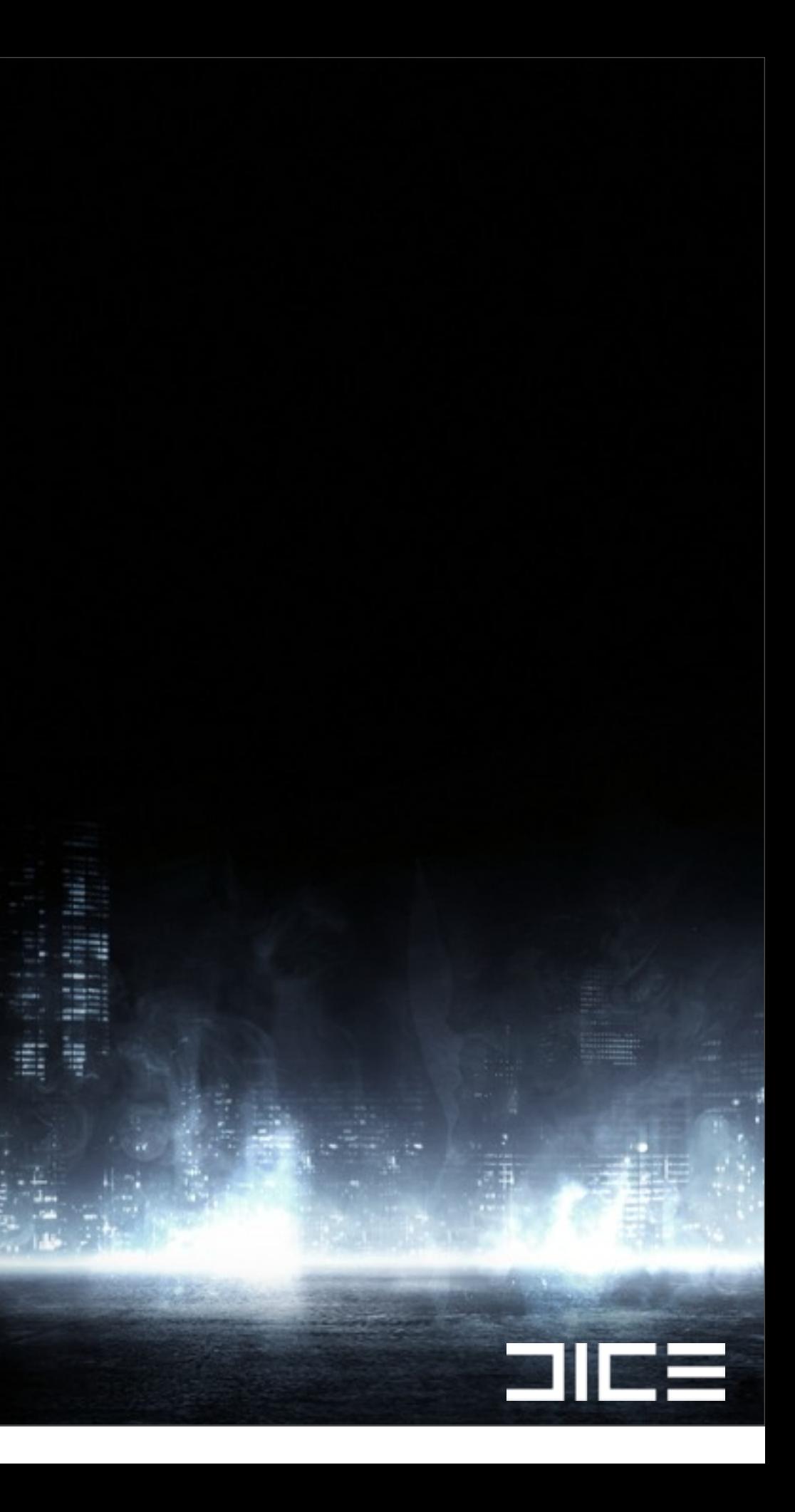

### ›Background ›Why rewrite it?

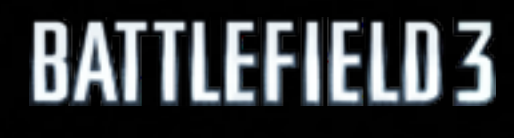

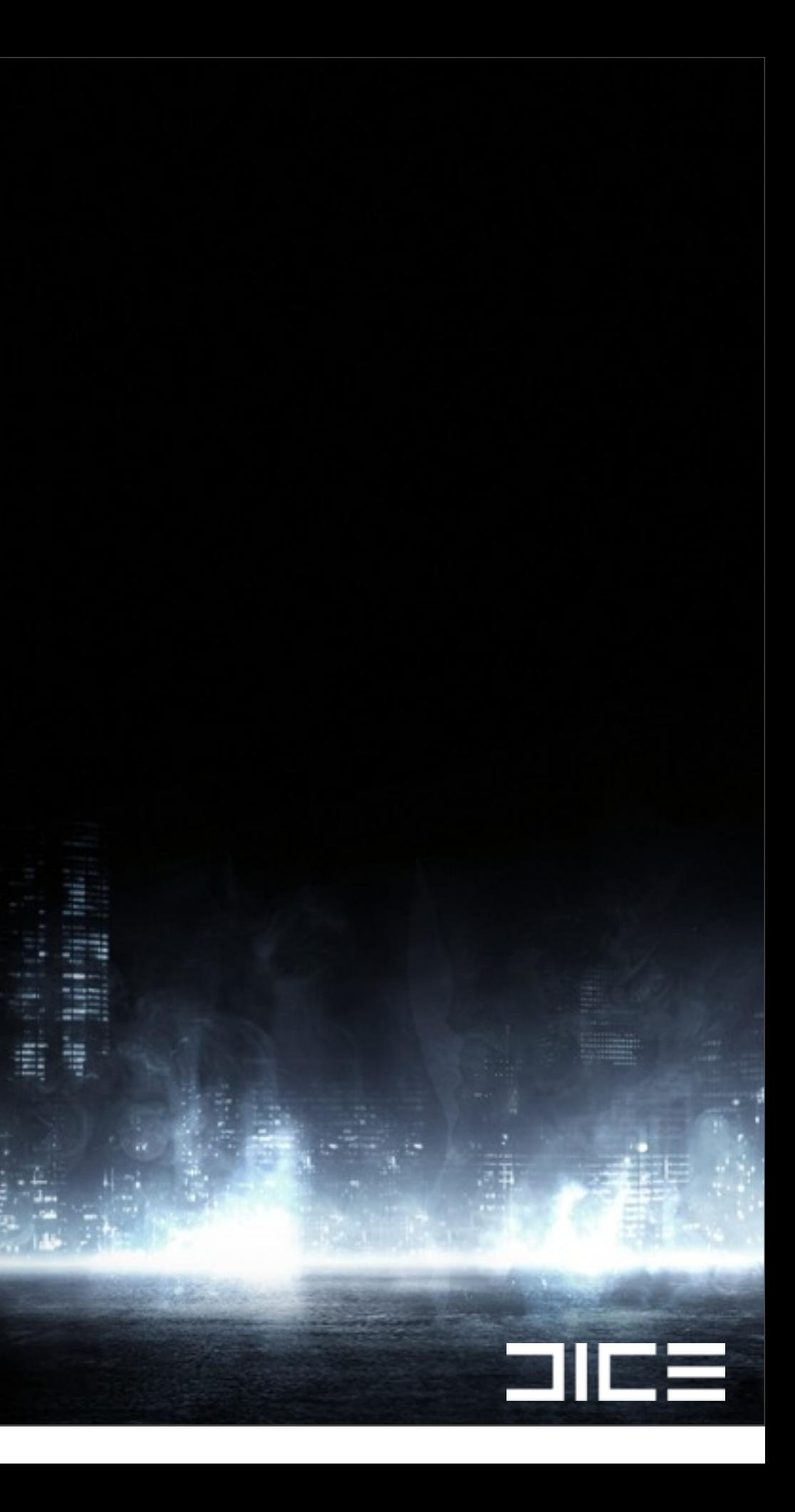

### ›Background ›Why rewrite it? ›Requirements

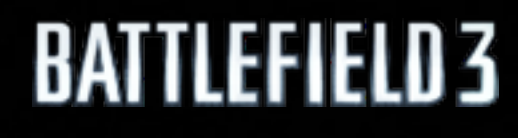

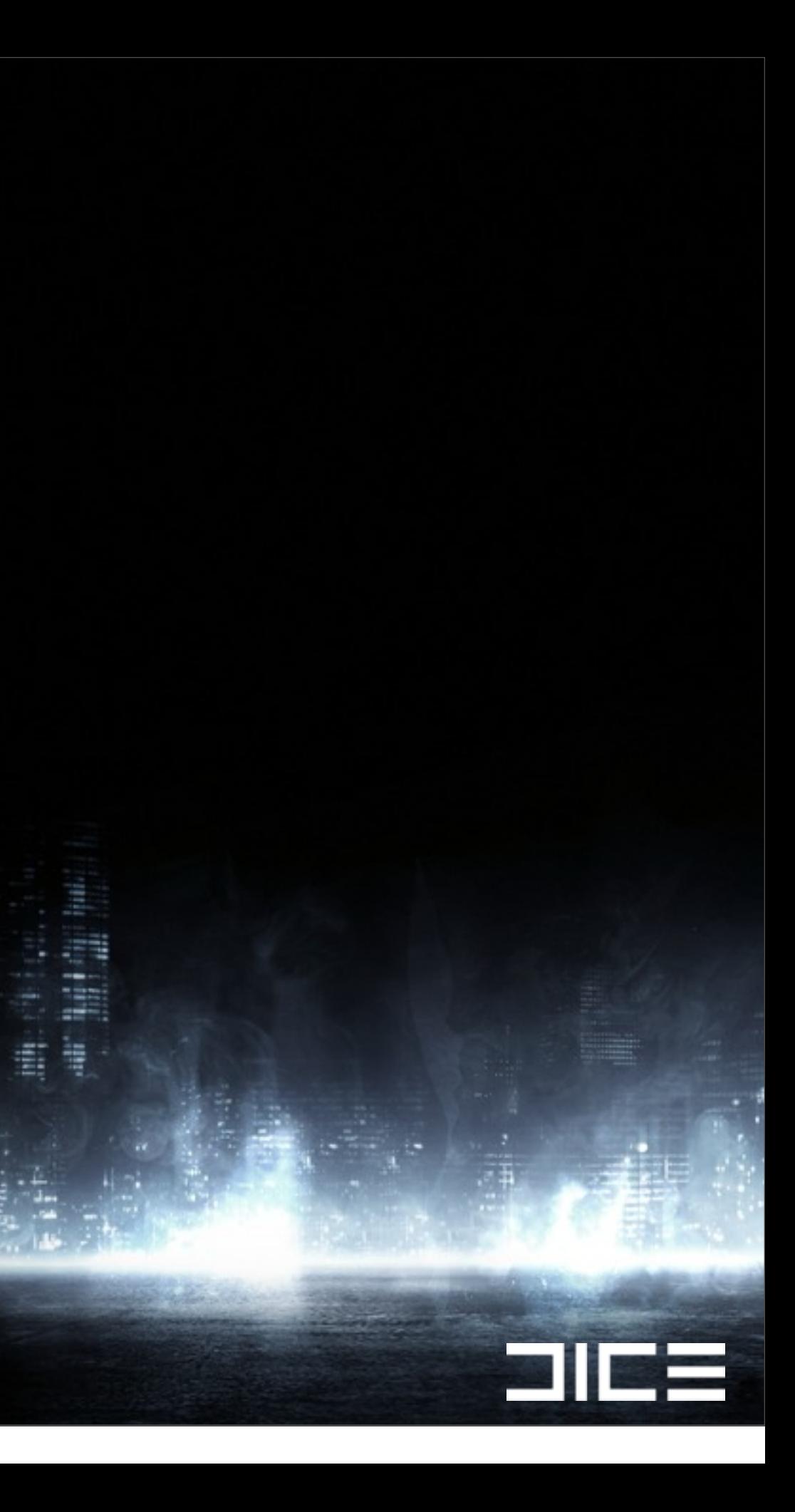

›Background ›Why rewrite it? ›Requirements ›Target hardware

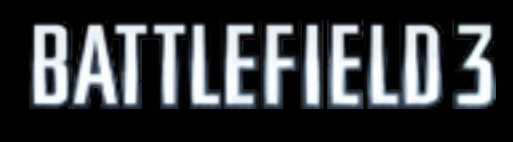

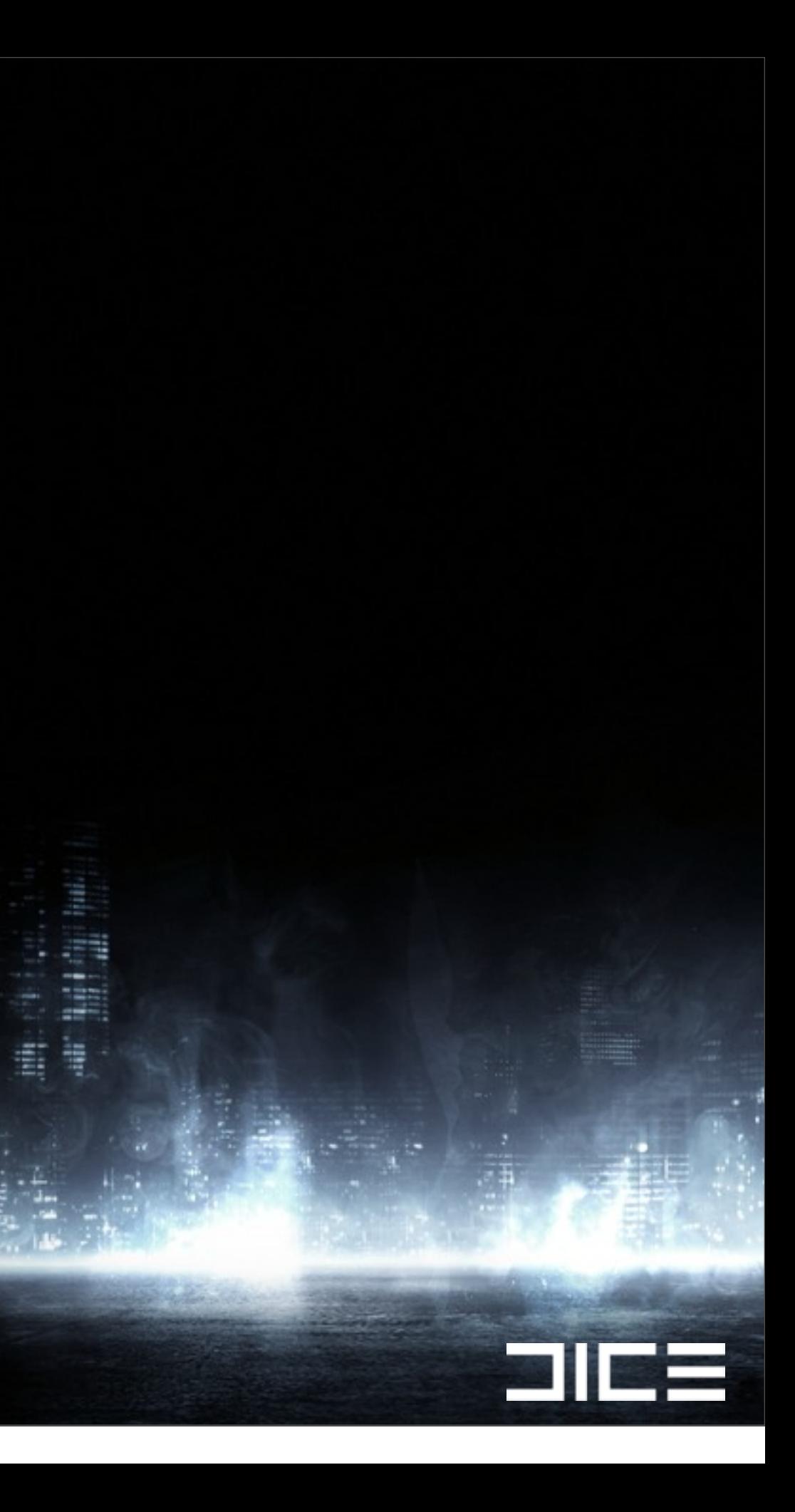

›Background ›Why rewrite it? ›Requirements ›Target hardware ›Details

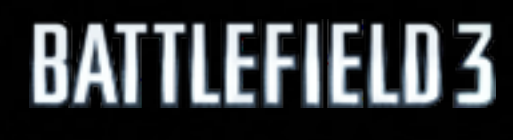

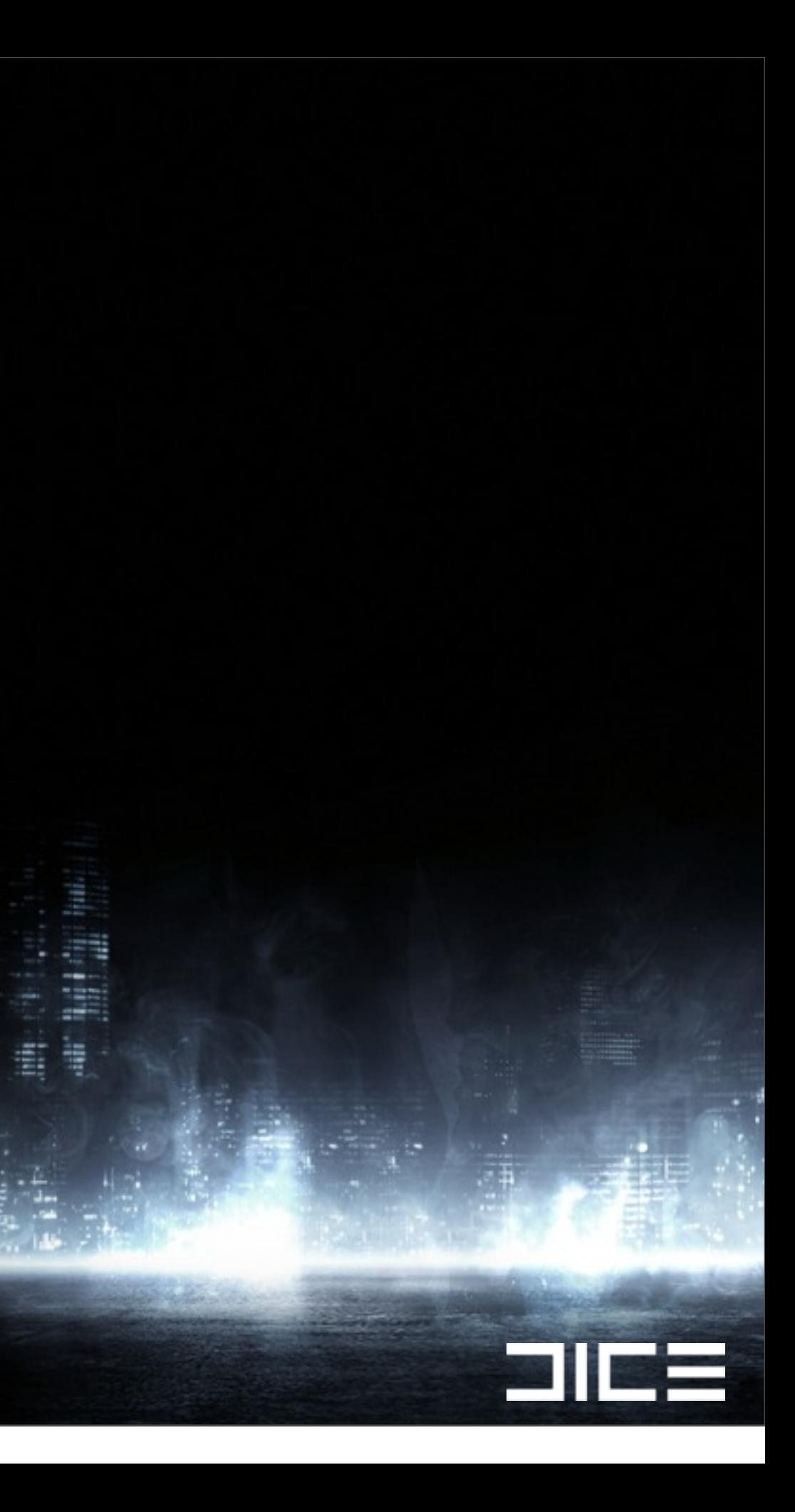

›Background ›Why rewrite it? ›Requirements ›Target hardware ›Details ›Software Occlusion

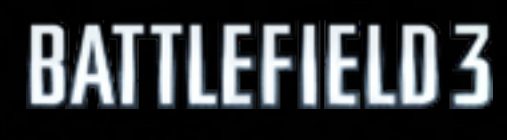

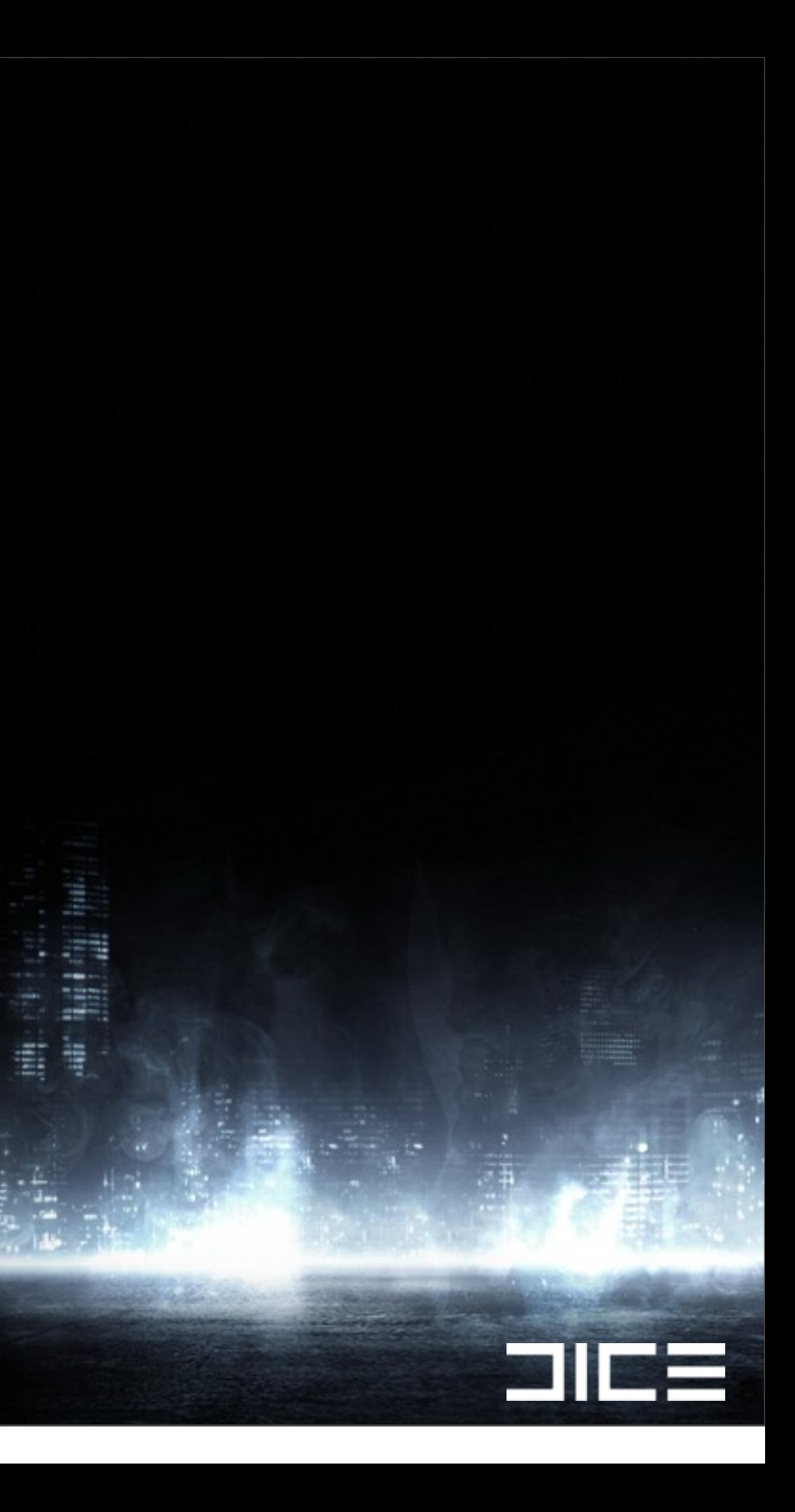

›Background ›Why rewrite it? ›Requirements ›Target hardware ›Details ›Software Occlusion ›Conclusion

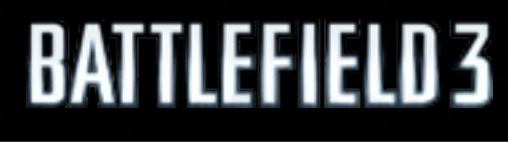

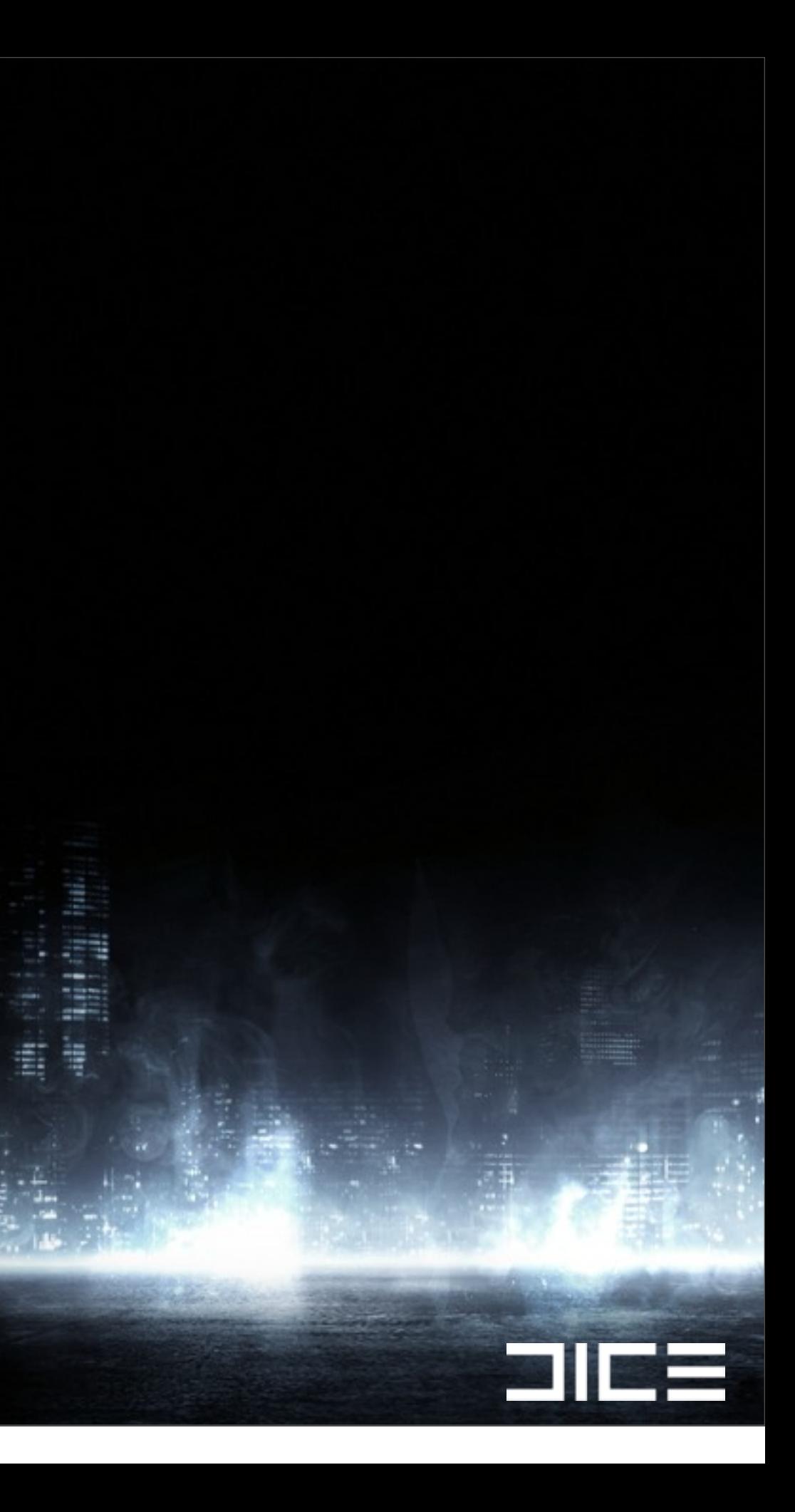

# Background of the old culling

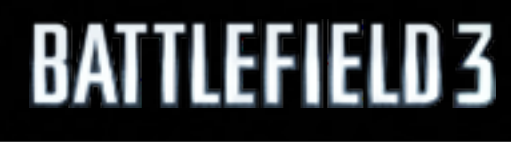

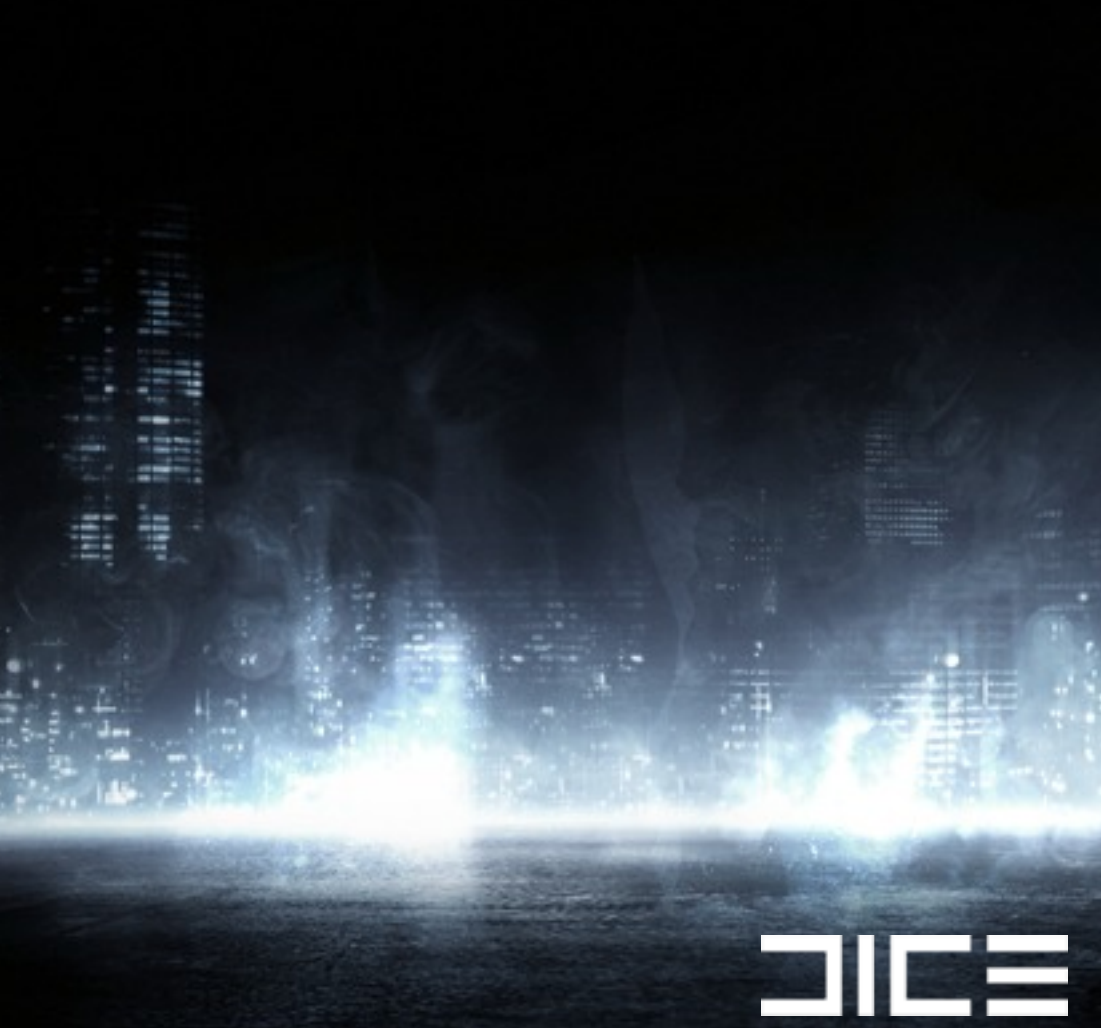

# ›Hierarchical Sphere Trees Background of the old culling

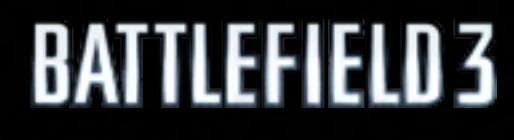

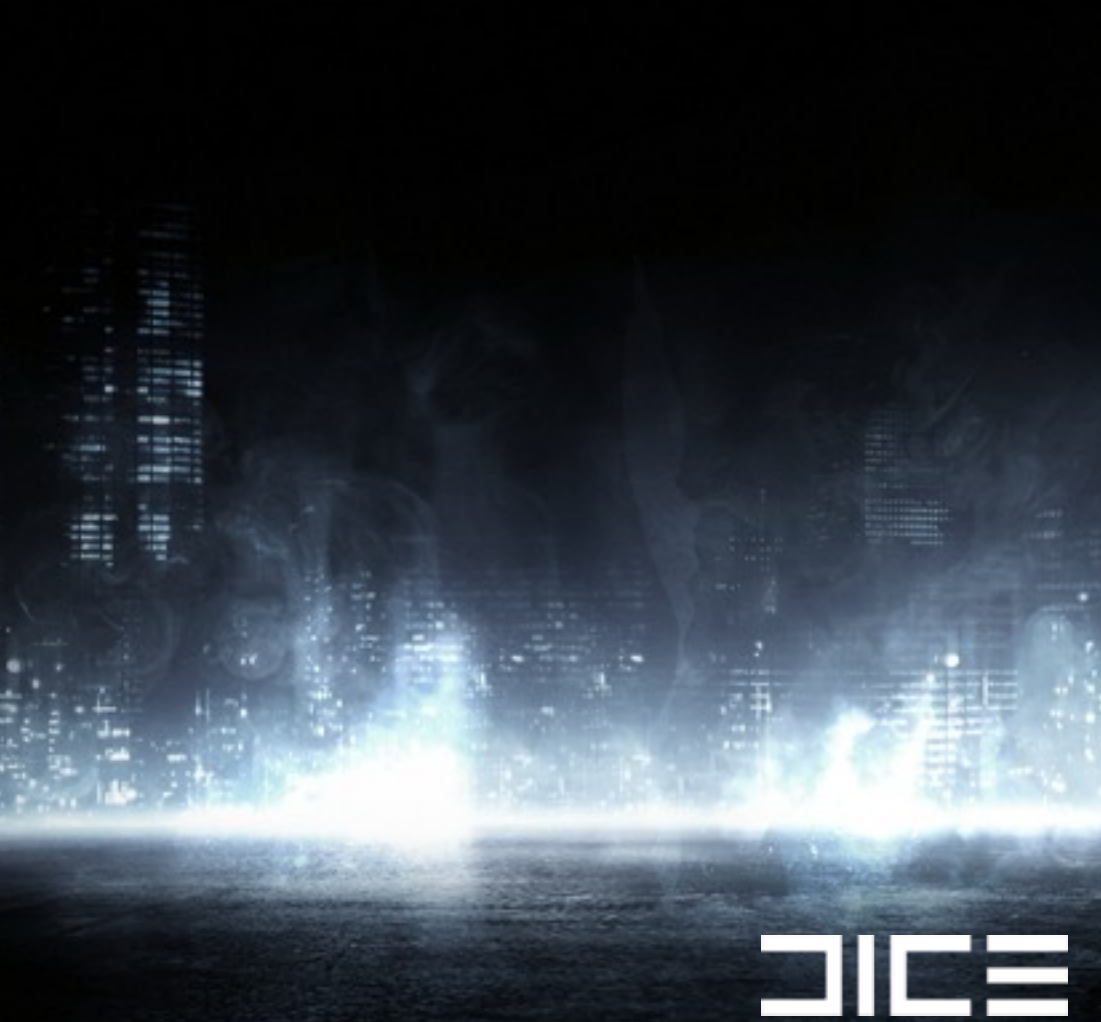

# ›Hierarchical Sphere Trees ›StaticCullTree Background of the old culling

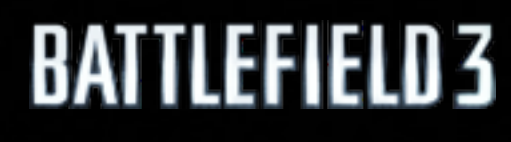

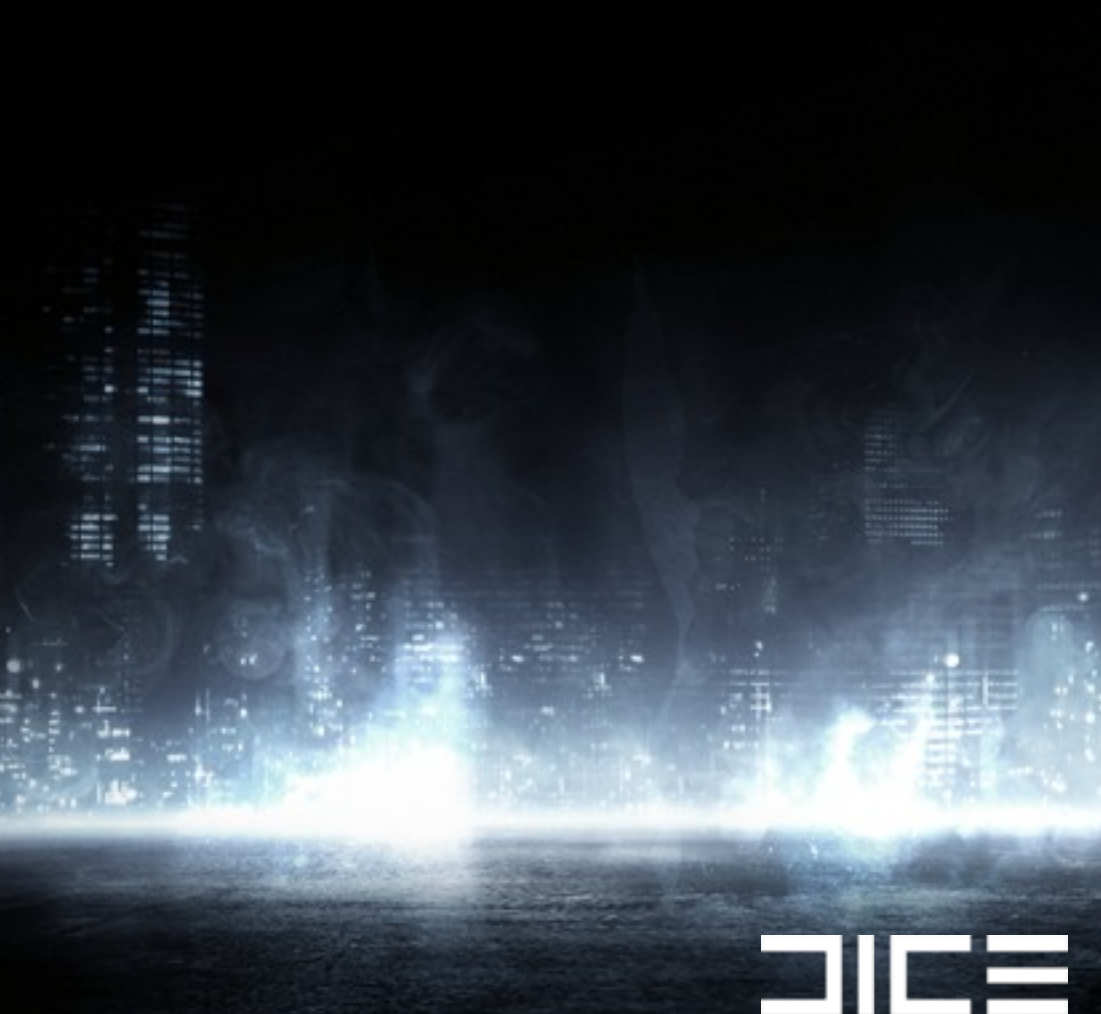

### ›Hierarchical Sphere Trees ›StaticCullTree ›DynamicCullTree

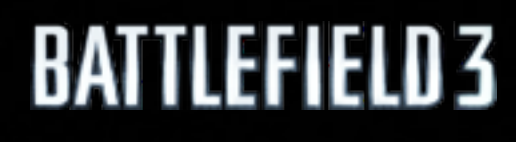

# Background of the old culling

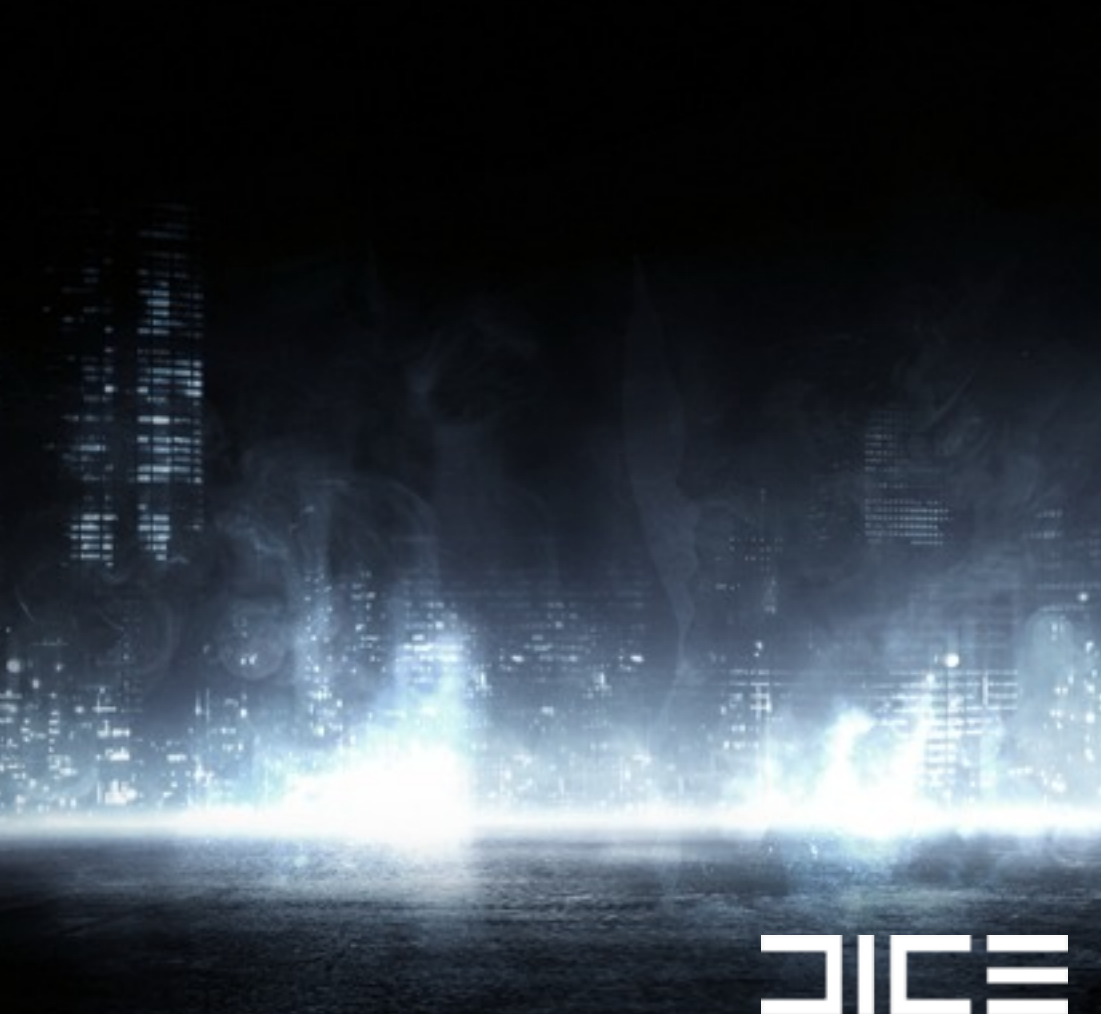

# Background of the old culling

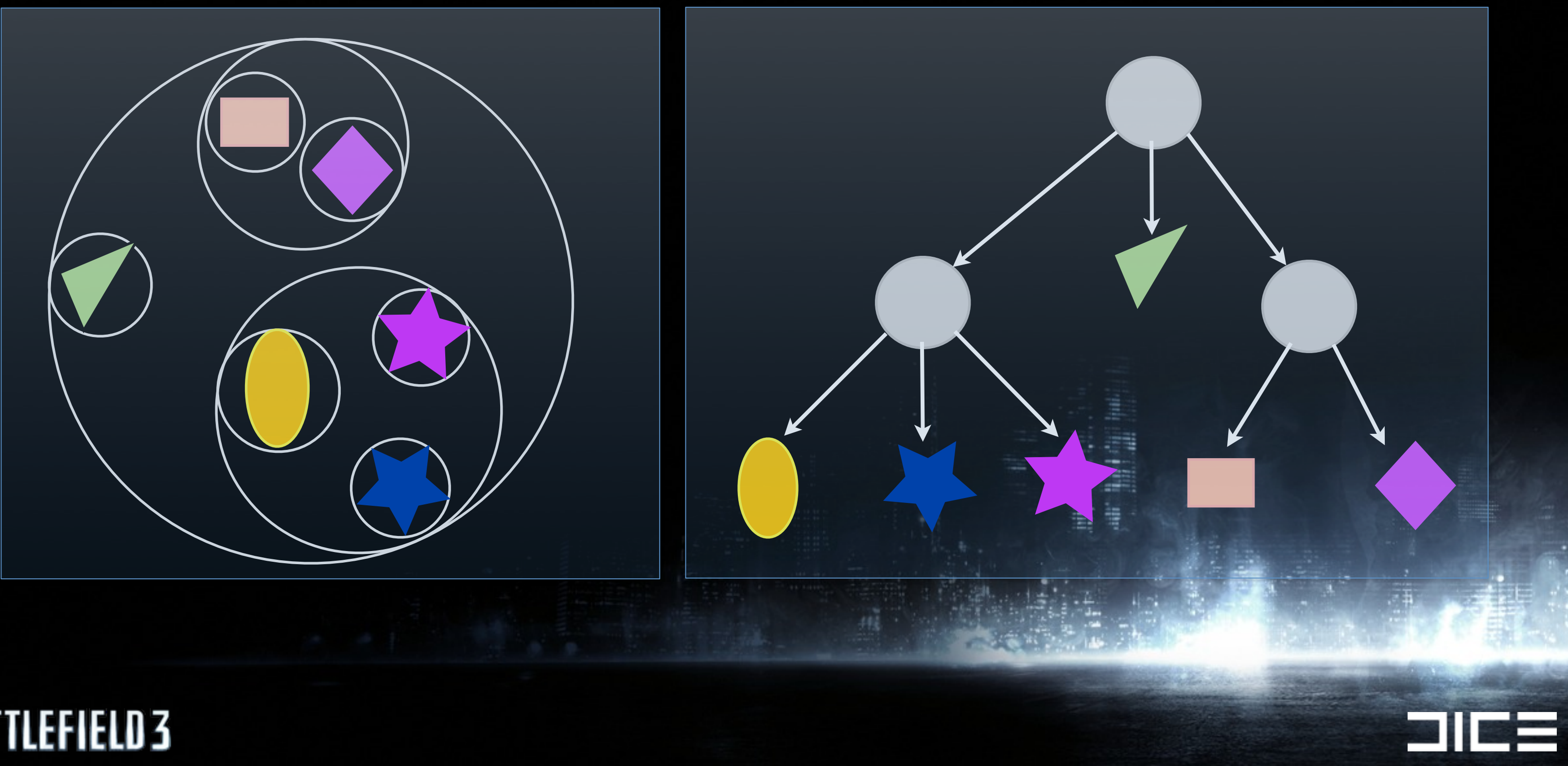

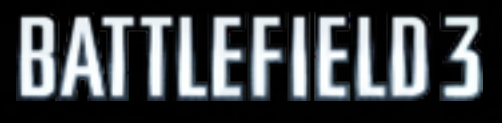

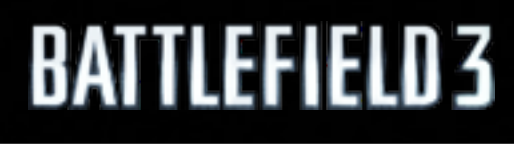

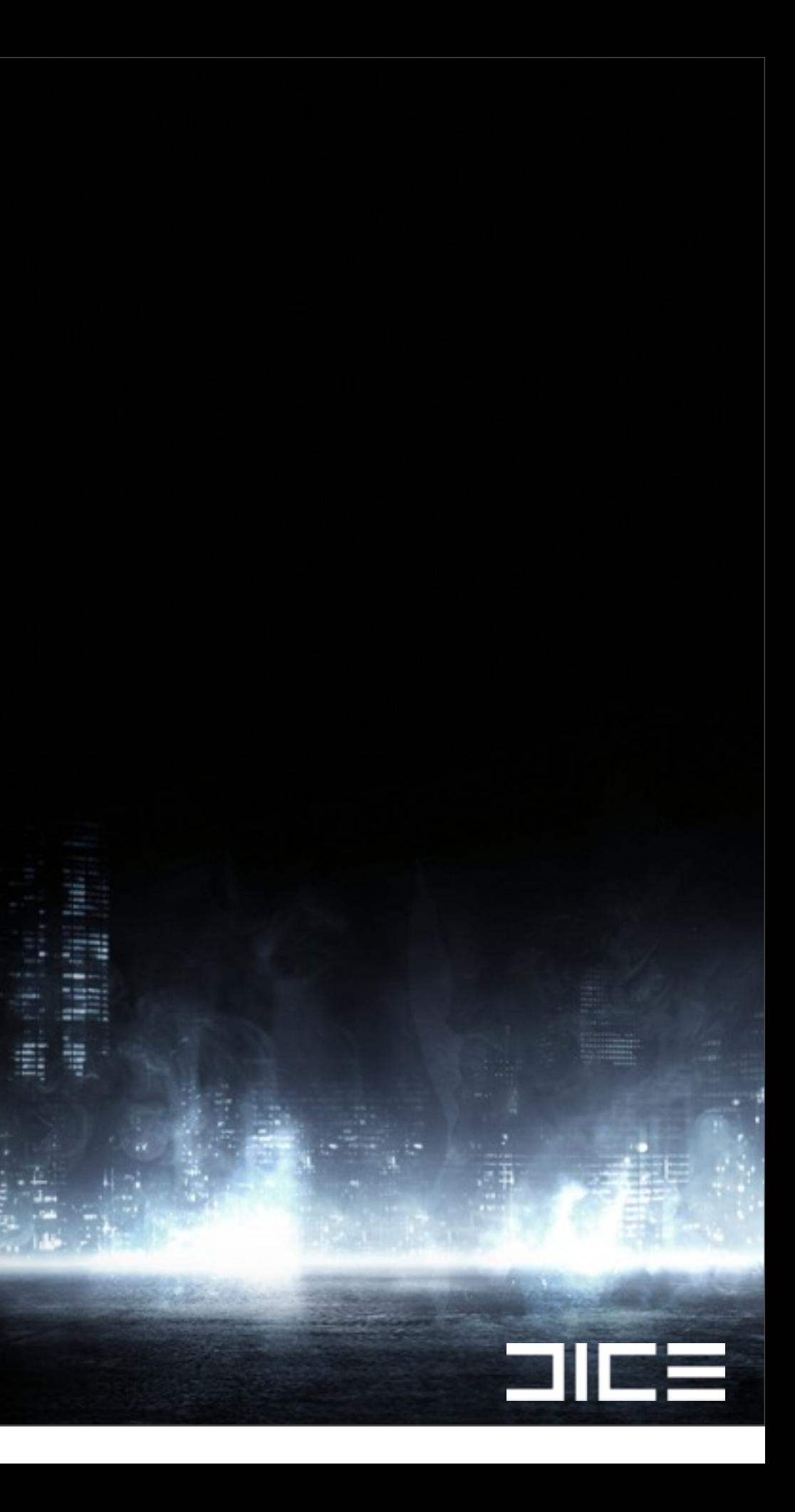

# ›DynamicCullTree scaling Why rewrite it?

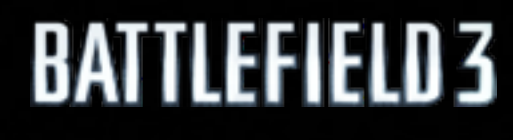

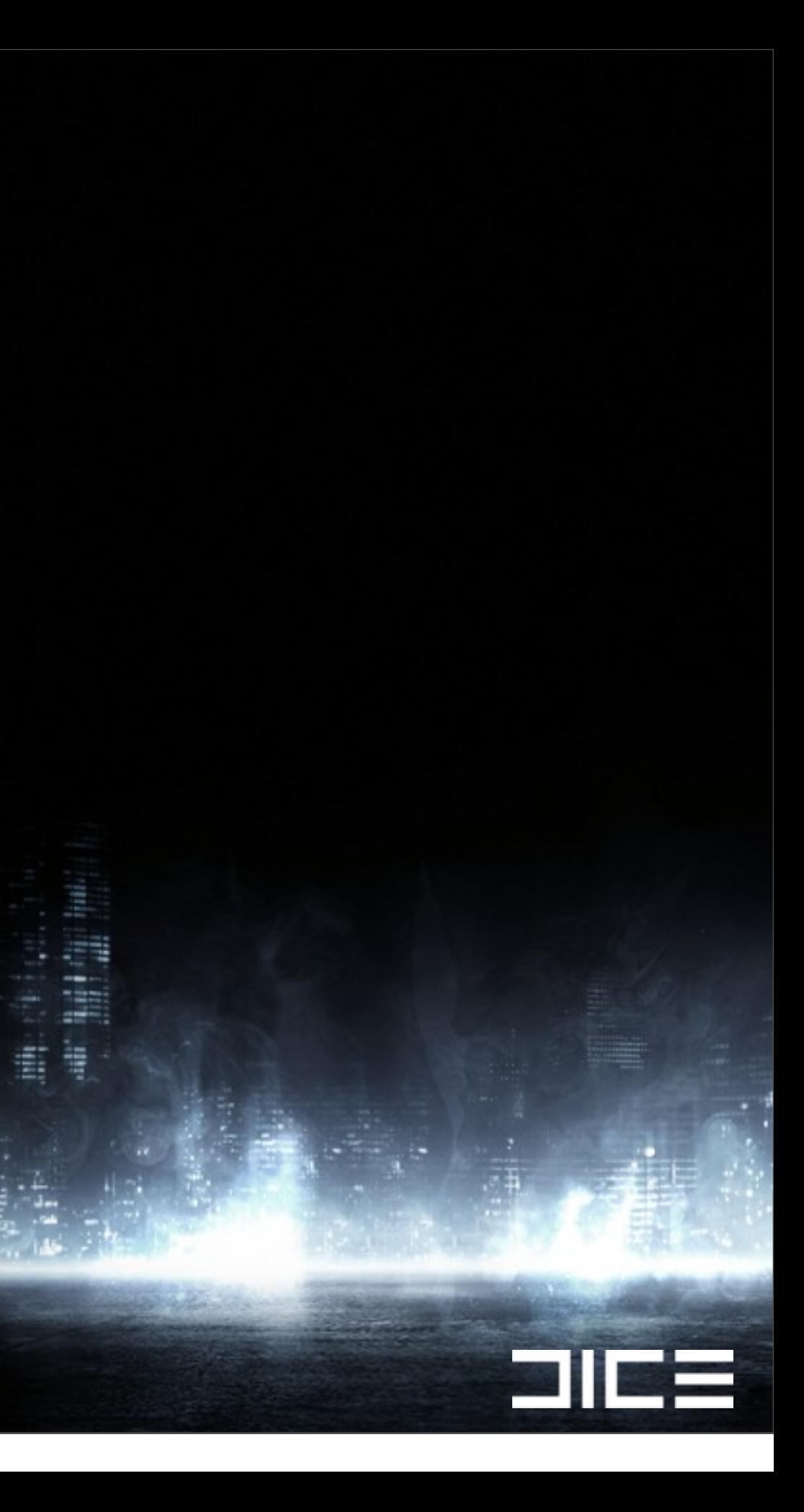

# ›DynamicCullTree scaling ›Sub-levels Why rewrite it?

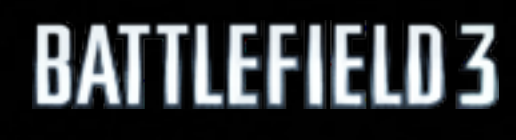

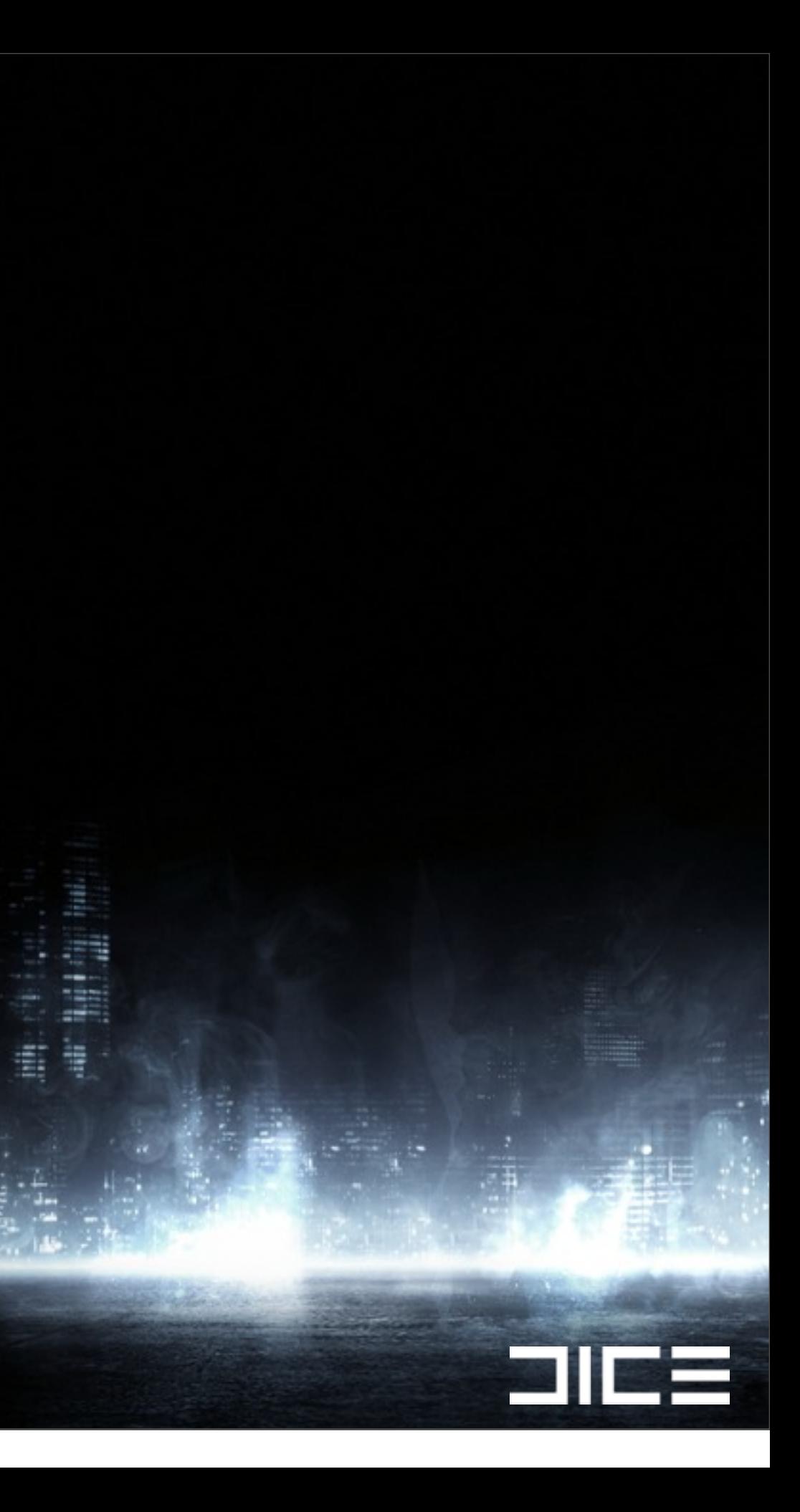

### ›DynamicCullTree scaling ›Sub-levels ›Pipeline dependencies

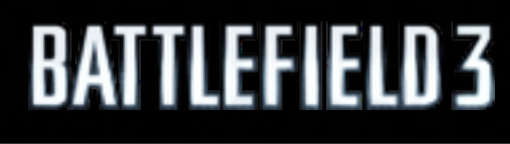

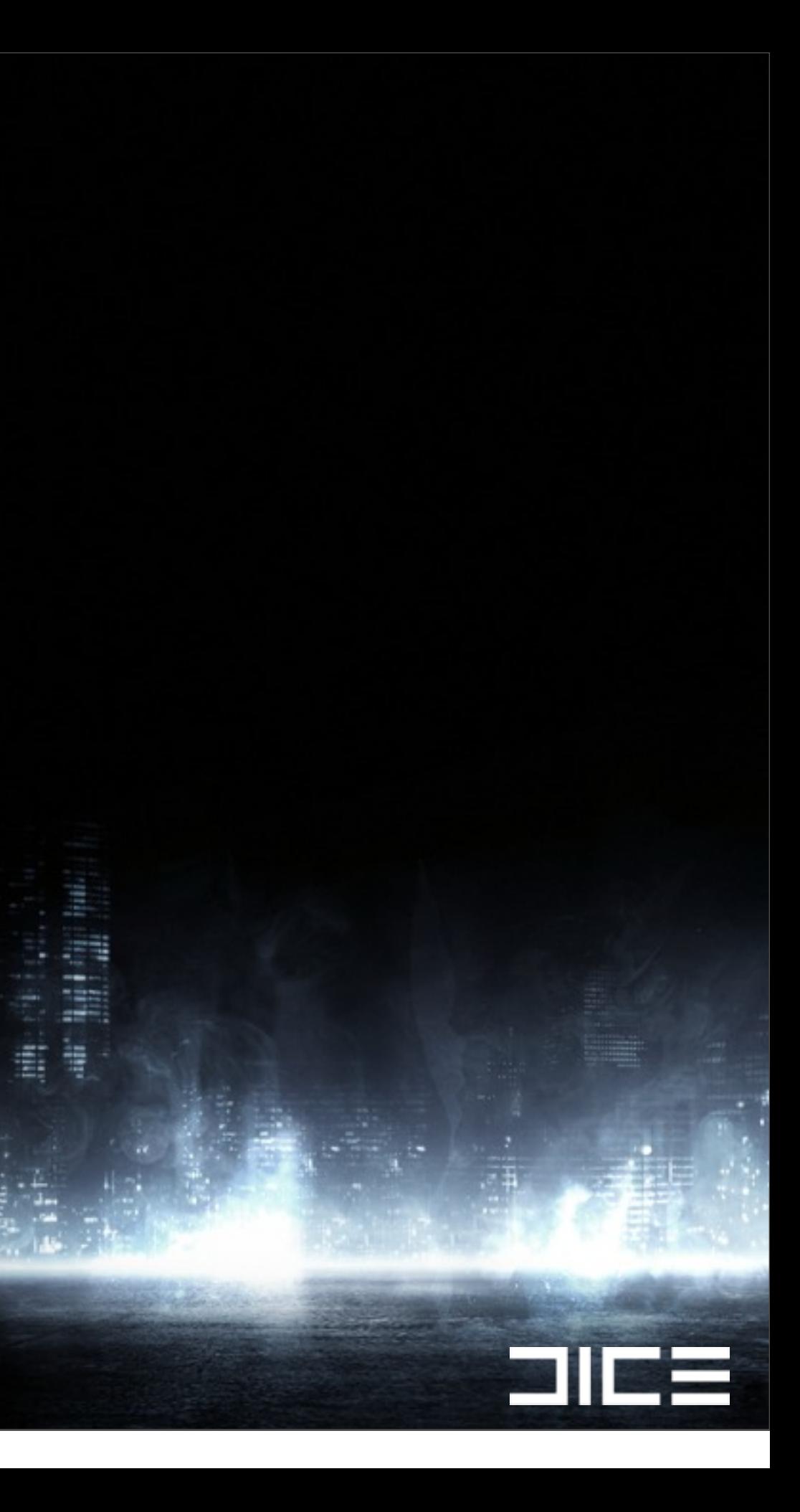

### ›DynamicCullTree scaling ›Sub-levels ›Pipeline dependencies ›Hard to scale

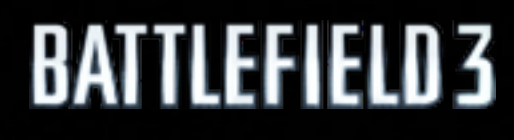

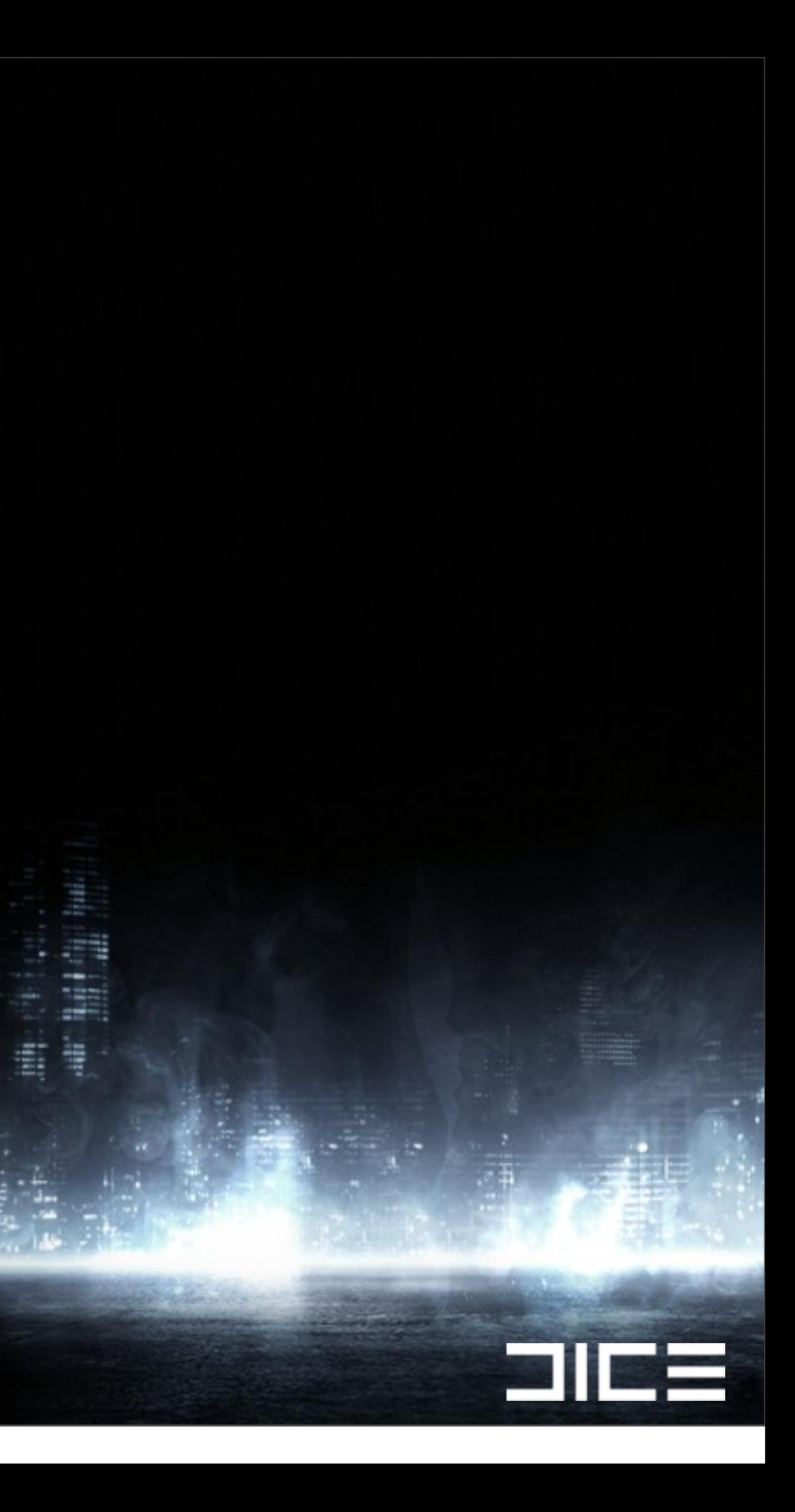

›DynamicCullTree scaling ›Sub-levels ›Pipeline dependencies ›Hard to scale ›One job per frustum

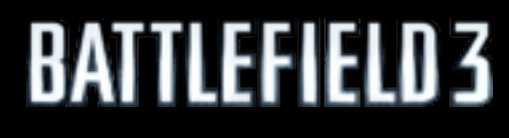

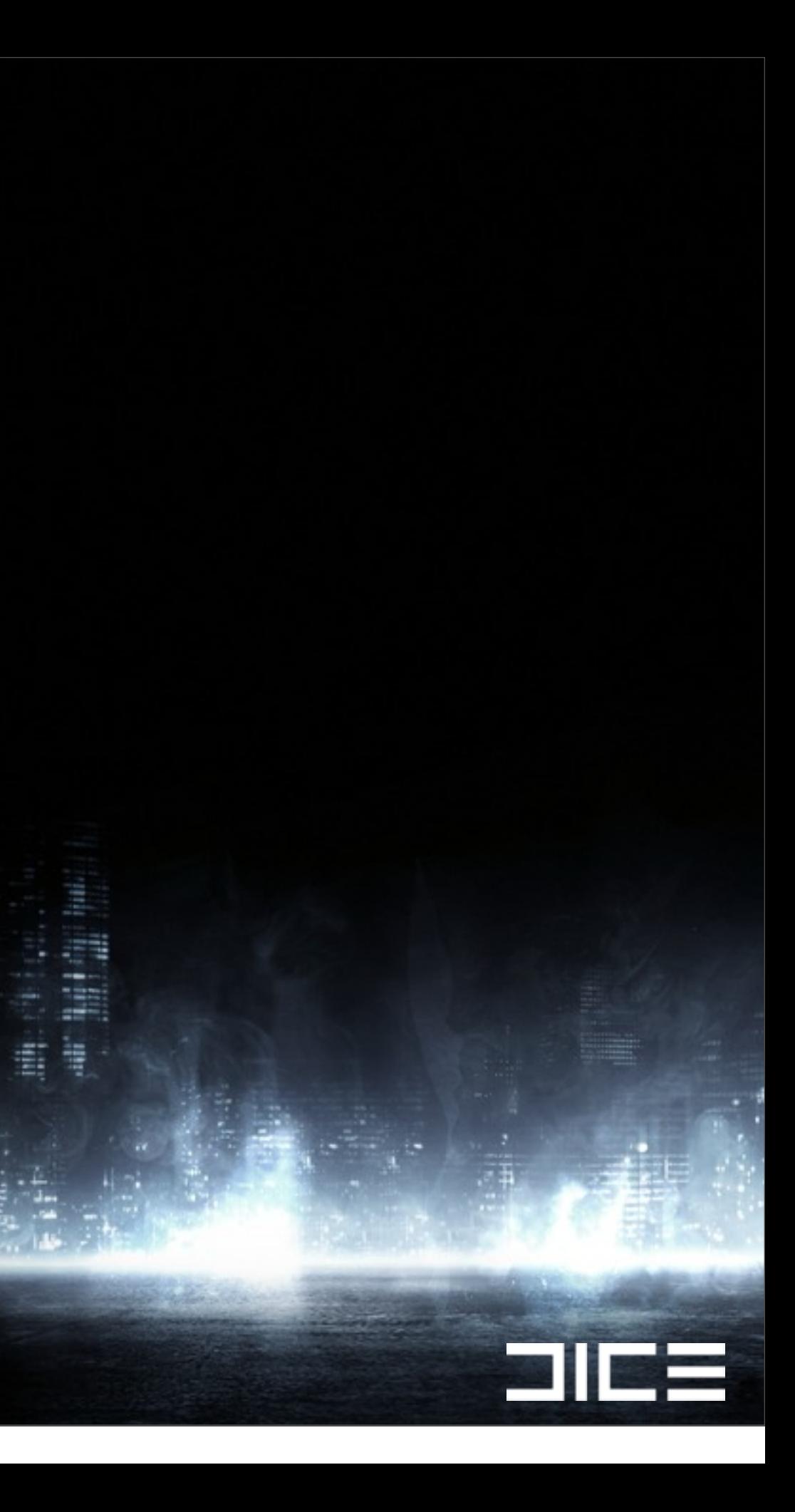

# Job graph (Old Culling)

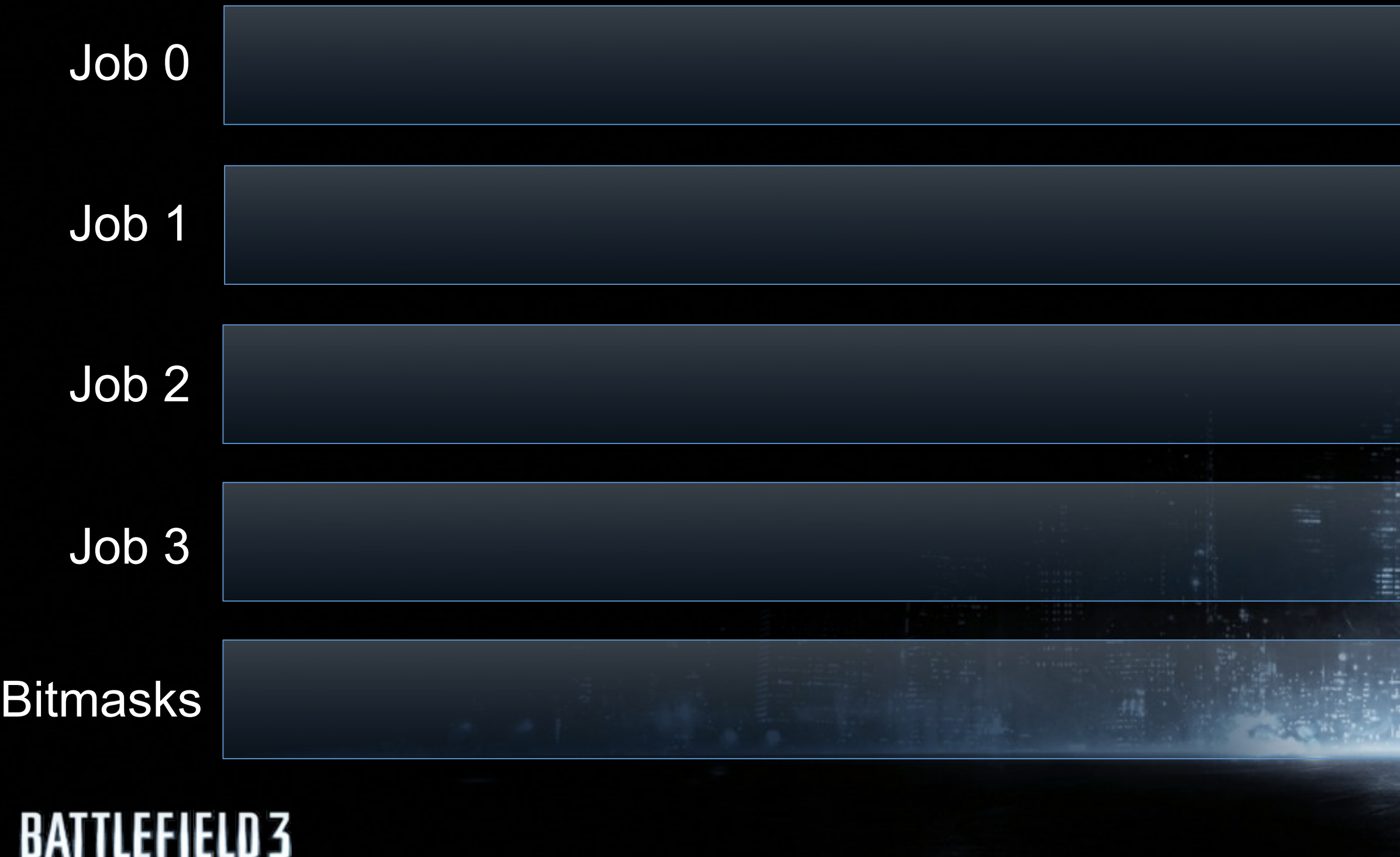

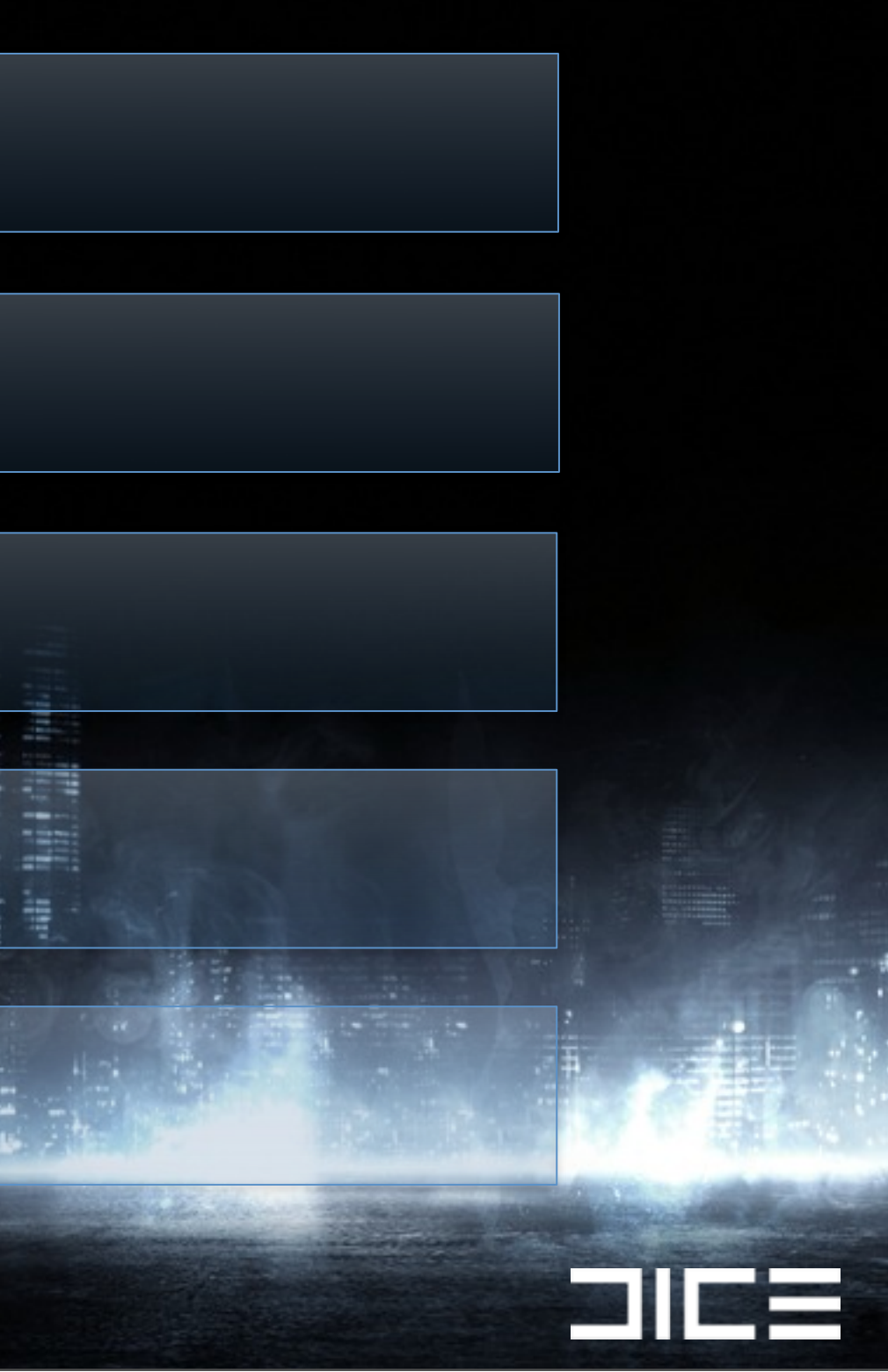

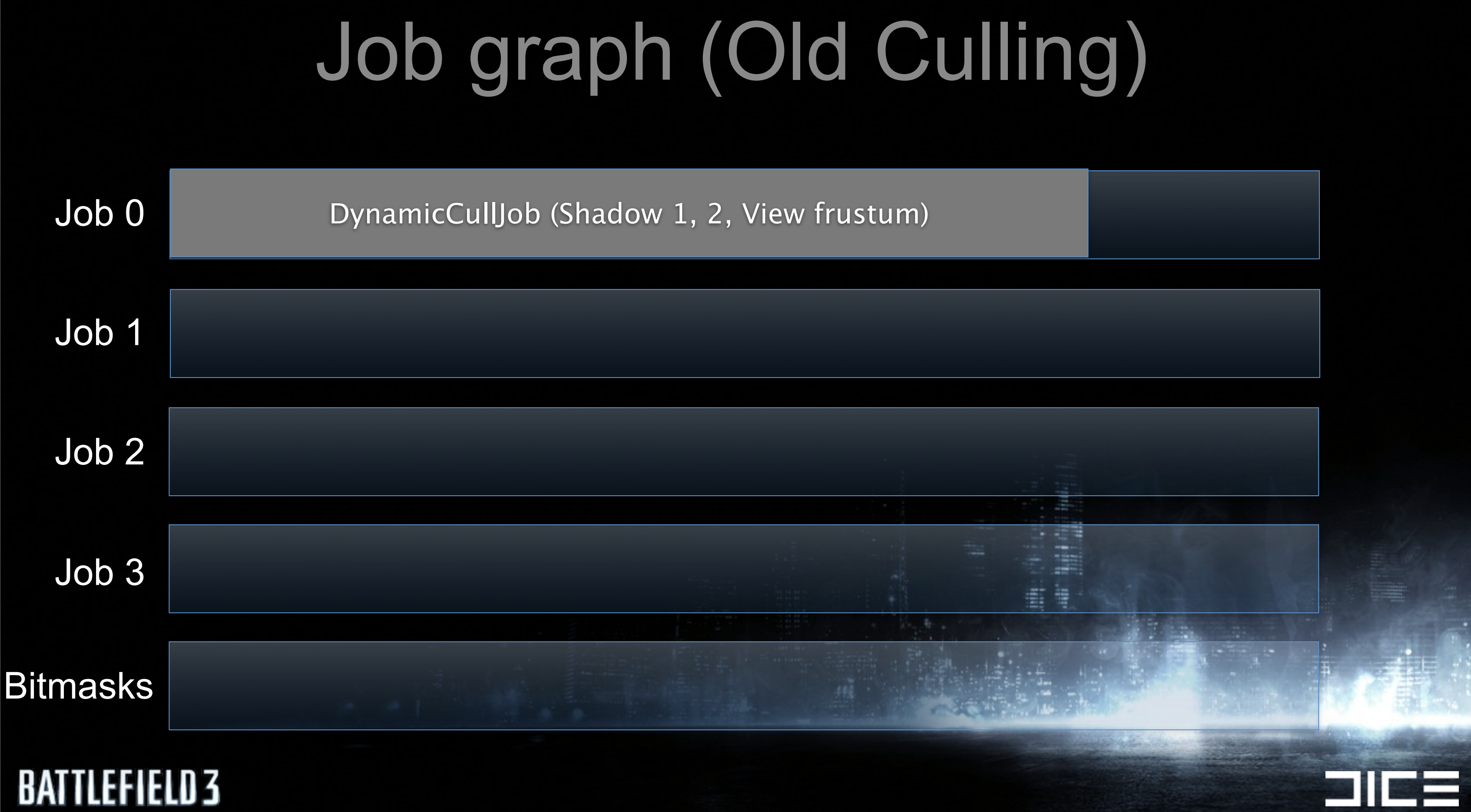

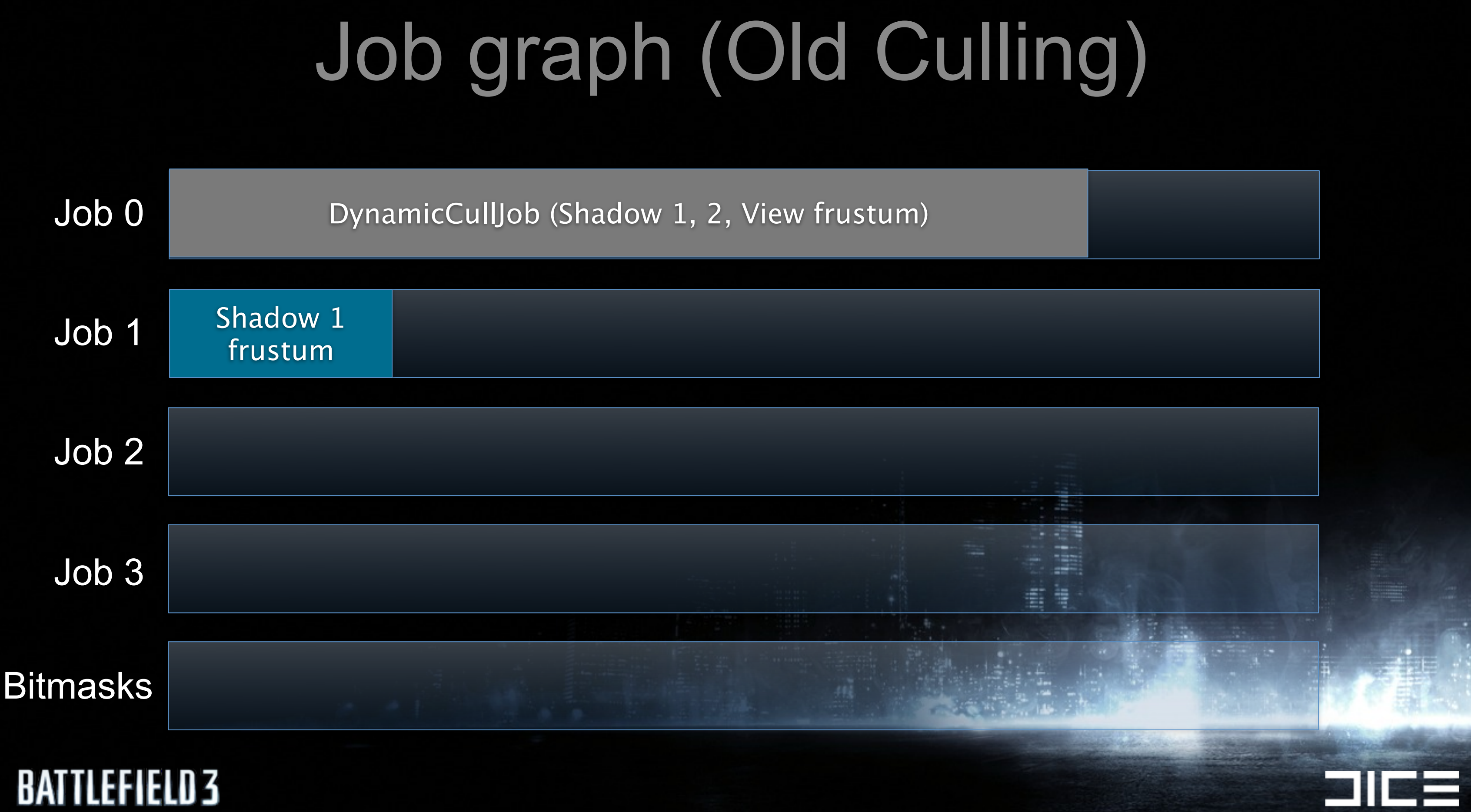

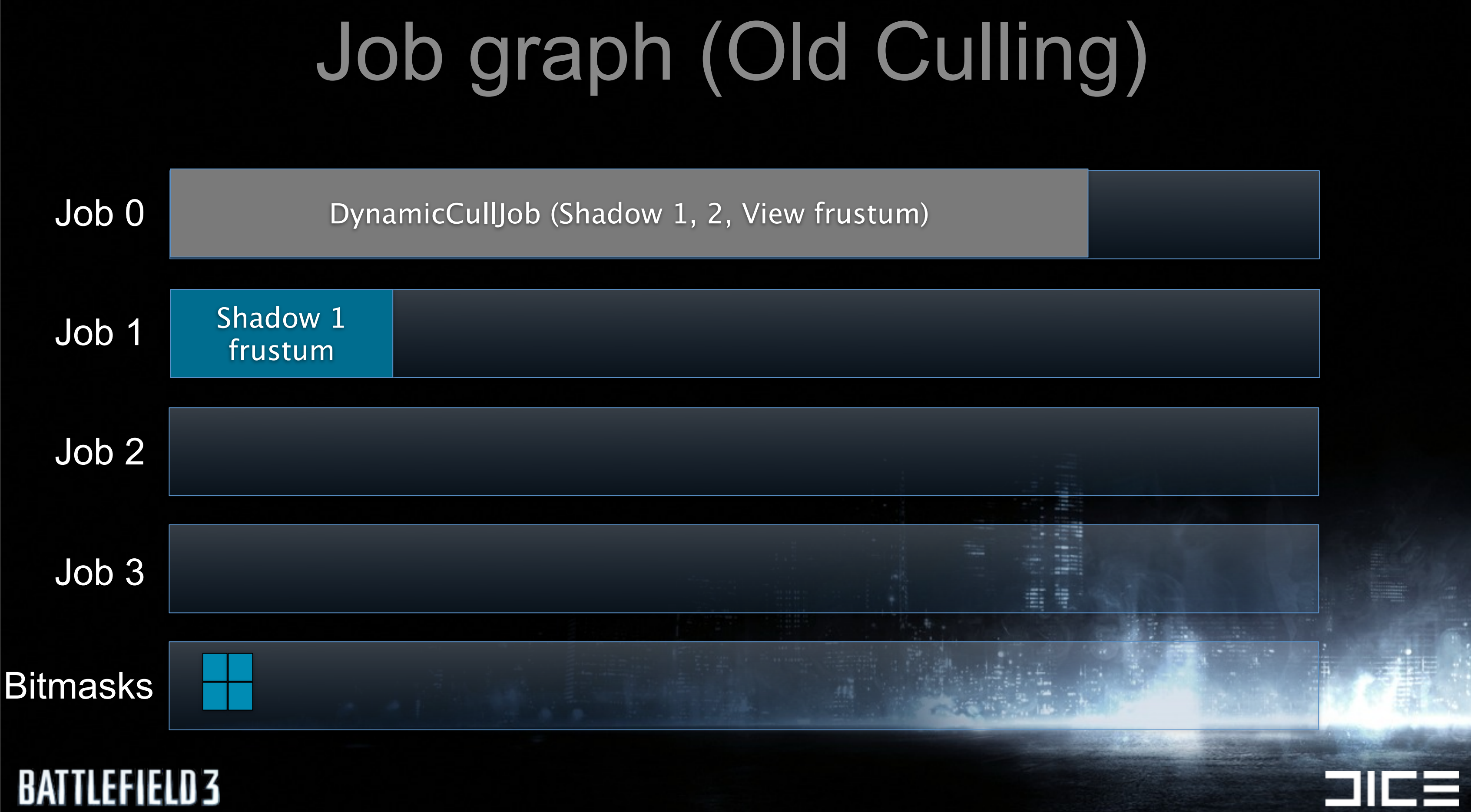

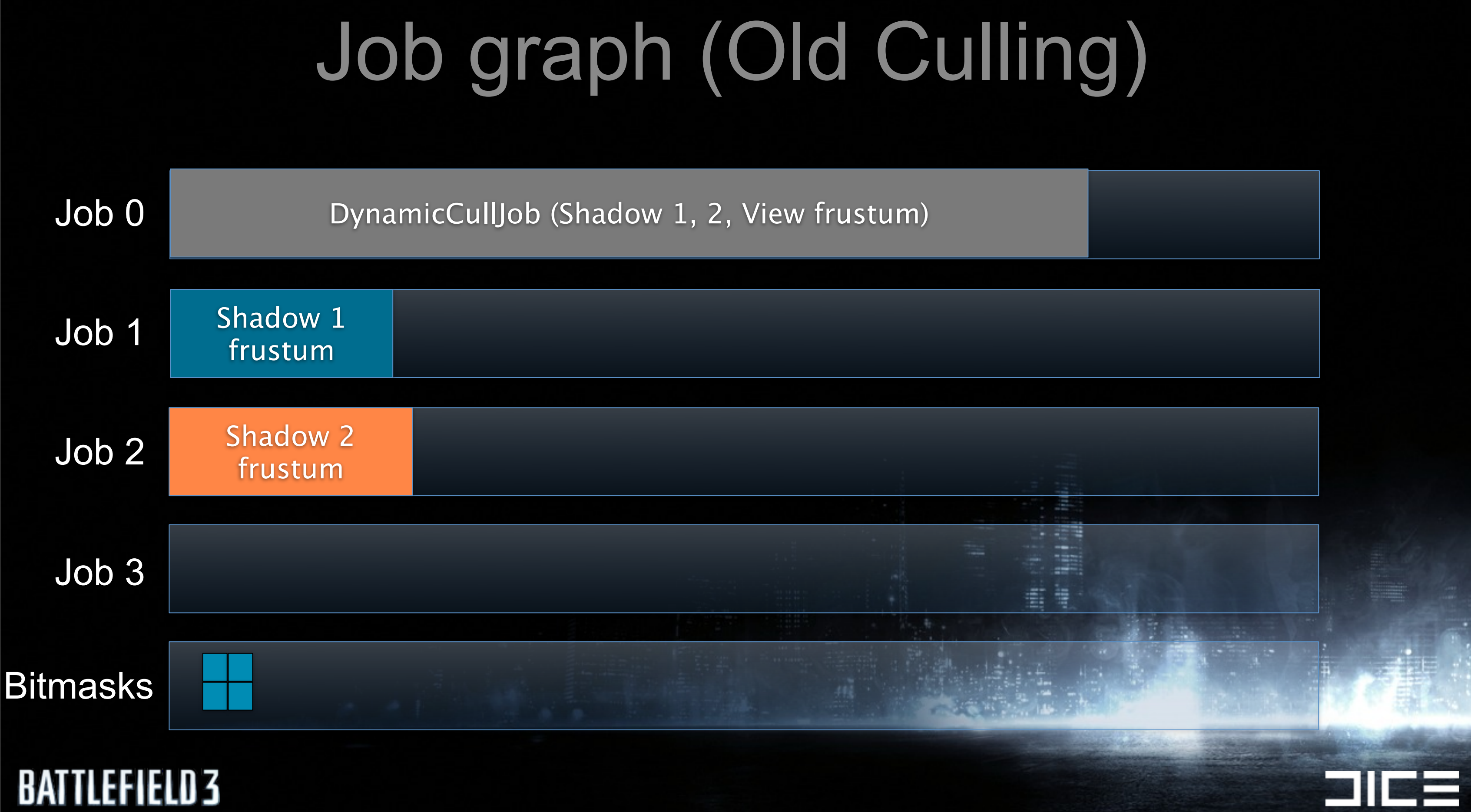

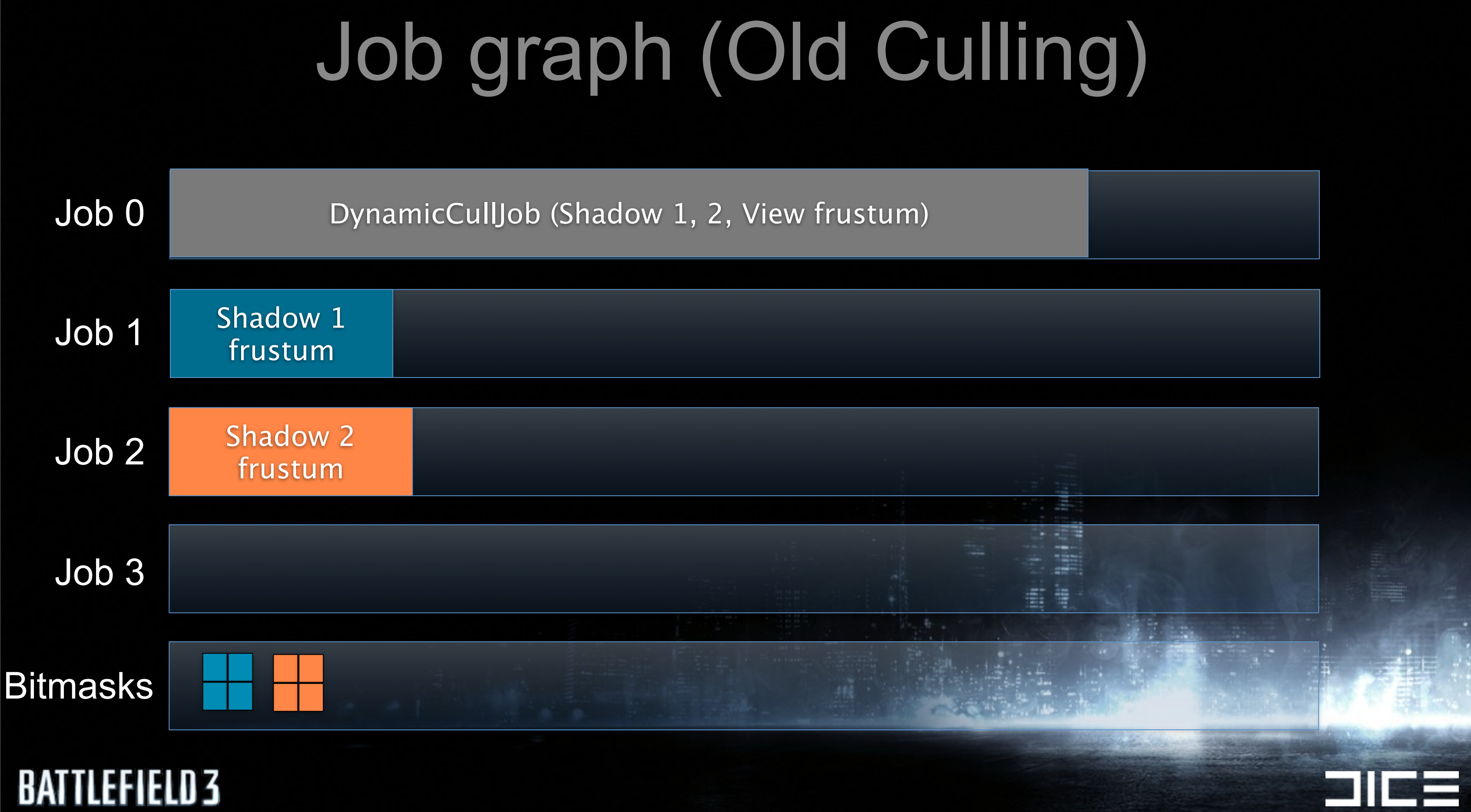

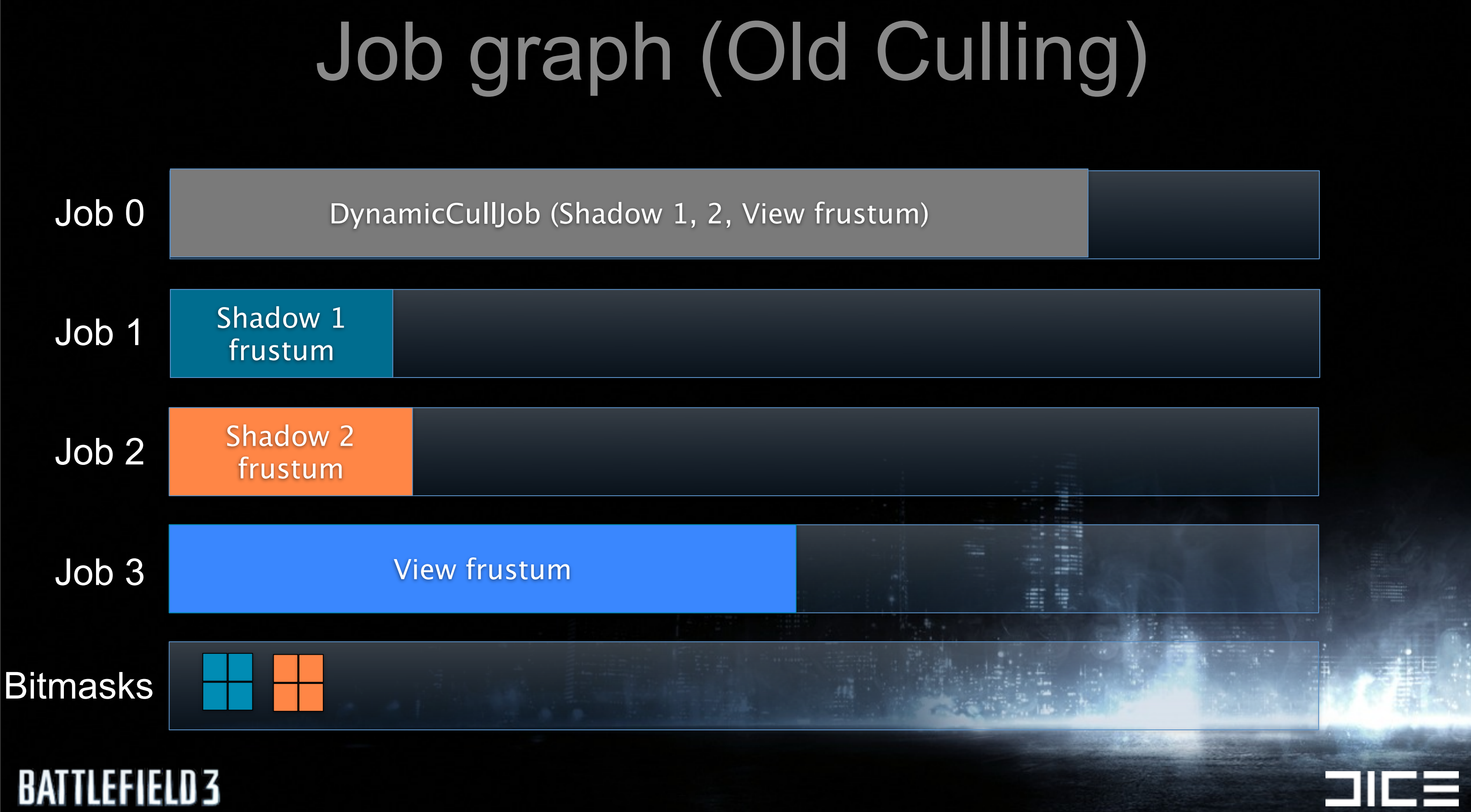

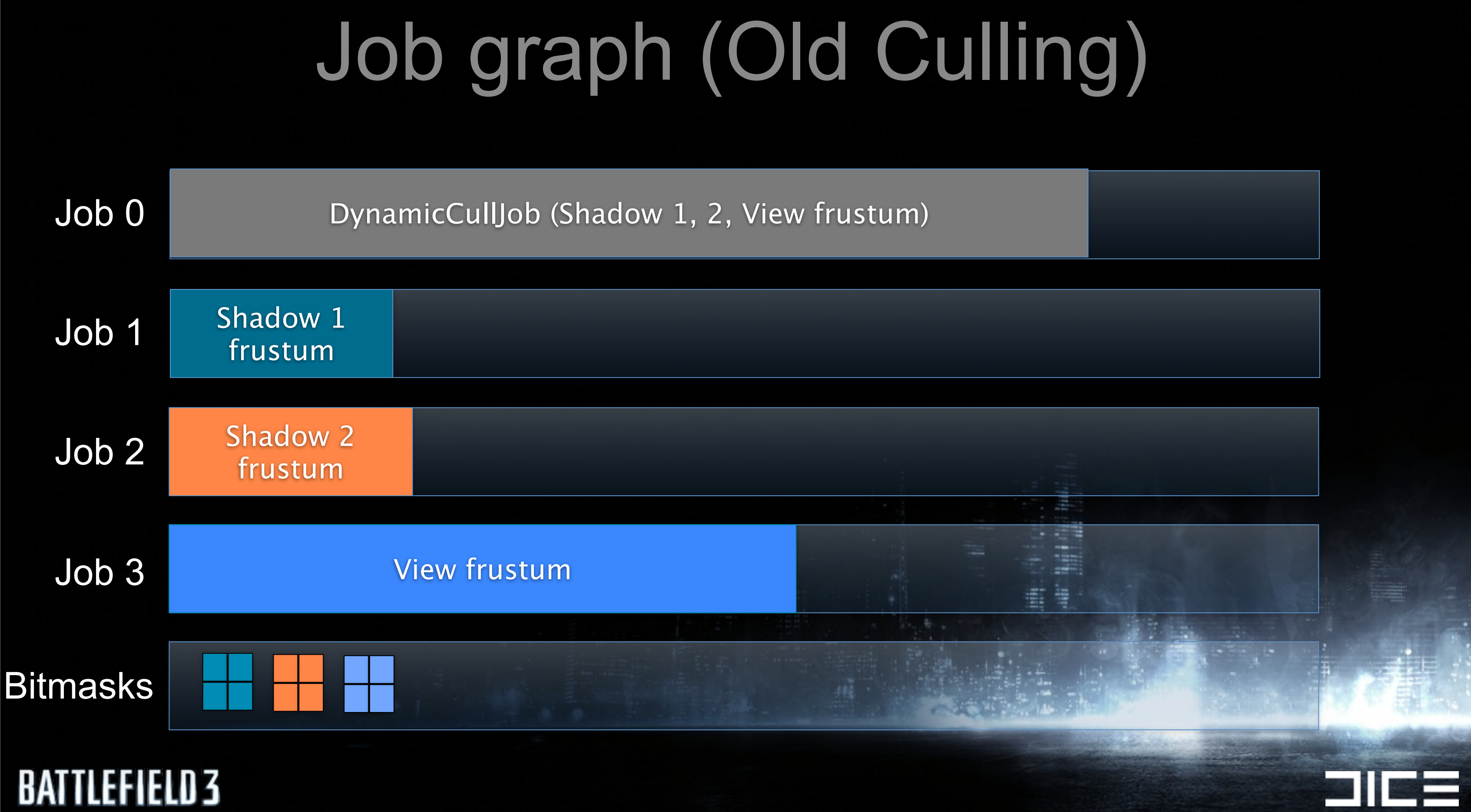

# Job graph (Old Culling)

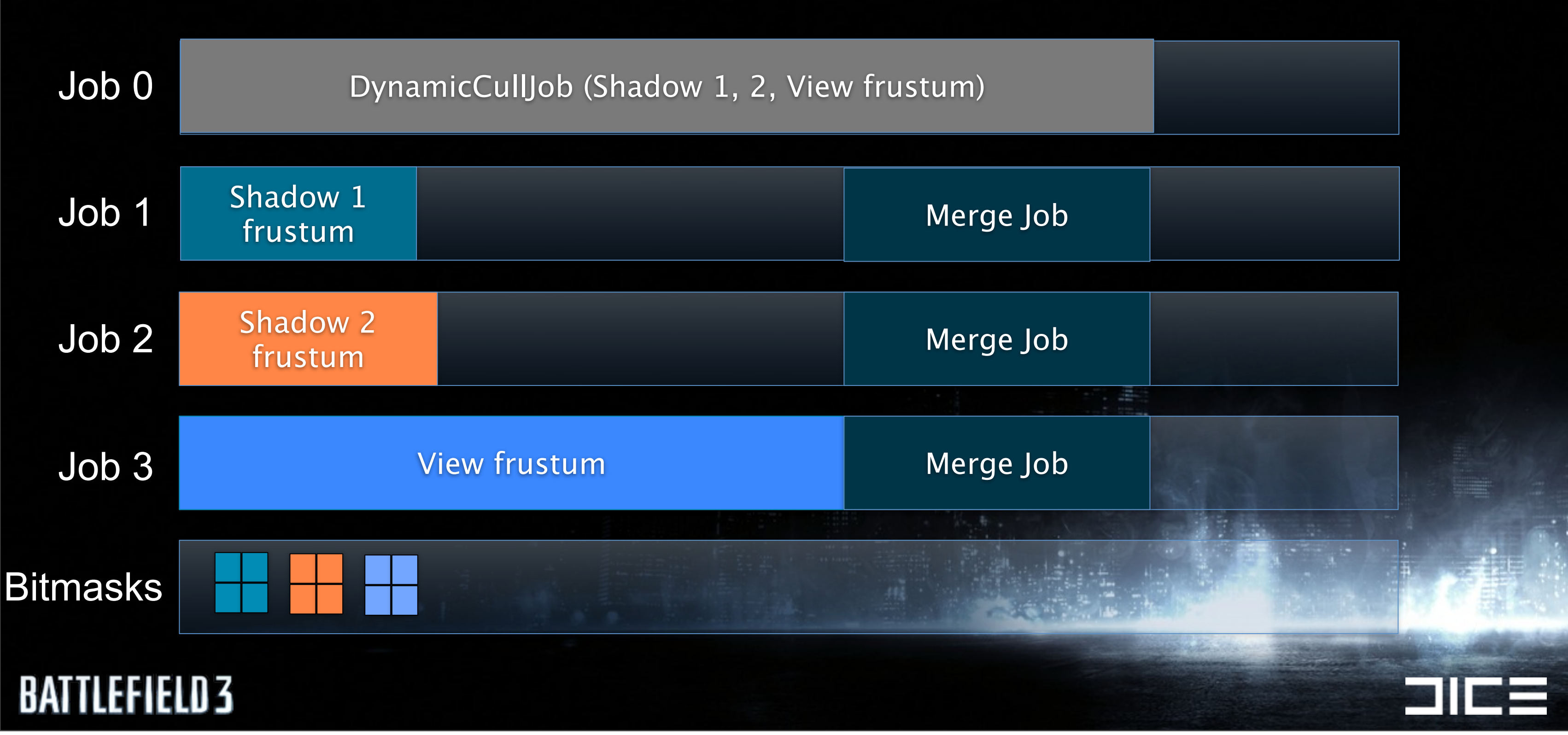

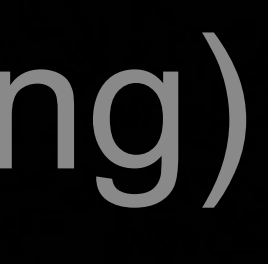

# Job graph (Old Culling)

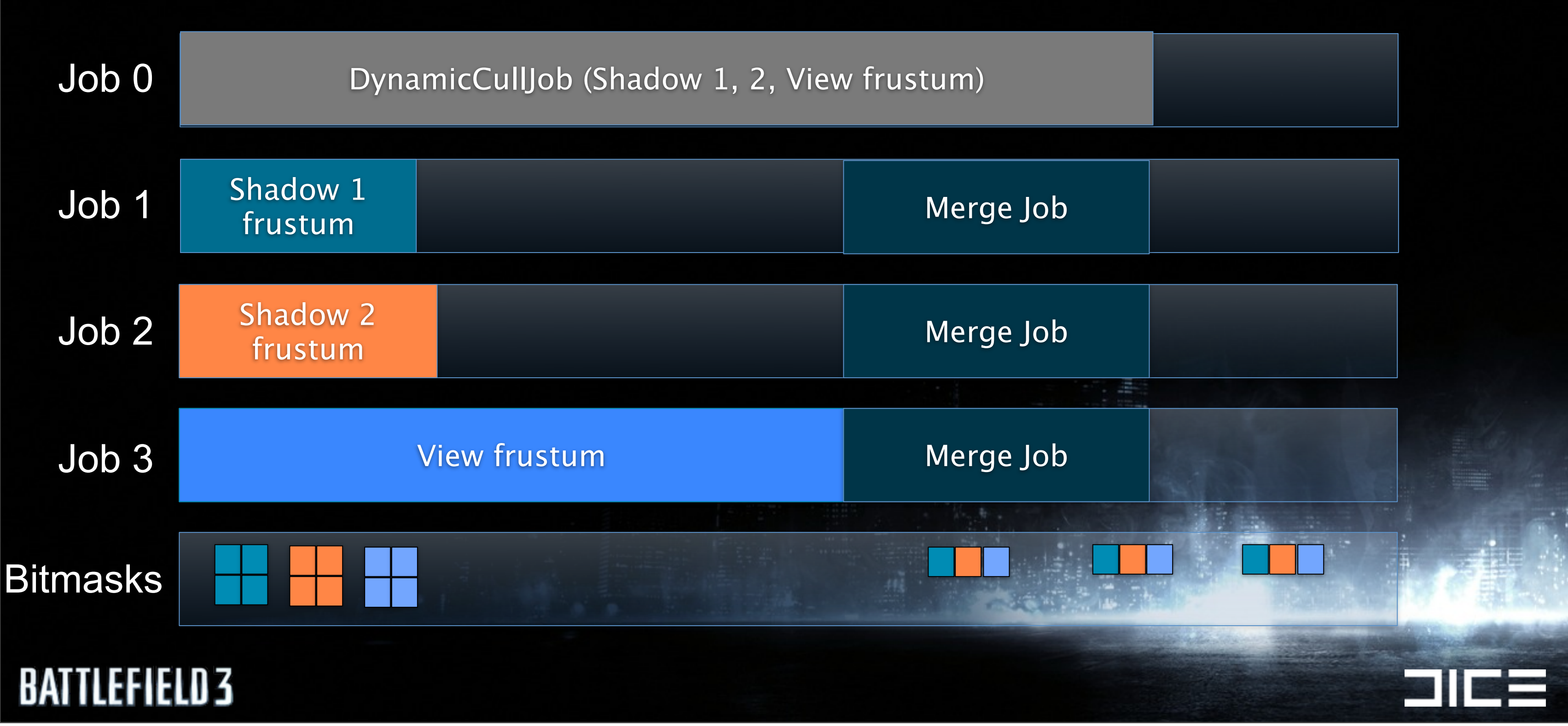

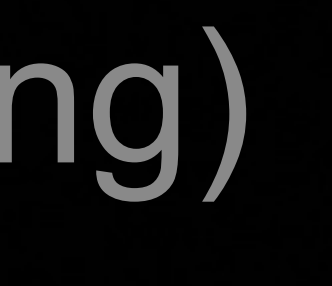

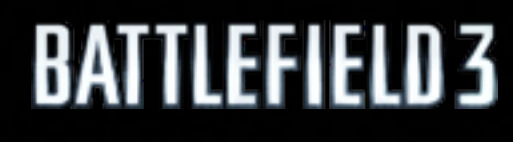

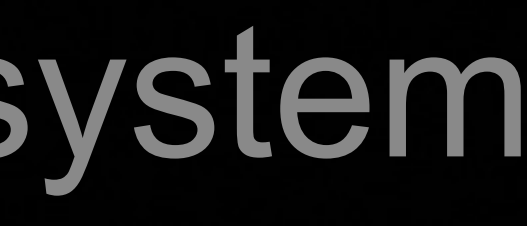

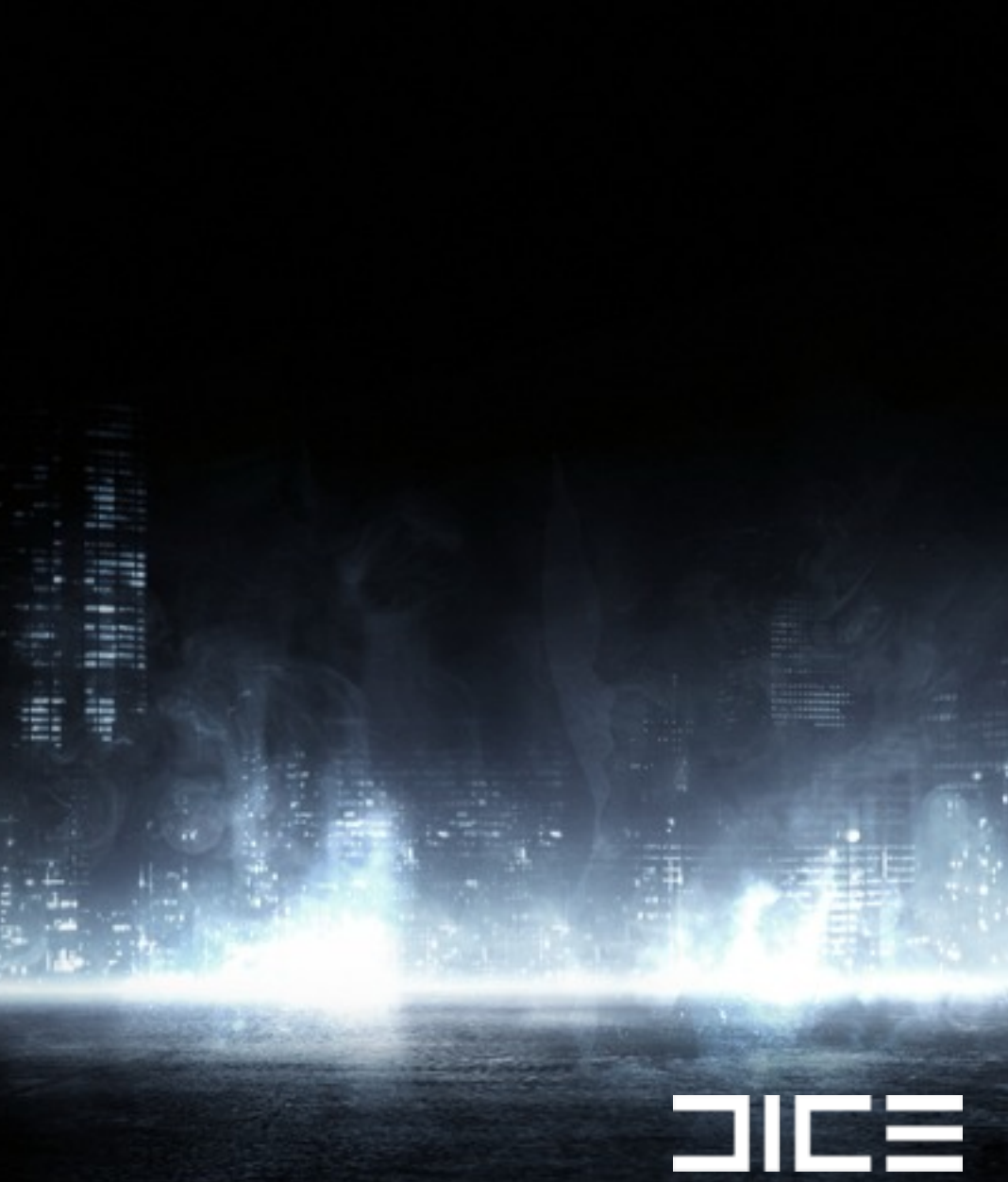

### ›Better scaling

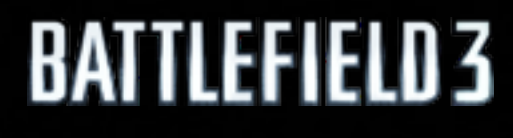

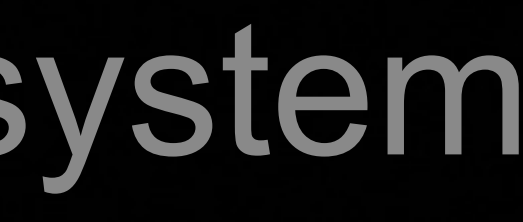

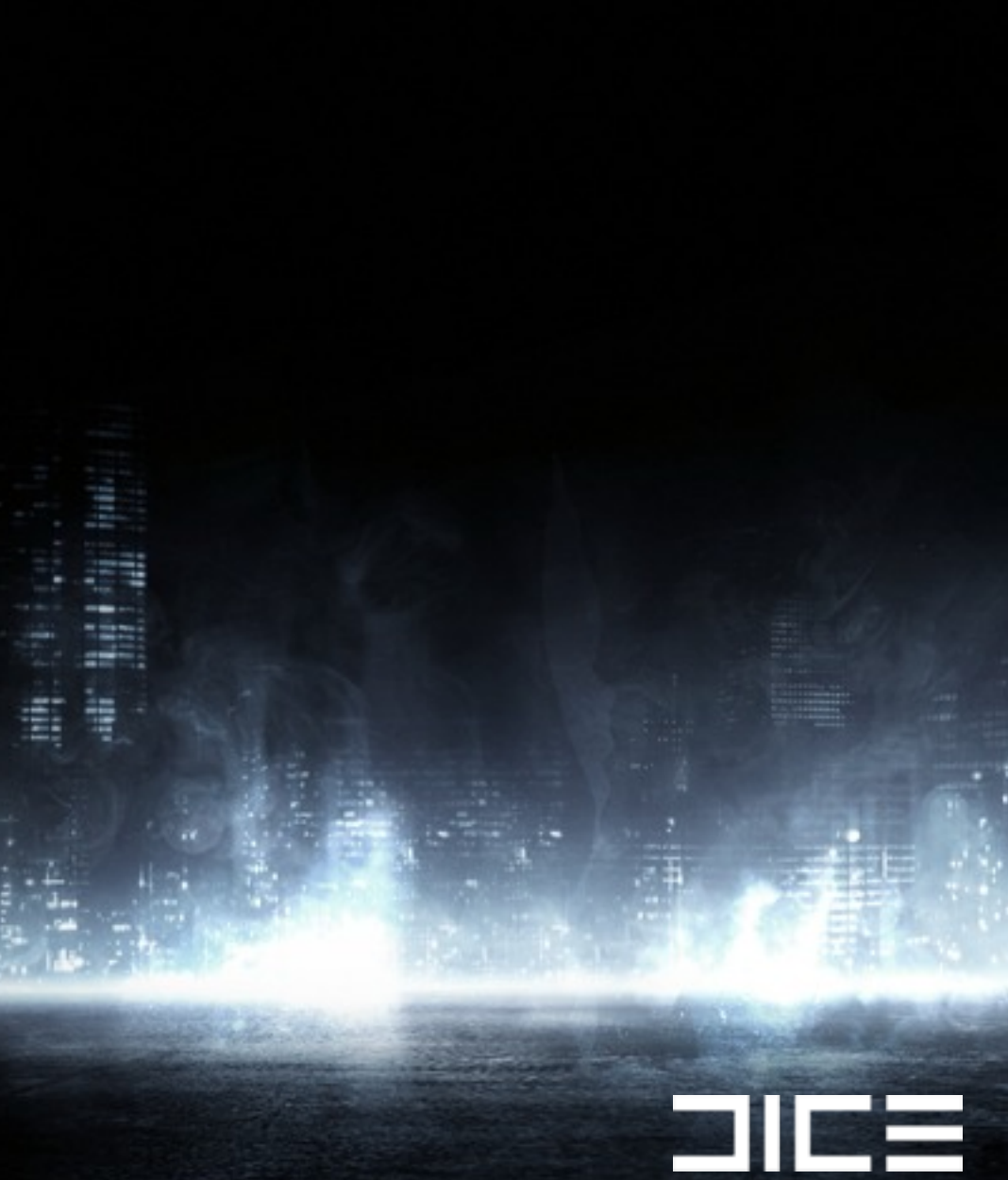

### ›Better scaling ›Destruction

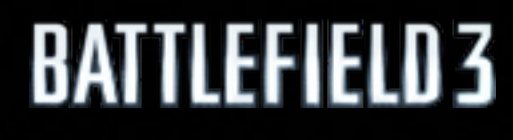

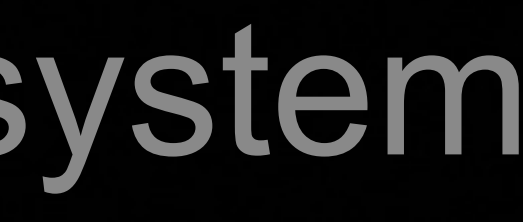

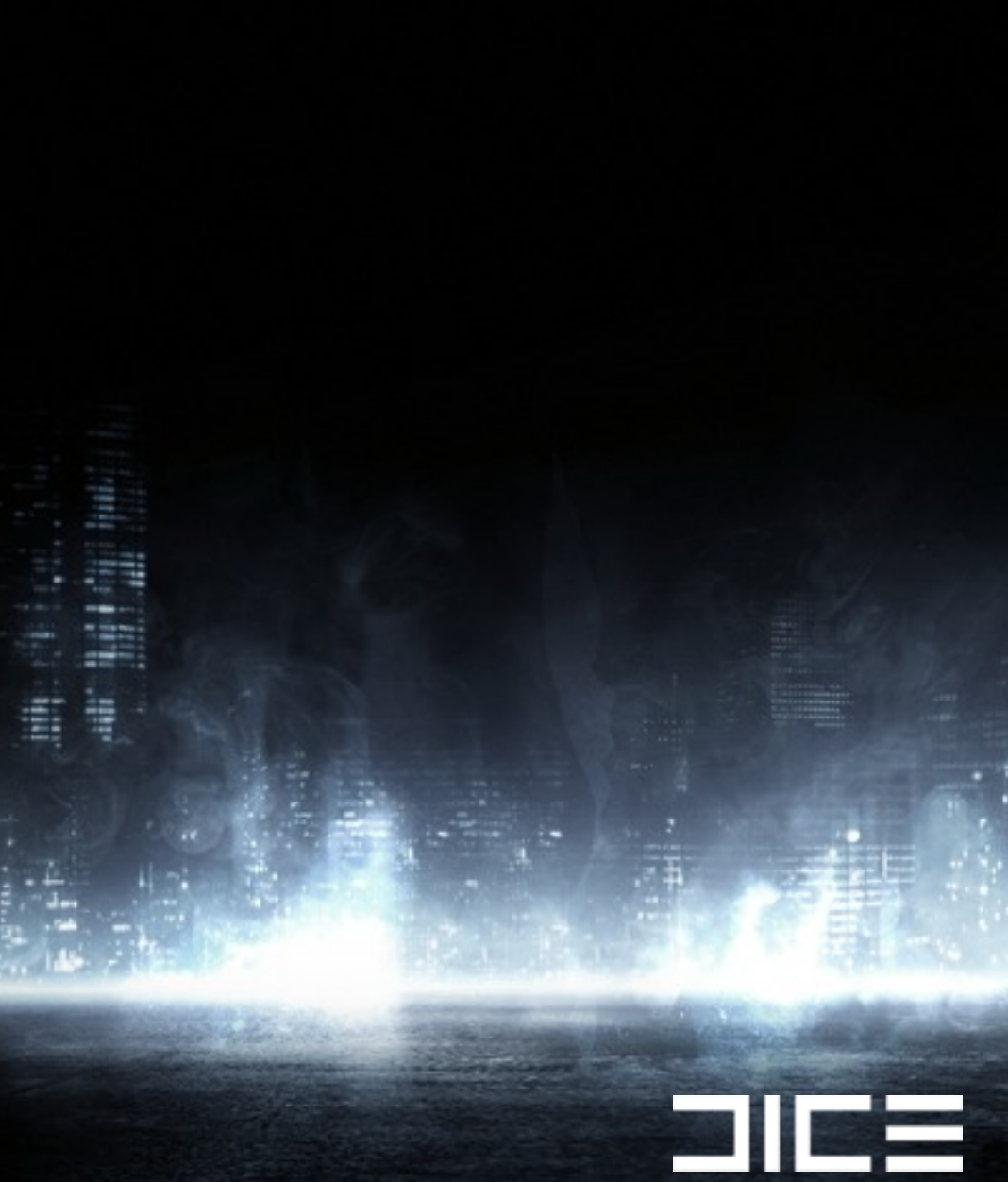

›Better scaling ›Destruction ›Real-time editing

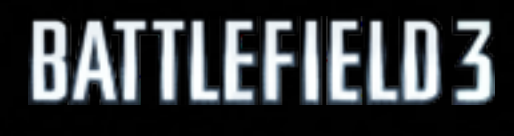

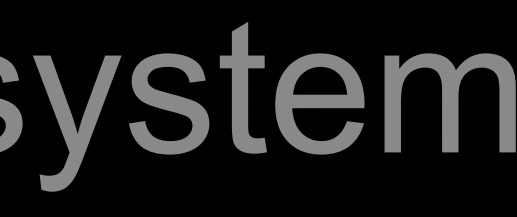

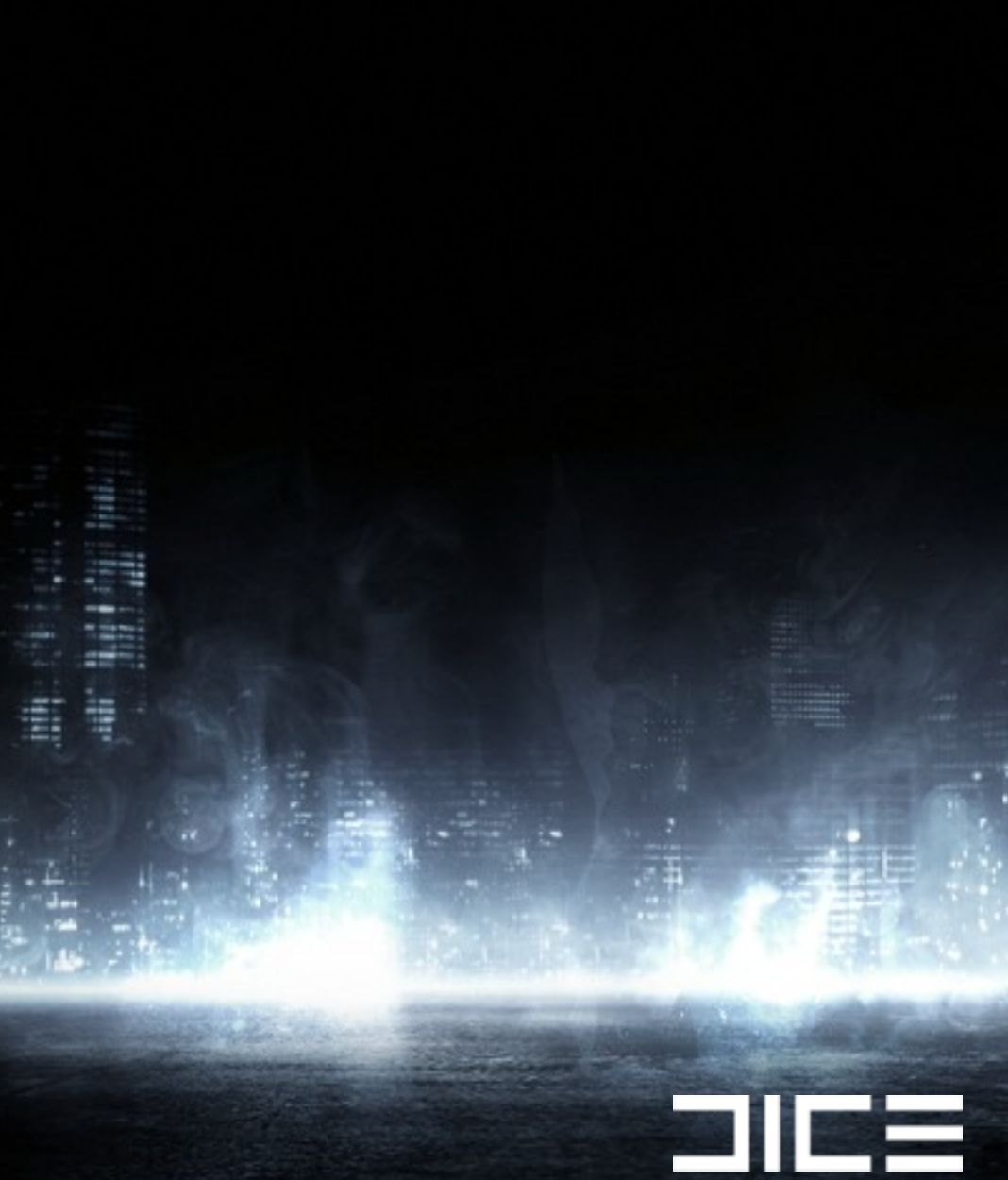

›Better scaling ›Destruction ›Real-time editing ›Simpler code

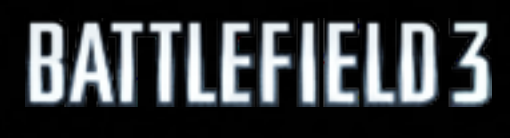

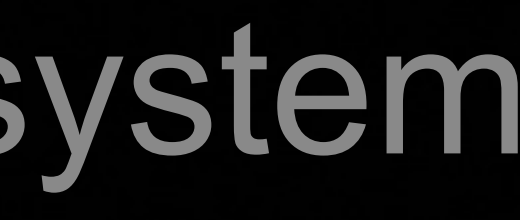

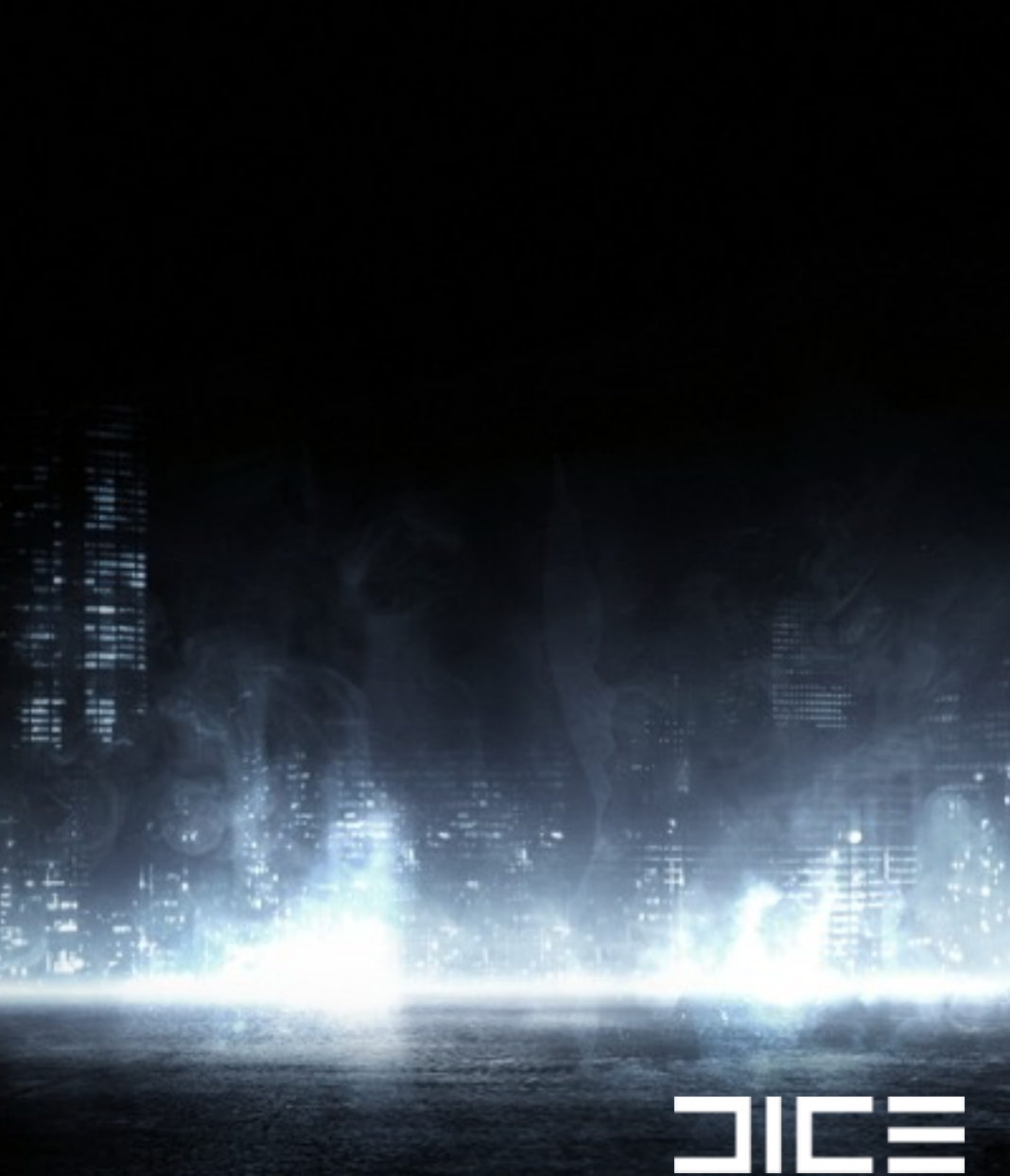

›Better scaling ›Destruction ›Real-time editing ›Simpler code ›Unification of sub-systems

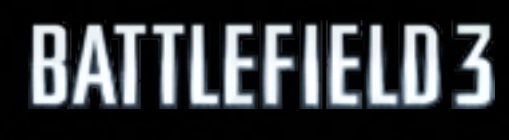

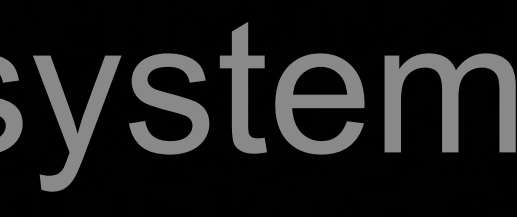

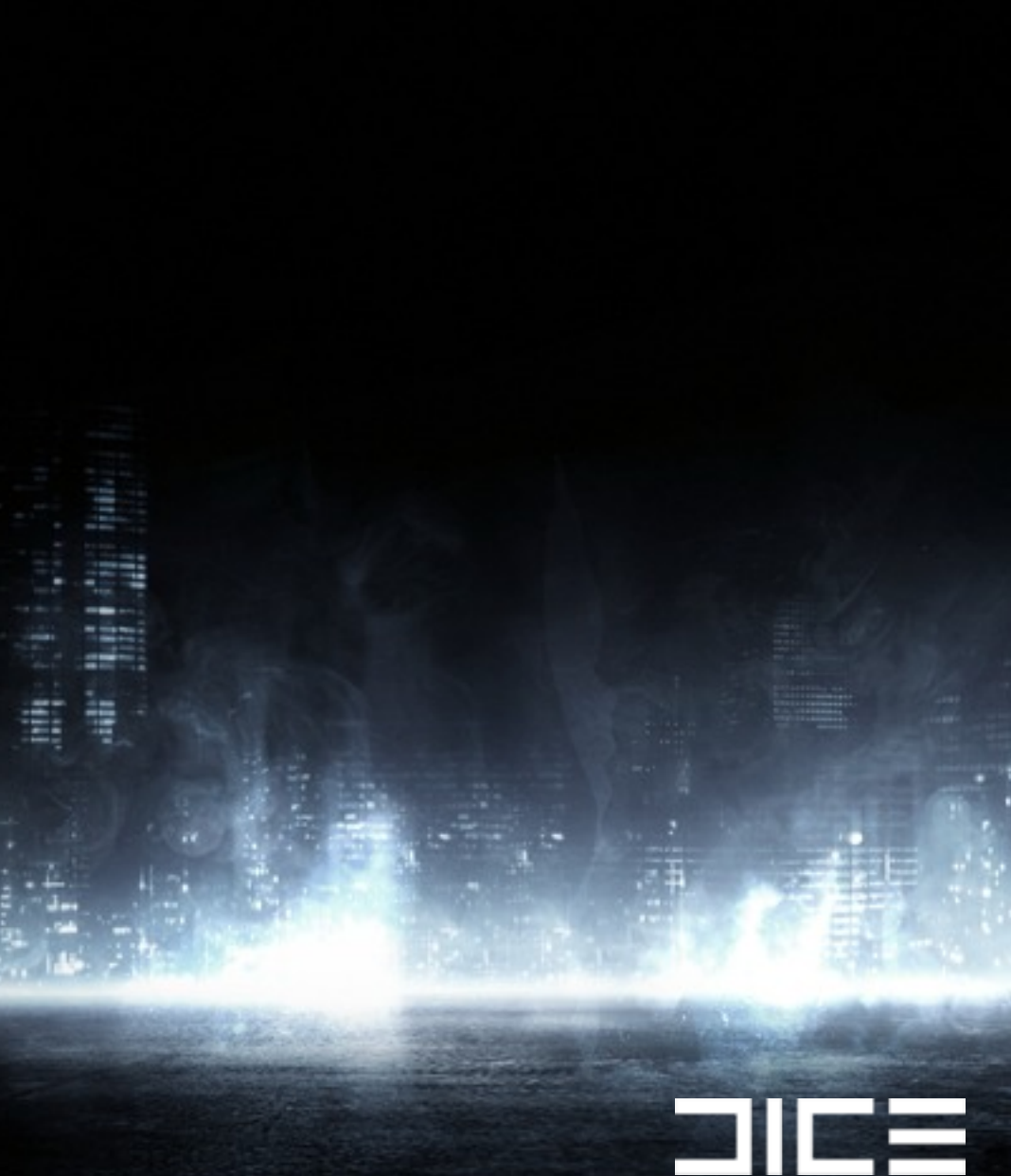
# Target hardware

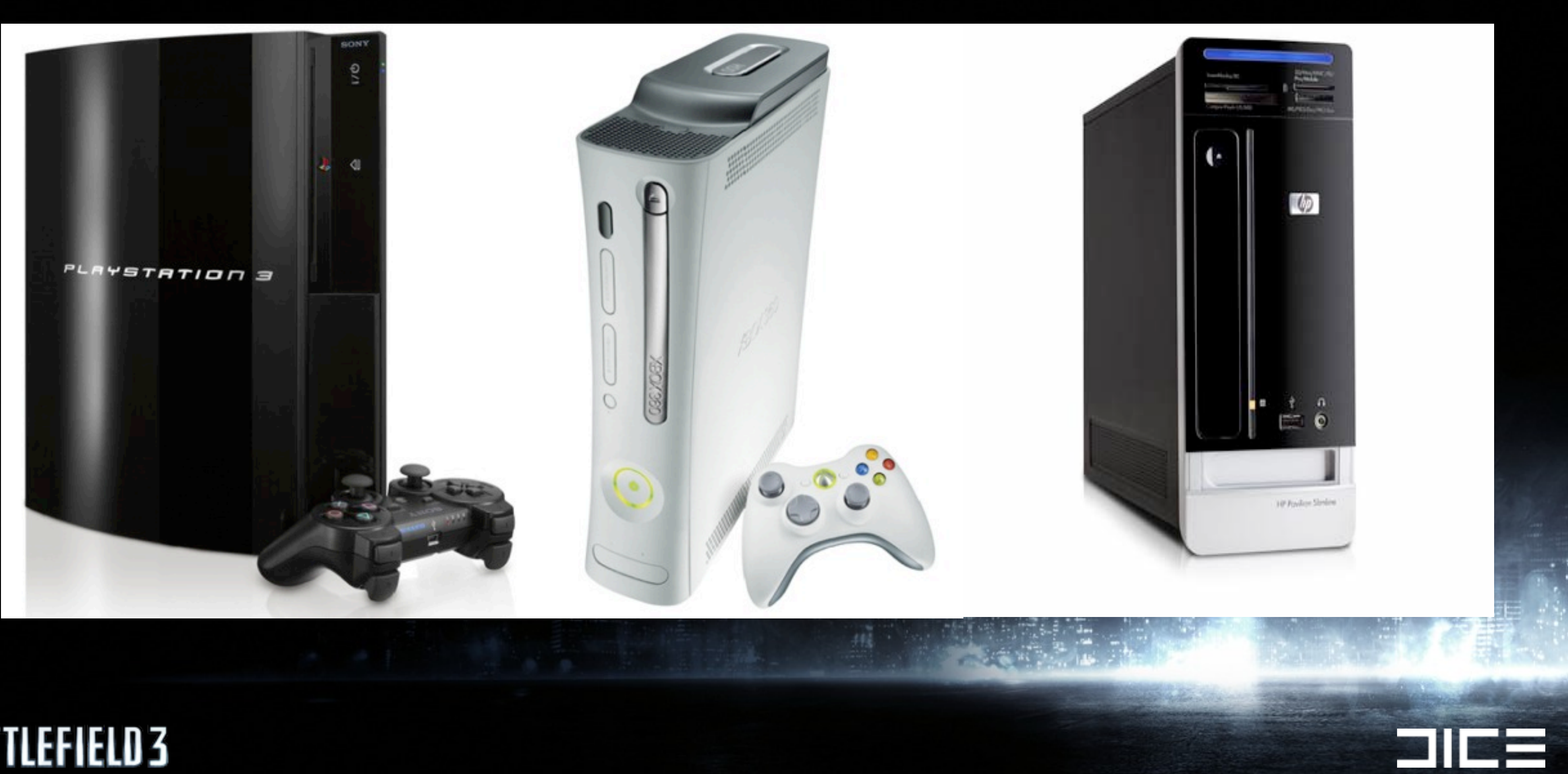

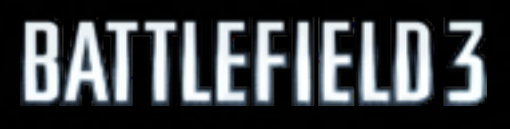

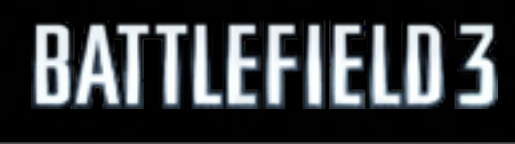

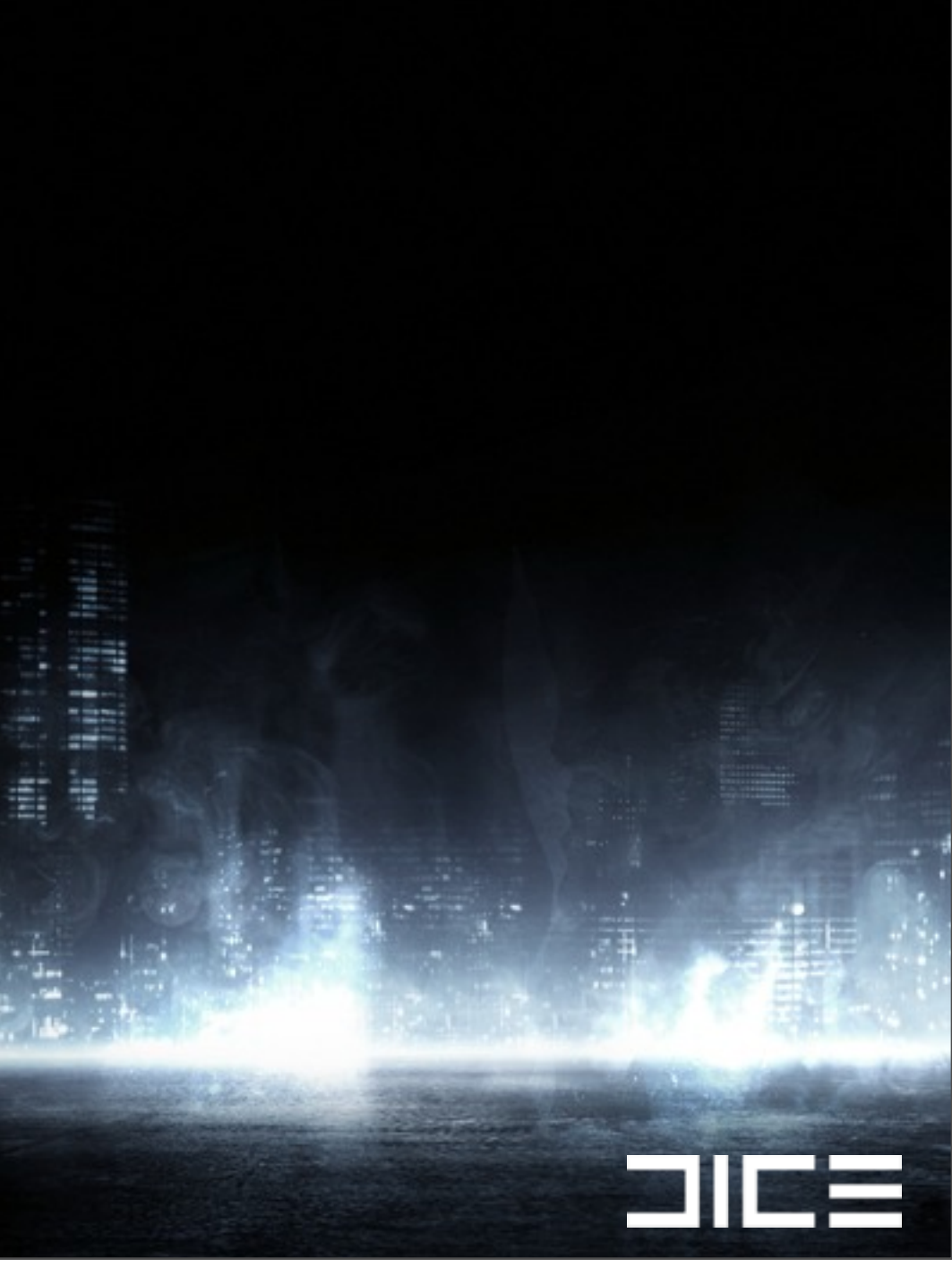

## ›Non-local data

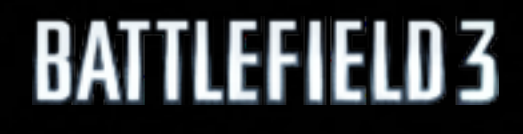

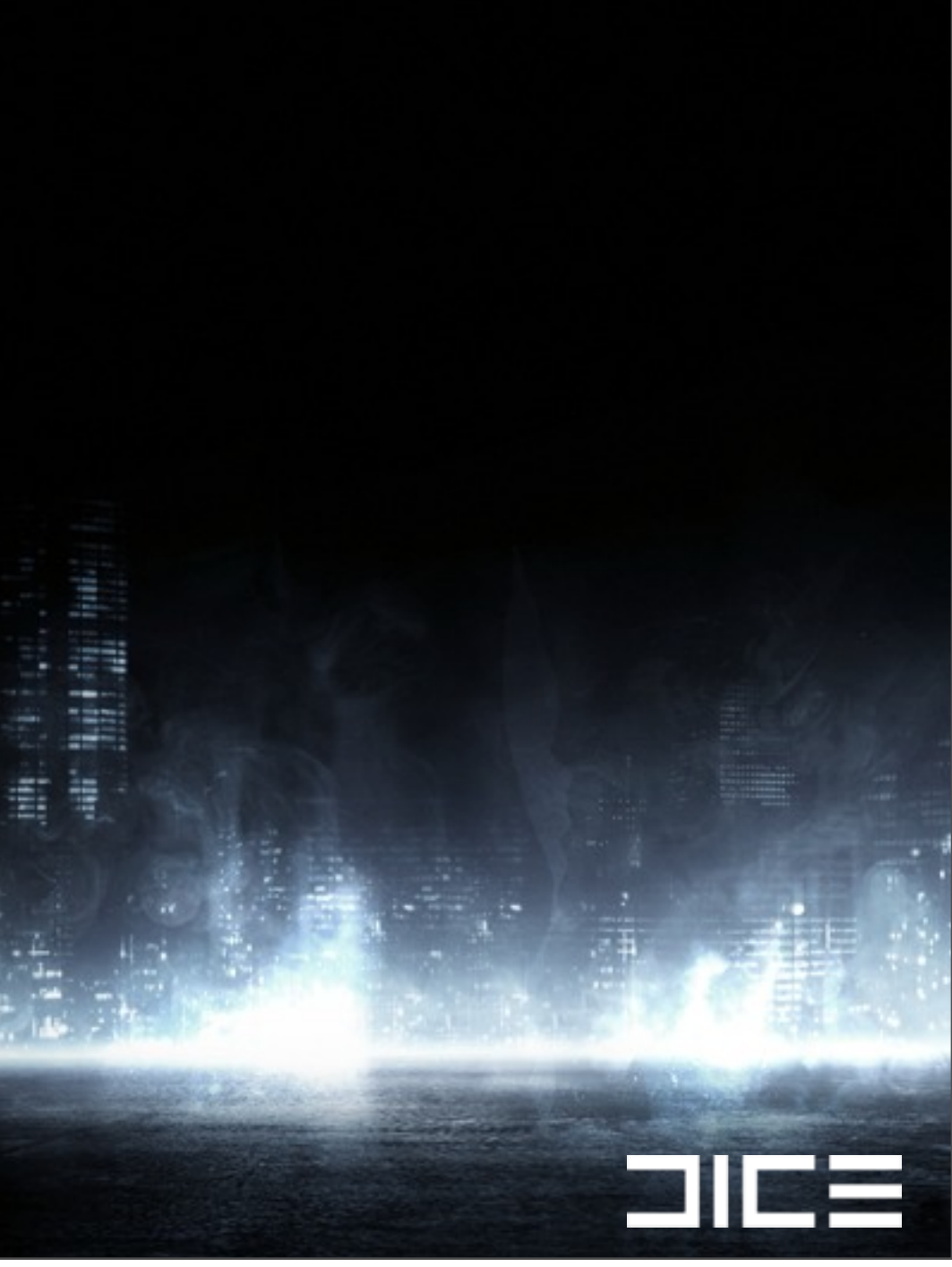

## ›Non-local data ›Branches

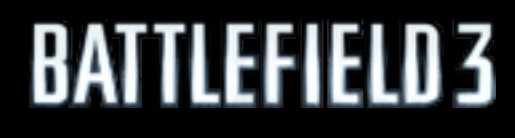

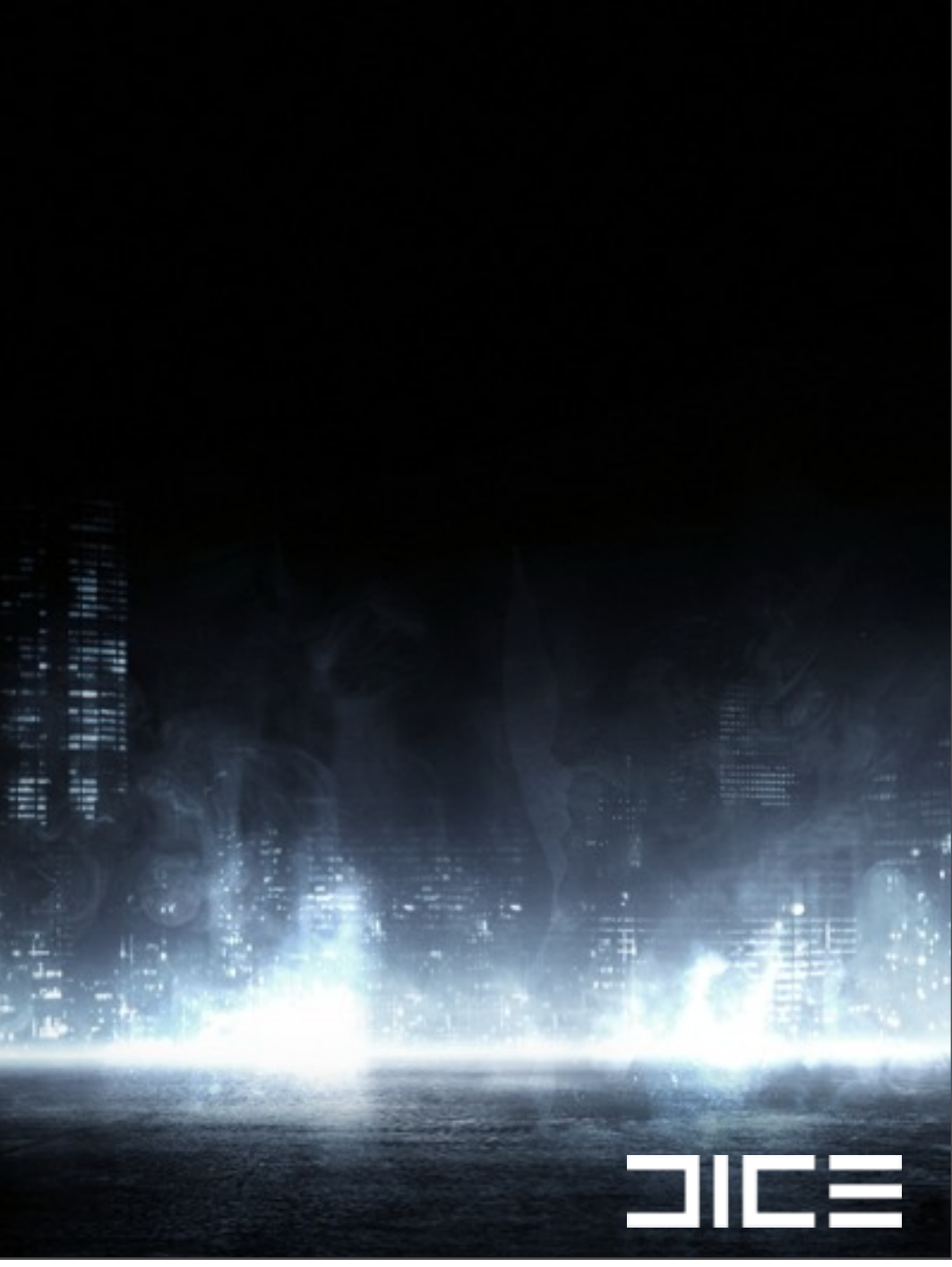

›Non-local data ›Branches ›Switching between register types (LHS)

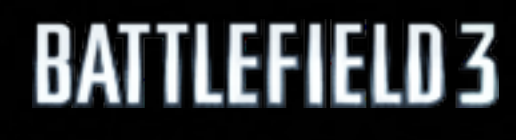

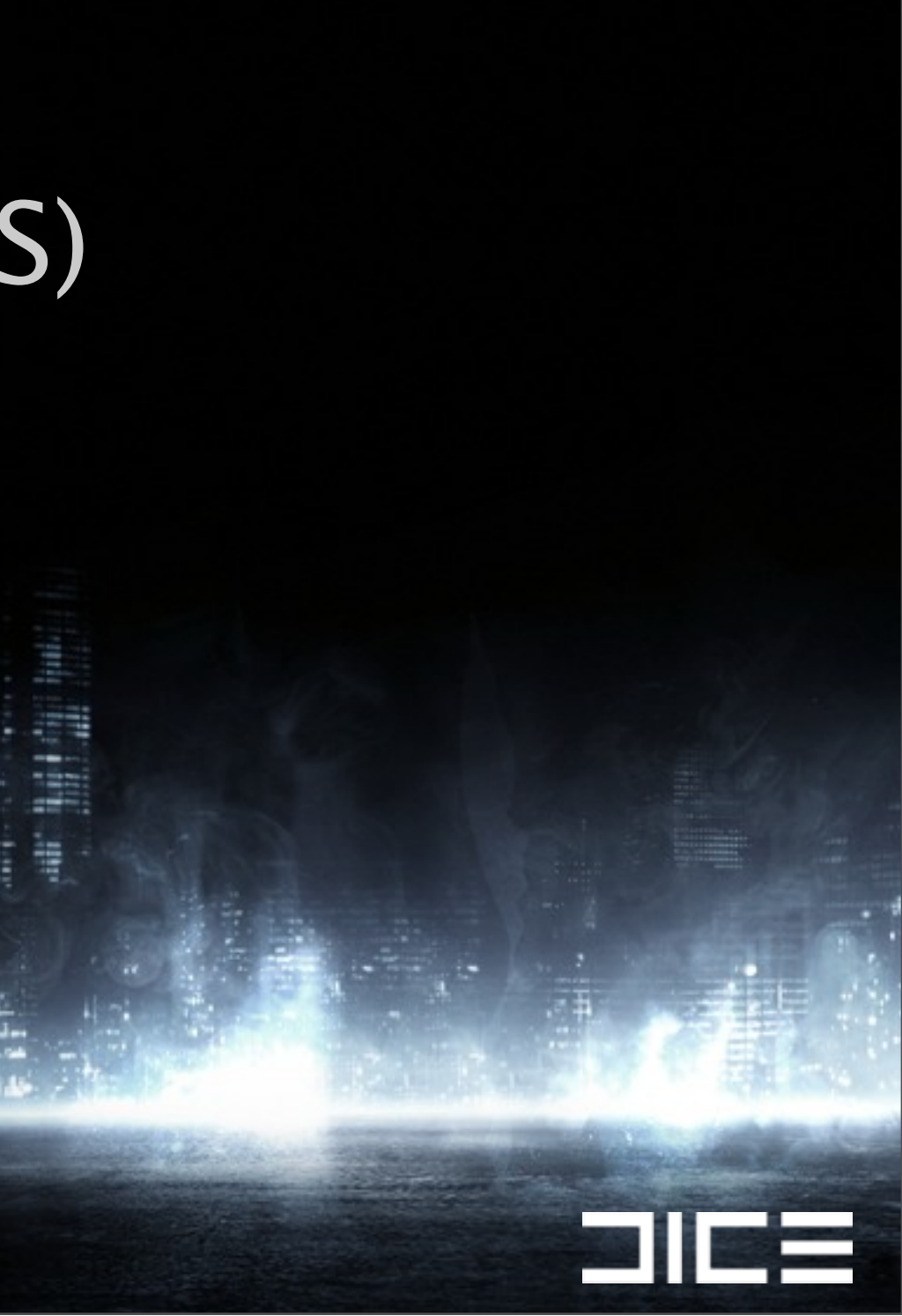

›Non-local data ›Branches ›Switching between register types (LHS) ›Tree based structures are usually branch heavy

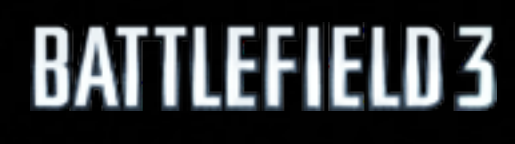

Monday, March 7, 2011

 $\Box$  if

›Non-local data ›Branches ›Switching between register types (LHS) ›Tree based structures are usually branch heavy ›Data is the most important thing to address

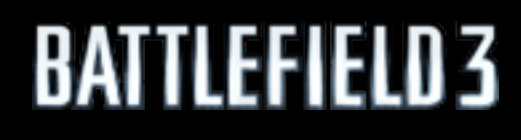

Monday, March 7, 2011

<u>a i</u> i

 $\Box$ 

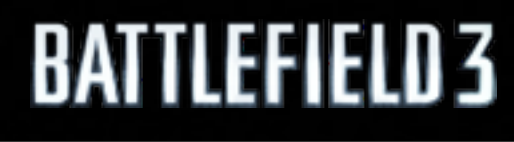

# What does work **well** on these systems? ›Local data

 $\Box$ 

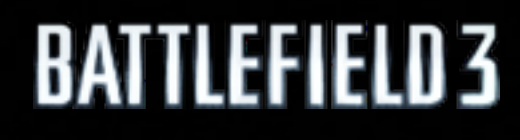

**2122** 

›Local data ›(SIMD) Computing power

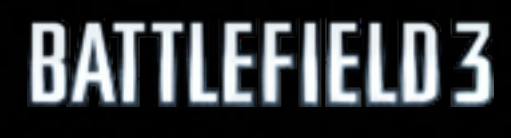

2122

›Local data ›(SIMD) Computing power ›Parallelism

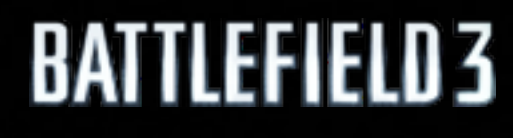

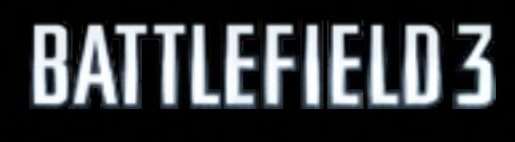

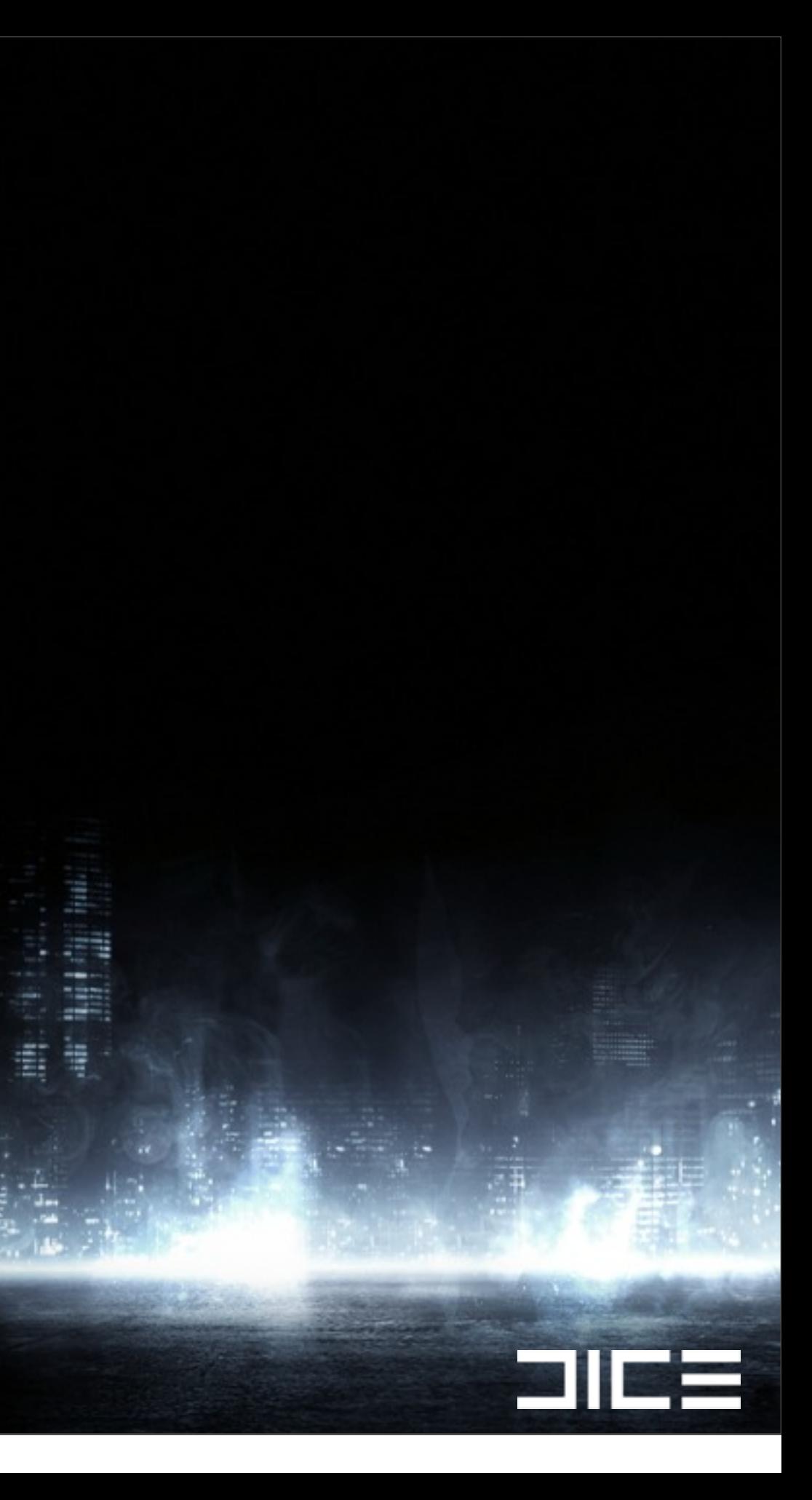

# The new culling ›Our worlds usually has max ~15000 objects

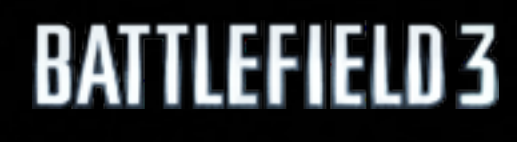

Monday, March 7, 2011

2122

›Our worlds usually has max ~15000 objects ›First try was to just use parallel brute force

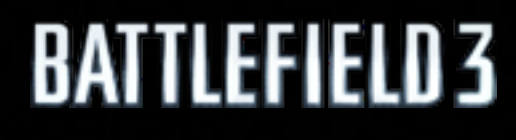

Monday, March 7, 2011

 $\blacksquare$ 

›Our worlds usually has max ~15000 objects ›First try was to just use parallel brute force ›3x times faster than the old culling

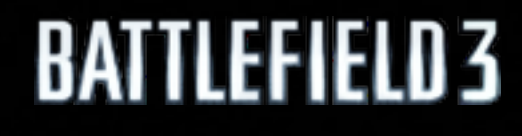

Monday, March 7, 2011

<u>a i</u> i

›Our worlds usually has max ~15000 objects ›First try was to just use parallel brute force ›3x times faster than the old culling >1/5 code size

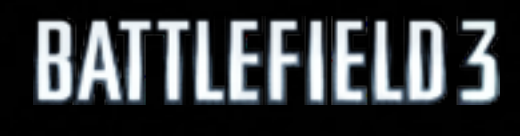

Monday, March 7, 2011

 $\Box$  if

›Our worlds usually has max ~15000 objects ›First try was to just use parallel brute force ›3x times faster than the old culling >1/5 code size ›Easier to optimize even further

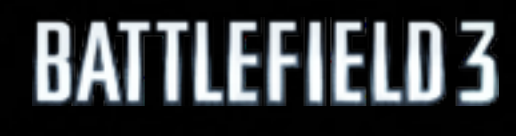

Monday, March 7, 2011

<u>s i</u> i

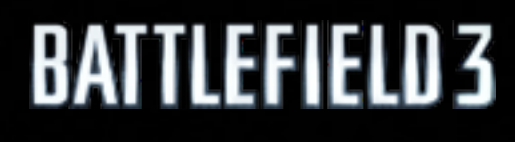

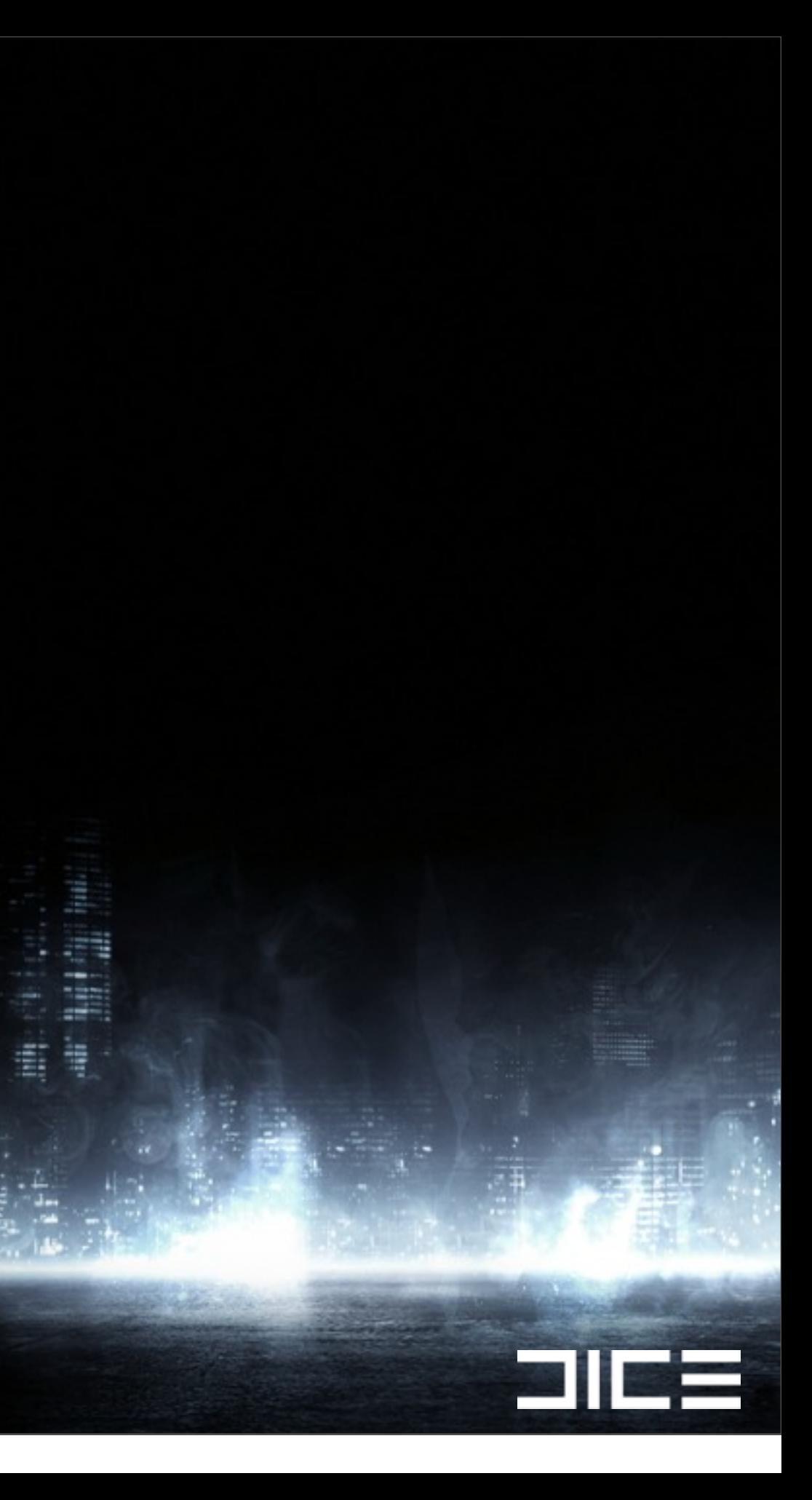

## ›Linear arrays scale great

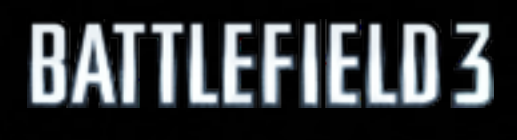

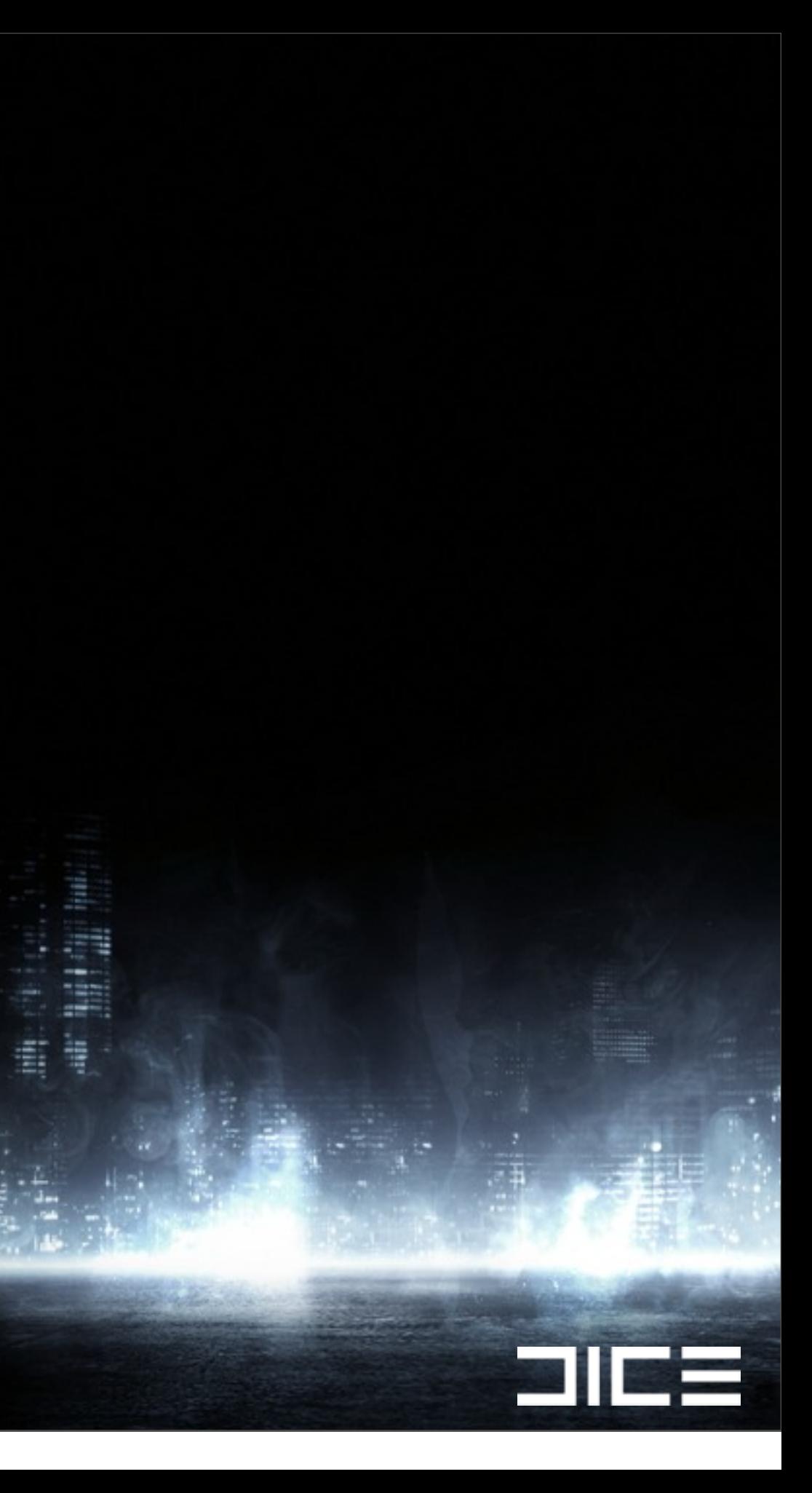

## ›Linear arrays scale great ›Predictable data

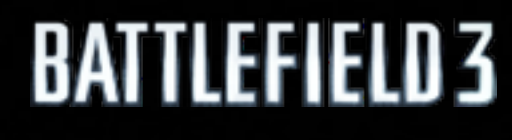

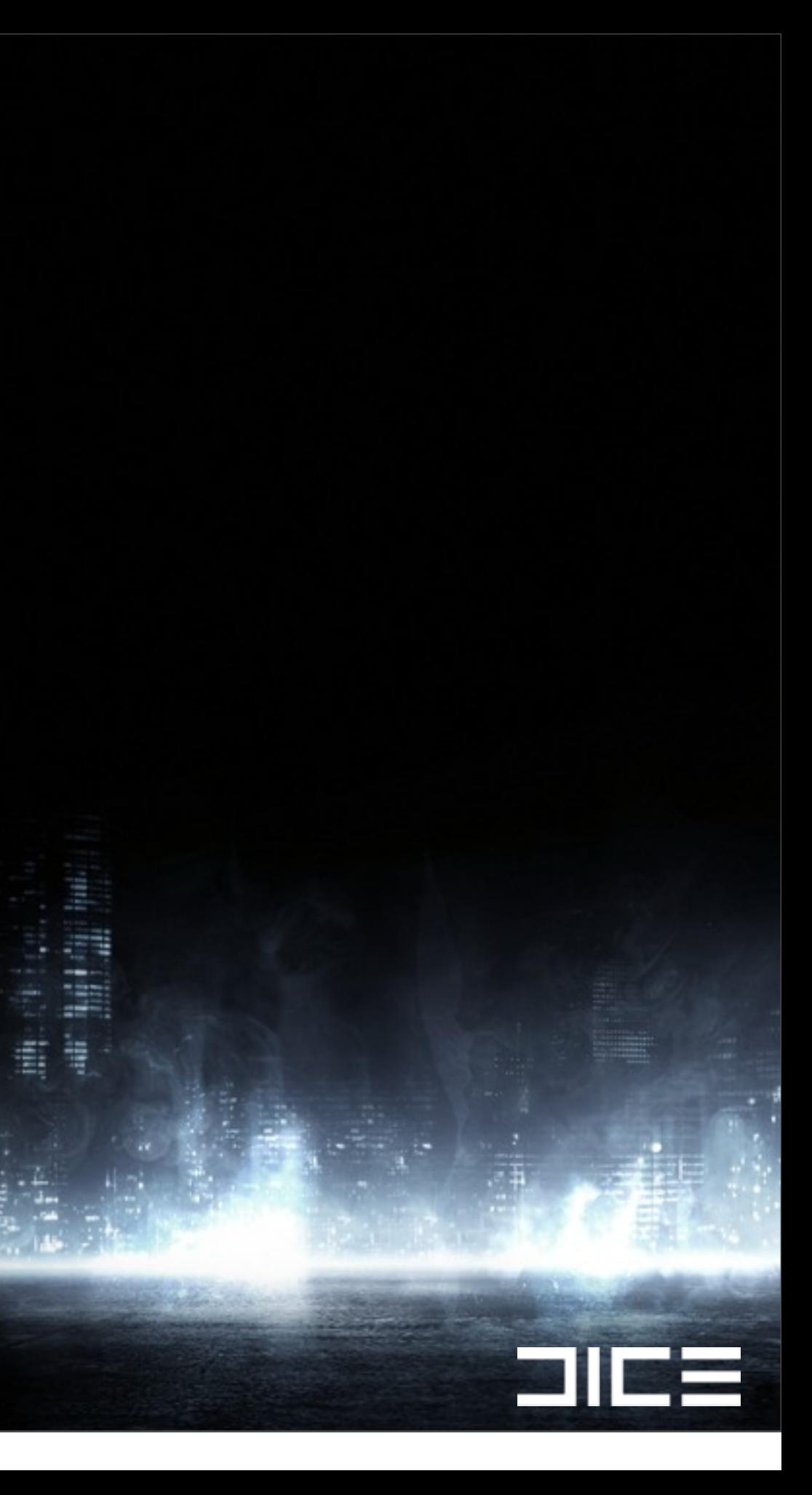

## ›Linear arrays scale great ›Predictable data ›Few branches

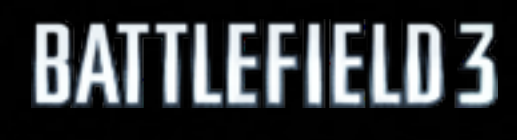

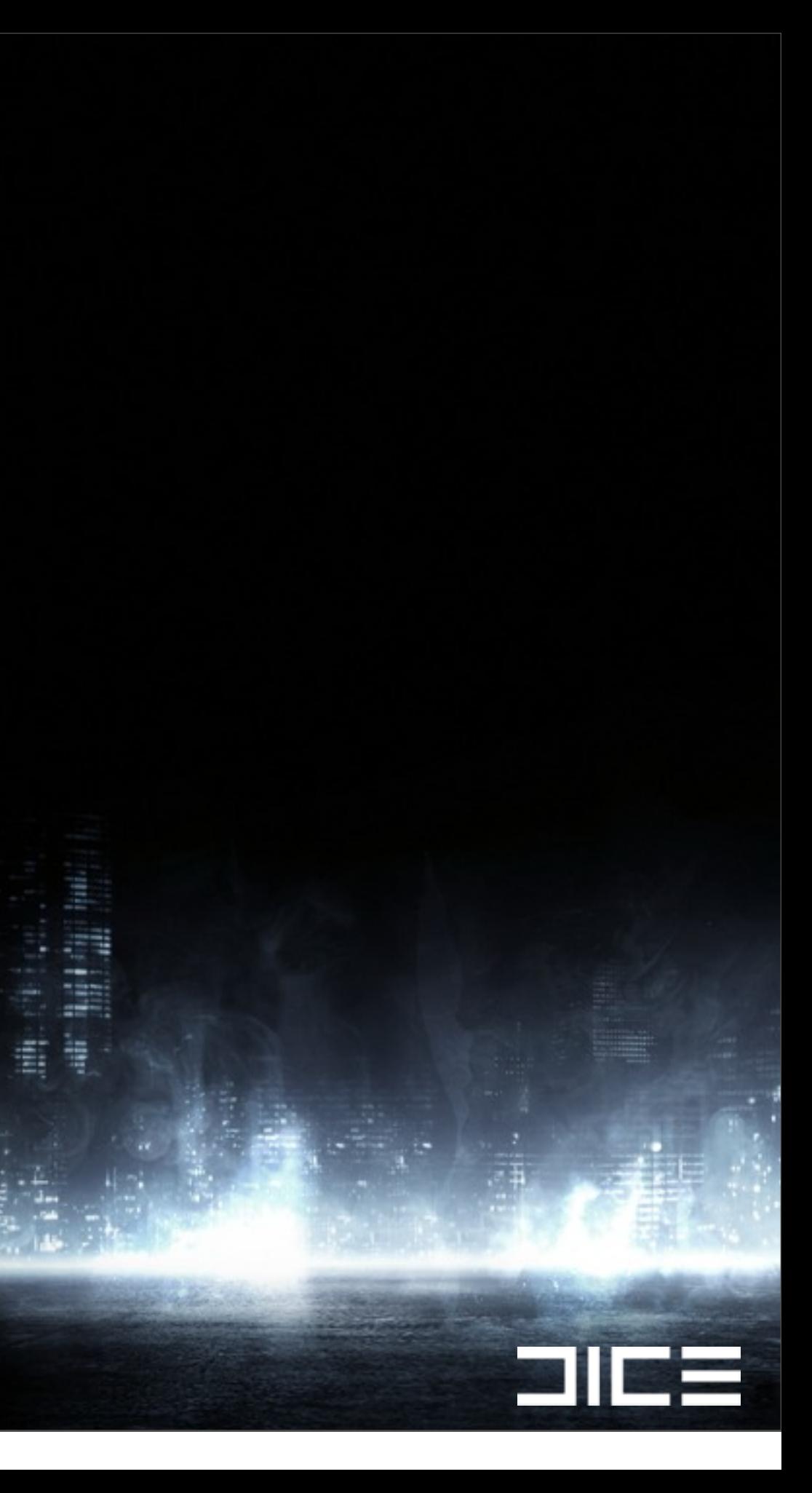

## ›Linear arrays scale great ›Predictable data ›Few branches ›Uses the computing power

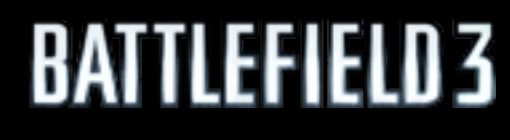

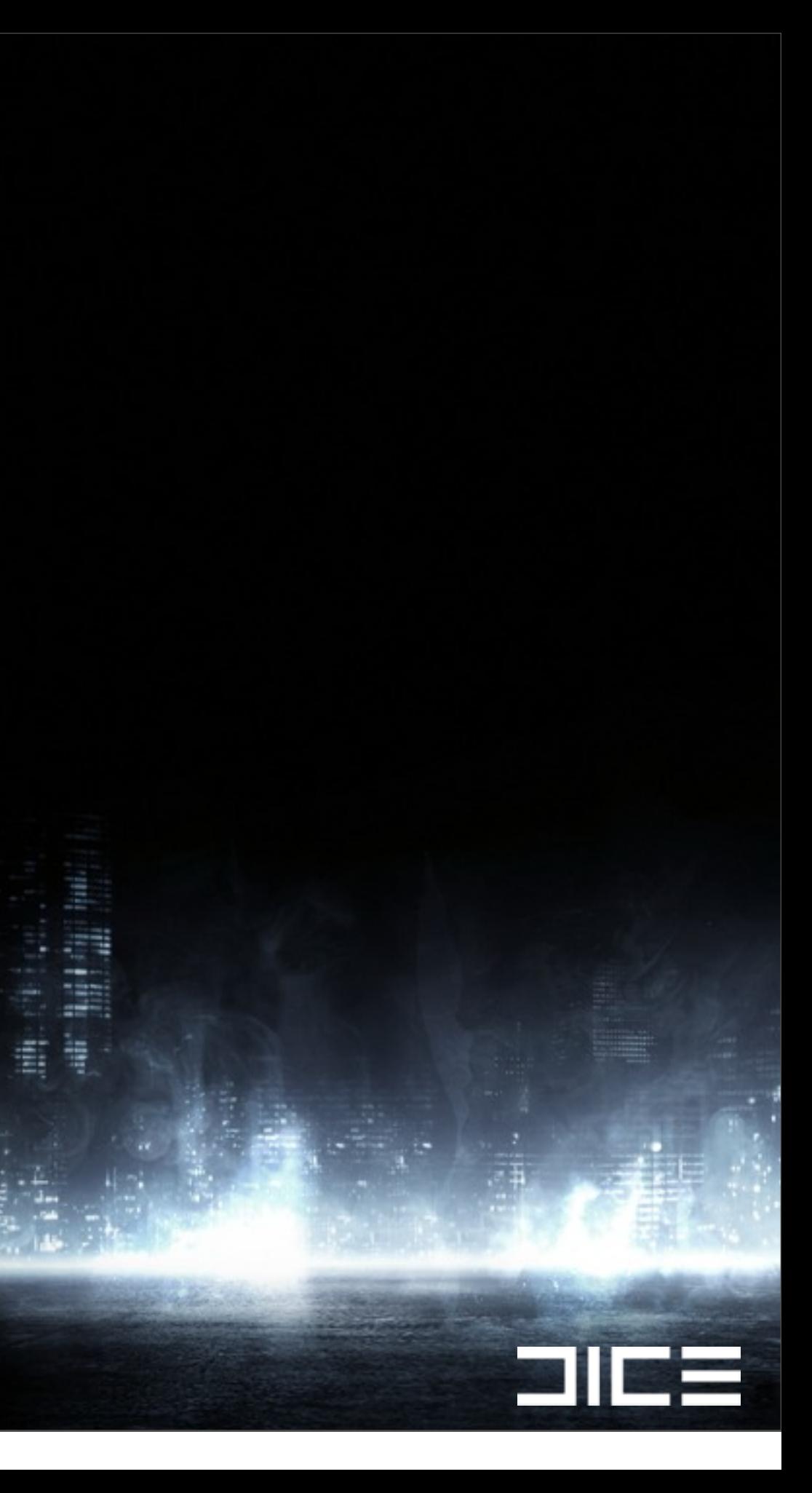

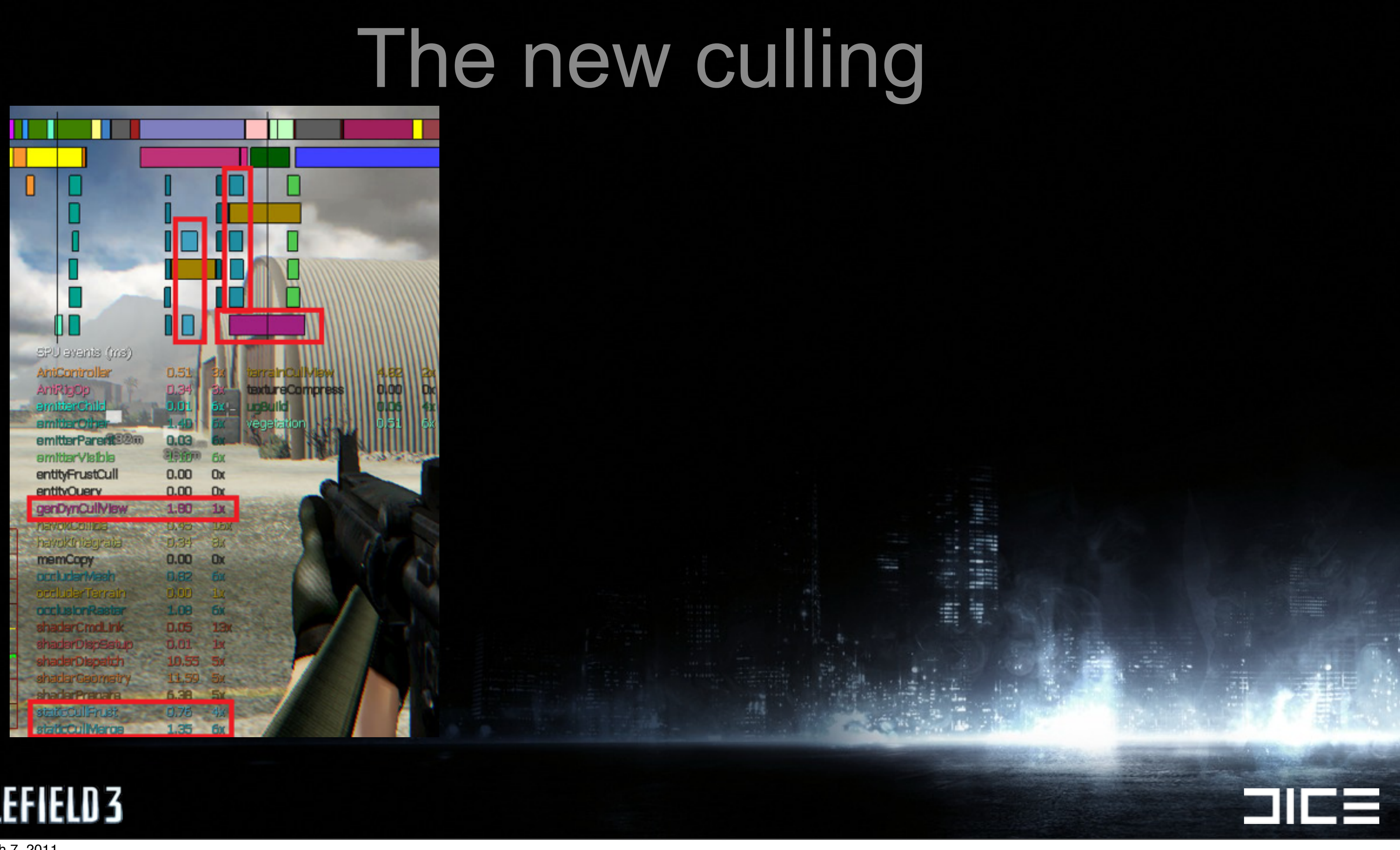

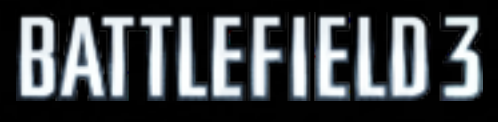

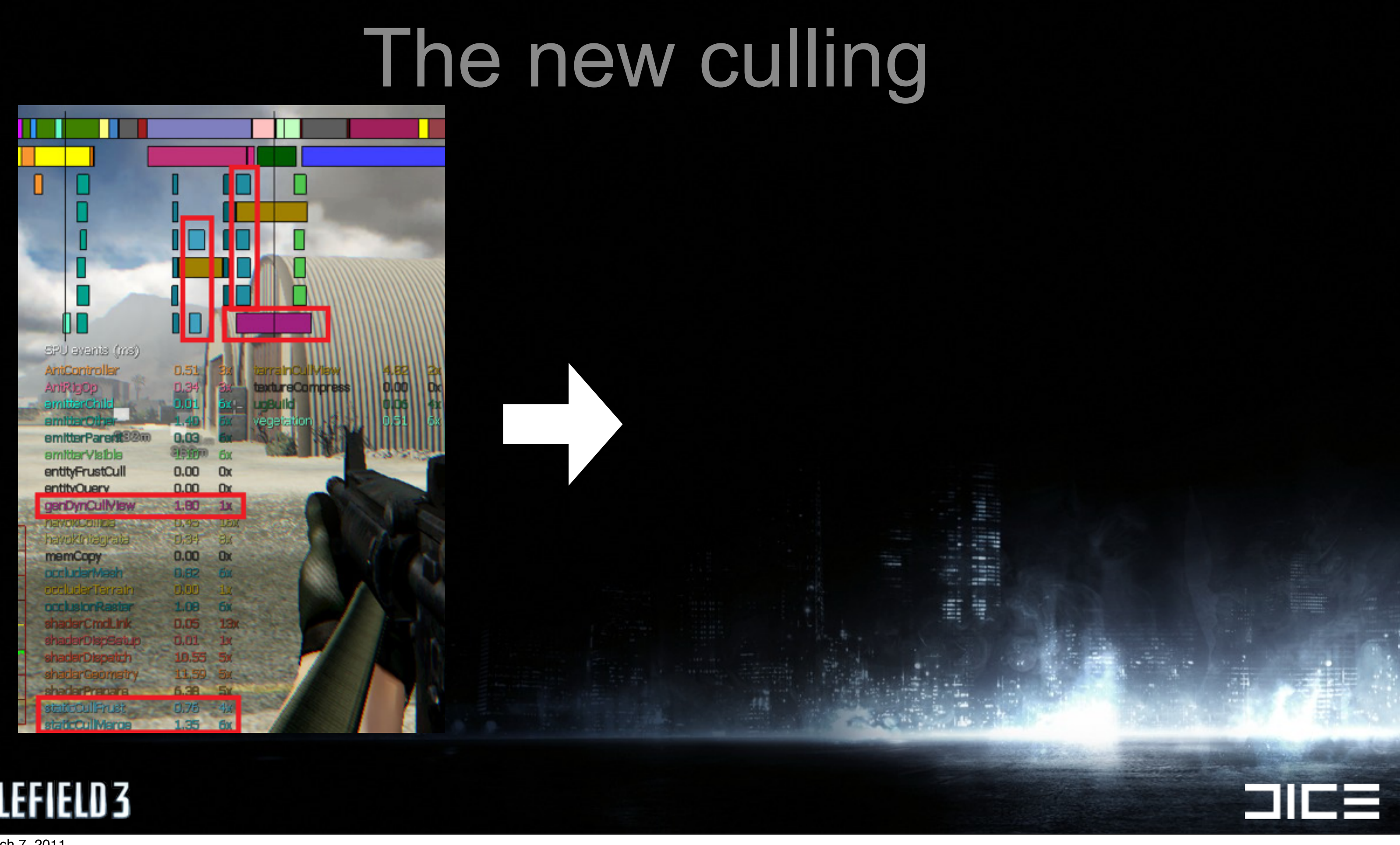

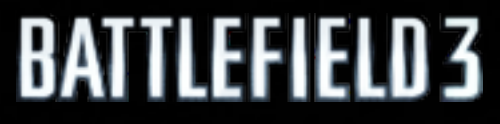

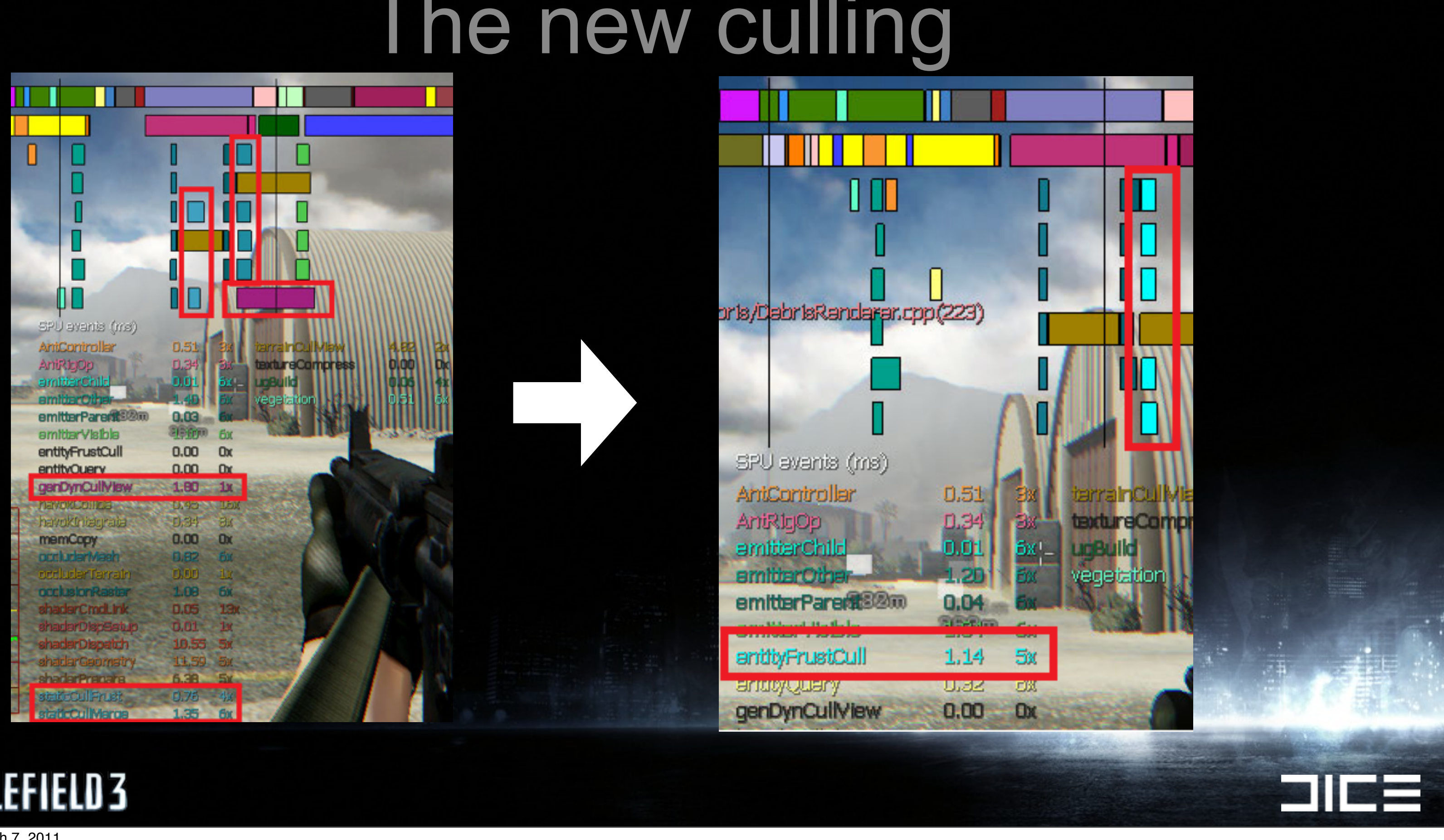

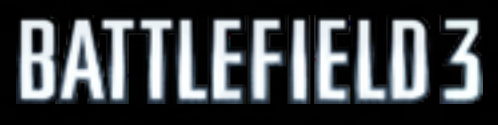

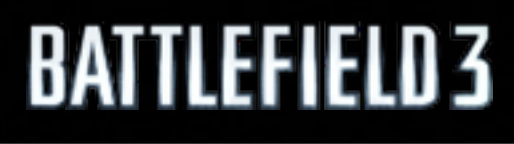

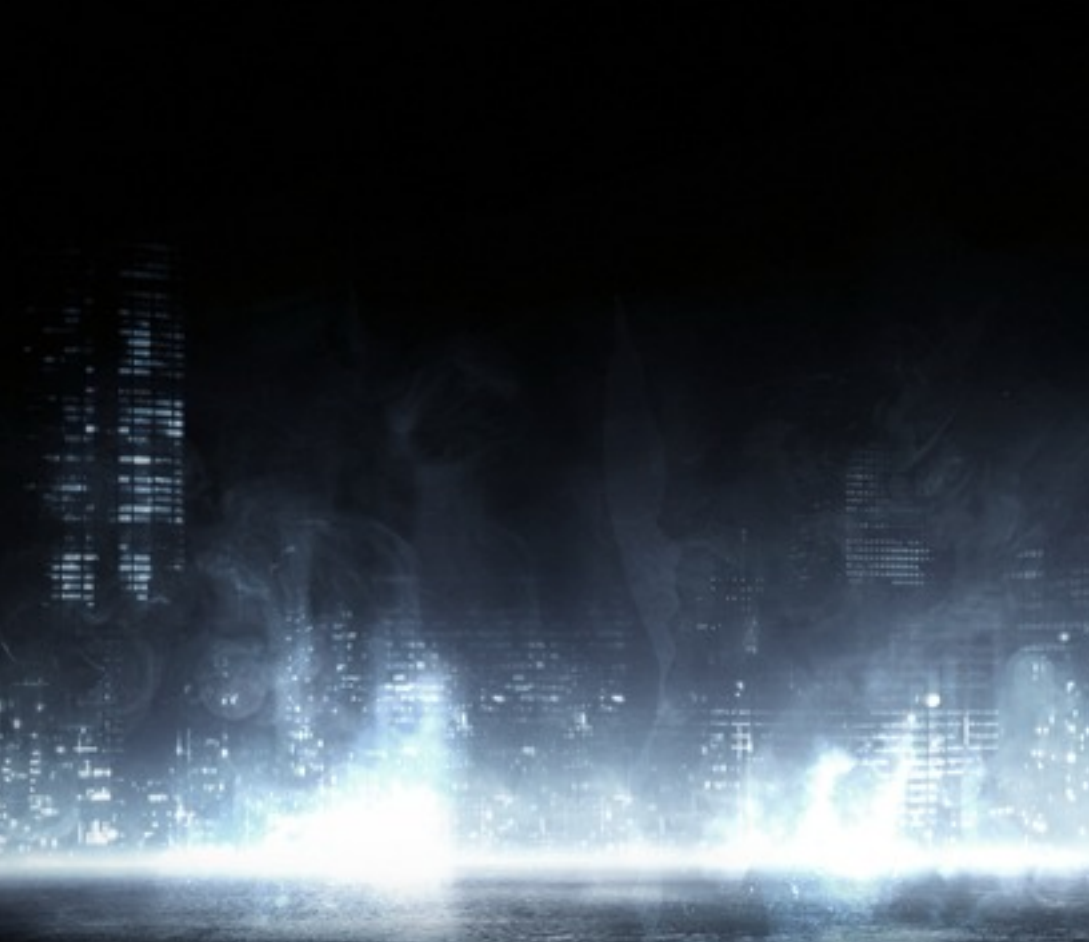

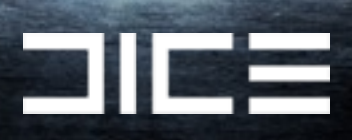

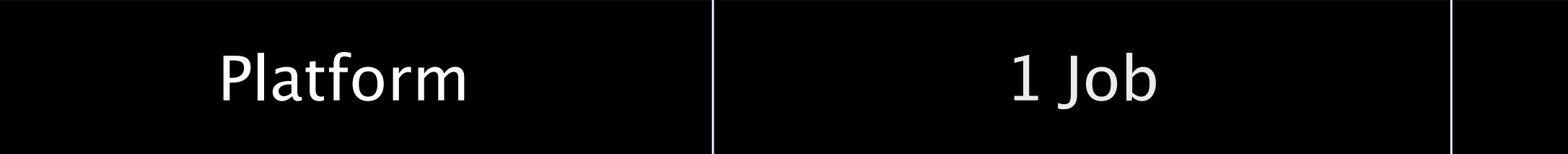

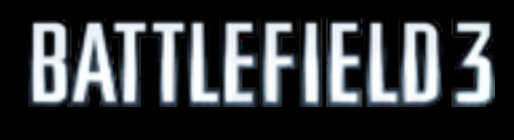

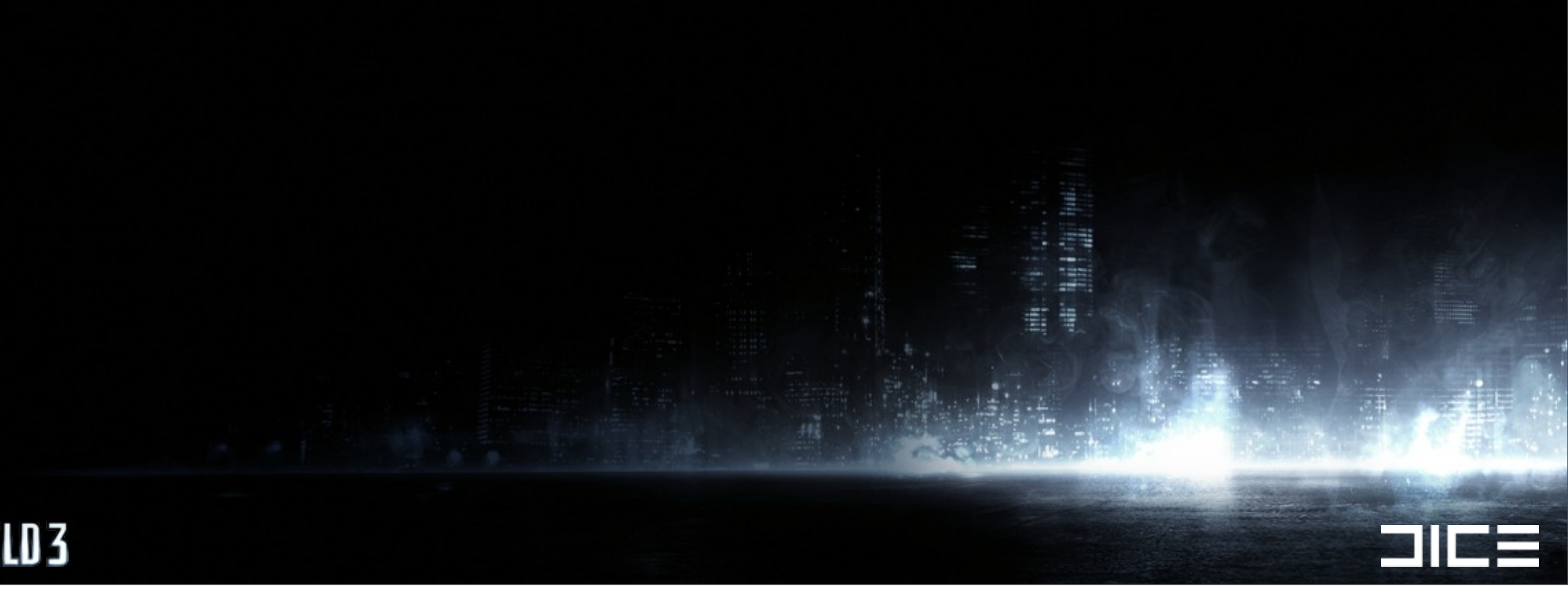

Monday, March 7, 2011

### 4 Jobs

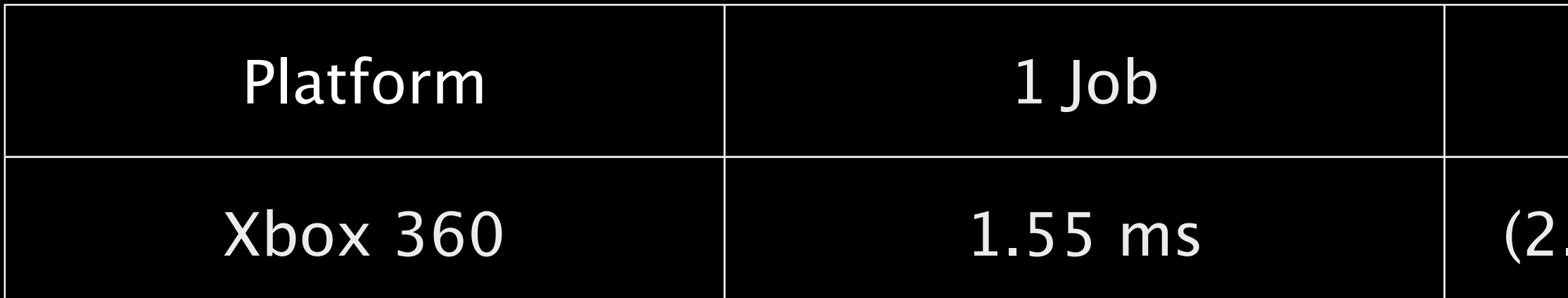

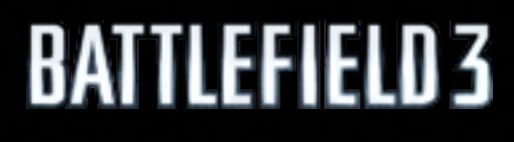

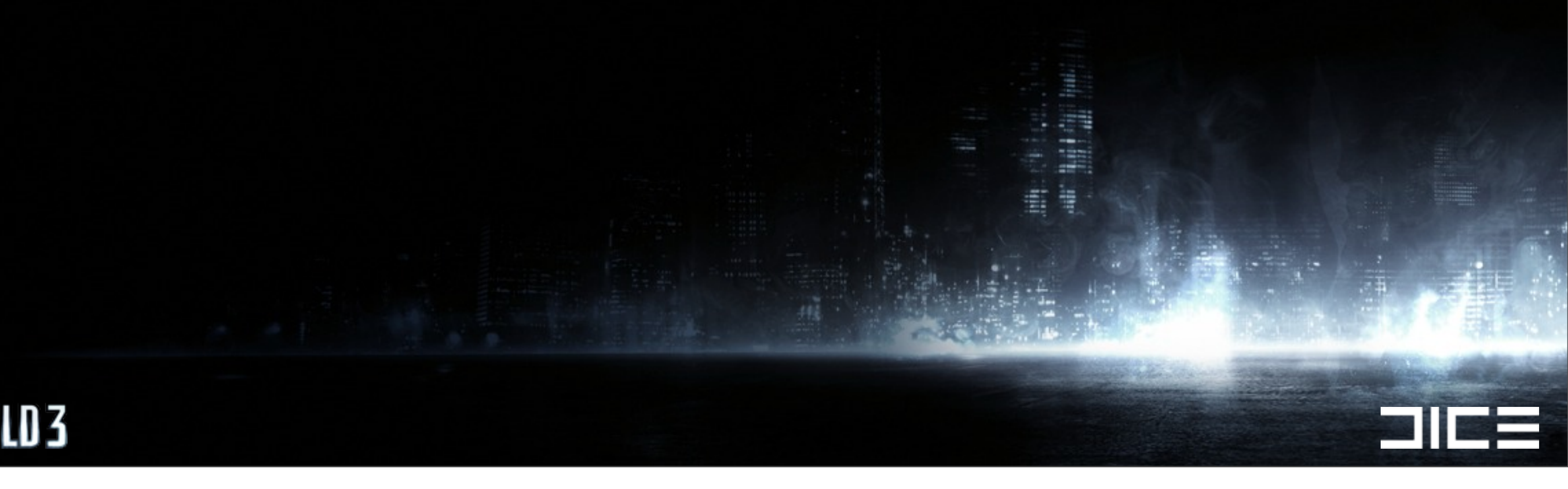

Monday, March 7, 2011

### 4 Jobs

### $.10$  ms  $/ 4$ ) = 0.52

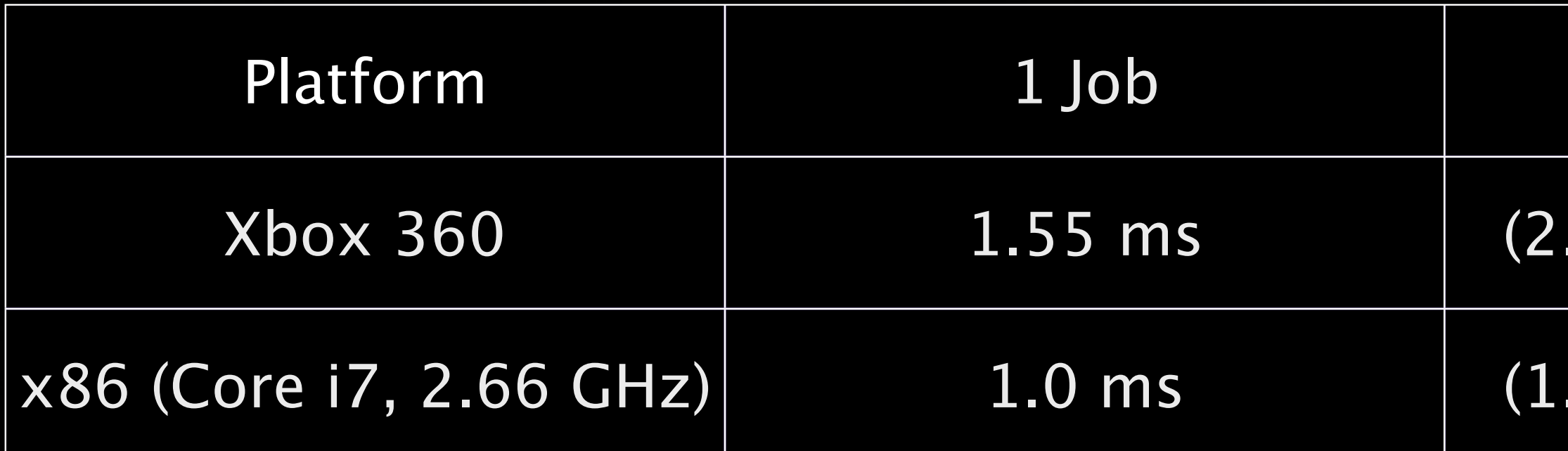

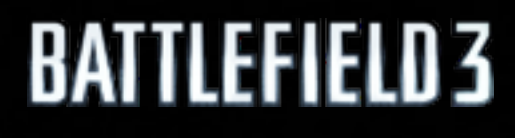

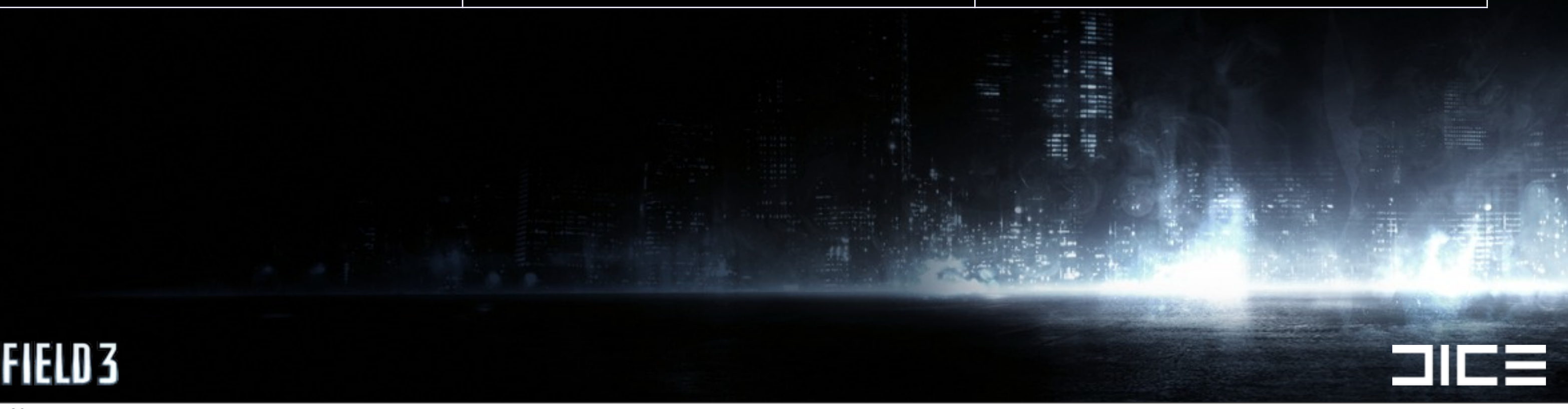

Monday, March 7, 2011

### 4 Jobs

## $.10$  ms  $/ 4$ ) = 0.52

## $.30$  ms / 4) = 0.32

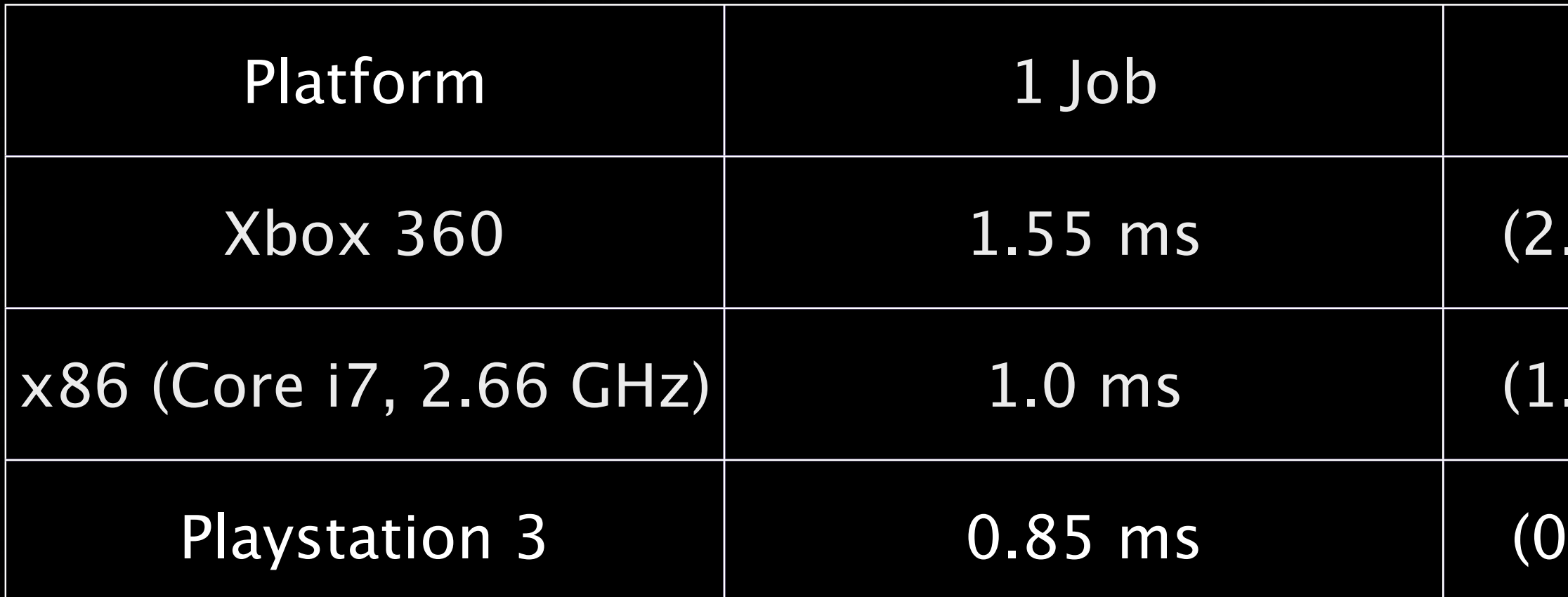

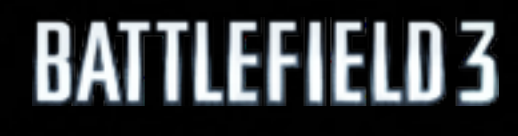

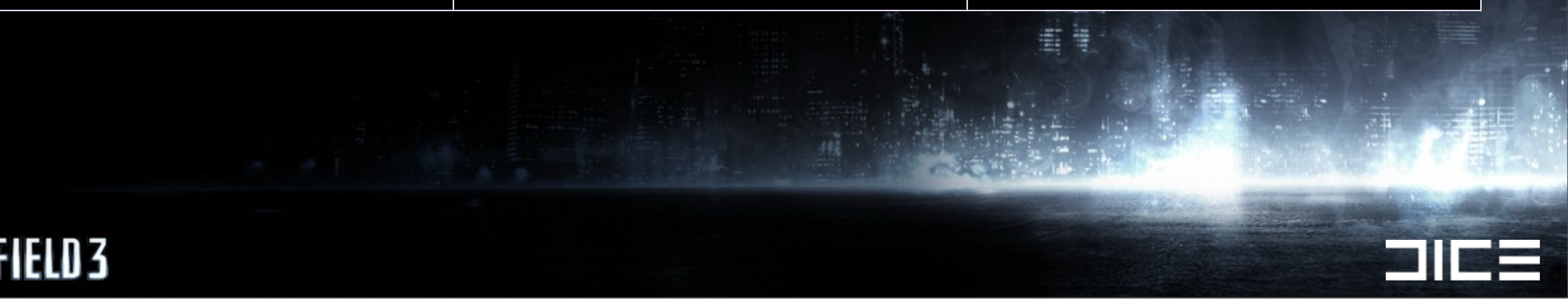

Monday, March 7, 2011

### 4 Jobs

## $.10$  ms  $/ 4$ ) = 0.52

## $.30$  ms  $/ 4$ ) = 0.32

## $.95$  ms  $/ 4$ ) = 0.23

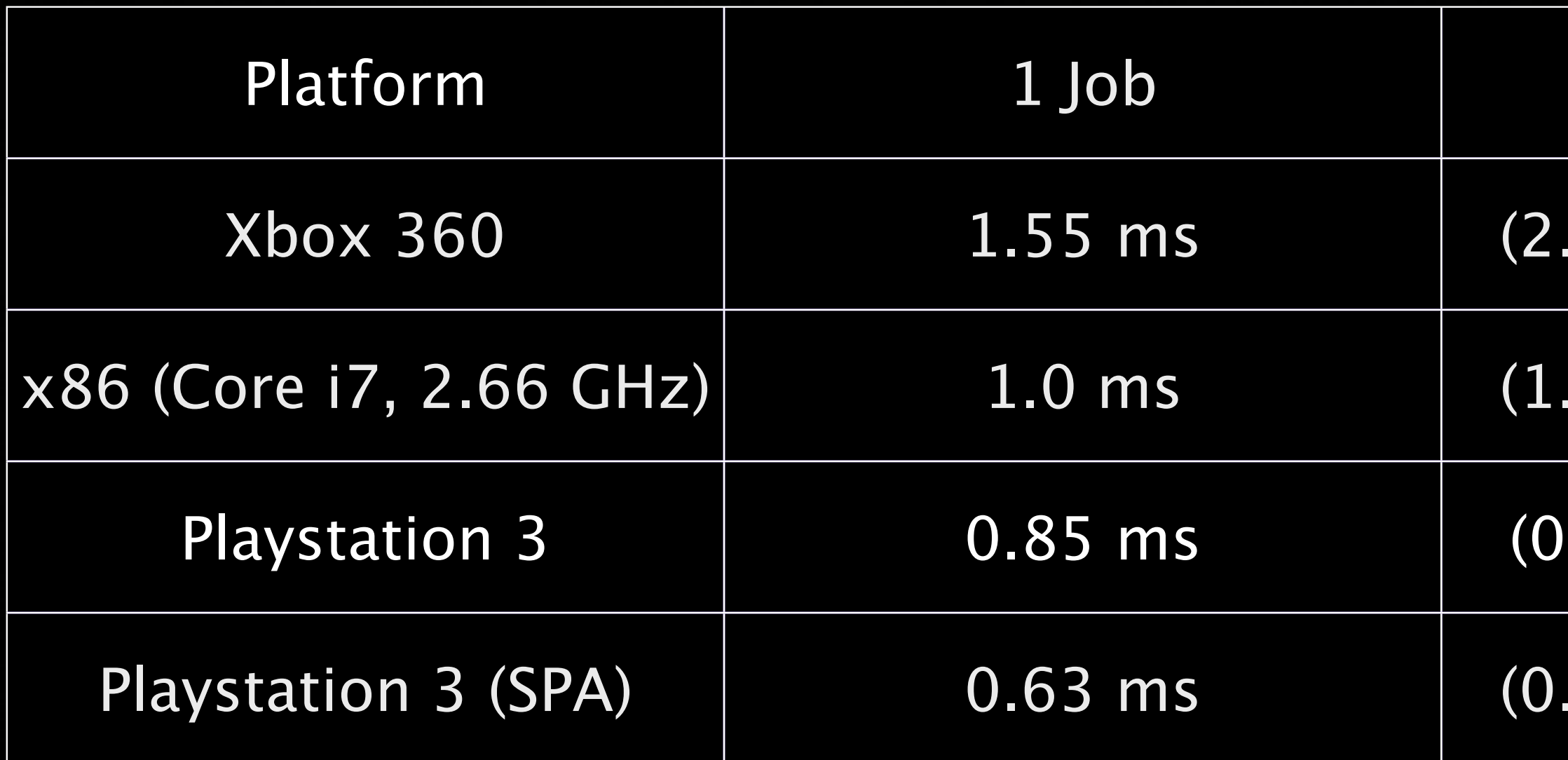

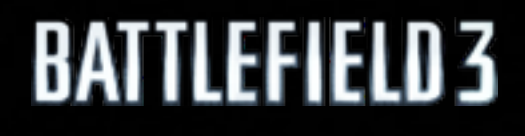

Monday, March 7, 2011

# 4 Jobs  $10 \text{ ms} / 4 = 0.52$  $.30$  ms  $/ 4$ ) = 0.32  $.95 \text{ ms} / 4 = 0.23$

### $75 \text{ ms} / 4 = 0.18$

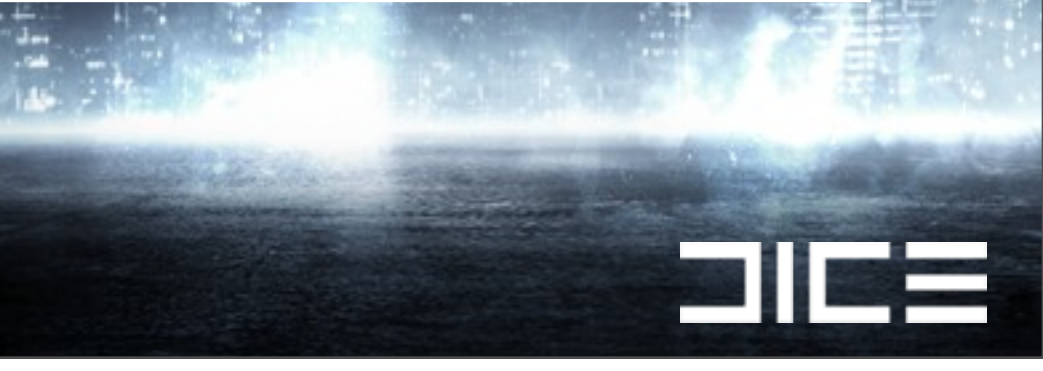

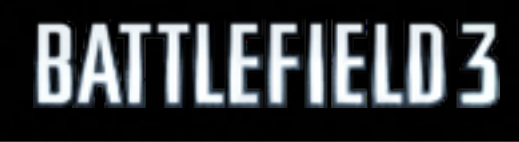

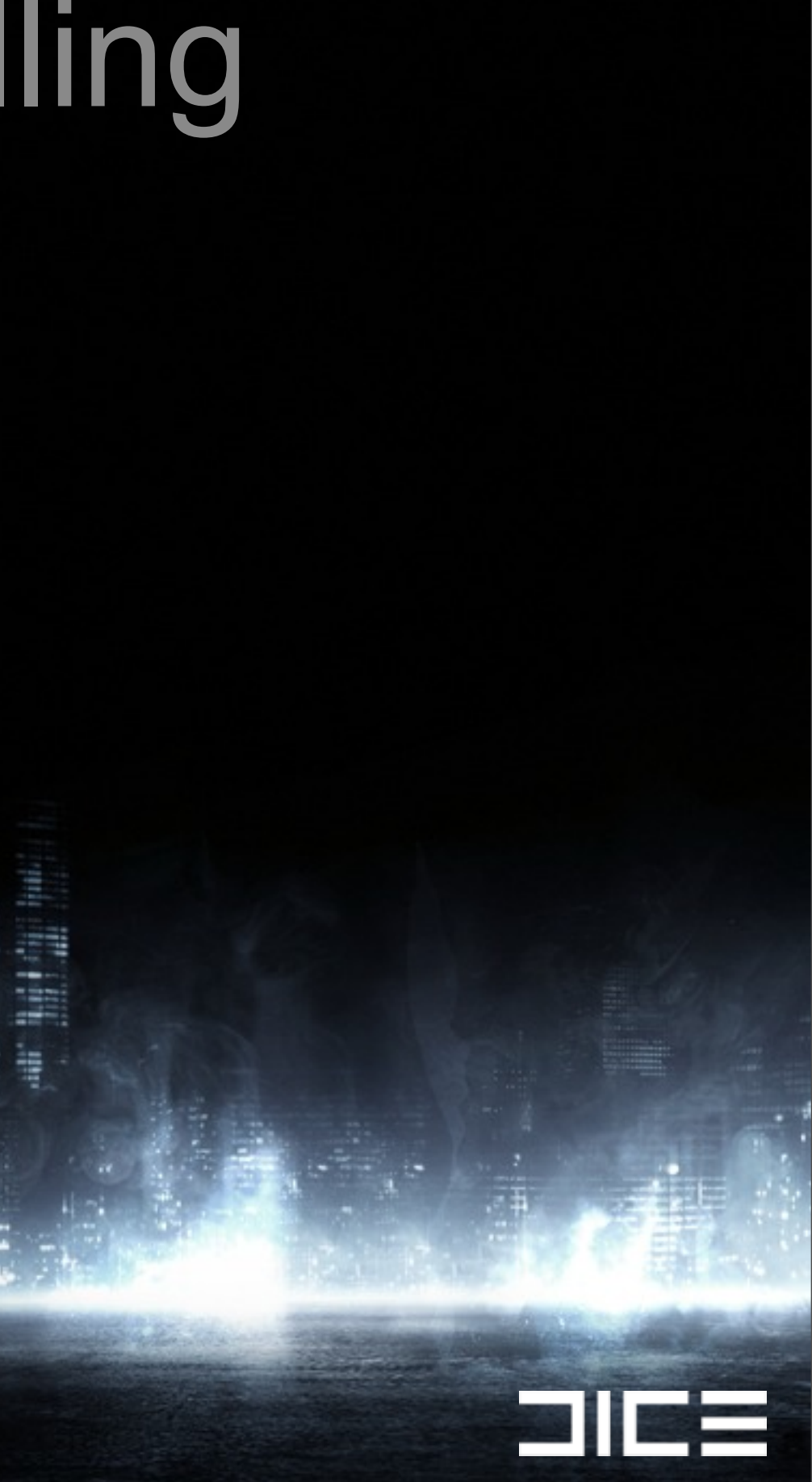

# Details of the new culling ›Improve performance with a simple grid

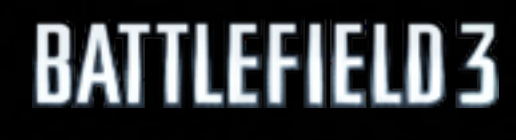

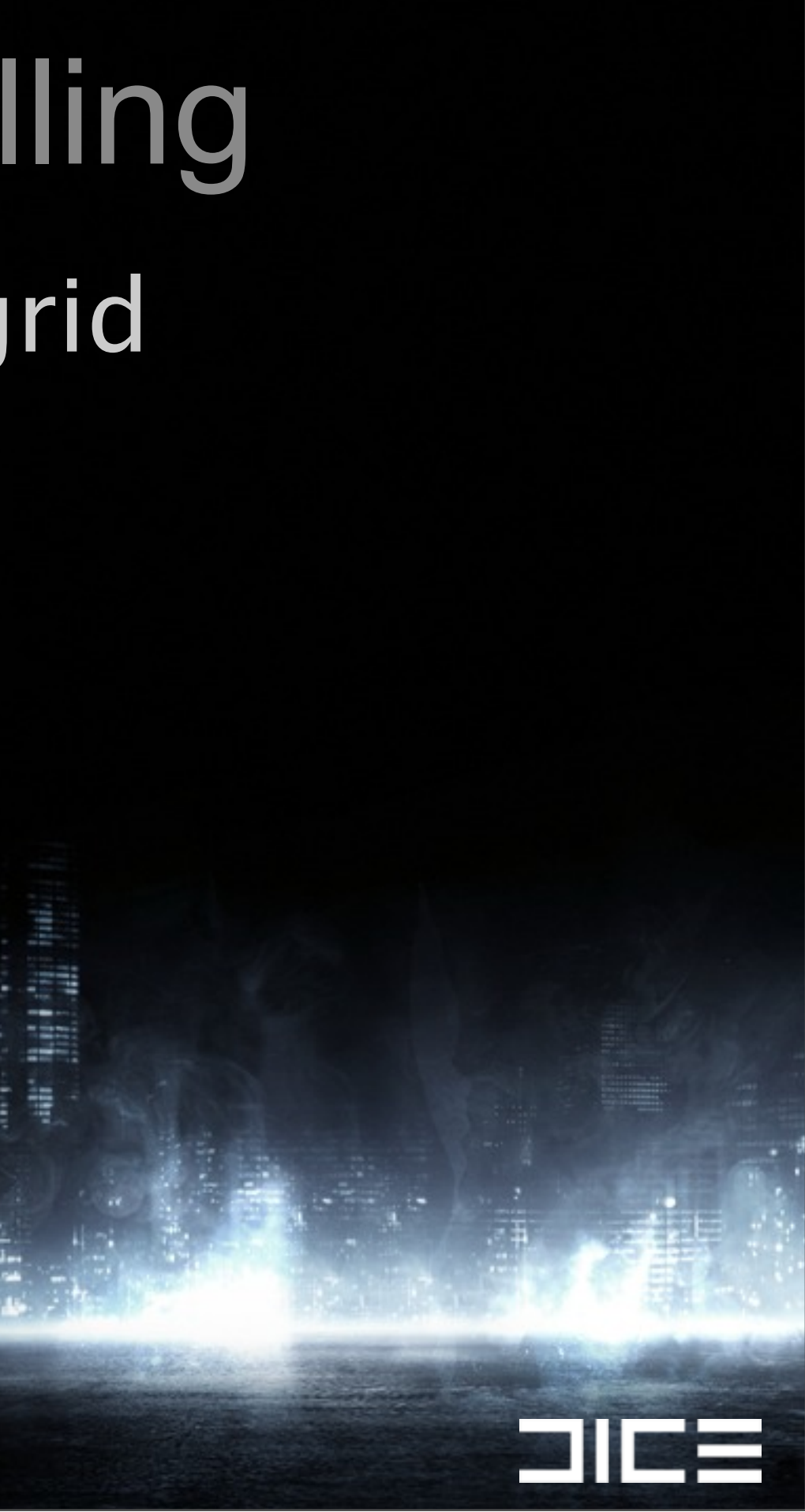

›Improve performance with a simple grid ›Really an AABB assigned to a "cell" with spheres

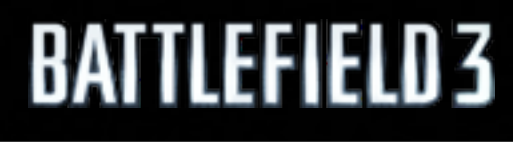

Monday, March 7, 2011

**EN 18** 

›Improve performance with a simple grid ›Really an AABB assigned to a "cell" with spheres ›Separate grids for

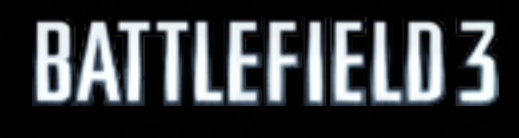

Monday, March 7, 2011

 $\Box$  if

›Improve performance with a simple grid ›Really an AABB assigned to a "cell" with spheres ›Separate grids for ›

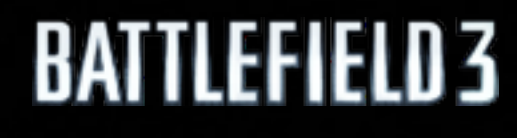

Monday, March 7, 2011

2T
›Improve performance with a simple grid ›Really an AABB assigned to a "cell" with spheres ›Separate grids for

› › Rendering: Static

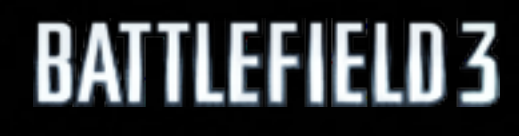

Monday, March 7, 2011

›Improve performance with a simple grid ›Really an AABB assigned to a "cell" with spheres ›Separate grids for

› › Rendering: Static › Rendering: Dynamic

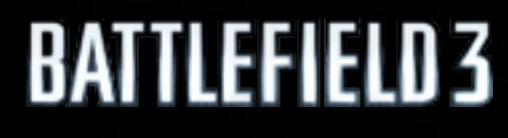

Monday, March 7, 2011

›Improve performance with a simple grid ›Really an AABB assigned to a "cell" with spheres ›Separate grids for

› › Rendering: Static › Rendering: Dynamic › Physics: Static

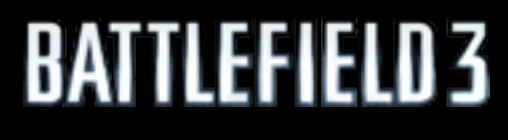

Monday, March 7, 2011

›Improve performance with a simple grid ›Really an AABB assigned to a "cell" with spheres ›Separate grids for

› › Rendering: Static › Rendering: Dynamic › Physics: Static › Physics: Dynamic

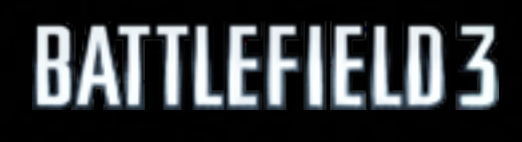

Monday, March 7, 2011

### Data layout

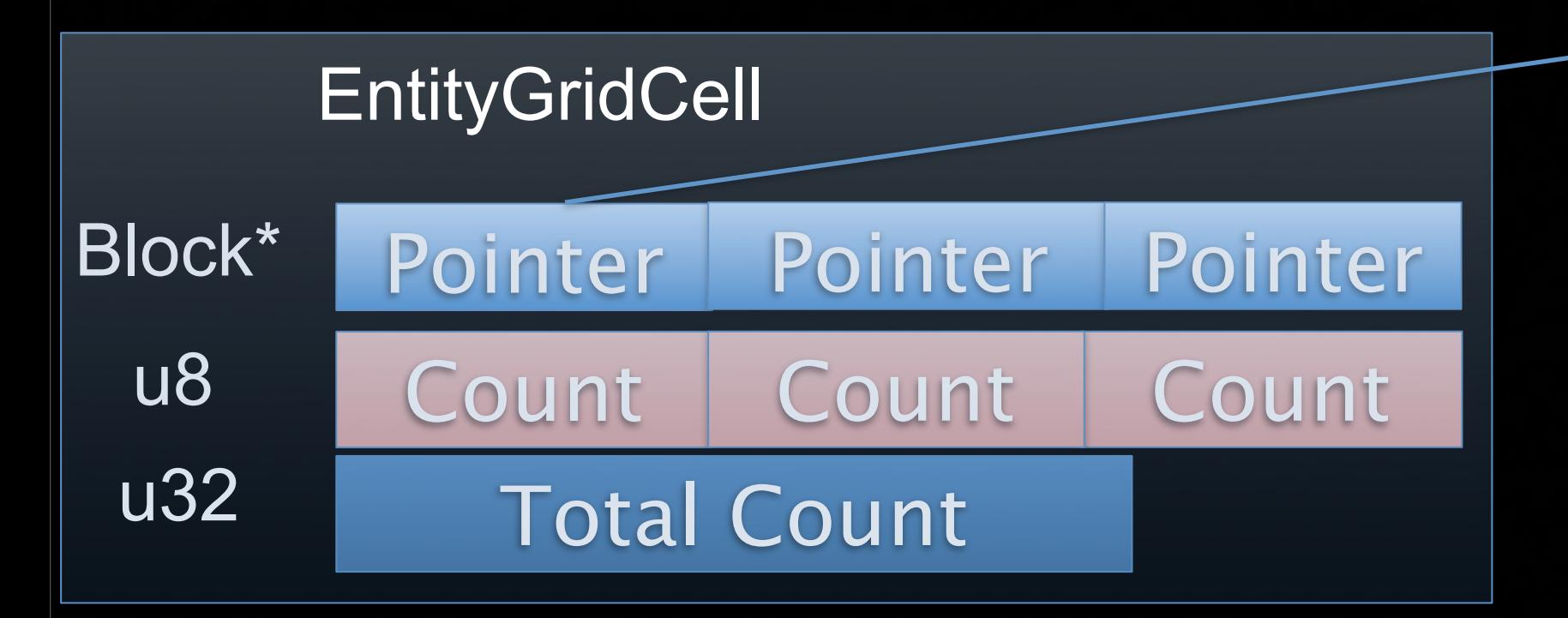

positions

**Block** 

half rotation[4]; half minAabb[3]; half pad[1]; half maxAabb[3]; half scale[3];

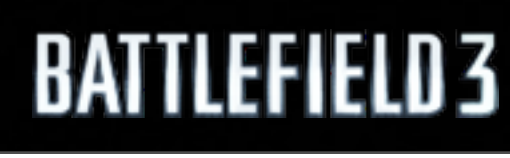

struct TransformData {

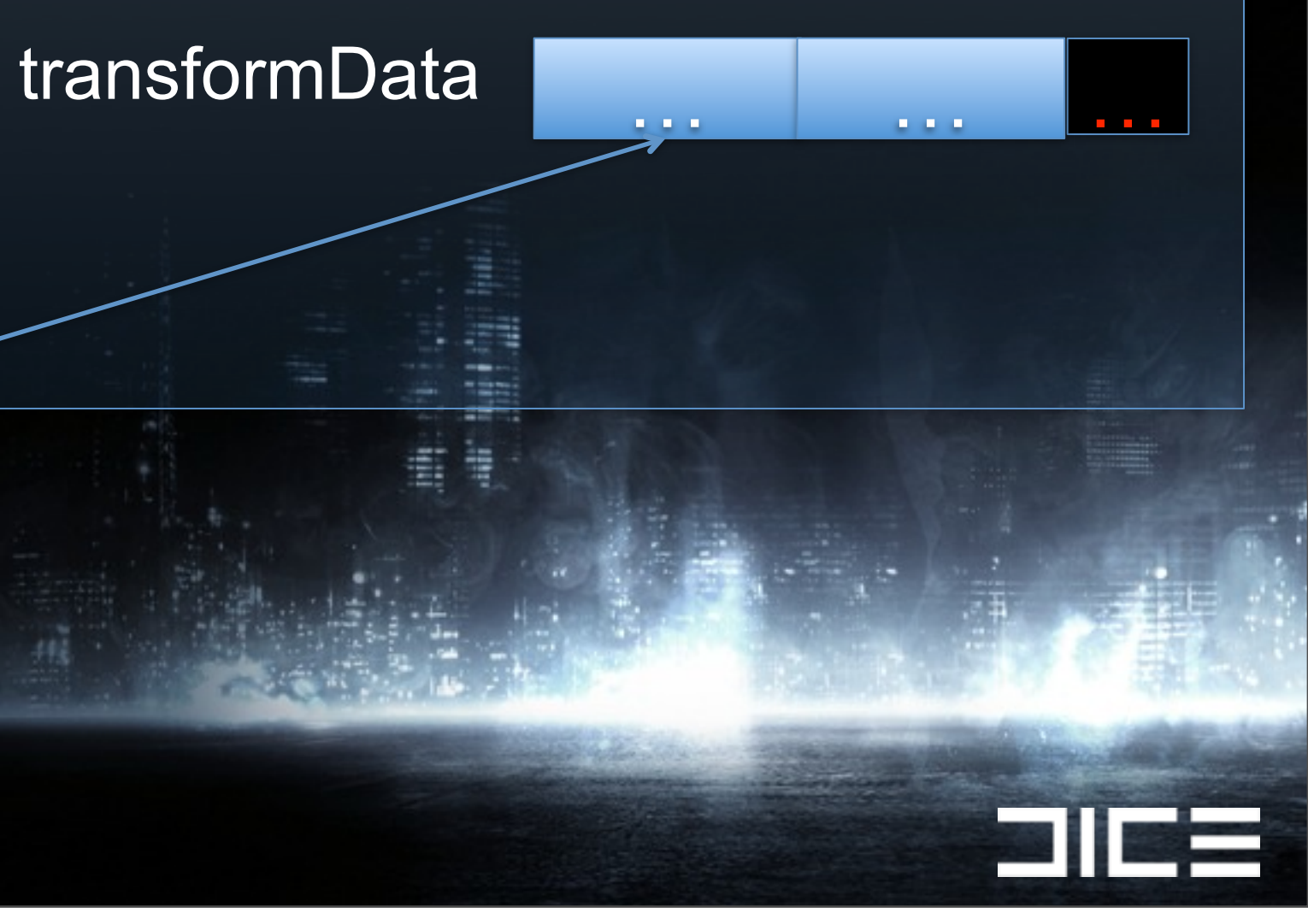

};

Monday, March 7, 2011

### x, y, z, r x, y, z, r ... entityInfo handle, Handle,

### Adding objects

### • Pre-allocated array that we can grab data from

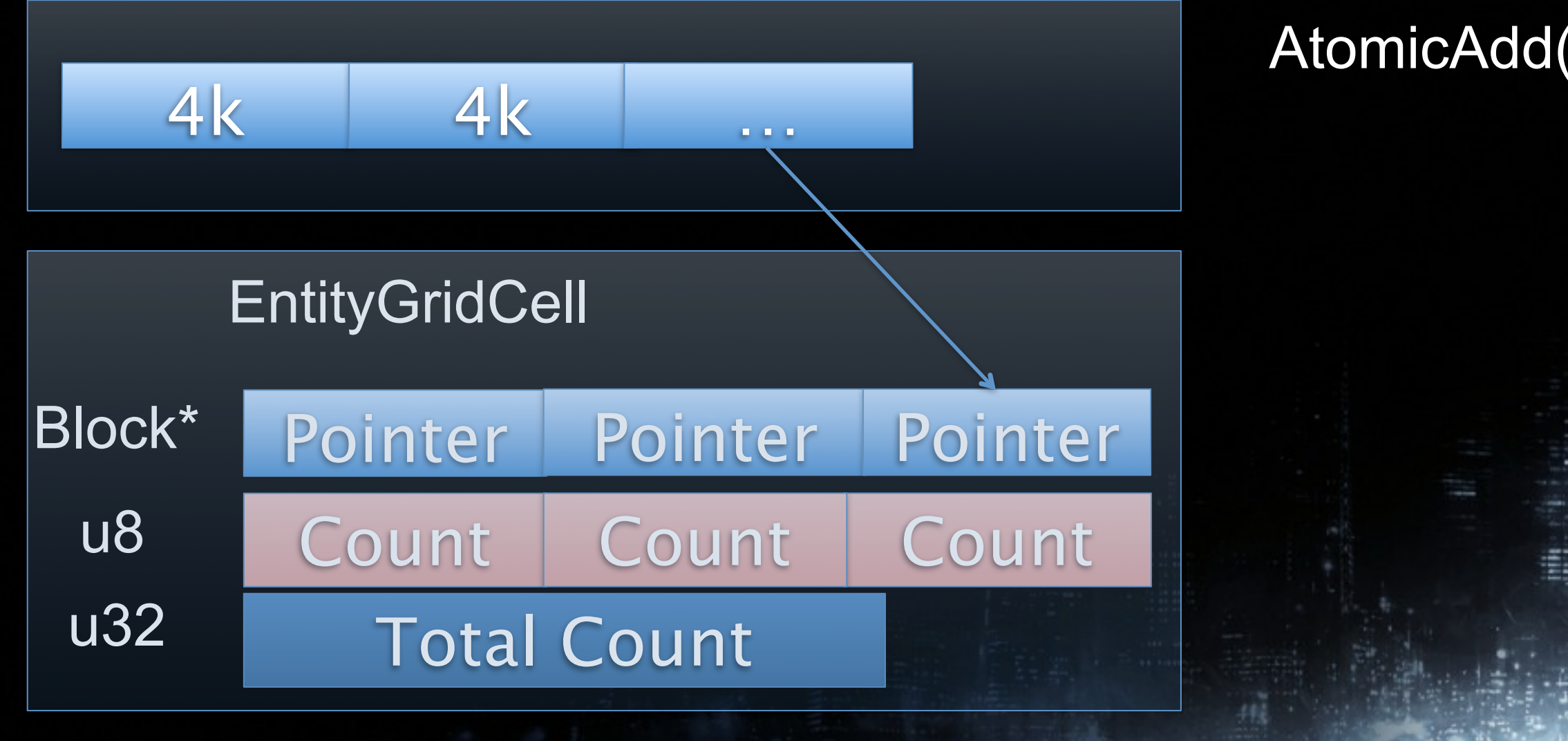

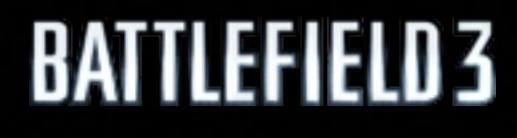

# AtomicAdd(…) to "alloc" new block

**EN 18** 

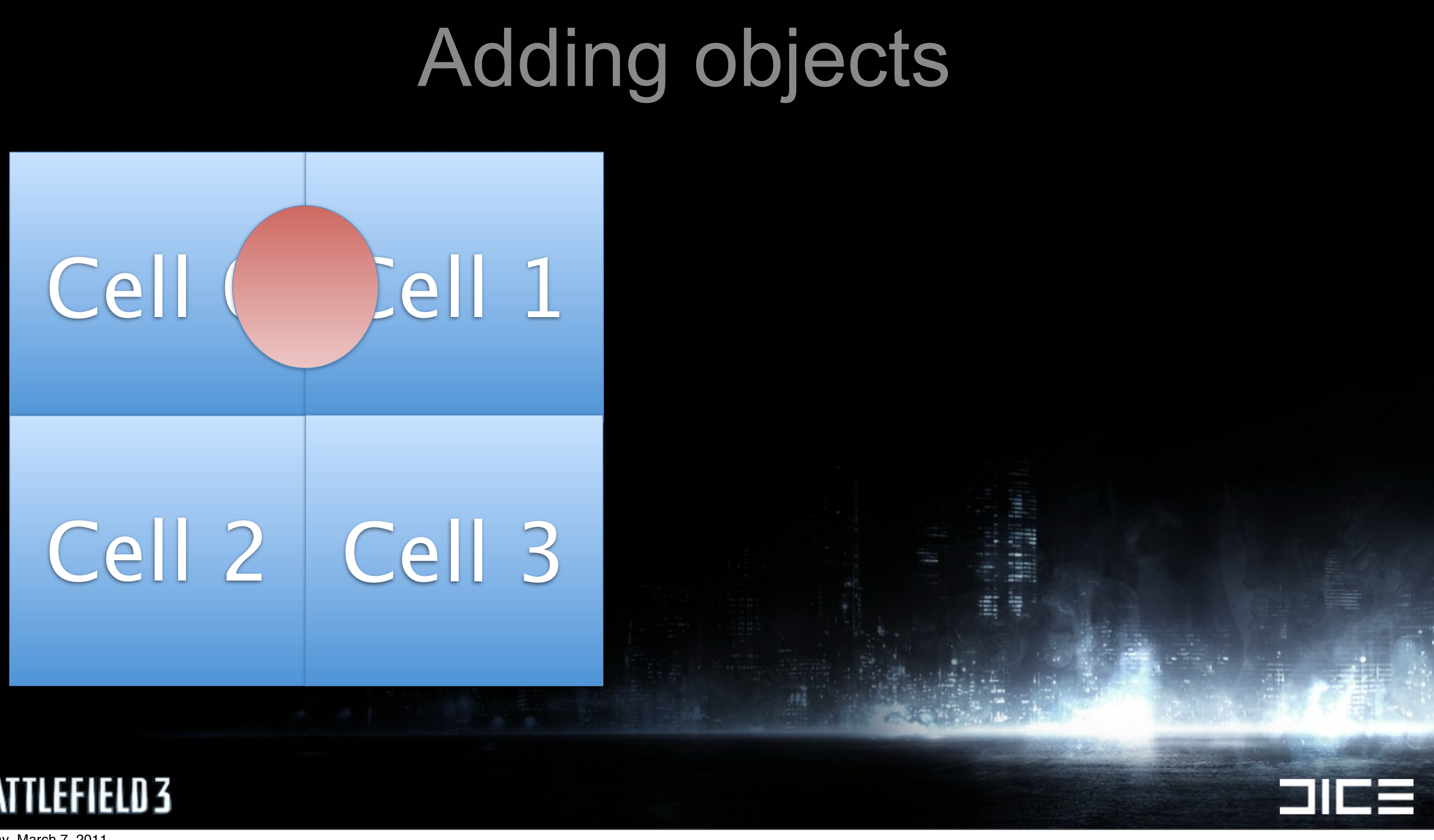

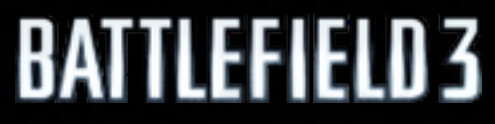

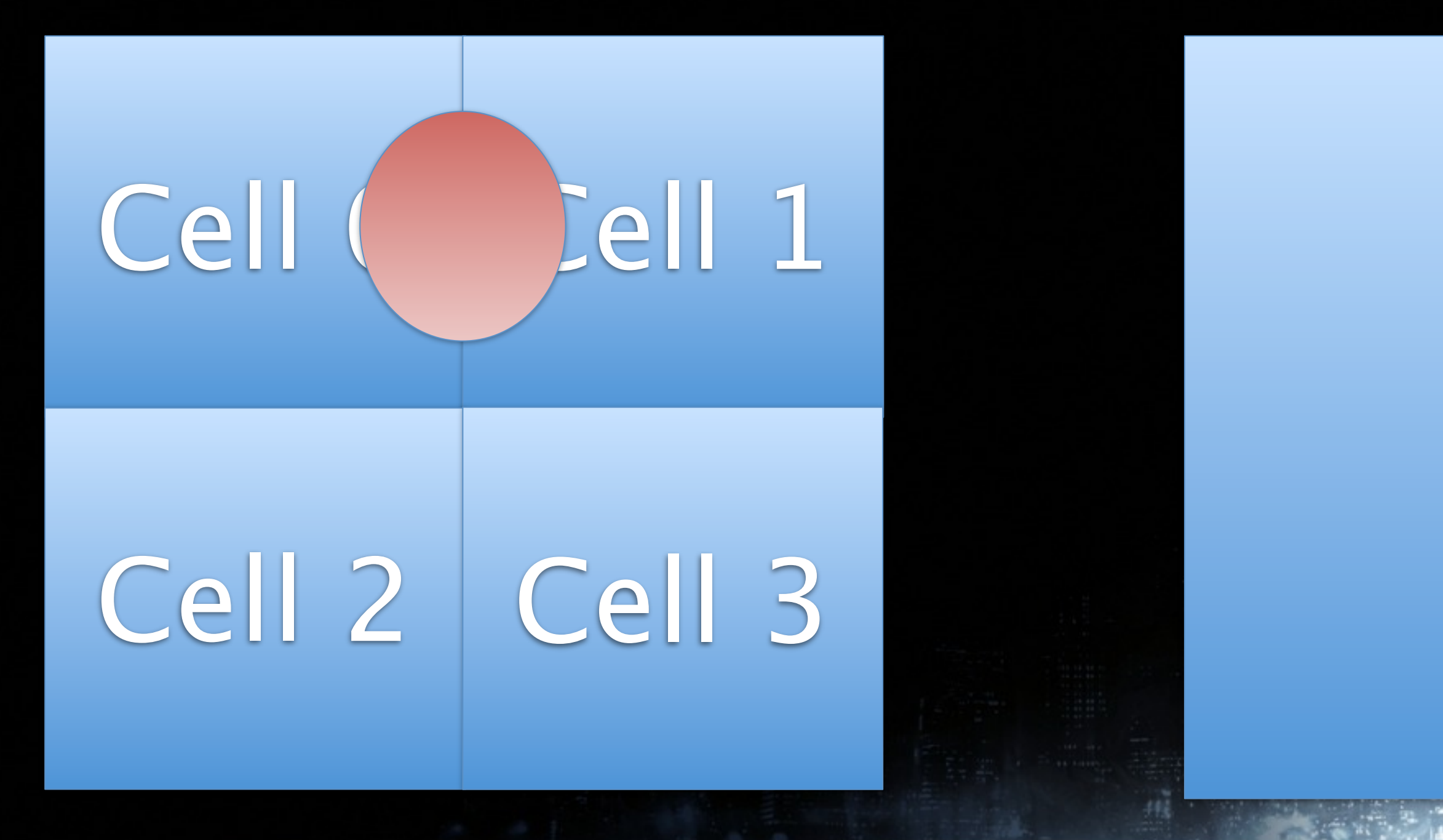

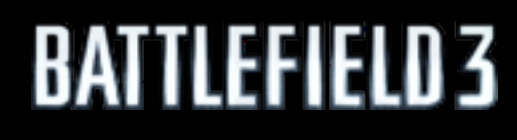

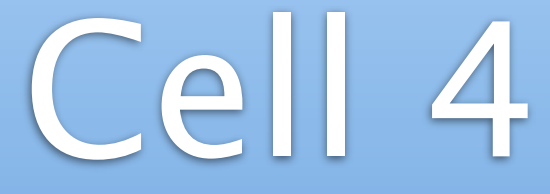

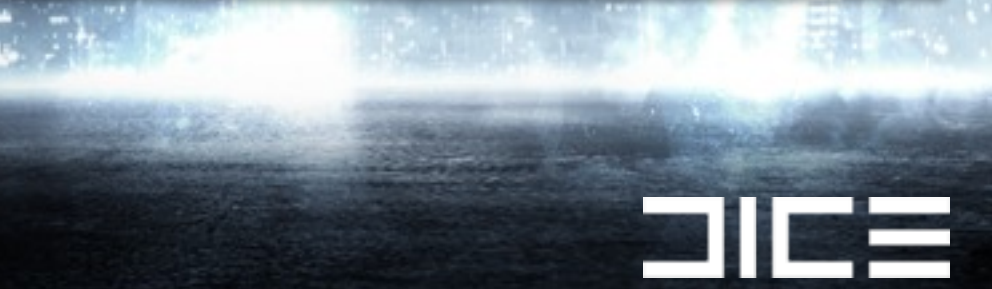

# Adding objects

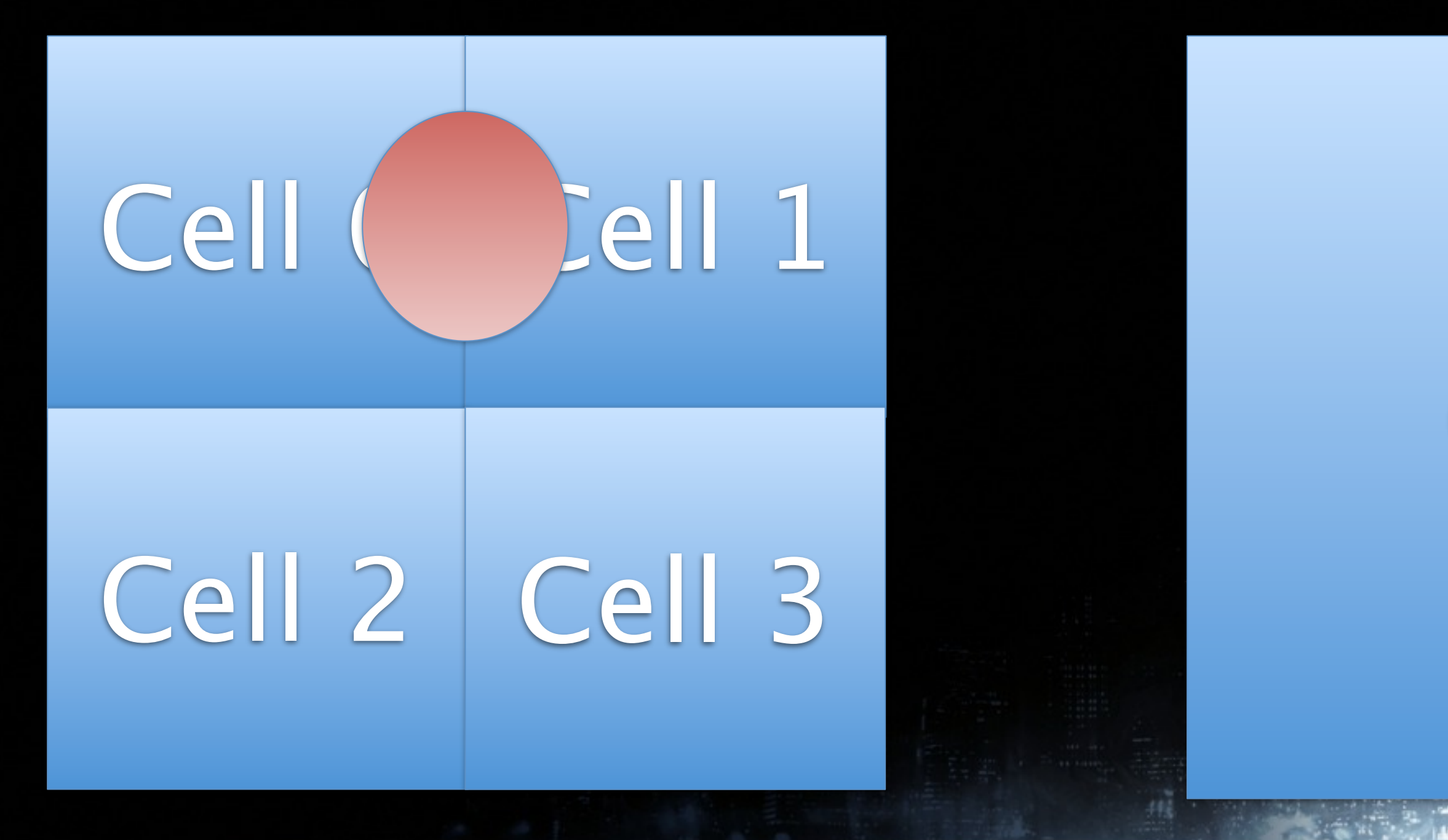

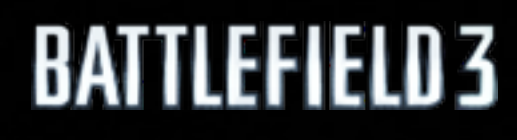

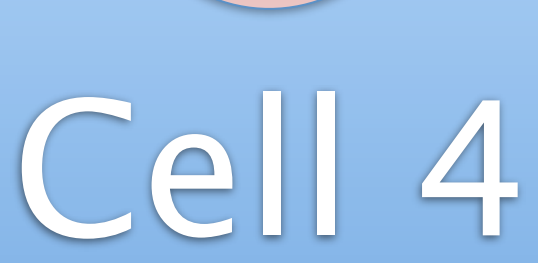

**211** 

# Adding objects

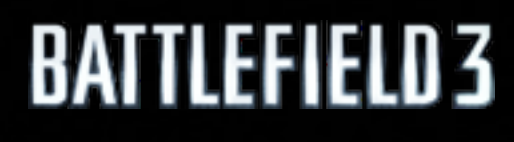

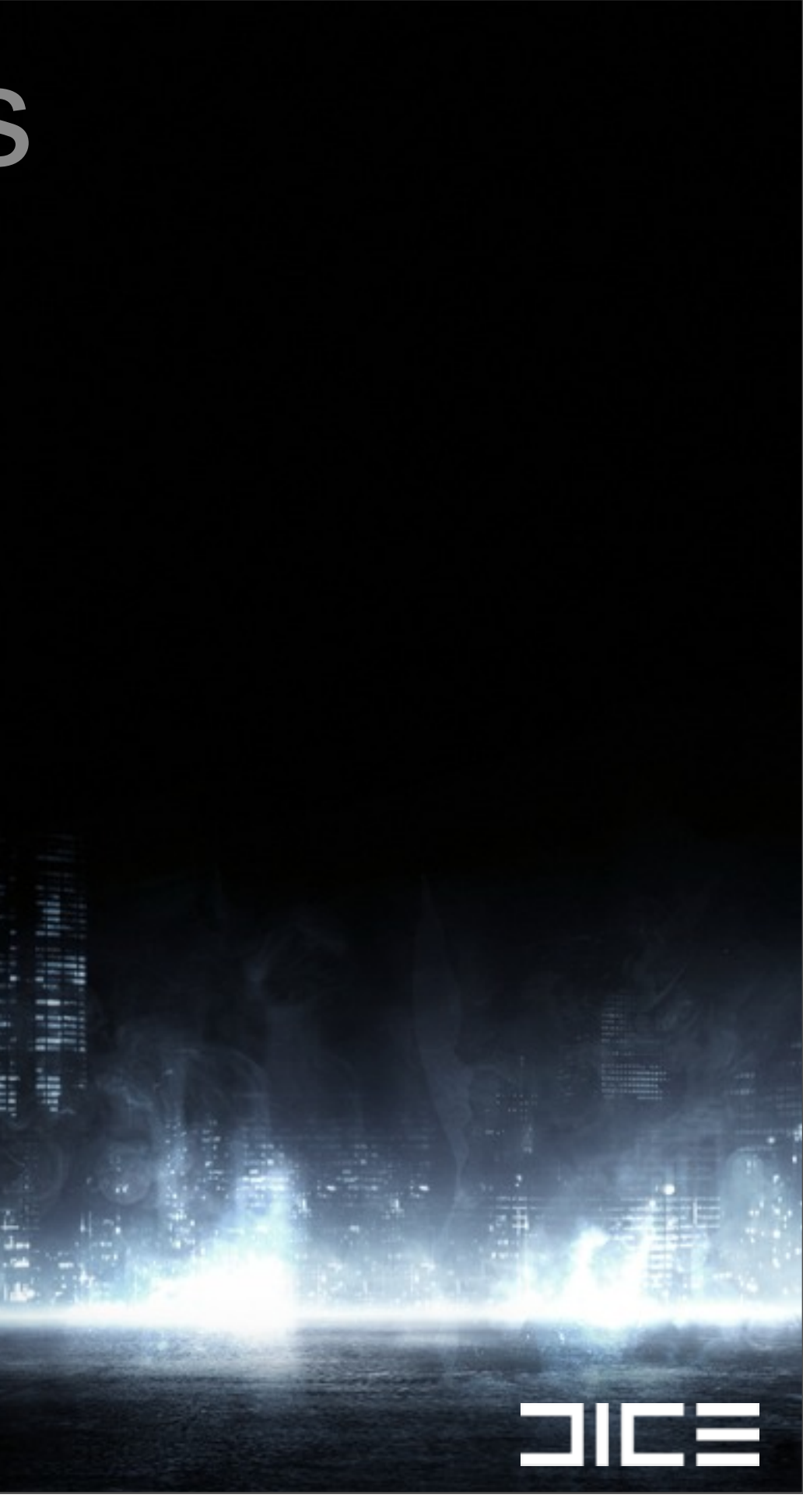

### ›Use the "swap trick"

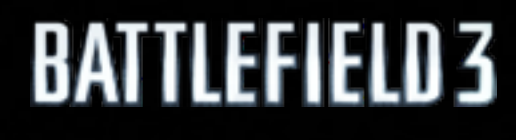

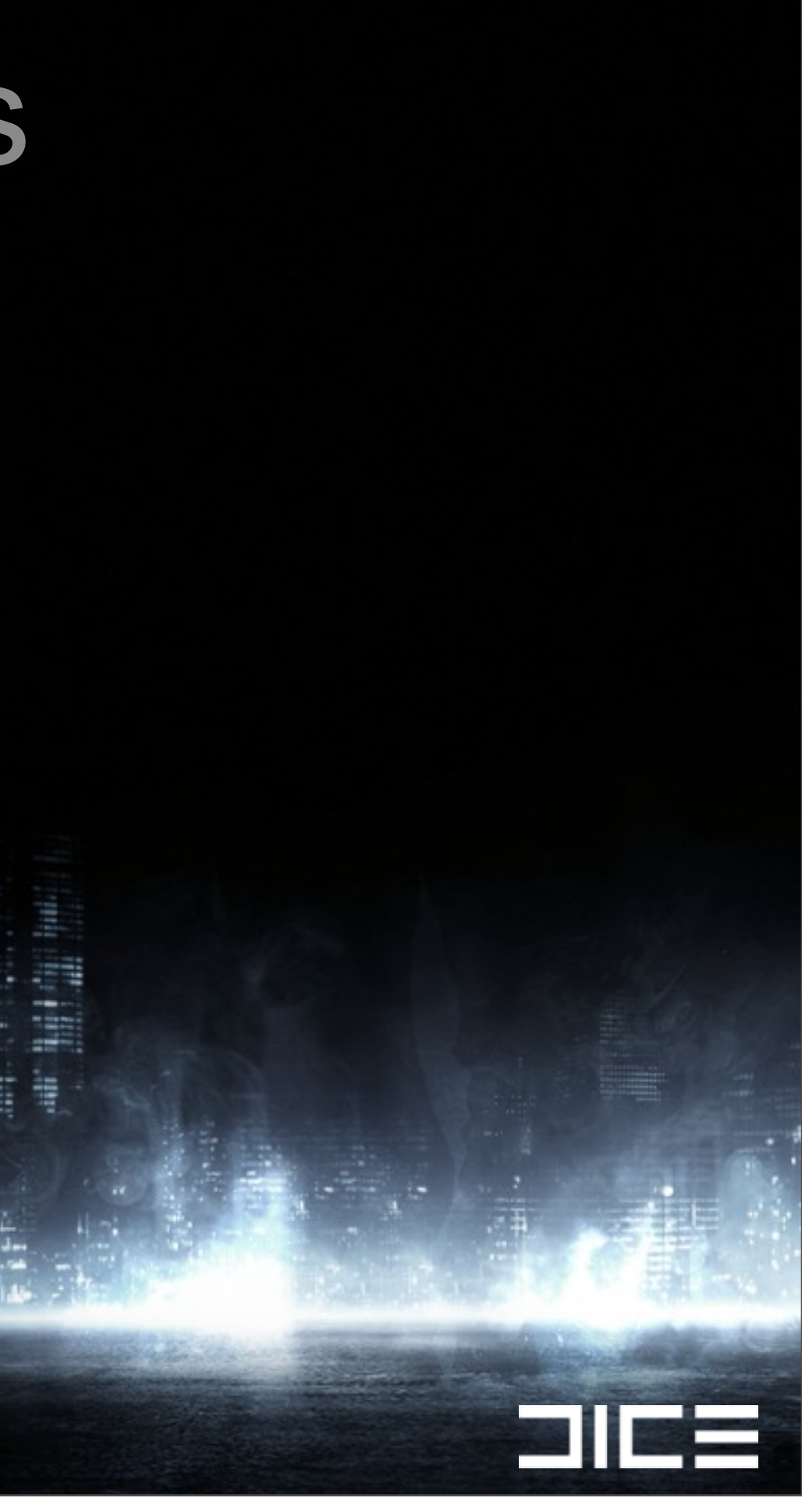

### ›Use the "swap trick" ›Data doesn't need to be sorted

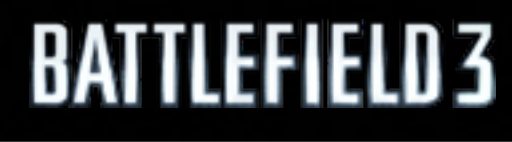

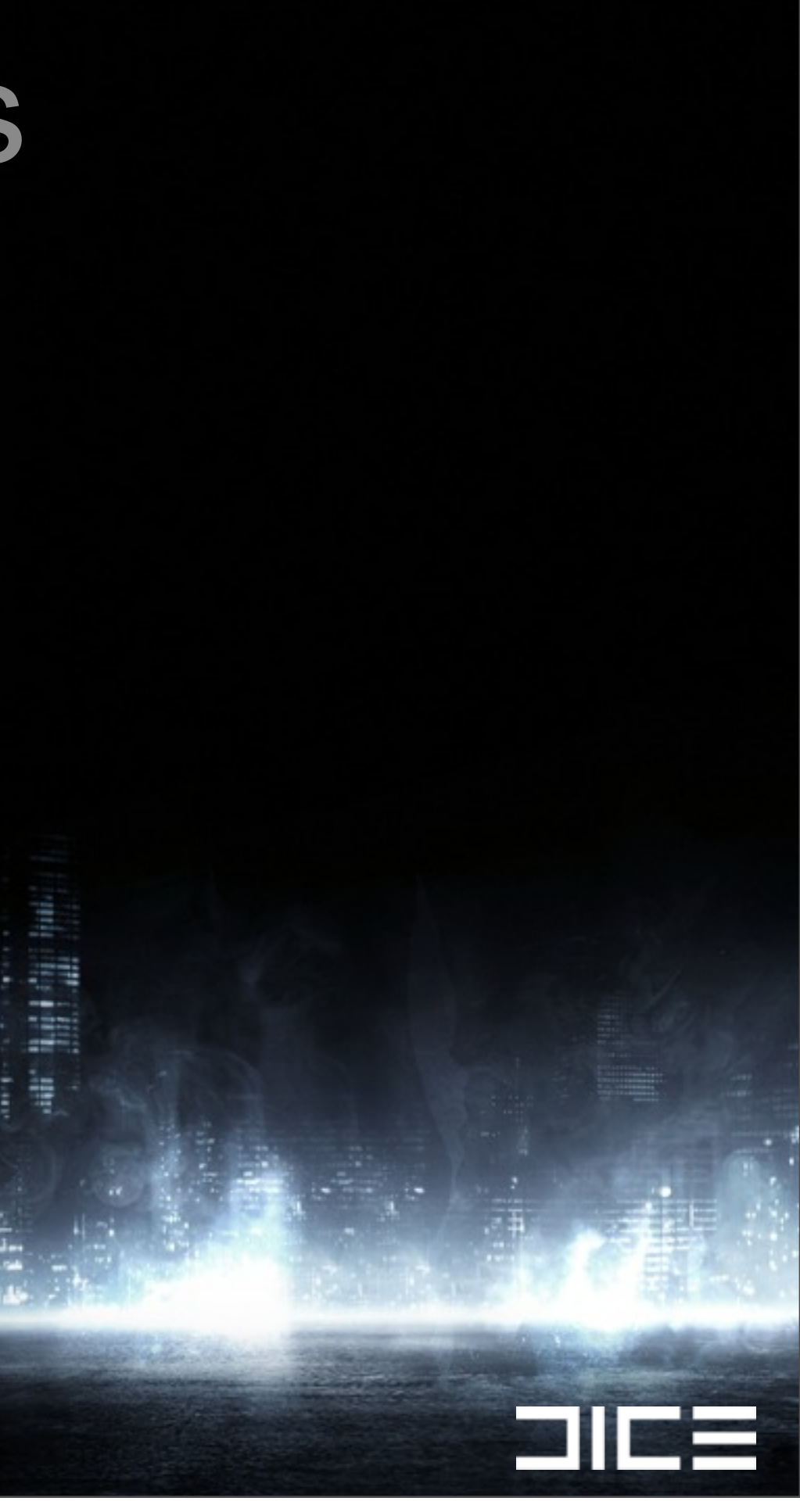

›Use the "swap trick" ›Data doesn't need to be sorted ›Just swap with the last entry and decrease the count

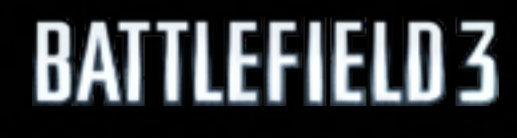

Monday, March 7, 2011

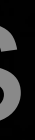

 $\blacksquare$ 

### • Let's look at what the rendering expects

```
struct EntityRenderCullInfo
{
     Handle entity; // handle to the entity
     u16 visibleViews; // bits of which frustums that was visible
     u16 classId; // type of mesh
     float screenArea; // at which screen area entity should be culled
};
```
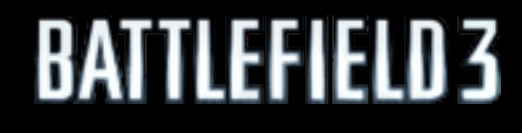

# Rendering culling

Monday, March 7, 2011

21 E

{

```
while (1)
      uint blockIter = interlockedIncrement(currentBlockIndex) - 1;
      if (blockIter \mathcal{F} = \mathsf{blockCount}) break;
       u32 masks[EntityGridCell::Block::MaxCount] = \{ \}, frustumMask = 1;

 block = gridCell->blocks[blockIter];
       foreach (frustum in frustums, frustumMask <<=1)
       {
              for (i = 0; i < gridCell->blockCounts[blockIter]; ++i)
\{

 u32 inside = intersect(frustum, block->postition[i]);
                     masks[i] \vert = frustumMask & inside;

 }
       }
       for (i = 0; i < gridCell->blockCounts[blockIter]; ++i)
       {

 // filter list here (if masks[i] is zero it should be skipped)

 // ...
       }
```
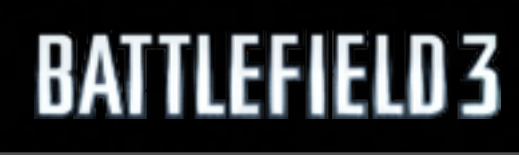

}

# Culling code

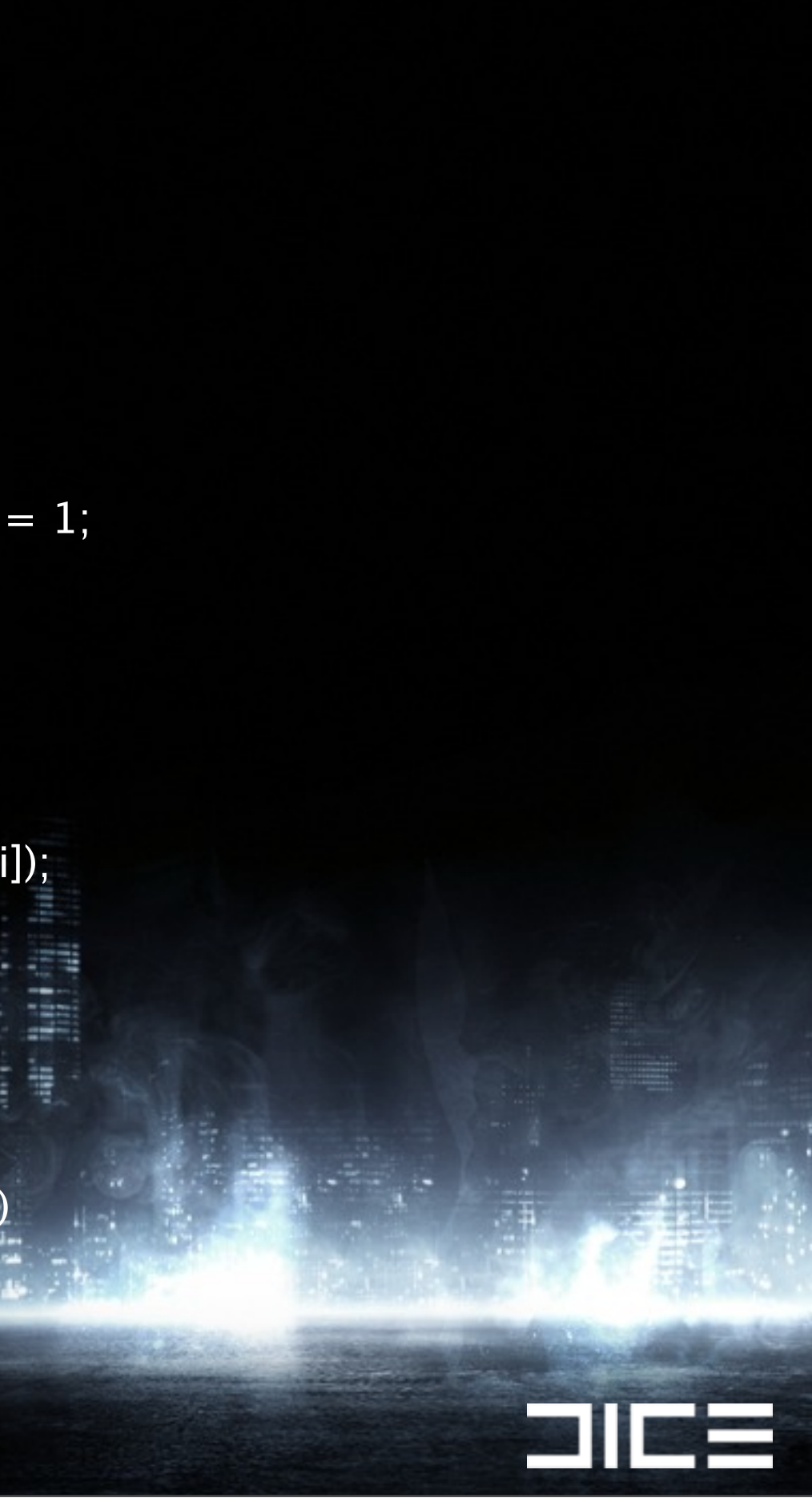

```
while (1)
{
```
uint blockIter = interlockedIncrement(currentBlockIndex) - 1;

if (blockIter  $\mathcal{F} = \mathsf{blockCount}$ ) break;

u32 masks[EntityGridCell::Block::MaxCount] =  $\{ \}$ , frustumMask = 1; block = gridCell->blocks[blockIter];

foreach (frustum in frustums, frustumMask  $<<=1$ ) { for  $(i = 0; i <$  gridCell->blockCounts[blockIter]; ++i)  $\{$  
 u32 inside = intersect(frustum, block->postition[i]); masks[i]  $\vert$  = frustumMask & inside; } } for  $(i = 0; i <$  gridCell->blockCounts[blockIter]; ++i) { // filter list here (if masks[i] is zero it should be skipped) // ... }

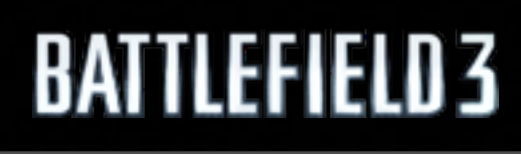

}

# Culling code

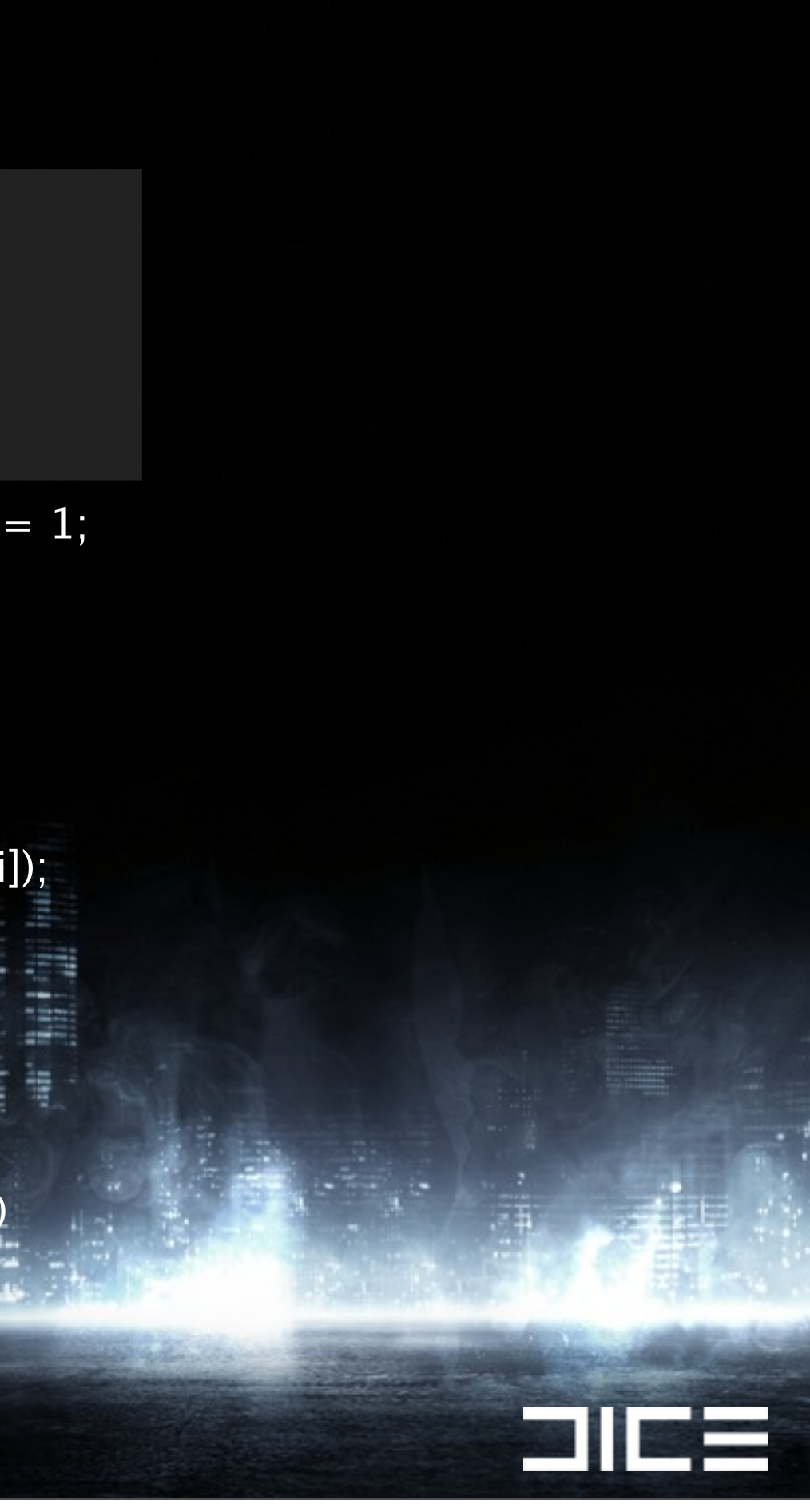

```
while (1)
{
```
uint blockIter = interlockedIncrement(currentBlockIndex) - 1;

if (blockIter  $\mathcal{F} = \mathsf{blockCount}$ ) break;

u32 masks[EntityGridCell::Block::MaxCount] =  $\{ \}$ , frustumMask = 1; block = gridCell->blocks[blockIter];

```
foreach (frustum in frustums, frustumMask <<=1)
      {
             for (i = 0; i < gridCell->blockCounts[blockIter]; ++i)
\{

 u32 inside = intersect(frustum, block->postition[i]);
                   masks[i] \vert = frustumMask & inside;

 }
      }
      for (i = 0; i < gridCell->blockCounts[blockIter]; ++i)
      {

 // filter list here (if masks[i] is zero it should be skipped)

 // ...
      }
```
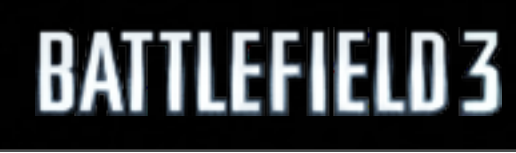

}

# Culling code

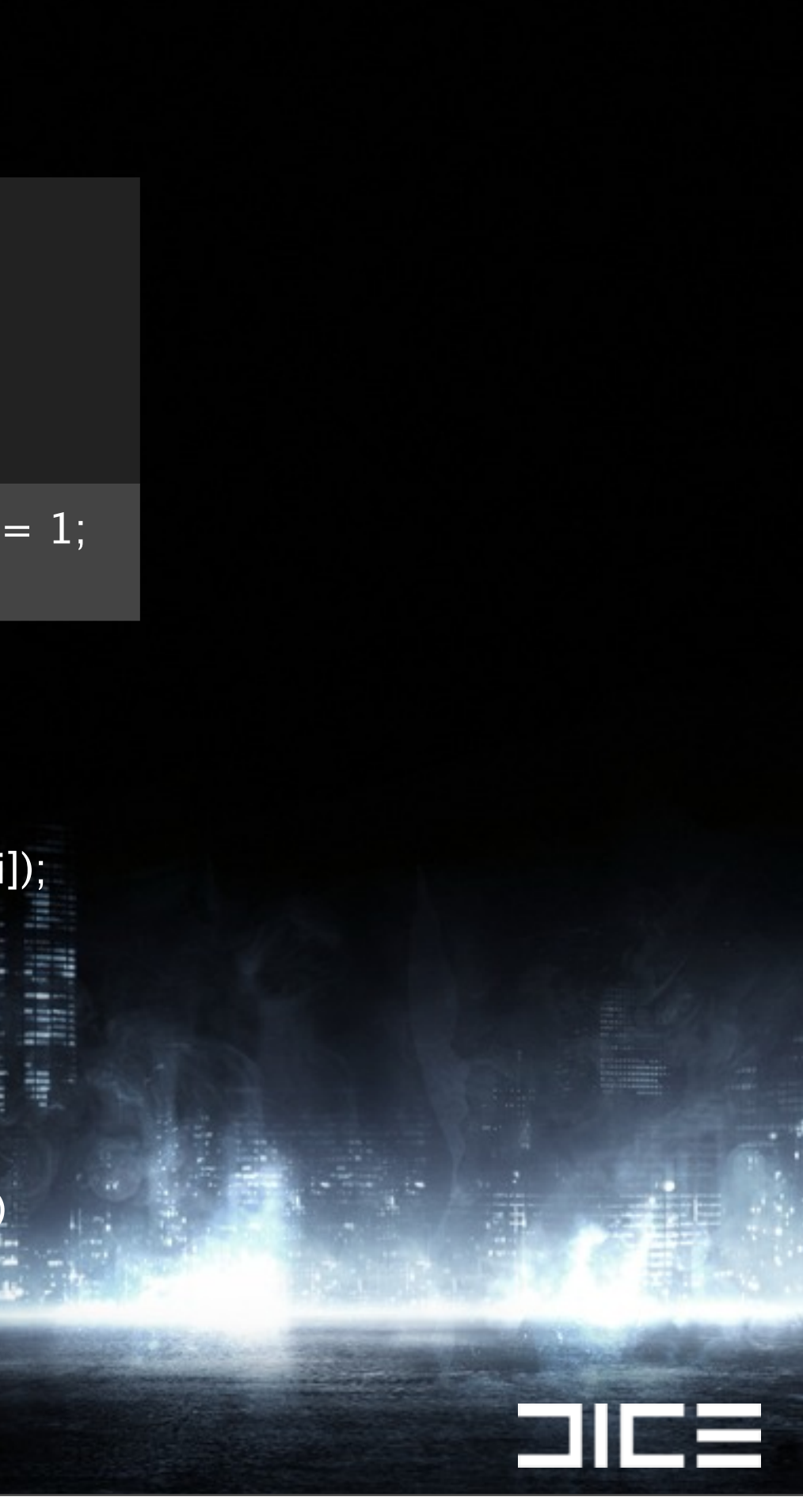

```
while (1)
{
```
u32 masks[EntityGridCell::Block::MaxCount] =  $\{ \}$ , frustumMask = 1; block = gridCell->blocks[blockIter];

```
foreach (frustum in frustums, frustumMask <<=1)
     {
           for (i = 0; i < gridCell->blockCounts[blockIter]; ++i)
\{u32 inside = intersect(frustum, block->postition[i]);
                 masks[i] = frustumMask & inside;

 }
     }
```
for  $(i = 0; i <$  gridCell->blockCounts[blockIter]; ++i)

{

 // filter list here (if masks[i] is zero it should be skipped) // ...

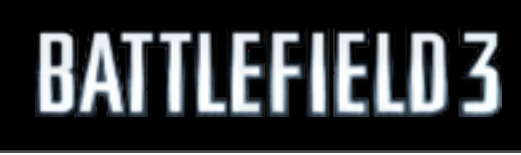

}

}

uint blockIter = interlockedIncrement(currentBlockIndex) - 1;

```
if (blockIter \mathcal{F} = \mathsf{blockCount}) break;
```
# Culling code

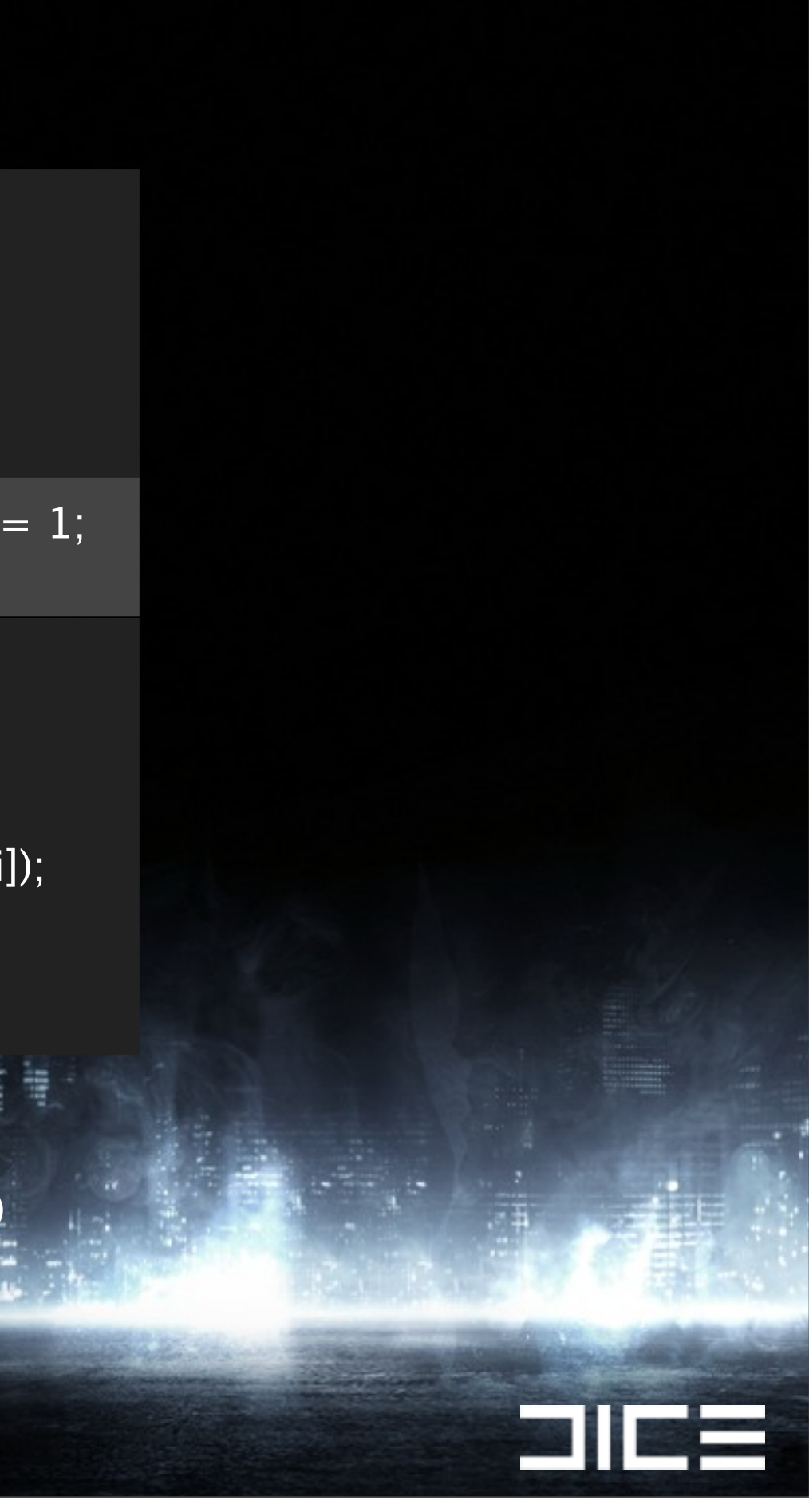

{

uint blockIter = interlockedIncrement(currentBlockIndex) - 1;

if (blockIter  $\mathcal{F} = \mathsf{blockCount}$ ) break;

u32 masks[EntityGridCell::Block::MaxCount] =  $\{ \}$ , frustumMask = 1; block = gridCell->blocks[blockIter];

```
foreach (frustum in frustums, frustumMask <<=1)
           for (i = 0; i < gridCell->blockCounts[blockIter]; ++i)
\{u32 inside = intersect(frustum, block->postition[i]);
                 masks[i] \vert = frustumMask & inside;

 }
```
for  $(i = 0; i <$  gridCell->blockCounts[blockIter]; ++i)

{

}

{

 // filter list here (if masks[i] is zero it should be skipped) // ...

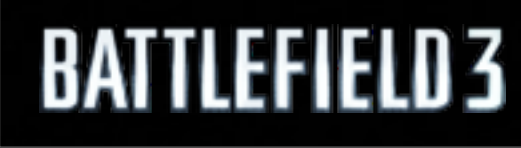

}

}

# Culling code

```
while \overline{(1)}
```
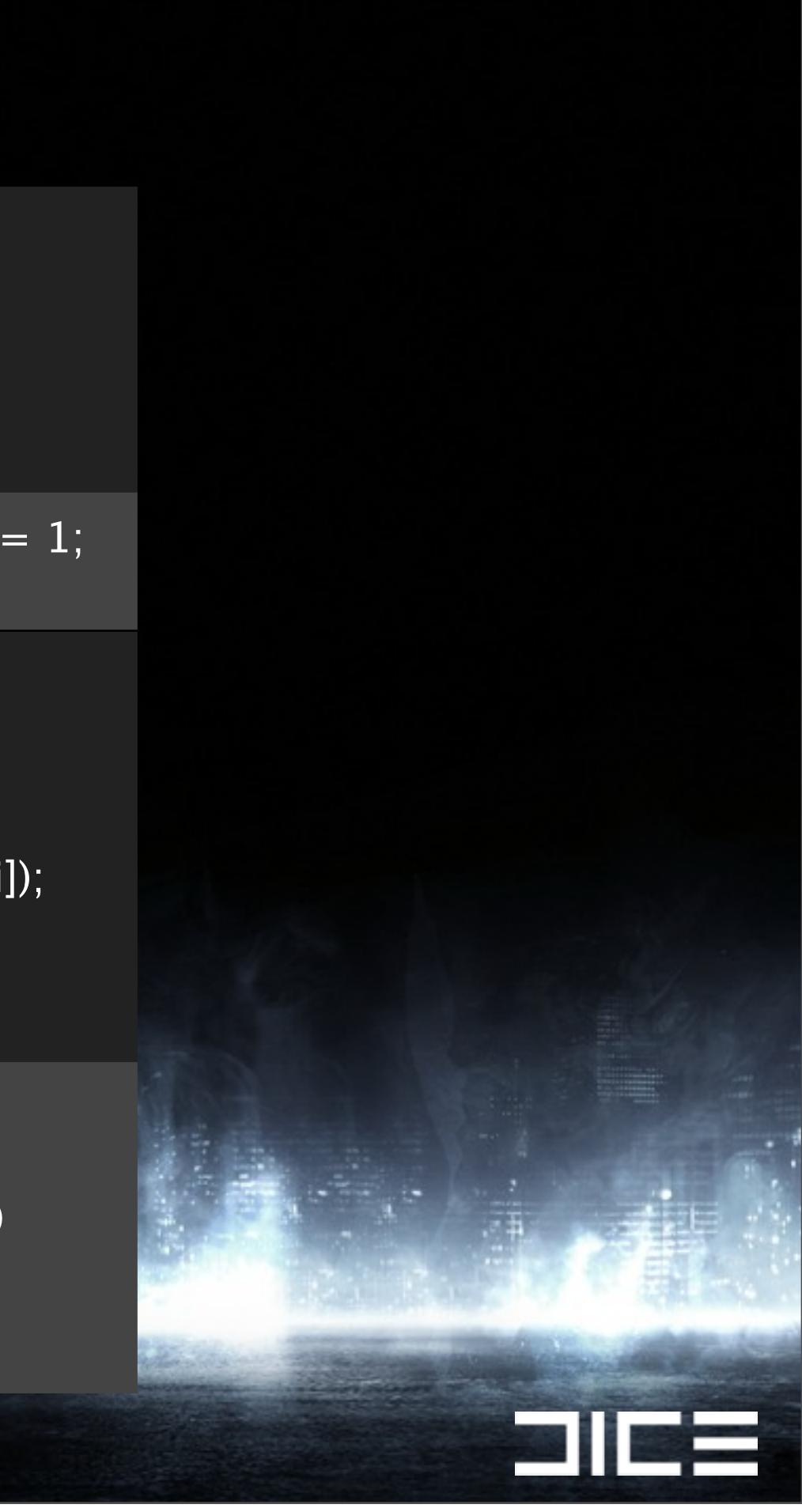

bool intersect(const Plane\* frustumPlanes, Vec4 pos)

{

float radius  $=$  pos.w; if (distance(frustumPlanes[Frustum::Far], pos) > radius) return false; if (distance(frustumPlanes[Frustum::Near], pos) > radius) return false; if (distance(frustumPlanes[Frustum::Right], pos) > radius) return false; if (distance(frustumPlanes[Frustum::Left], pos) > radius) return false; if (distance(frustumPlanes[Frustum::Upper], pos) > radius) return false; if (distance(frustumPlanes[Frustum::Lower], pos) > radius) return false; return true;

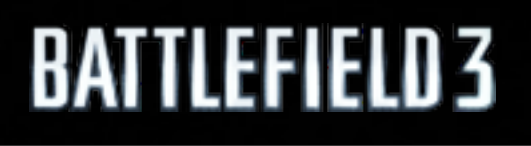

}

# Intersection Code

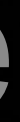

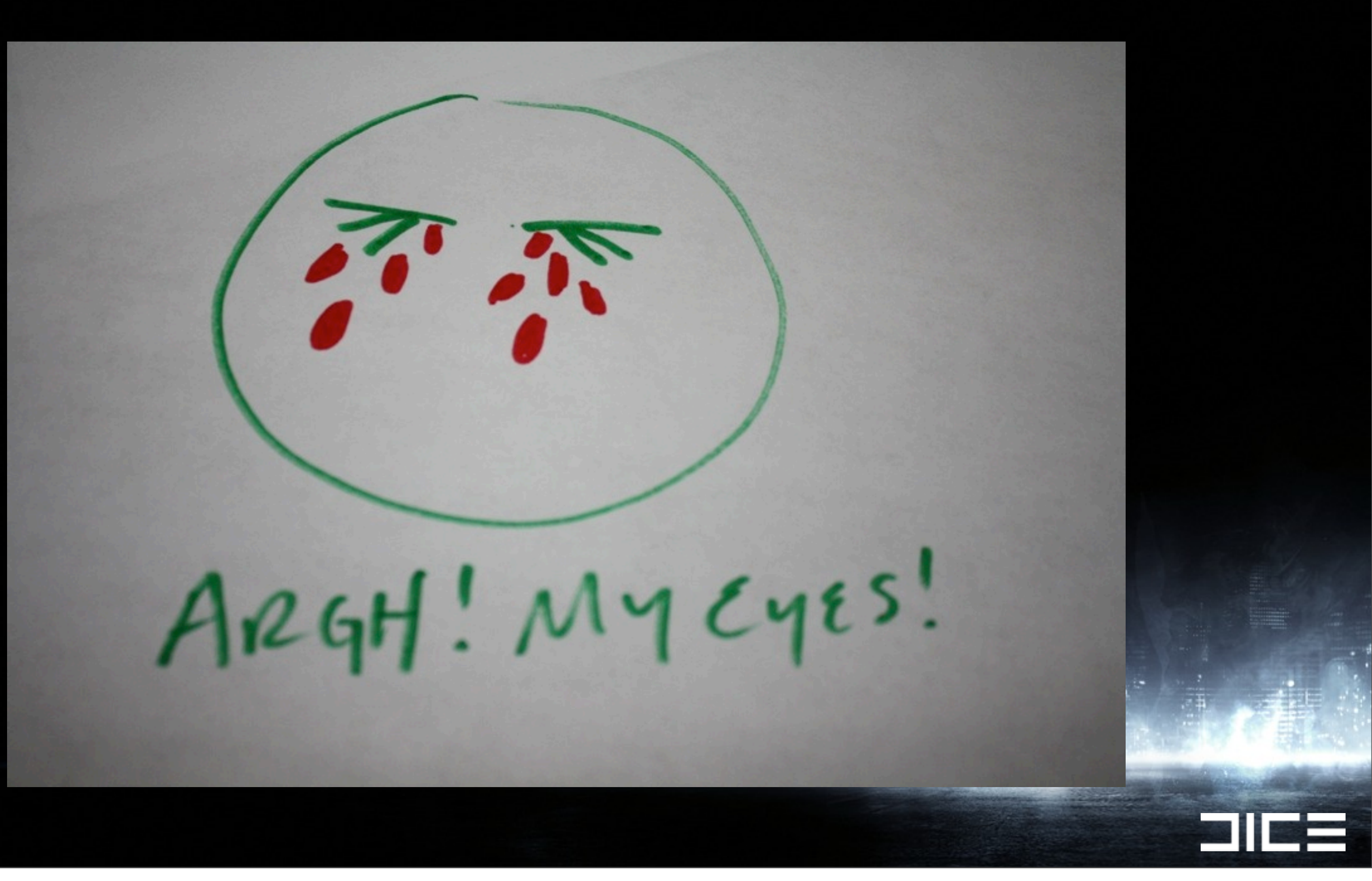

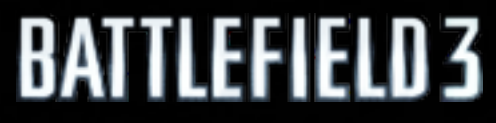

# See "Typical C++ Bullshit" by @mike\_acton

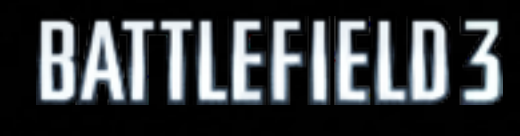

Monday, March 7, 2011

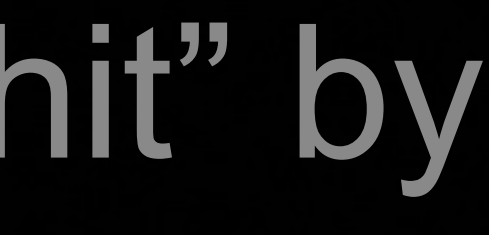

 $\Box$ 

bool intersect(const Plane\* frustumPlanes, Vec4 **{**

 **float radius = pos.w;**

- if (distance(frustumPlanes[Frustum::Far], po  **return false;**
- if (distance(frustumPlanes[Frustum::Near], po  **return false;**
- if (distance(frustumPlanes[Frustum::Right],  **return false;**
- if (distance(frustumPlanes[Frustum::Left], po  **return false;**
- if (distance(frustumPlanes[Frustum::Upper],  **return false;**
- if (distance(frustumPlanes[Frustum::Lower],  **return false;**

 **return true;**

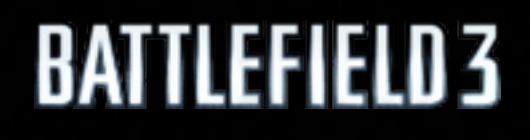

**}**

## Intersection Code

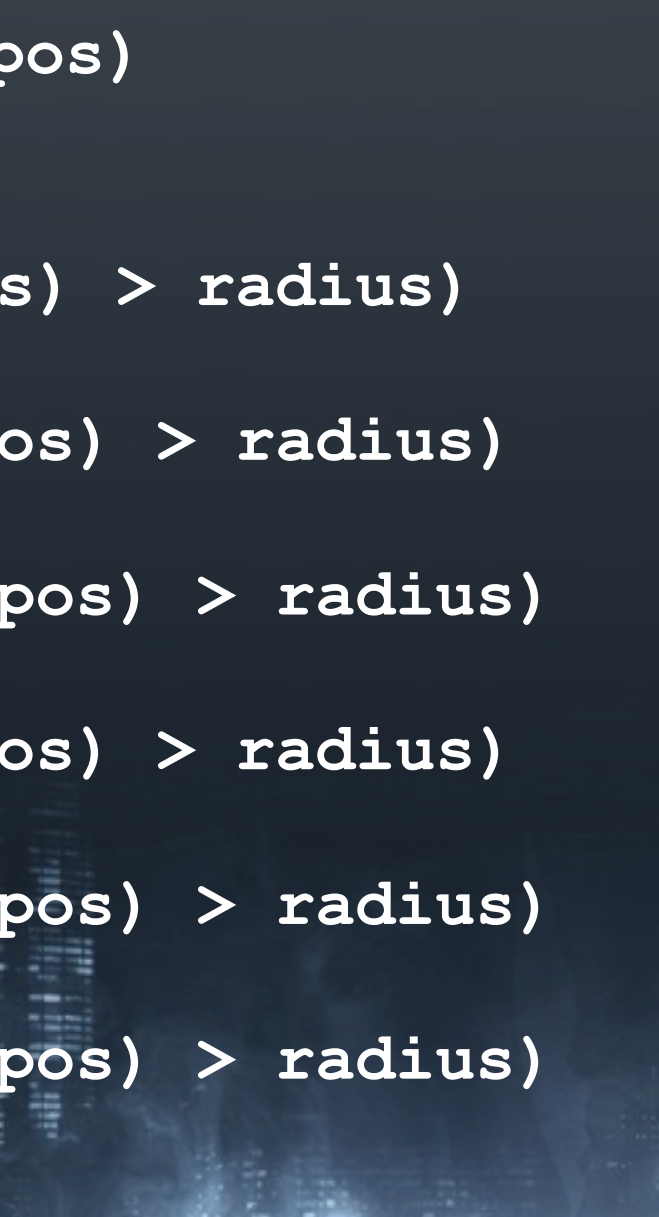

- if (distance(frustumPlanes[Frustum::Far], po  **return false;**
- if (distance(frustumPlanes[Frustum::Near], po  **return false;**
- if (distance(frustumPlanes[Frustum::Right],  **return false;**
- if (distance(frustumPlanes[Frustum::Left], po  **return false;**
- if (distance(frustumPlanes[Frustum::Upper],  **return false;**
- if (distance(frustumPlanes[Frustum::Lower],  **return false;**

 **return true;**

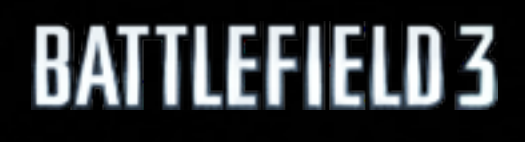

**}**

## Intersection Code

#### LHS!

#### intersect(const Plane\* frustumPlanes, Vec4

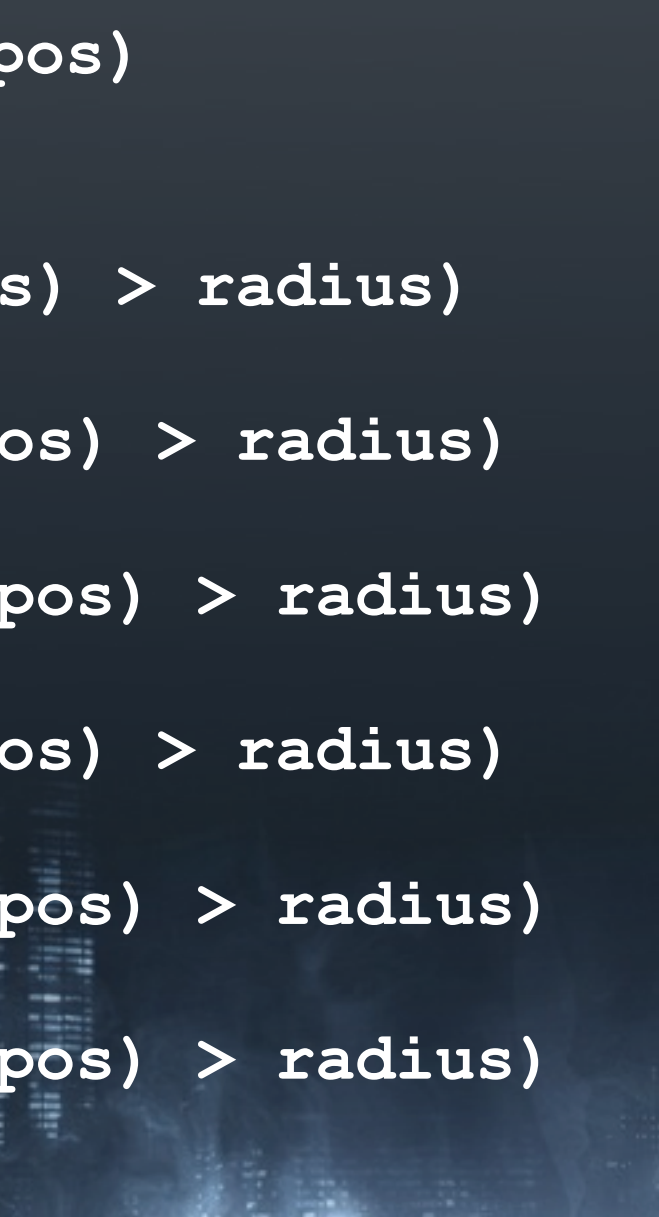

if (distance(frustumPlanes[Frustum::Far], po  **return false;**

#### <sup>1</sup>istance(frustumPlanes[Frustum::Near], po  **return false;**

- if (distance(frustumPlanes[Frustum::Right],  **return false;**
- if (distance(frustumPlanes[Frustum::Left], po  **return false;**
- if (distance(frustumPlanes[Frustum::Upper],  **return false;**
- if (distance(frustumPlanes[Frustum::Lower],  **return false;**

 **return true;**

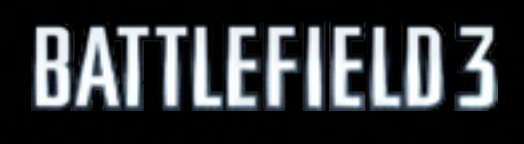

**}**

## Intersection Code

#### LHS!

LHS!

#### Intersect(const Plane\* frustumPlanes, Vec4

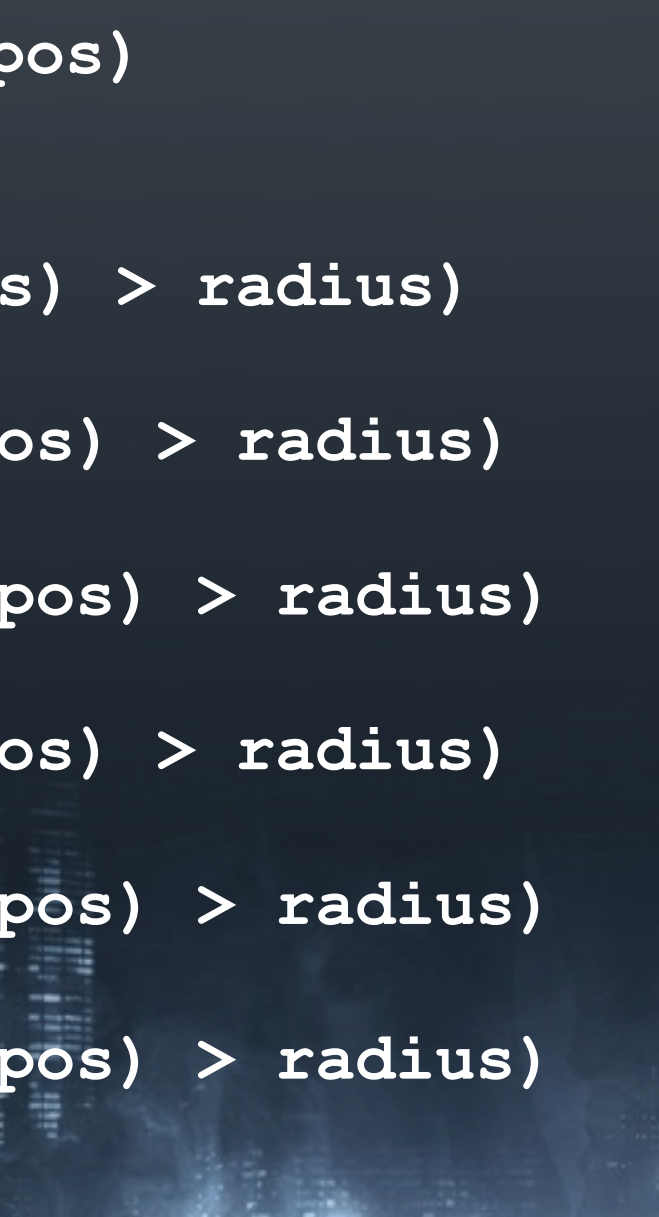

- if (distance(frustumPlanes[Frustum::Far], po  **return false;**
	- <sup>1</sup>istance(frustumPlanes[Frustum::Near], po  **return false;**
- if (distance(frustumPlanes[Frustum::Right],  **return false;**
- if (distance(frustumPlanes[Frustum::Left], po  **return false;**
	- **if (distance(frustumPlanes[Frustum::Upper], pos) > radius)**
	- **return false;**
- if (distance(frustumPlanes[Frustum::Lower],  **return false;**

 **return true;**

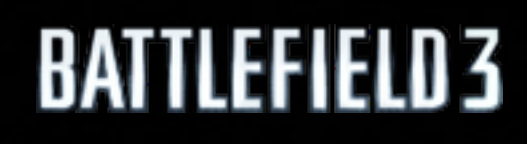

**}**

## Intersection Code

#### LHS!

LHS!

LHS!

#### Intersect(const Plane\* frustumPlanes, Vec4

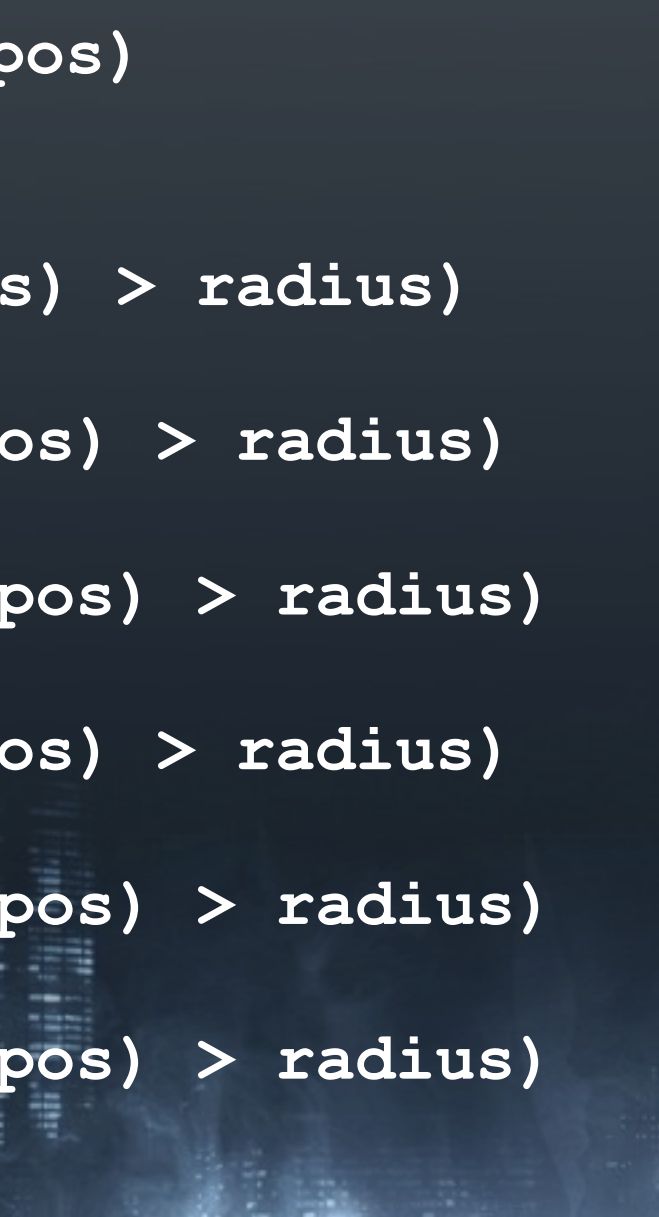

- if (distance(frustumPlanes[Frustum::Far], pos) > rad\_\_\_,  **return false;**
	- **if (distance(frustumPlanes[Frustum::Near], pos) > radius) return false;**
- **if (distance(frustumPlanes[Frustum::Right], pos) > radius) return false;**
- **if (distance(frustumPlanes[Frustum::Left], pos) > radius) return false;**
	- **if (distance(frustumPlanes[Frustum::Upper], pos) > radius)**
	- **return false;**
- **if (distance(frustumPlanes[Frustum::Lower], pos) > radius) return false;**

#### **bool intersect(const Plane\* frustumPlanes, Vec4 pos)**  Float branch!

 **return true;**

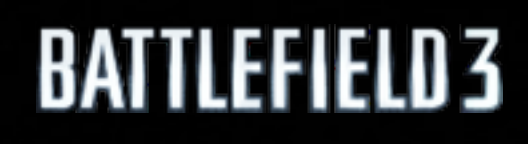

**}**

## Intersection Code

#### LHS!

LHS!

LHS!

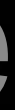

#### **bool intersect(const Plane\* frustumPlanes, Vec4 pos)**  Float branch!

- **if (distance(frustumPlanes[Frustum::Far], pos) > radius) return false;**
	- <sup>1</sup>istance(frustumPlanes[Frustum::Near], pos)  **return false;**
- **if (distance(frustumPlanes[Frustum::Right], pos) > radius) return false;**
- if (distance(frustumPlanes[Frustum::Left], pos) >  $\angle$  **return false;**
	- **if (distance(frustumPlanes[Frustum::Upper], pos) > radius)**
	- **return false;**
- **if (distance(frustumPlanes[Frustum::Lower], pos) > radius) return false;**

 **return true;**

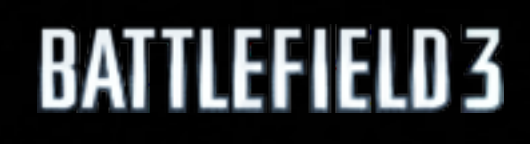

**}**

## Intersection Code

#### LHS!

LHS!

LHS!

Float branch!

**Allah** 

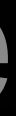

- if (distance(frustumPlanes[Frustum::Far], pos) > rad\_\_\_,  **return false;**
	- <sup>1</sup>istance(frustumPlanes[Frustum::Near], pos)  **return false;**
- if (distance(frustumPlanes[Frustum::Right], pos)  **return false;**
- if (distance(frustumPlanes[Frustum::Left], pos) > <u>.</u>  **return false;**
	- **(distance(frustumPlanes[Frustum::Upper],**
	- **return false;**
- if (distance(frustumPlanes[Frustum::Lower], pos)  **return false;**

#### **bool intersect(const Plane\* frustumPlanes, Vec4 pos)**  Float branch!

 **return true;**

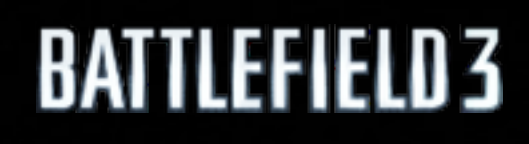

**}**

## Intersection Code

#### LHS!

LHS!

LHS!

Float branch!

Float branch!

 $\blacksquare$ 

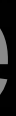

#### **bool intersect(const Plane\* frustumPlanes, Vec4 pos)**  Float branch!

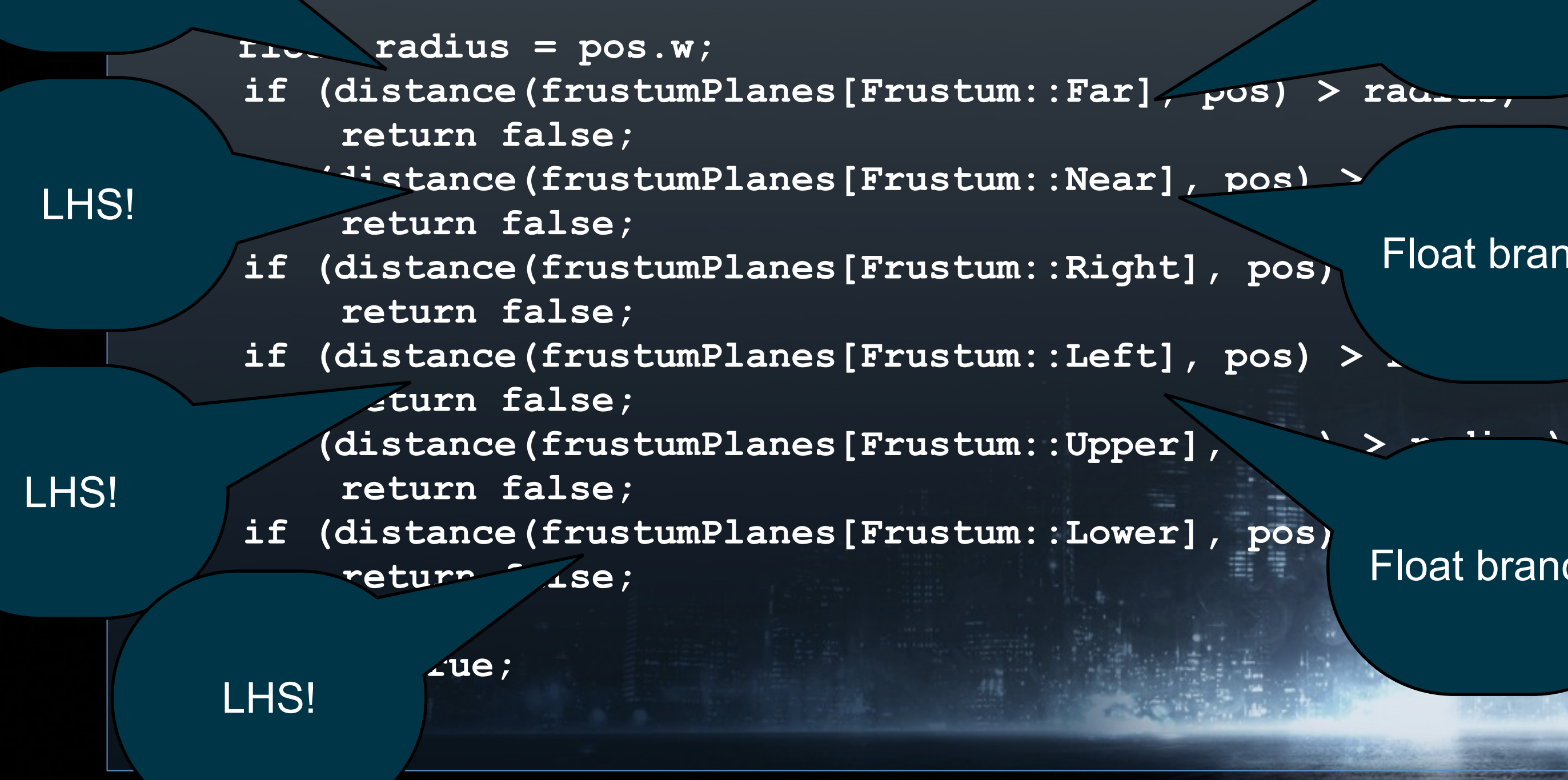

## Intersection Code

#### LHS!

Float branch!

Float branch!

212

Monday, March 7, 2011

**BATTLEFIELD3** 

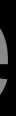

#### **bool intersect(const Plane\* frustumPlanes, Vec4 pos)**  Float branch!

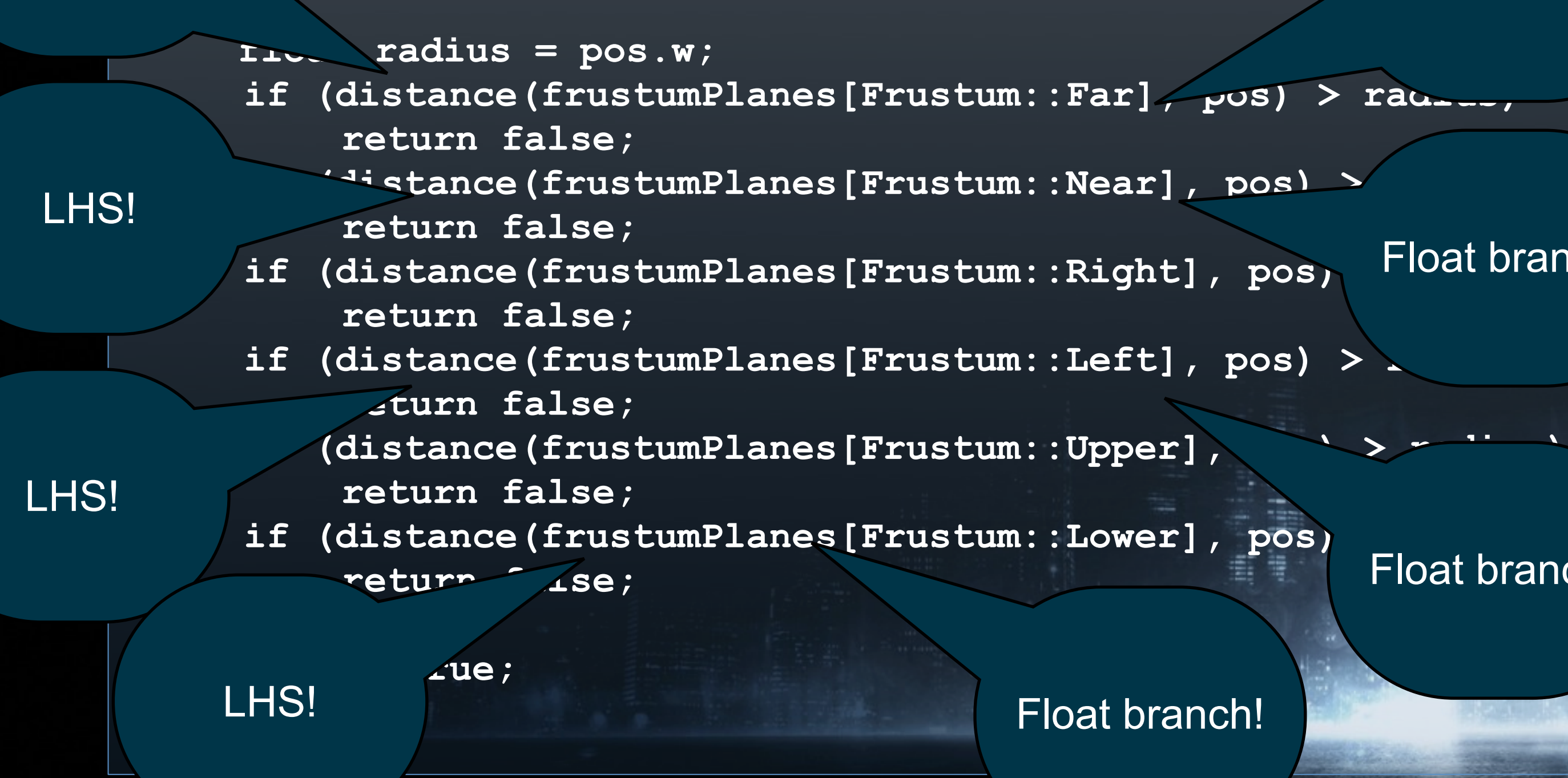

## Intersection Code

#### LHS!

Float branch!

#### Float branch!

 $\blacksquare$ 

Monday, March 7, 2011

**BATTLEFIELD3** 

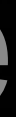

**bool intersect(const Plane\* frustumPlanes, Vec4 pos)** 

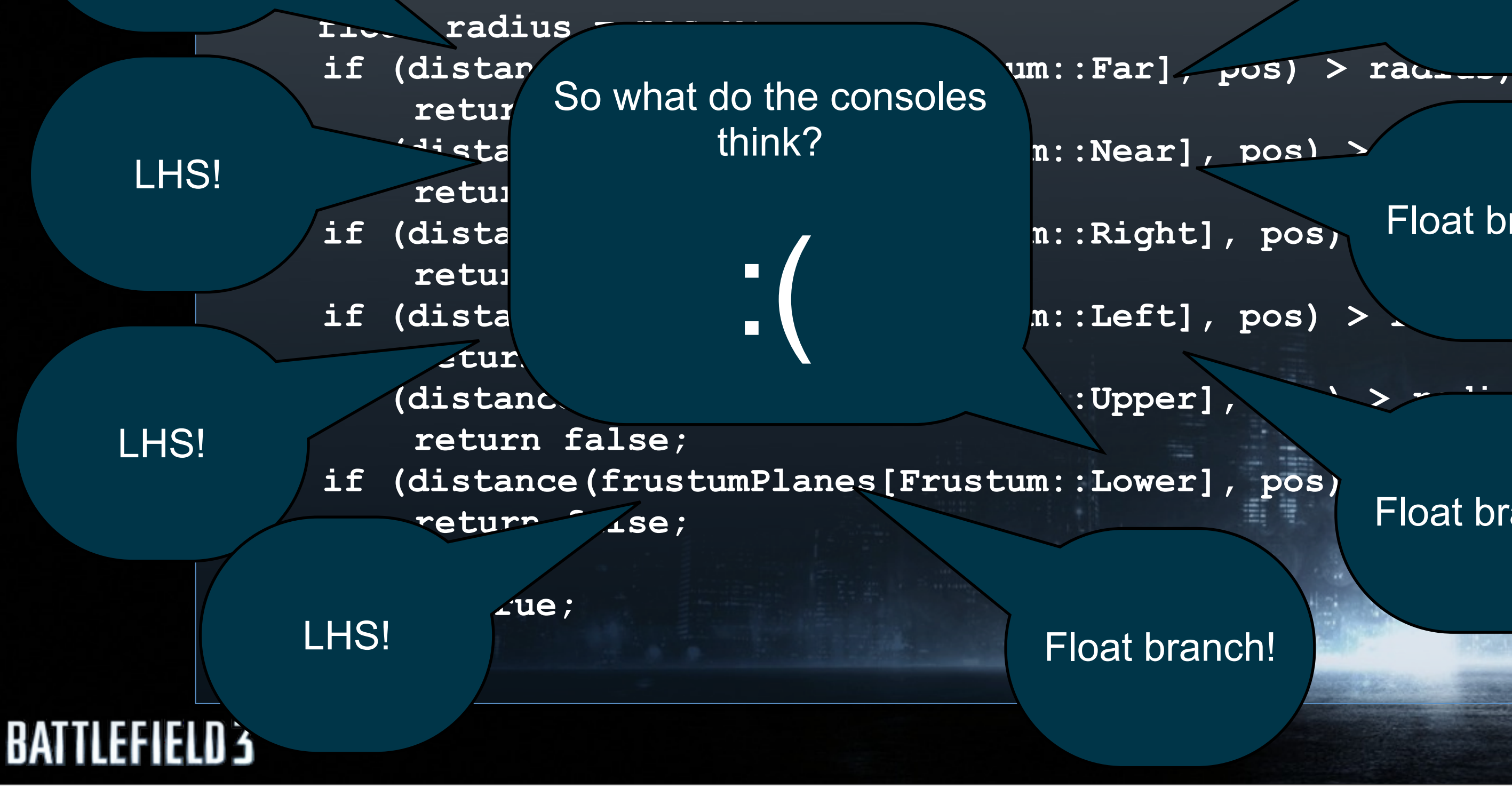

## Intersection Code

LHS!

### Float branch!

Float branch!

#### Float branch!

21 E 2

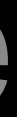

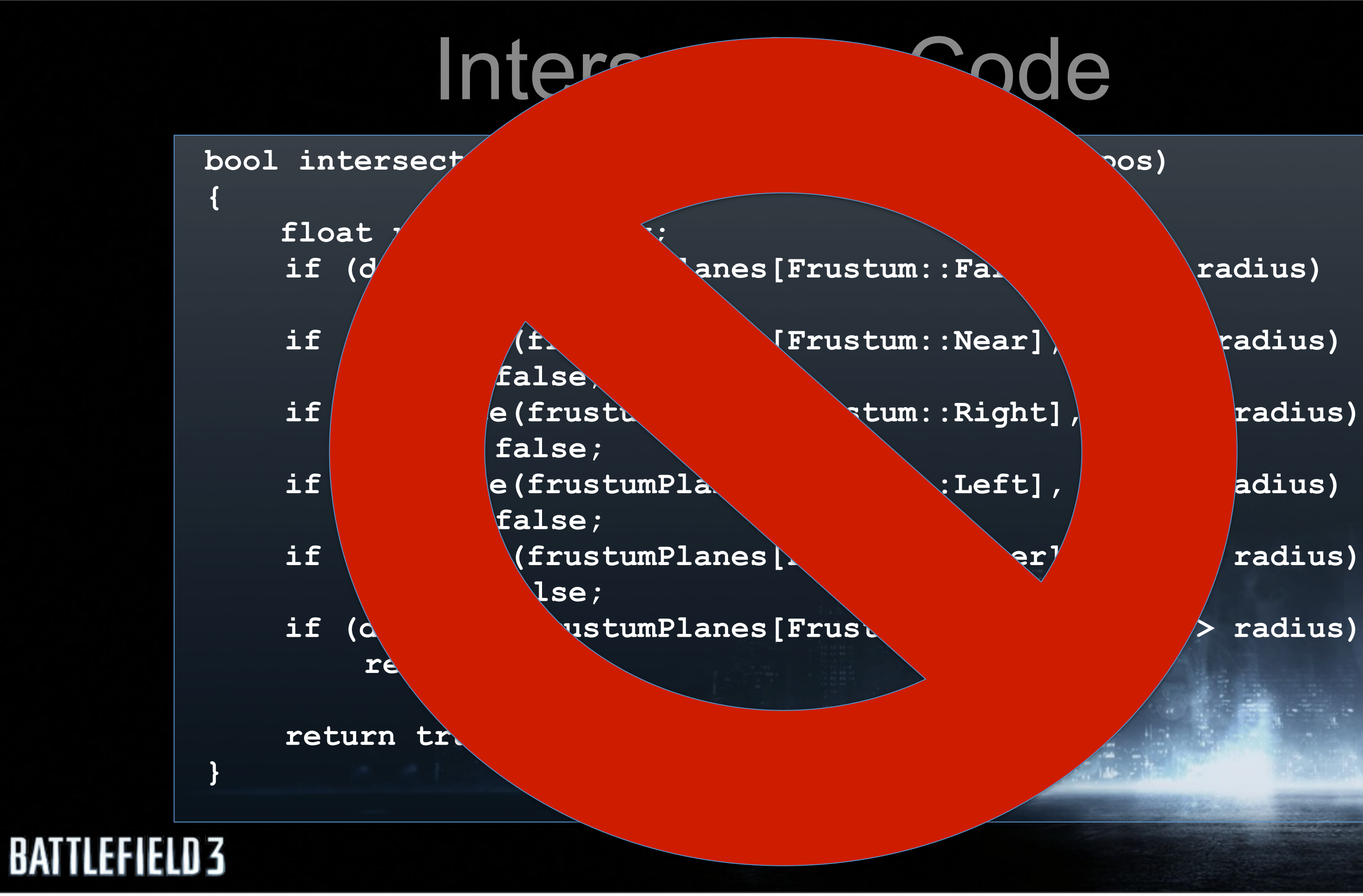

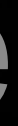

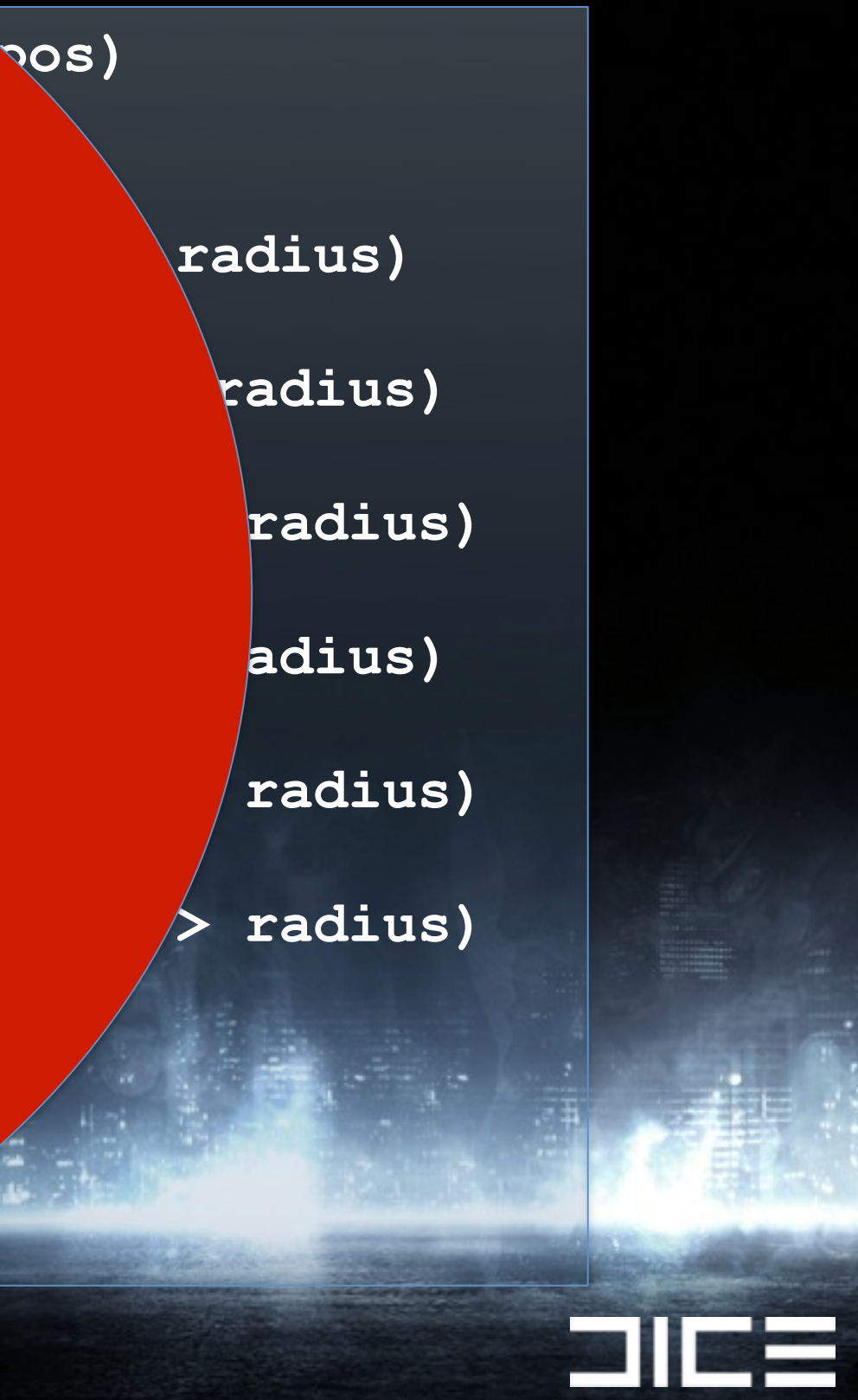

## Intersection Code

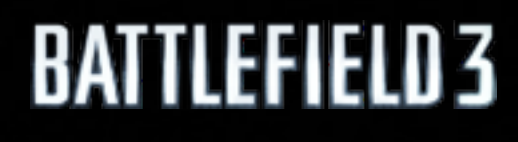

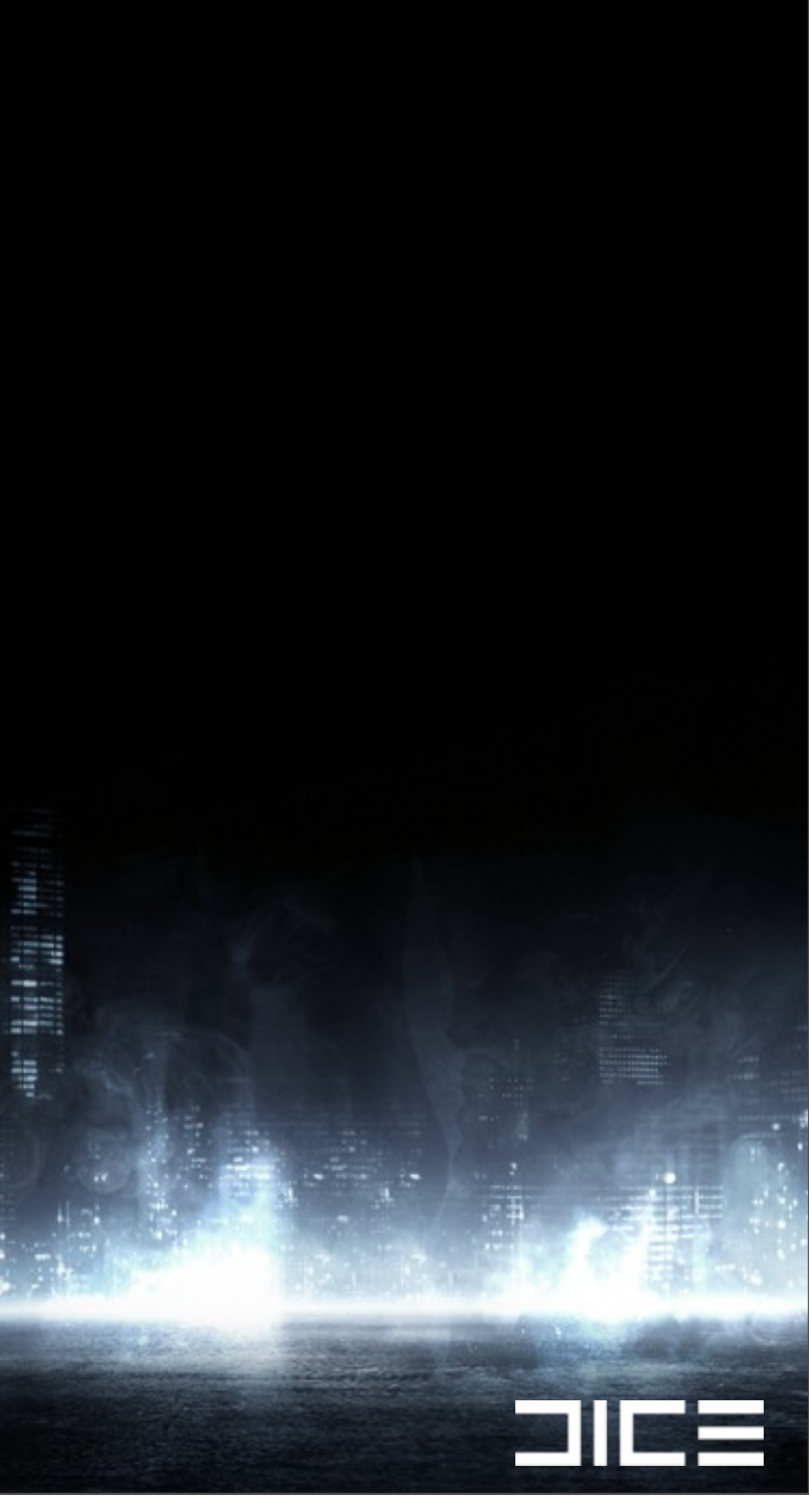

## Intersection Code

### ›How can we improve this?

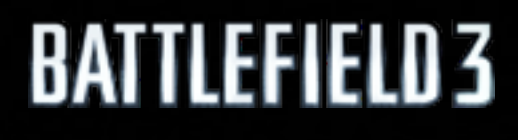

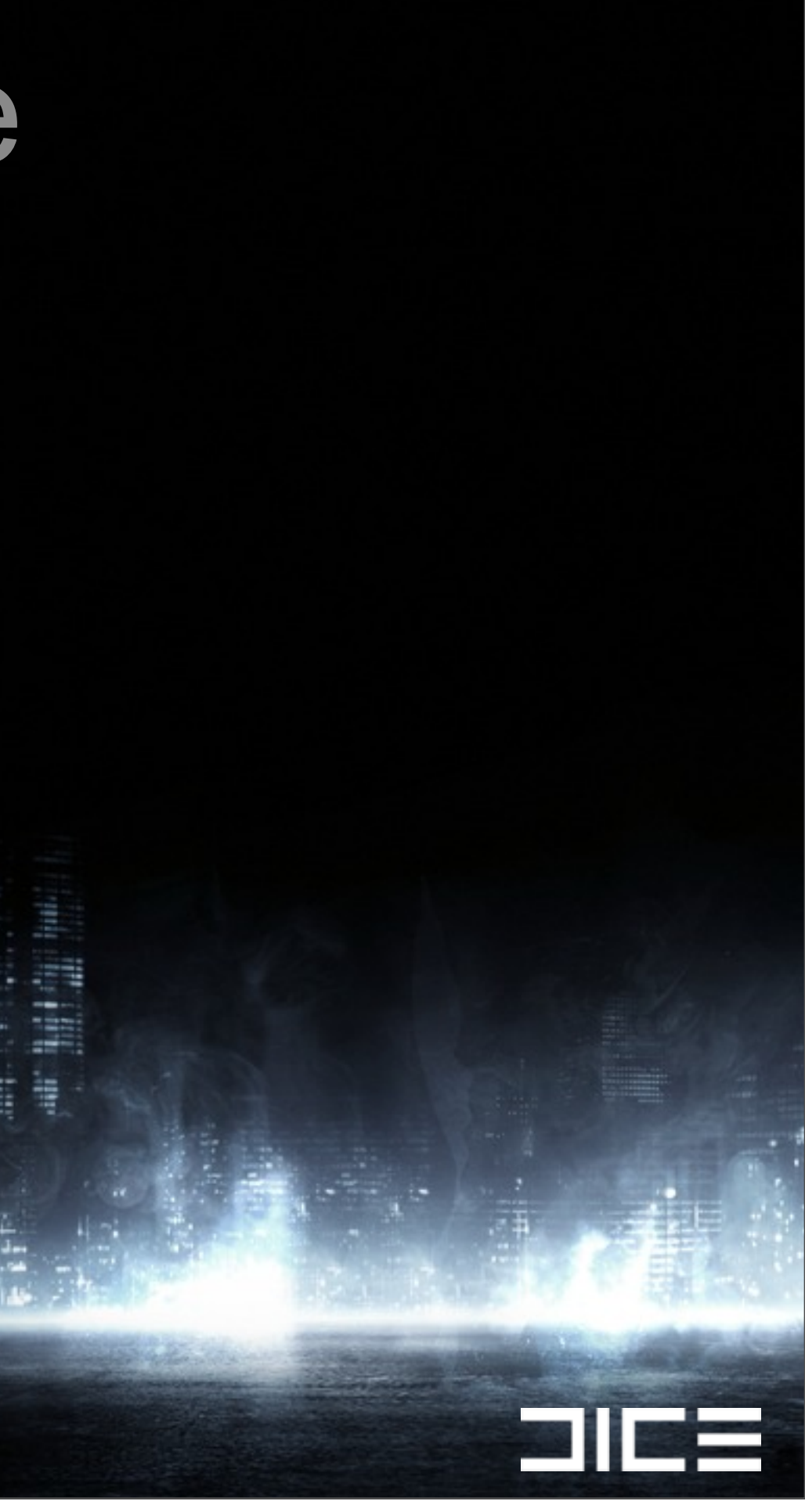

## Intersection Code

›How can we improve this? ›Dot products are not very SIMD friendly

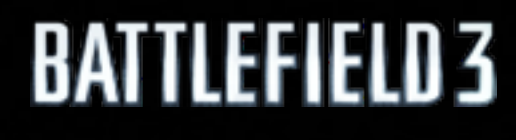

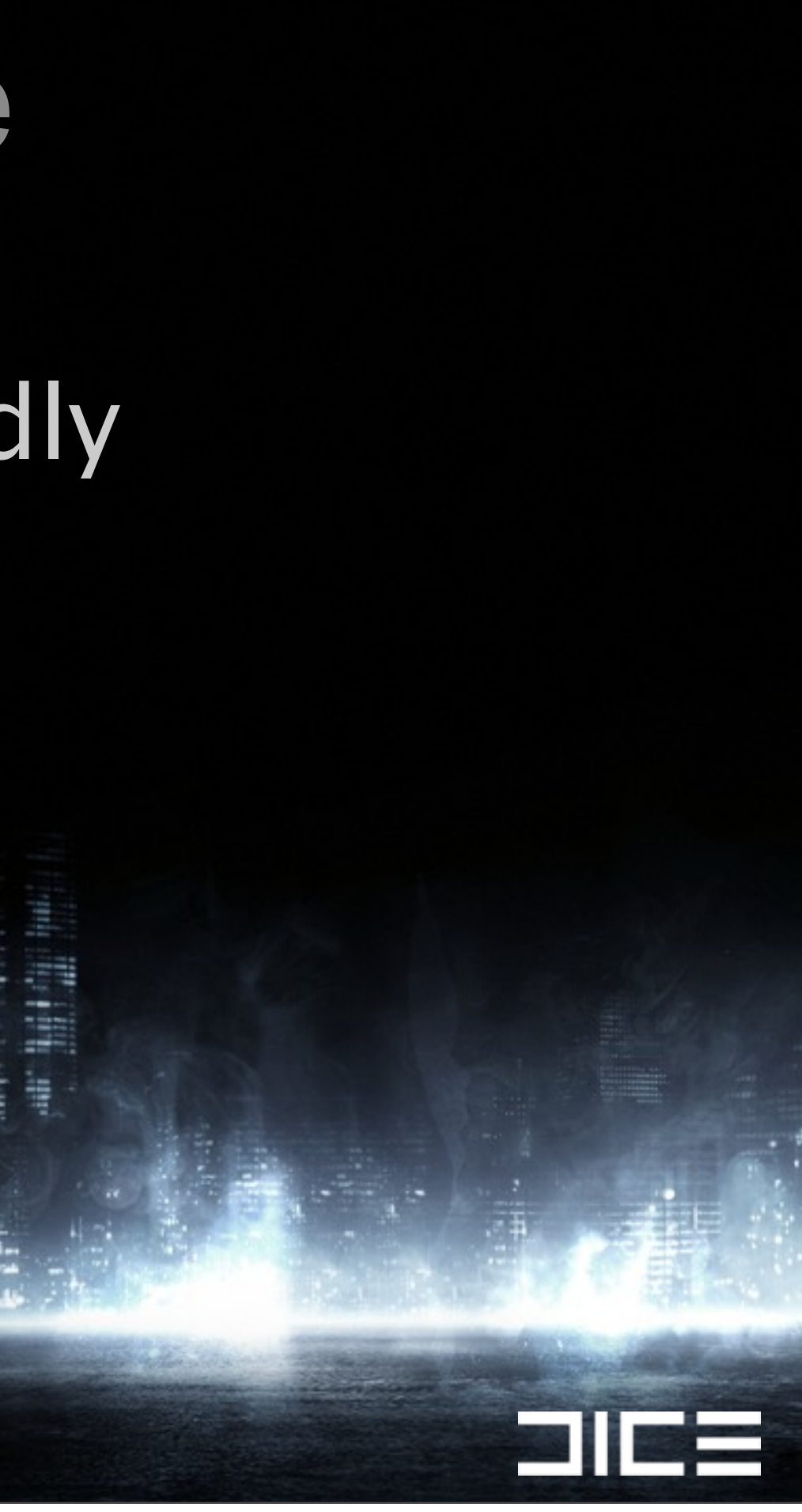
›How can we improve this? ›Dot products are not very SIMD friendly >Usually need to shuffle data around to get result

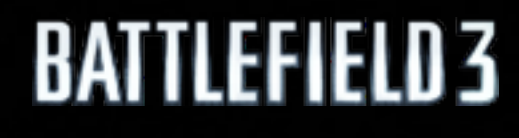

Monday, March 7, 2011

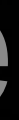

21 | E

›How can we improve this? ›Dot products are not very SIMD friendly >Usually need to shuffle data around to get result  $\left(x0 \times x1 + y0 \times y1 + z0 \times z1 + w0 \times w1\right)$ 

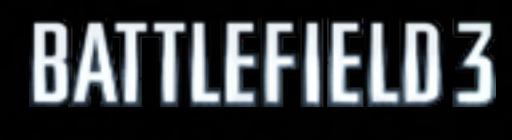

Monday, March 7, 2011

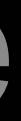

**211 -**

›How can we improve this? ›Dot products are not very SIMD friendly >Usually need to shuffle data around to get result  $\left(x0 \times x1 + y0 \times y1 + z0 \times z1 + w0 \times w1\right)$ 

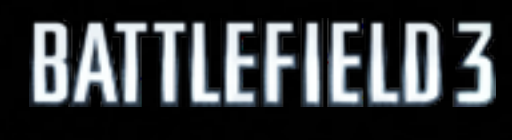

Monday, March 7, 2011

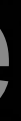

**211 -**

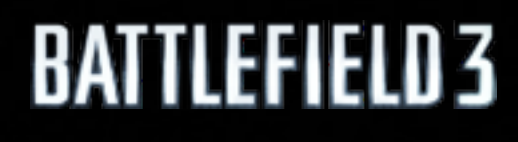

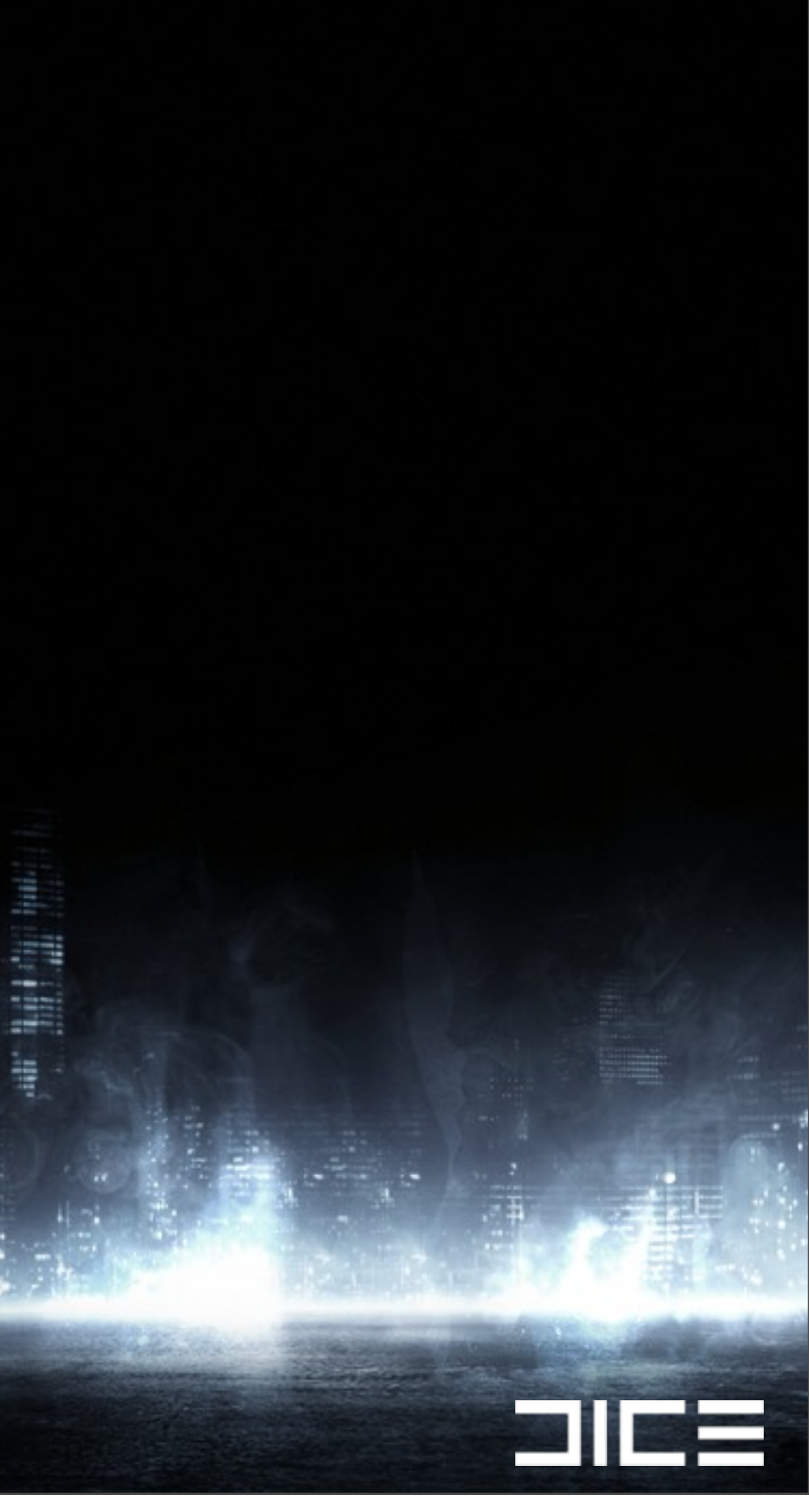

### ›Rearrange the data from AoS to SoA

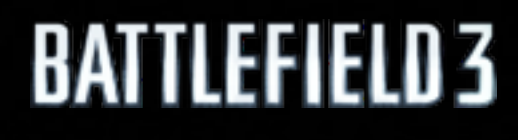

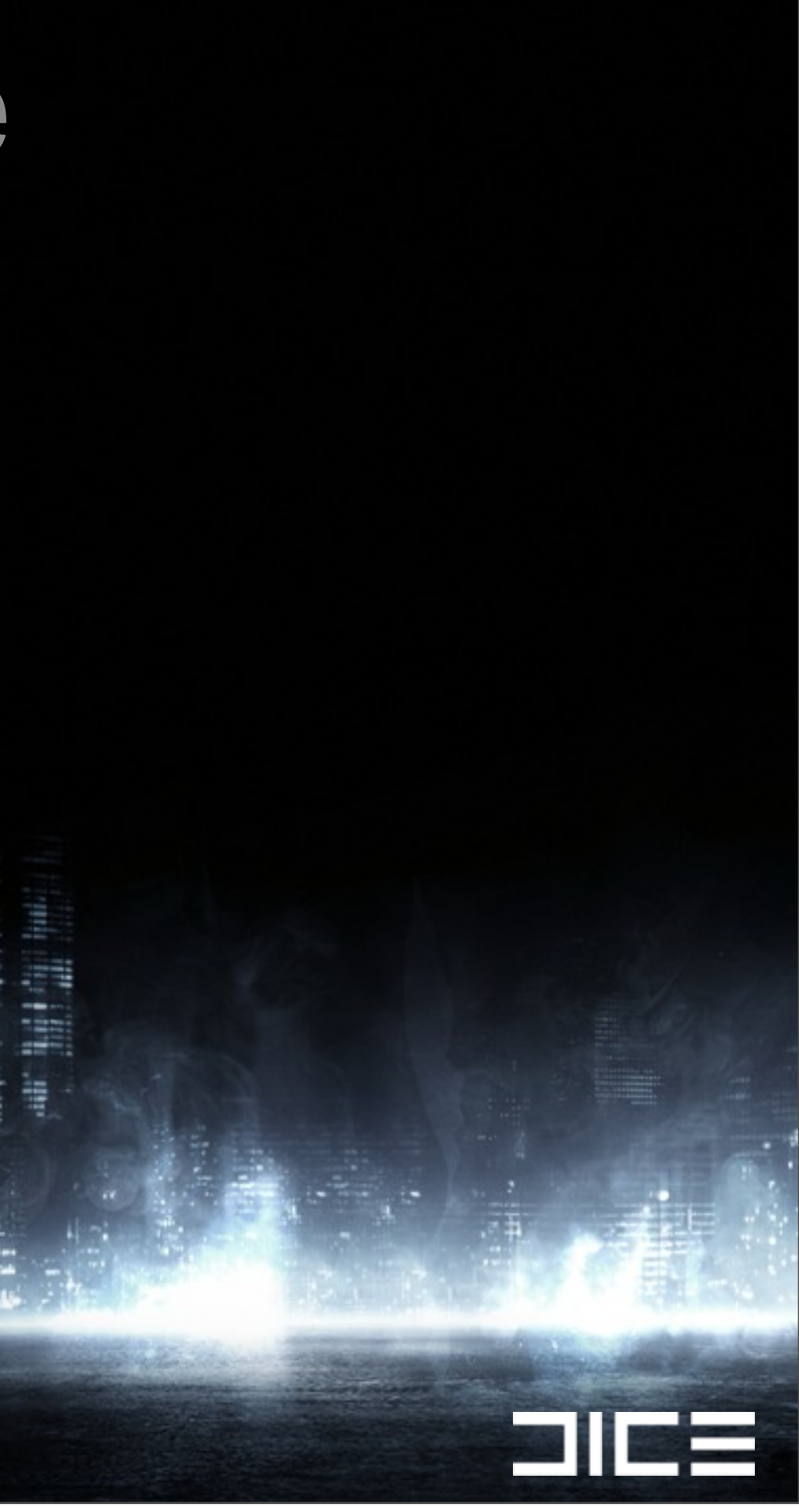

›Rearrange the data from AoS to SoA

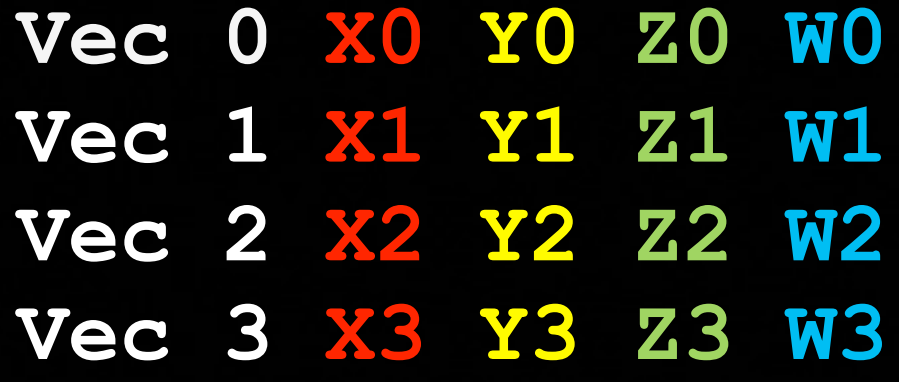

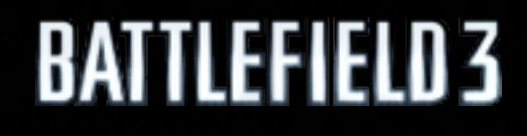

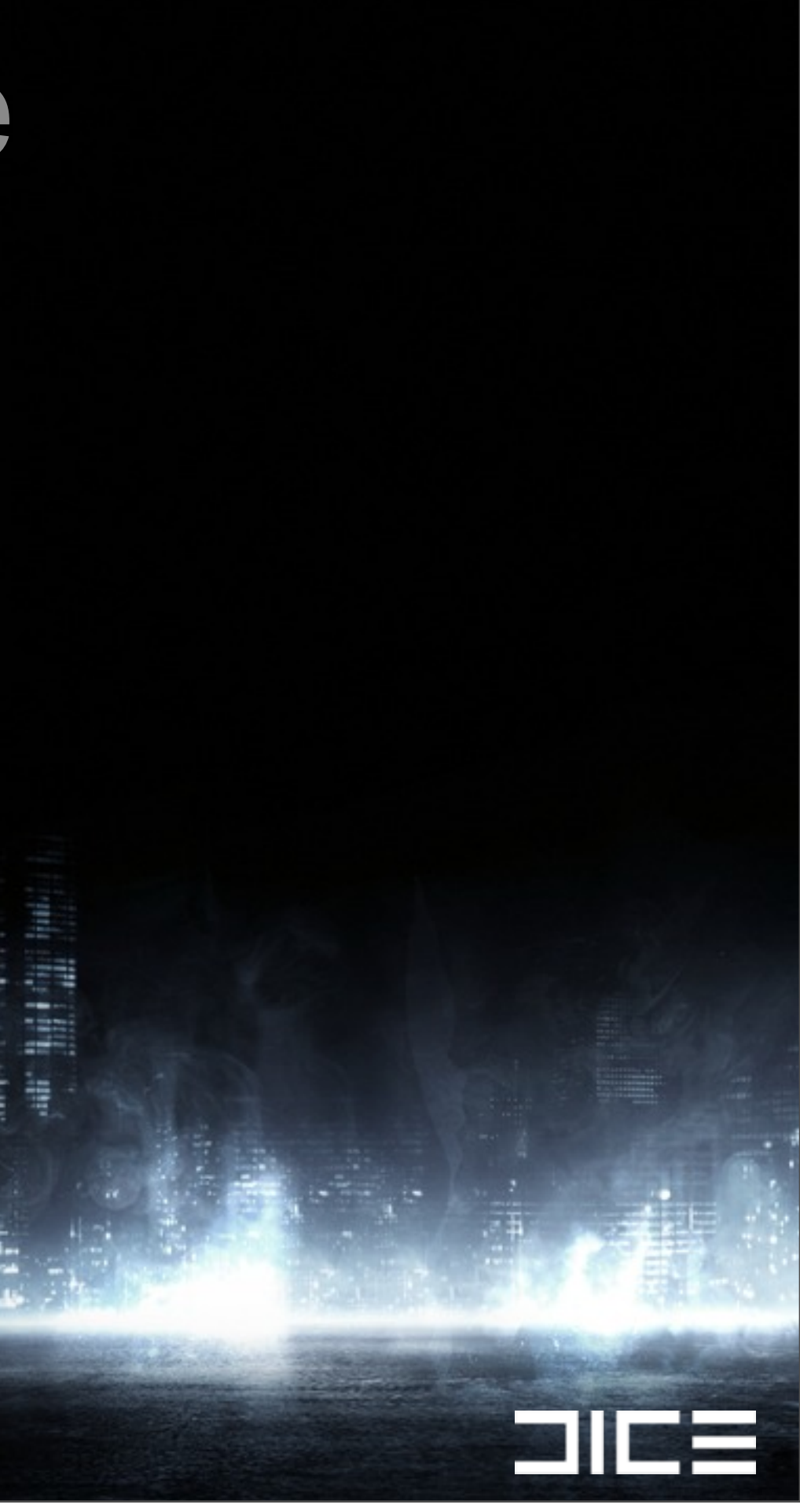

›Rearrange the data from AoS to SoA

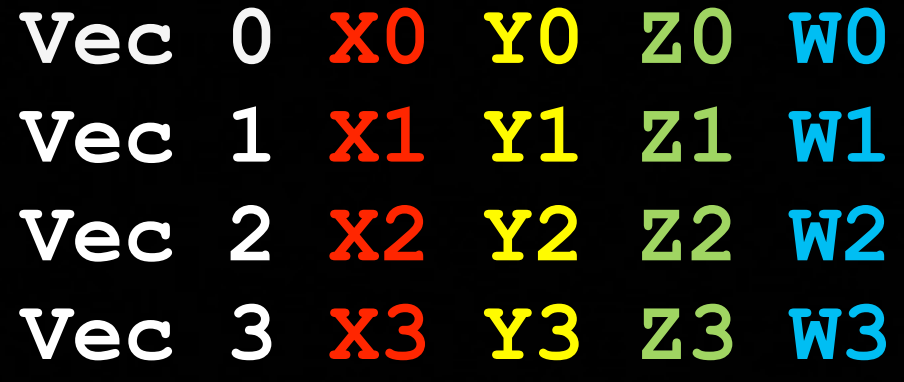

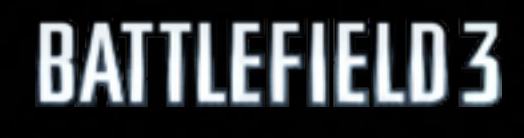

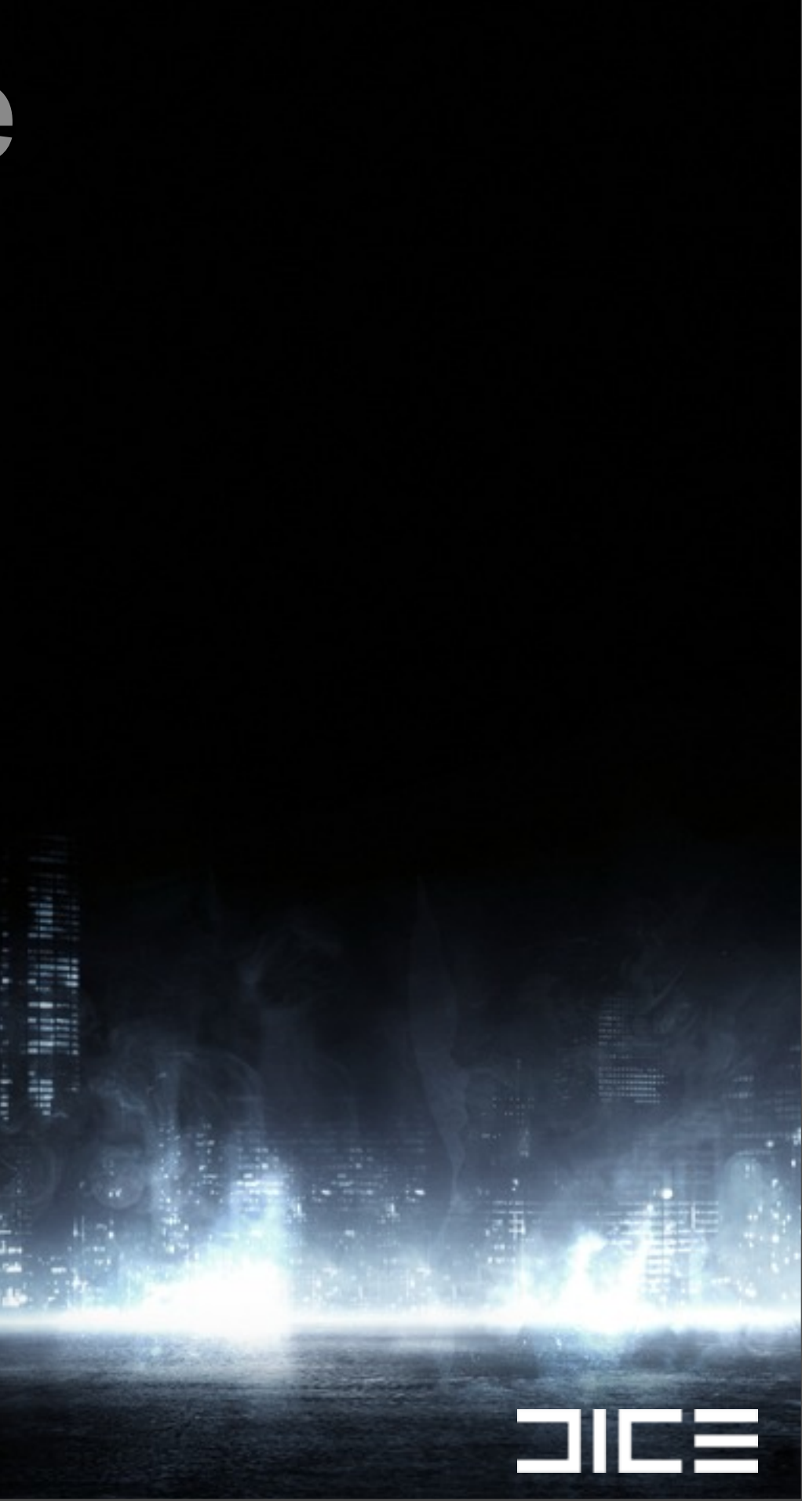

›Rearrange the data from AoS to SoA

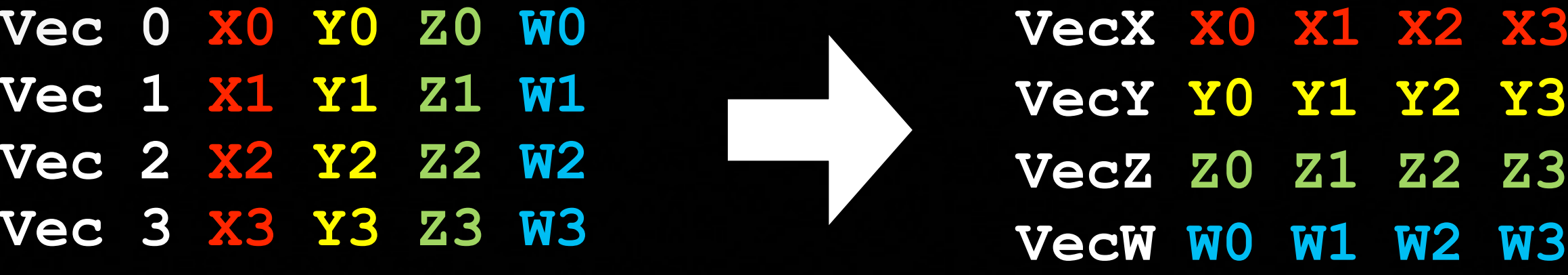

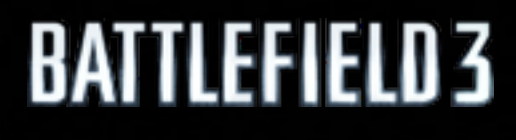

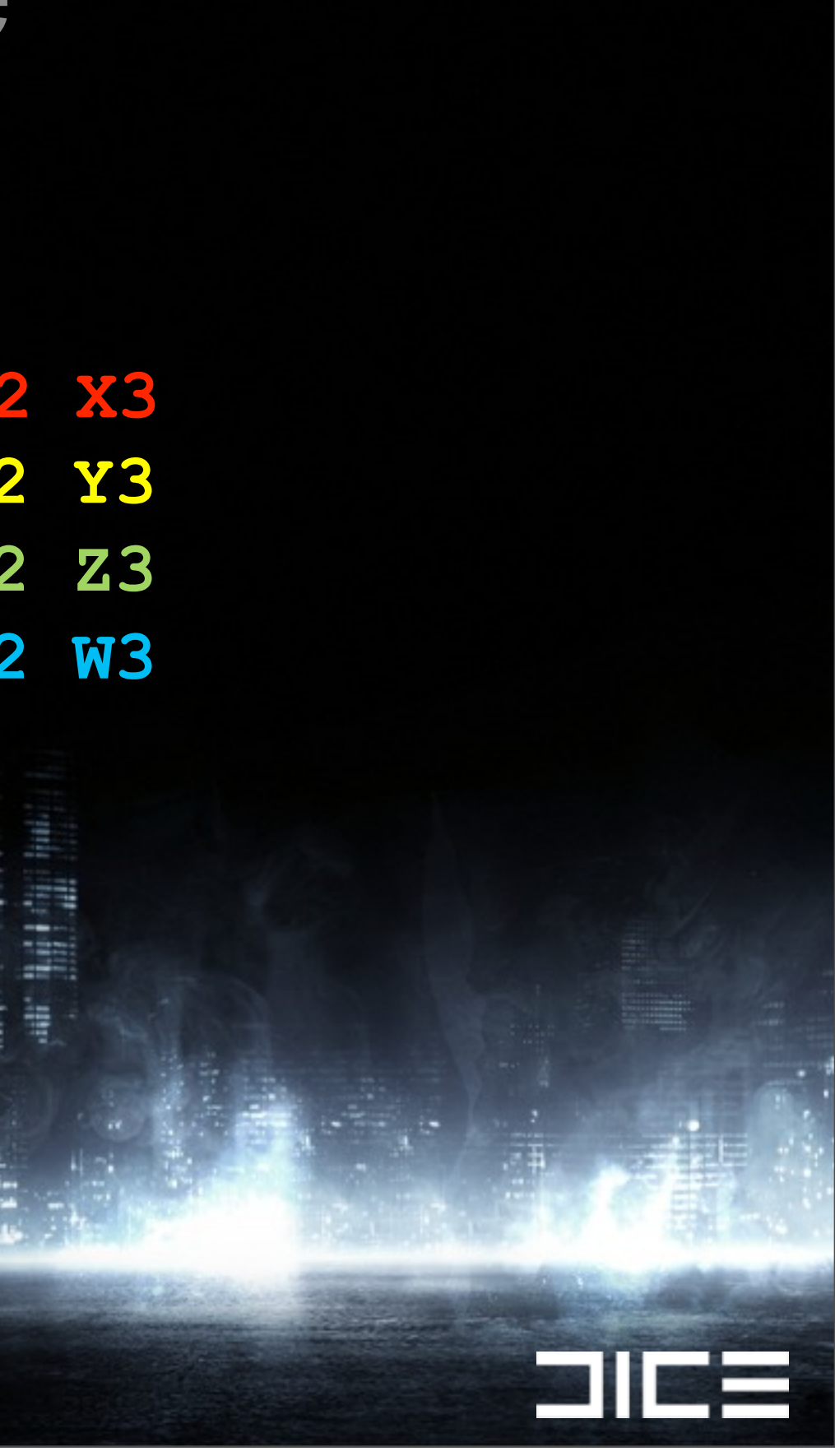

›Rearrange the data from AoS to SoA

**Vec 0 X0 Y0 Z0 W0 Vec 1 X1 Y1 Z1 W1 Vec 2 X2 Y2 Z2 W2 Vec 3 X3 Y3 Z3 W3**

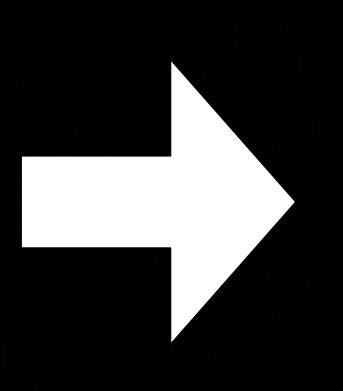

**VecX X0 X1 X2 X3 VecY Y0 Y1 Y2 Y3 VecZ Z0 Z1 Z2 Z3 VecW W0 W1 W2 W3**

›Now we only need 3 instructions for 4 dots!

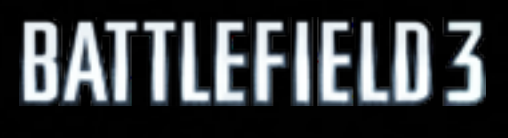

Monday, March 7, 2011

**sile** 

### Rearrange the frustum planes

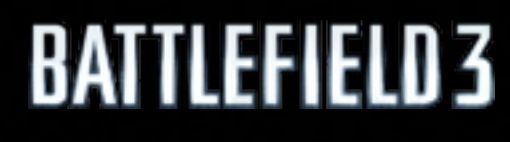

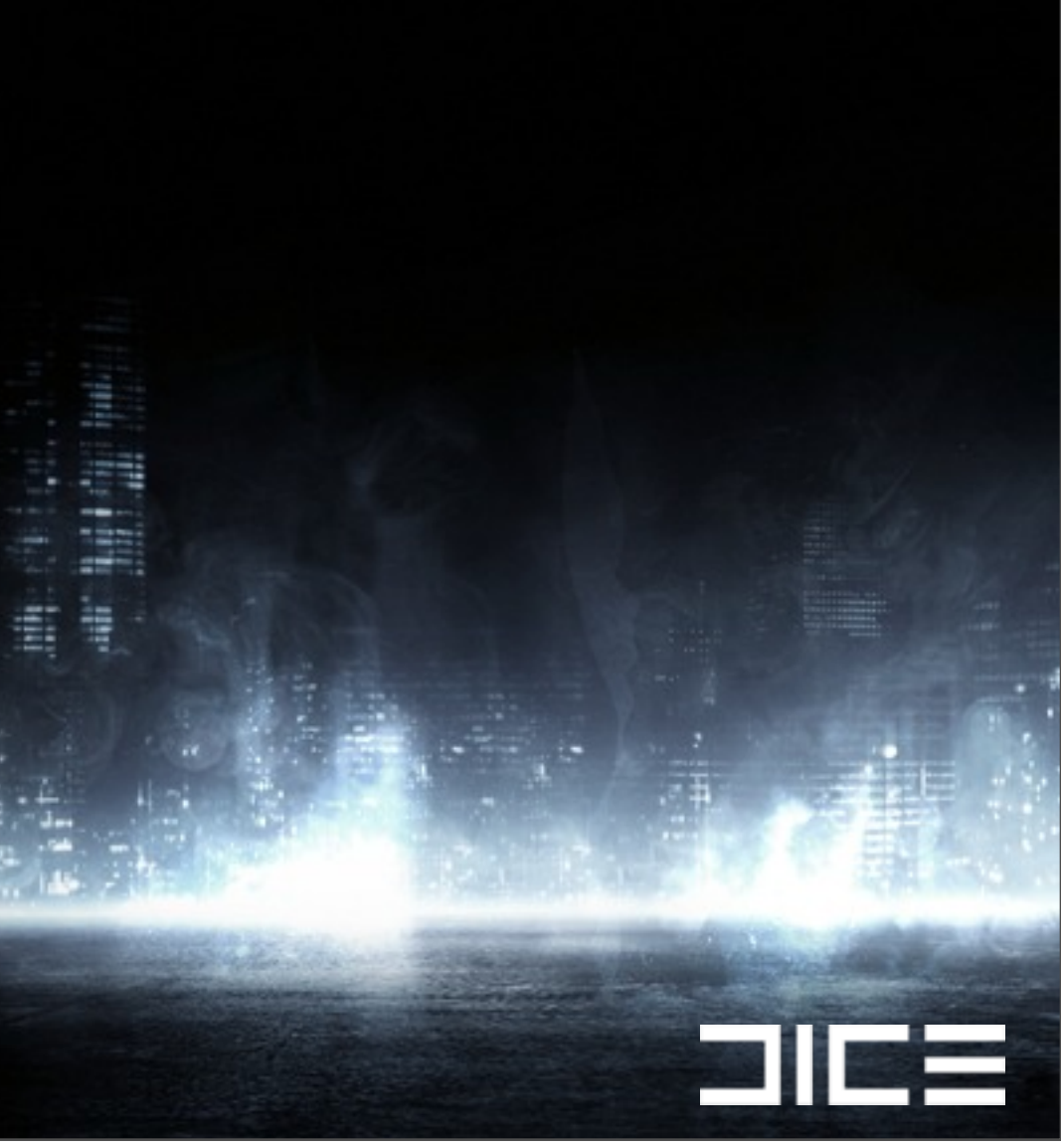

**Plane 0 X0 Y0 Z0 W0 Plane 1 X1 Y1 Z1 W1 Plane 2 X2 Y2 Z2 W2 Plane 3 X3 Y3 Z3 W3 Plane 4 X4 Y4 Z4 W4 Plane 5 X5 Y5 Z5 W5**

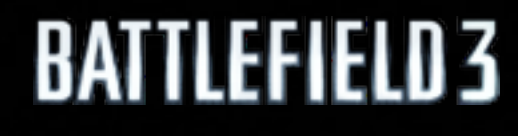

### Rearrange the frustum planes

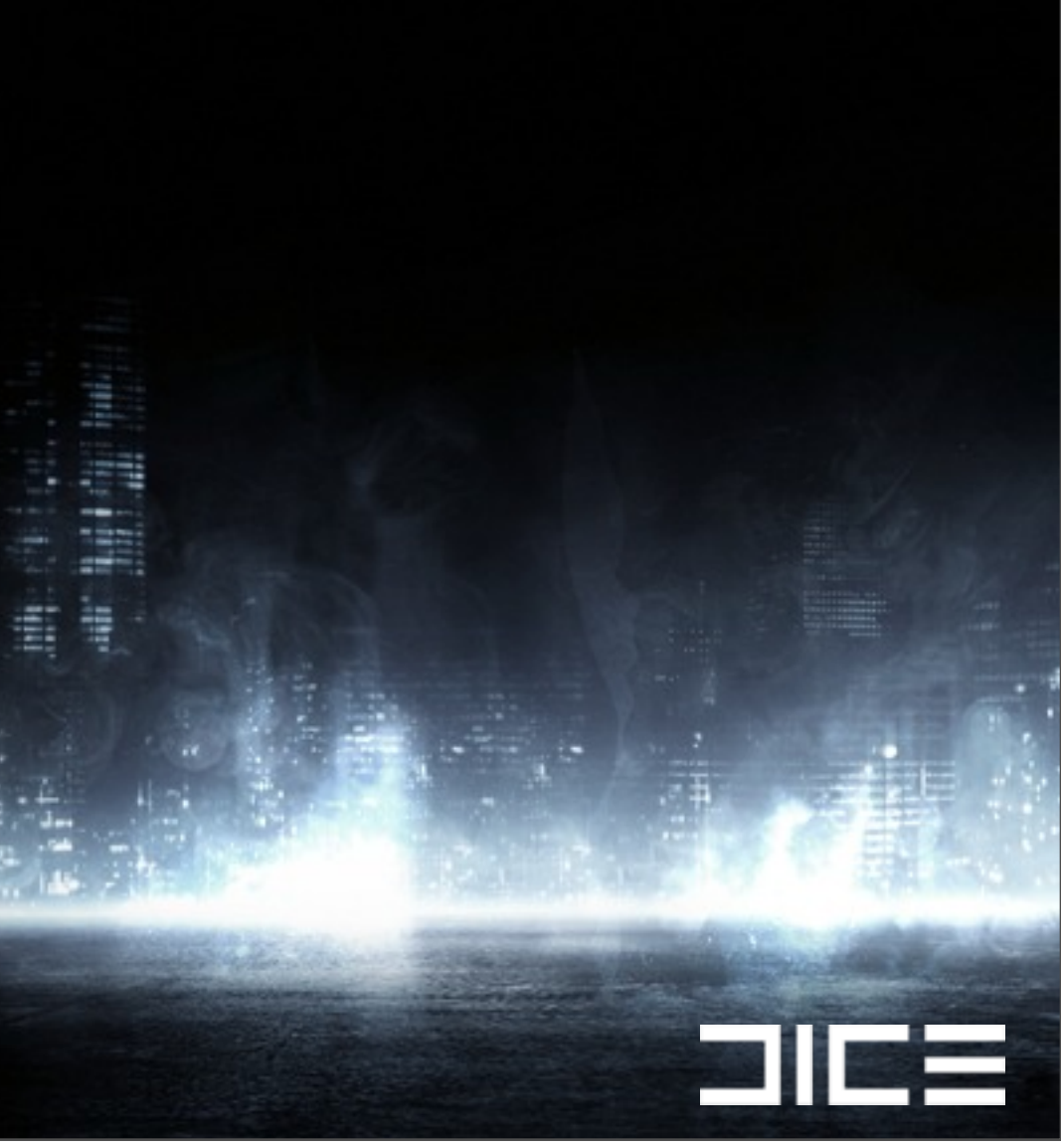

**Plane 0 X0 Y0 Z0 W0 Plane 1 X1 Y1 Z1 W1 Plane 2 X2 Y2 Z2 W2 Plane 3 X3 Y3 Z3 W3 Plane 4 X4 Y4 Z4 W4 Plane 5 X5 Y5 Z5 W5**

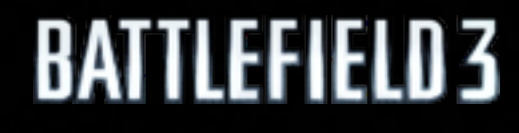

### Rearrange the frustum planes

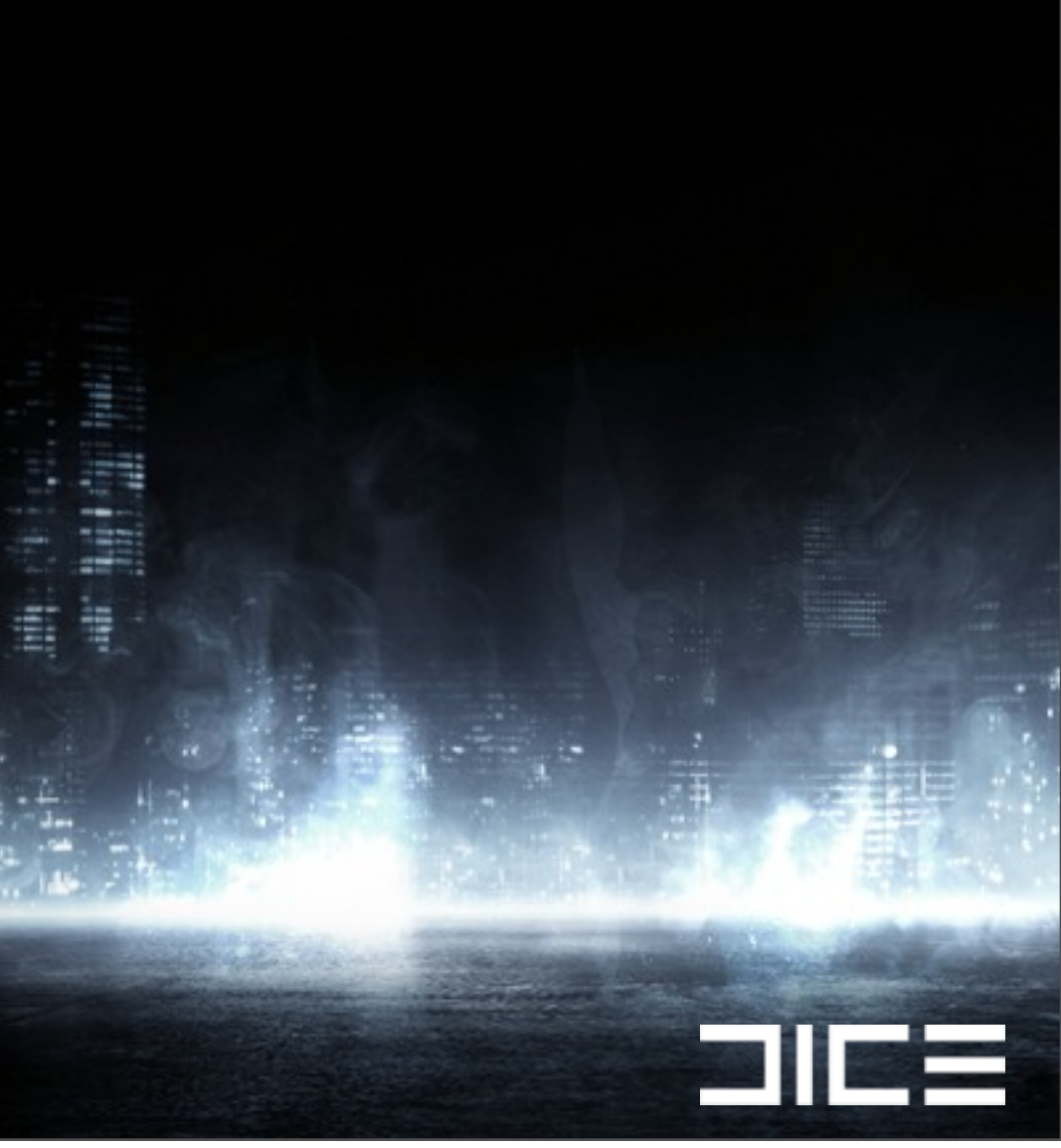

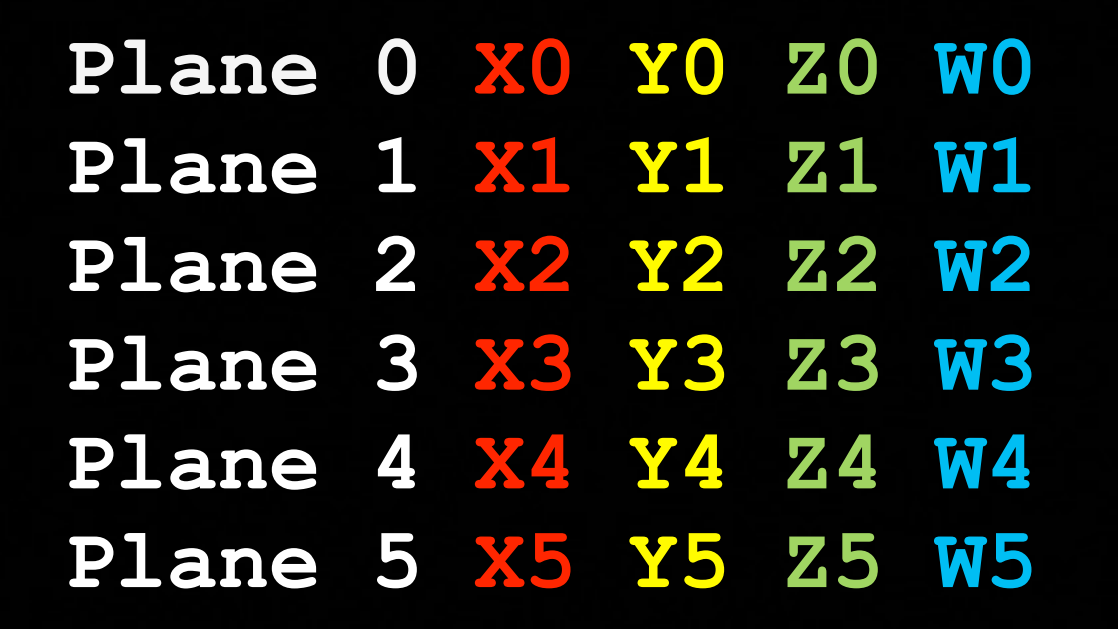

**W0 W1 W2 W3**

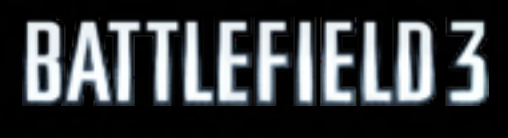

- **X0 X1 X2 X3 Y0 Y1 Y2 Y3 Z0 Z1 Z2 Z3**
- **X4 X5 X4 X5 Y4 Y5 Y4 Y5**
- **Z4 Z5 Z4 Z5 W4 W5 W4 W5**

**a 1 a =** 

### Rearrange the frustum planes

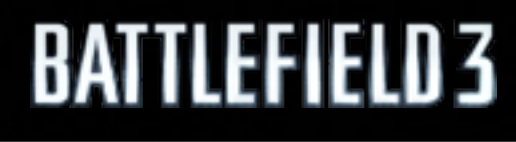

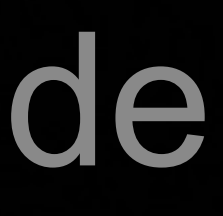

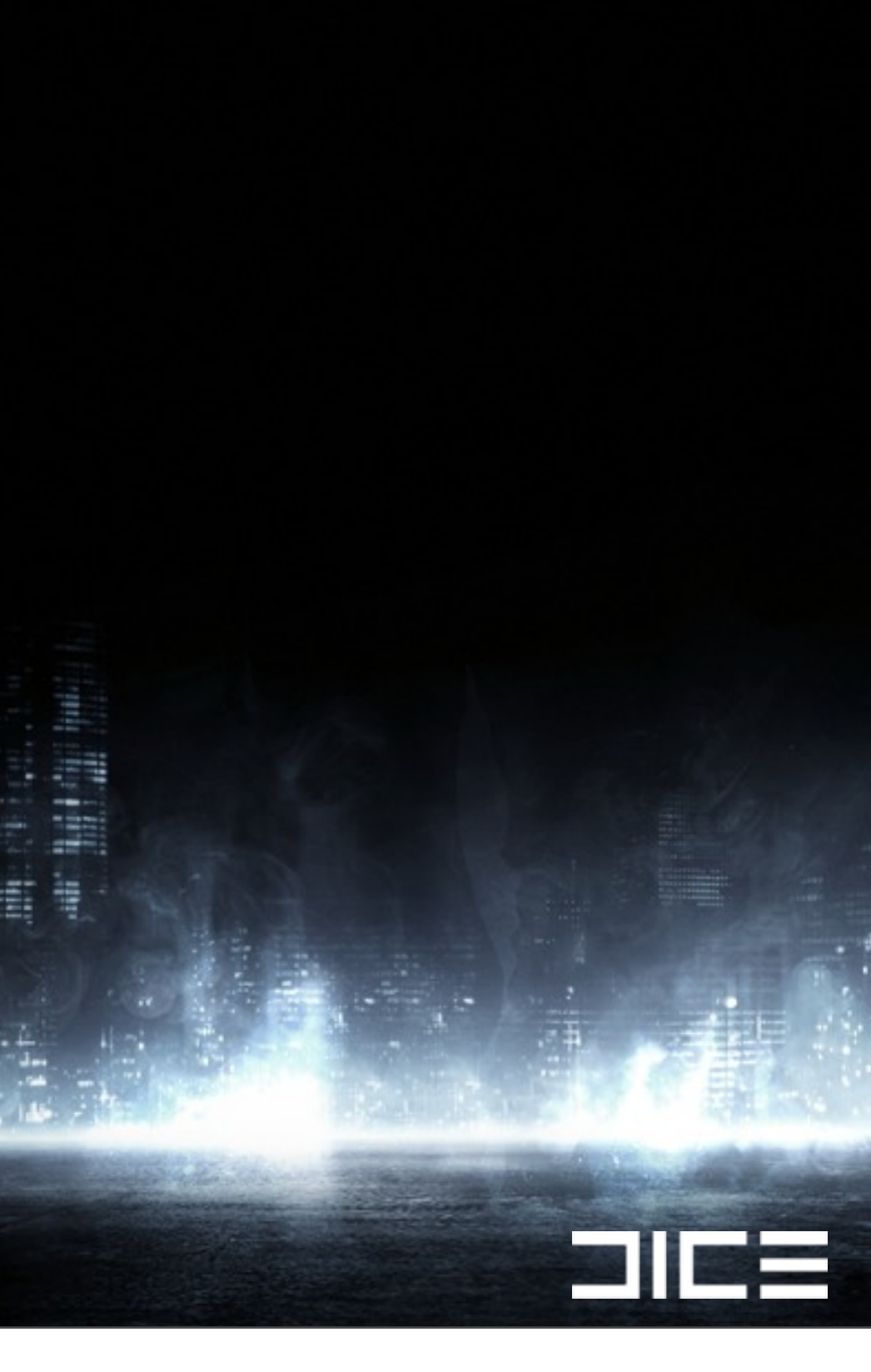

# New intersection code ›Two frustum vs Sphere intersections per loop

**STIE** 

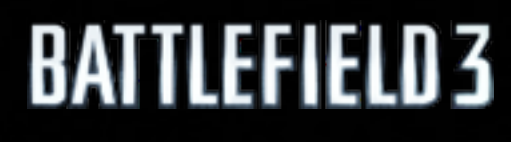

›Two frustum vs Sphere intersections per loop >4  $*$  3 dot products with 9 instructions

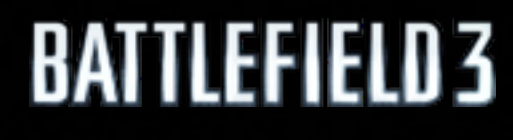

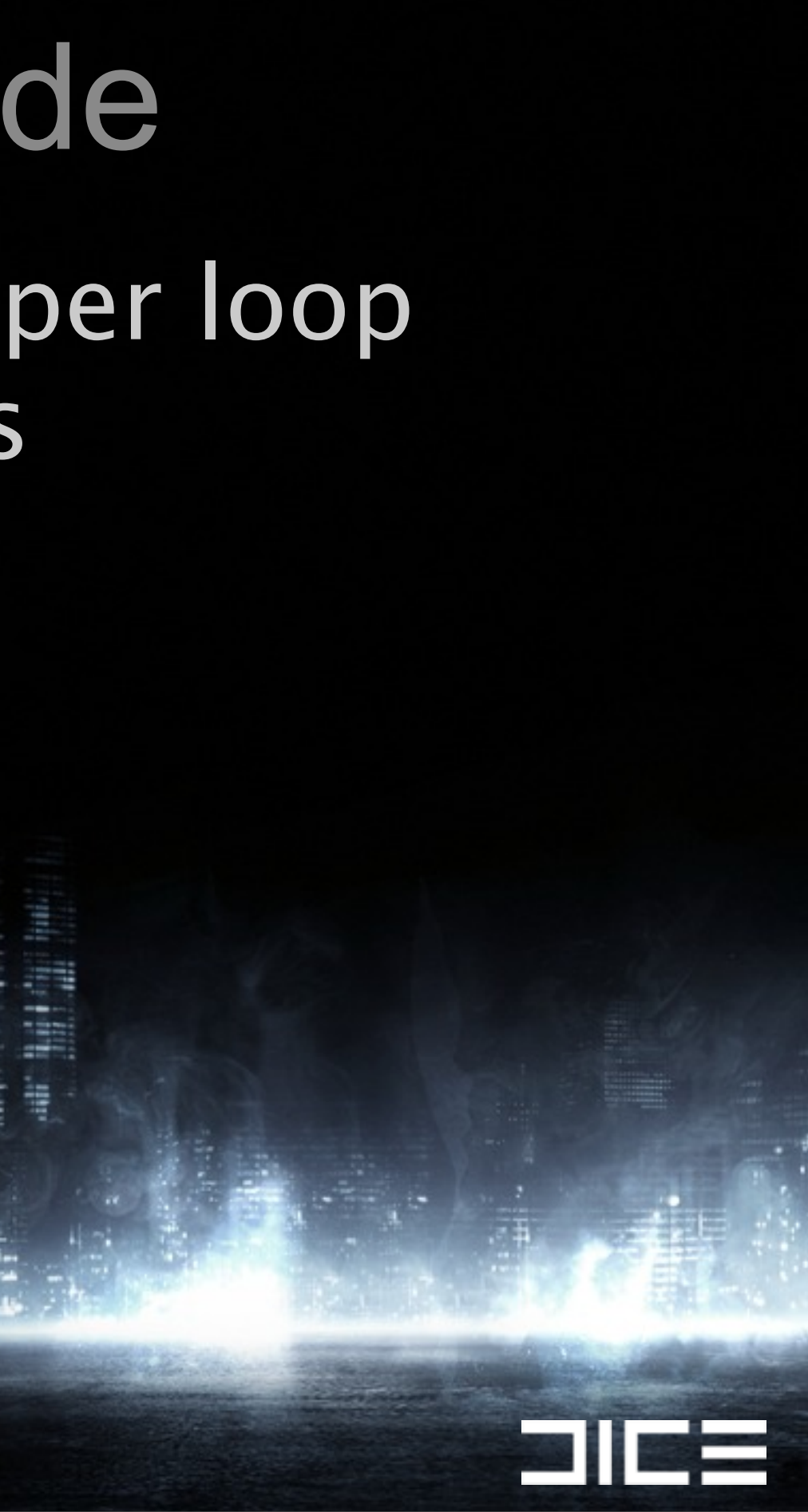

›Two frustum vs Sphere intersections per loop ›4 \* 3 dot products with 9 instructions ›Loop over all frustums and merge the result

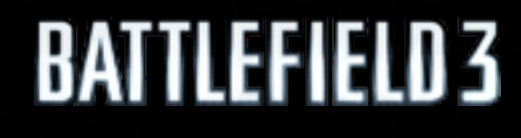

Monday, March 7, 2011

21 | E

›Two frustum vs Sphere intersections per loop ›4 \* 3 dot products with 9 instructions ›Loop over all frustums and merge the result

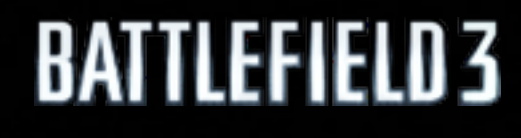

Monday, March 7, 2011

21 | E

**dotA\_0123 = vecMulAdd(posA\_zzzz, pl\_z0z1z2z3, pl\_w0w1w2w3); dotA\_0123 = vecMulAdd(posA\_yyyy, pl\_y0y1y2y3, dotA\_0123); dotA\_0123 = vecMulAdd(posA\_xxxx, pl\_x0x1x2x3, dotA\_0123);**

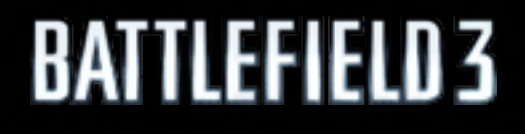

### New intersection code (1/4)

Vec posA xxxx = vecShuffle<VecMask:: xxxx>(posA); Vec posA yyyy = vecShuffle<VecMask:: yyyy>(posA); Vec posA zzzz = vecShuffle<VecMask:: zzzz>(posA); Vec posA rrrr = vecShuffle<VecMask:: wwww>(posA);

Monday, March 7, 2011

 $\blacksquare$ 

**dotA\_0123 = vecMulAdd(posA\_zzzz, pl\_z0z1z2z3, pl\_w0w1w2w3); dotA\_0123 = vecMulAdd(posA\_yyyy, pl\_y0y1y2y3, dotA\_0123); dotA\_0123 = vecMulAdd(posA\_xxxx, pl\_x0x1x2x3, dotA\_0123);**

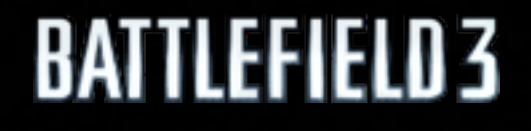

### New intersection code (1/4)

Vec posA xxxx = vecShuffle<VecMask:: xxxx>(posA); Vec posA yyyy = vecShuffle<VecMask:: yyyy>(posA); Vec posA zzzz = vecShuffle<VecMask:: zzzz>(posA); Vec posA rrrr = vecShuffle<VecMask:: wwww>(posA);

Monday, March 7, 2011

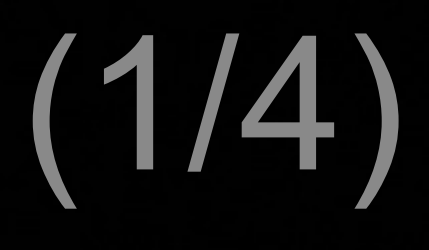

 $\blacksquare$ 

**dotA\_0123 = vecMulAdd(posA\_zzzz, pl\_z0z1z2z3, pl\_w0w1w2w3); dotA\_0123 = vecMulAdd(posA\_yyyy, pl\_y0y1y2y3, dotA\_0123); dotA\_0123 = vecMulAdd(posA\_xxxx, pl\_x0x1x2x3, dotA\_0123);**

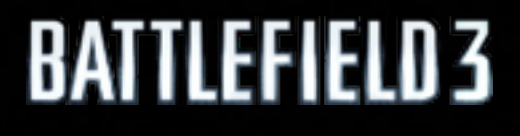

### New intersection code (1/4)

Vec posA xxxx = vecShuffle<VecMask:: xxxx>(posA); Vec posA yyyy = vecShuffle<VecMask:: yyyy>(posA); Vec posA zzzz = vecShuffle<VecMask:: zzzz>(posA); Vec posA rrrr = vecShuffle<VecMask:: wwww>(posA);

Monday, March 7, 2011

 $\Box$ 

**dotB\_0123 = vecMulAdd(posB\_zzzz, pl\_z0z1z2z3, pl\_w0w1w2w3); dotB\_0123 = vecMulAdd(posB\_yyyy, pl\_y0y1y2y3, dotB\_0123); dotB\_0123 = vecMulAdd(posB\_xxxx, pl\_x0x1x2x3, dotB\_0123** 

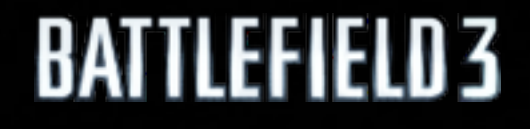

### New intersection code (2/4)

Vec posB xxxx = vecShuffle<VecMask:: xxxx>(posB); **Vec posB\_yyyy = vecShuffle<VecMask::\_yyyy>(posB);**  Vec posB zzzz = vecShuffle<VecMask:: zzzz>(posB); Vec posB rrrr = vecShuffle<VecMask:: wwww>(posB);

Monday, March 7, 2011

 $\blacksquare$ 

**dotB\_0123 = vecMulAdd(posB\_zzzz, pl\_z0z1z2z3, pl\_w0w1w2w3); dotB\_0123 = vecMulAdd(posB\_yyyy, pl\_y0y1y2y3, dotB\_0123); dotB\_0123 = vecMulAdd(posB\_xxxx, pl\_x0x1x2x3, dotB\_0123** 

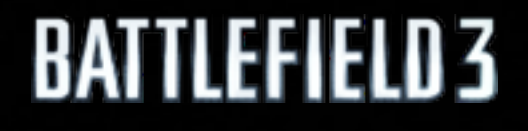

### New intersection code (2/4)

Vec posB xxxx = vecShuffle<VecMask:: xxxx>(posB); Vec posB yyyy = vecShuffle<VecMask:: yyyy>(posB); Vec posB zzzz = vecShuffle<VecMask:: zzzz>(posB); Vec posB rrrr = vecShuffle<VecMask:: wwww>(posB);

Monday, March 7, 2011

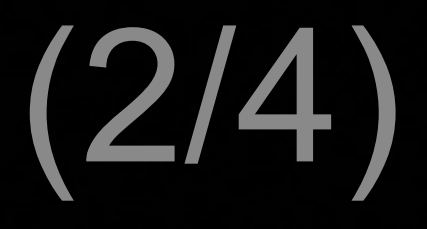

 $\frac{1}{2}$ 

**dotB\_0123 = vecMulAdd(posB\_zzzz, pl\_z0z1z2z3, pl\_w0w1w2w3); dotB\_0123 = vecMulAdd(posB\_yyyy, pl\_y0y1y2y3, dotB\_0123); dotB\_0123 = vecMulAdd(posB\_xxxx, pl\_x0x1x2x3, dotB\_0123** 

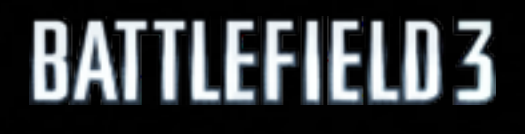

### New intersection code (2/4)

Vec posB xxxx = vecShuffle<VecMask:: xxxx>(posB); Vec posB yyyy = vecShuffle<VecMask:: yyyy>(posB); Vec posB zzzz = vecShuffle<VecMask:: zzzz>(posB); Vec posB rrrr = vecShuffle<VecMask:: wwww>(posB);

Monday, March 7, 2011

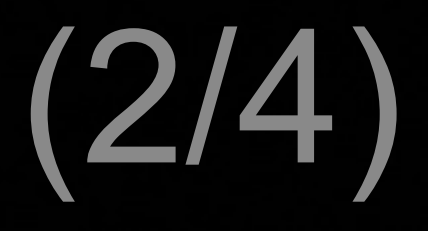

 $\blacksquare$ 

**dotA45B45 = vecMulAdd(posAB\_zzzz, pl\_z4z5z4z5, pl\_w4w5w4w5); dotA45B45 = vecMulAdd(posAB\_yyyy, pl\_y4y5y4y5, dotA45B45); dotA45B45 = vecMulAdd(posAB\_xxxx, pl\_x4x5x4x5, dotA45B45);**

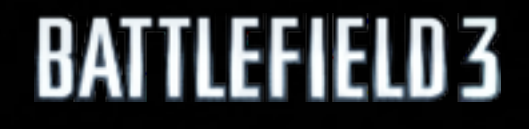

### New intersection code (3/4)

Vec posAB xxxx = vecInsert<VecMask::  $0011$  > (posA xxxx, posB xxxx); Vec posAB yyyy = vecInsert<VecMask:: 0011>(posA yyyy, posB yyyy); Vec posAB zzzz = vecInsert<VecMask::  $0011$  > (posA zzzz, posB zzzz); Vec posAB rrrr = vecInsert<VecMask:: 0011>(posA rrrr, posB rrrr);

Monday, March 7, 2011

212

**dotA45B45 = vecMulAdd(posAB\_zzzz, pl\_z4z5z4z5, pl\_w4w5w4w5); dotA45B45 = vecMulAdd(posAB\_yyyy, pl\_y4y5y4y5, dotA45B45); dotA45B45 = vecMulAdd(posAB\_xxxx, pl\_x4x5x4x5, dotA45B45);**

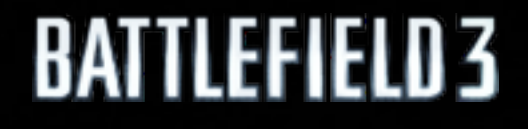

### New intersection code (3/4)

Vec posAB xxxx = vecInsert<VecMask::  $0011$  > (posA xxxx, posB xxxx); Vec posAB yyyy = vecInsert<VecMask:: 0011>(posA yyyy, posB yyyy); Vec posAB zzzz = vecInsert<VecMask::  $0011$  > (posA zzzz, posB zzzz); Vec posAB rrrr = vecInsert<VecMask:: 0011>(posA rrrr, posB rrrr);

Monday, March 7, 2011

**FILE** 

**dotA45B45 = vecMulAdd(posAB\_zzzz, pl\_z4z5z4z5, pl\_w4w5w4w5); dotA45B45 = vecMulAdd(posAB\_yyyy, pl\_y4y5y4y5, dotA45B45); dotA45B45 = vecMulAdd(posAB\_xxxx, pl\_x4x5x4x5, dotA45B45);**

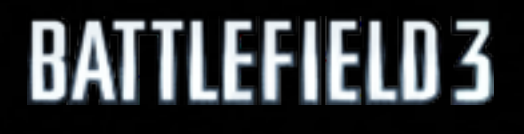

### New intersection code (3/4)

```
Vec posAB xxxx = vecInsert<VecMask:: 0011 > (posA xxxx, posB xxxx);
Vec posAB yyyy = vecInsert<VecMask:: 0011>(posA yyyy, posB yyyy);
Vec posAB zzzz = vecInsert<VecMask:: 0011 > (posA zzzz, posB zzzz);
Vec posAB rrrr = vecInsert<VecMask:: 0011>(posA rrrr, posB rrrr);
```
Monday, March 7, 2011

 $\blacksquare$ 

**// Compare against radius**

```
dotA_0123 = vecCmpGTMask(dotA_0123, posA_rrrr);
dotB_0123 = vecCmpGTMask(dotB_0123, posB_rrrr);
dotA45B45 = vecCmpGTMask(dotA45B45, posAB_rrrr);
```

```
Vec dotA45 = vecInsert<VecMask::_0011>(dotA45B45, zero);
Vec dotB45 = vecInsert<VecMask::_0011>(zero, dotA45B45);
```
**// collect the results**

```
Vec resA = vecOrx(dotA_0123);
Vec resB = vecOrx(dotB_0123);
```

```
resA = vecOr(resA, vecOrx(dotA45));
resB = vecOr(resB, vecOrx(dotB45));
```
**// resA = inside or outside of frustum for point A, resB for point B**

```
Vec rA = vecNotMask(resA); 
Vec rB = vecNotMask(resB);
```

```
masksCurrent[0] |= frustumMask & rA;
masksCurrent[1] |= frustumMask & rB;
```
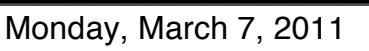

BA

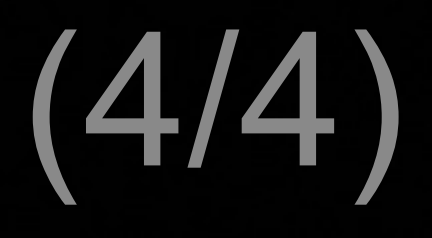

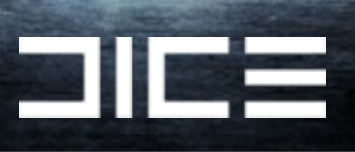

**// Compare against radius**

```
dotA_0123 = vecCmpGTMask(dotA_0123, posA_rrrr);
dotB_0123 = vecCmpGTMask(dotB_0123, posB_rrrr);
dotA45B45 = vecCmpGTMask(dotA45B45, posAB_rrrr);
```

```
Vec dotA45 = vecInsert<VecMask::_0011>(dotA45B45, zero);
Vec dotB45 = vecInsert<VecMask::_0011>(zero, dotA45B45);
```

```
// collect the results
```

```
Vec resA = vecOrx(dotA_0123);
Vec resB = vecOrx(dotB_0123);
```

```
resA = vecOr(resA, vecOrx(dotA45));
resB = vecOr(resB, vecOrx(dotB45));
```
**// resA = inside or outside of frustum for point A, resB for point B**

```
Vec rA = vecNotMask(resA); 
Vec rB = vecNotMask(resB);
```

```
masksCurrent[0] |= frustumMask & rA;
masksCurrent[1] |= frustumMask & rB;
```
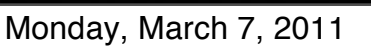

BA

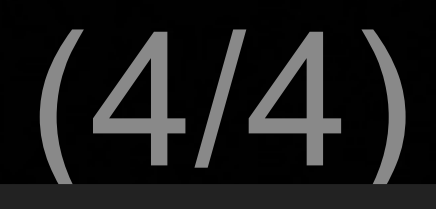

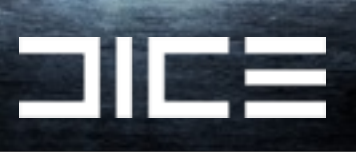

**// Compare against radius**

```
dotA_0123 = vecCmpGTMask(dotA_0123, posA_rrrr);
dotB_0123 = vecCmpGTMask(dotB_0123, posB_rrrr);
dotA45B45 = vecCmpGTMask(dotA45B45, posAB_rrrr);
```

```
Vec dotA45 = vecInsert<VecMask::_0011>(dotA45B45, zero);
Vec dotB45 = vecInsert<VecMask::_0011>(zero, dotA45B45);
```

```
// collect the results
```

```
Vec resA = vecOrx(dotA_0123);
Vec resB = vecOrx(dotB_0123);
```

```
resA = vecOr(resA, vecOrx(dotA45));
resB = vecOr(resB, vecOrx(dotB45));
```

```
// resA = inside or outside of frustum for point A, resB for point B
```

```
Vec rA = vecNotMask(resA); 
Vec rB = vecNotMask(resB);
```

```
masksCurrent[0] |= frustumMask & rA;
masksCurrent[1] |= frustumMask & rB;
```
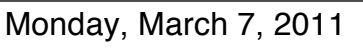

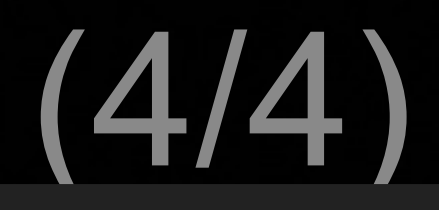

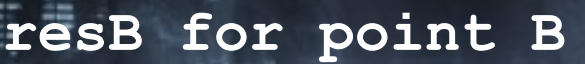

**Sile** 

**// Compare against radius**

```
dotA_0123 = vecCmpGTMask(dotA_0123, posA_rrrr);
dotB_0123 = vecCmpGTMask(dotB_0123, posB_rrrr);
dotA45B45 = vecCmpGTMask(dotA45B45, posAB_rrrr);
```

```
Vec dotA45 = vecInsert<VecMask::_0011>(dotA45B45, zero);
Vec dotB45 = vecInsert<VecMask::_0011>(zero, dotA45B45);
```

```
// collect the results
```

```
Vec resA = vecOrx(dotA_0123);
Vec resB = vecOrx(dotB_0123);
```

```
resA = vecOr(resA, vecOrx(dotA45));
resB = vecOr(resB, vecOrx(dotB45));
```

```
// resA = inside or outside of frustum for point A, resB for point B
```

```
Vec rA = vecNotMask(resA); 
Vec rB = vecNotMask(resB);
```

```
masksCurrent[0] |= frustumMask & rA;
masksCurrent[1] |= frustumMask & rB;
```
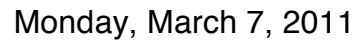

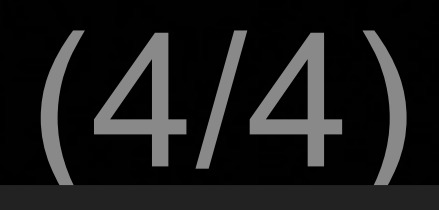

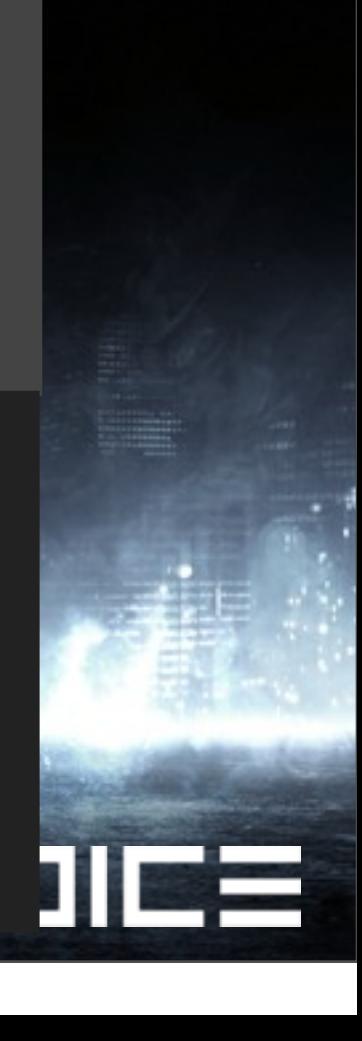

## SPU Pipelining Assembler (SPA)

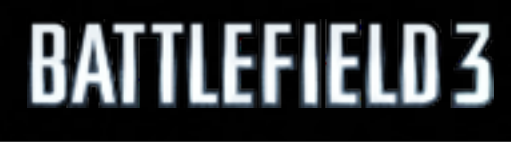

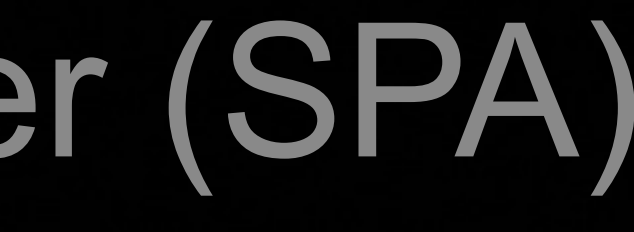

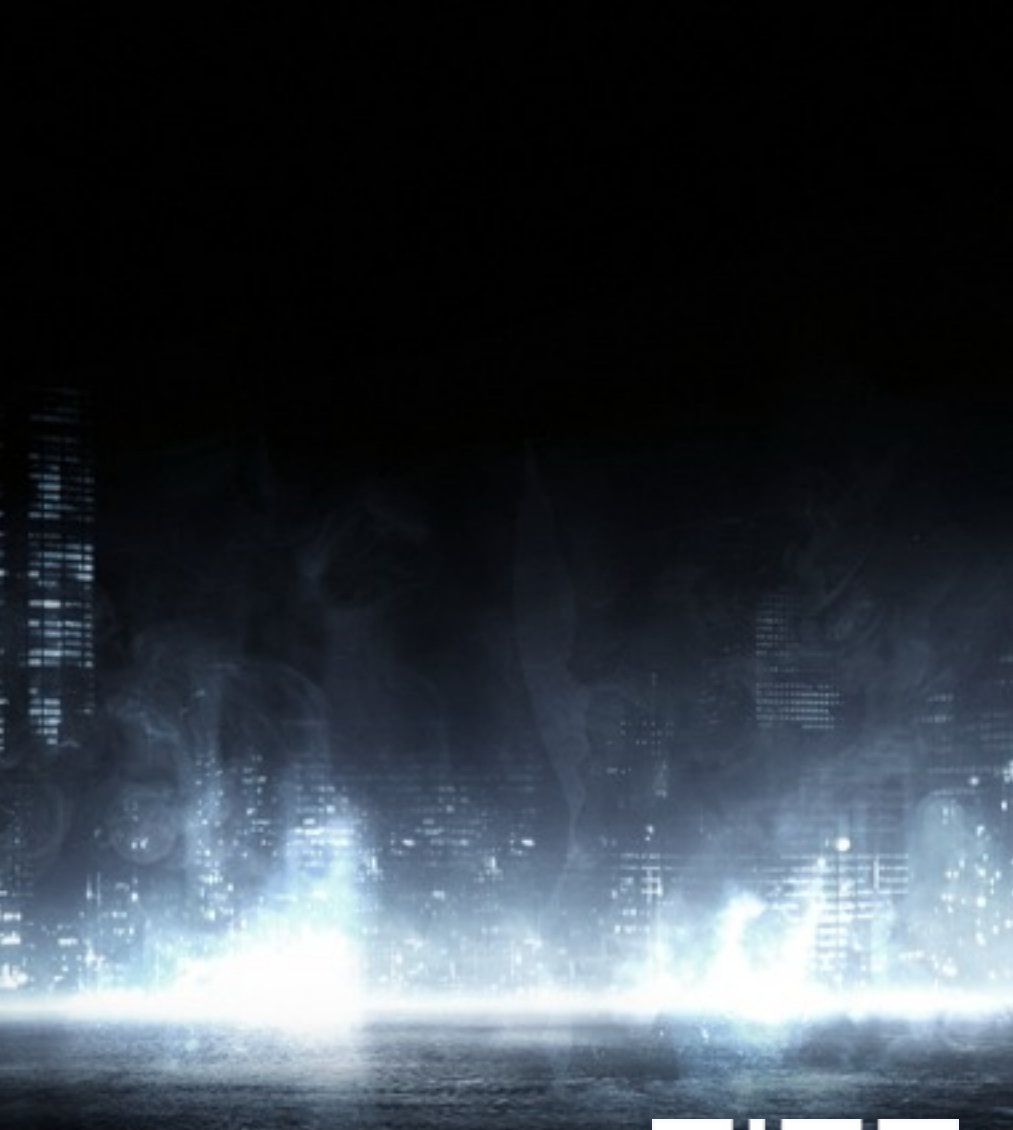

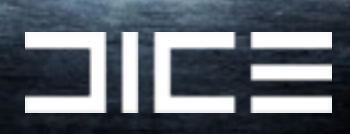

## SPU Pipelining Assembler (SPA) ›Like VCL (for PS2) but for PS3 SPU

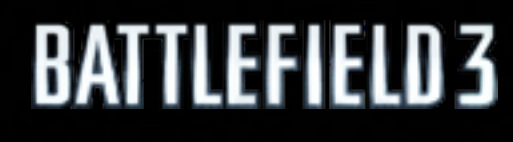

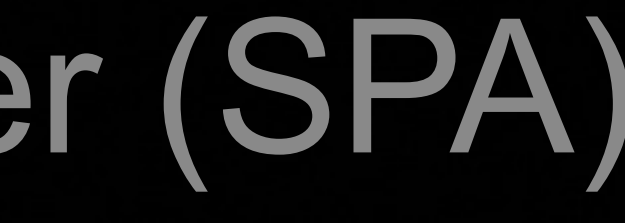

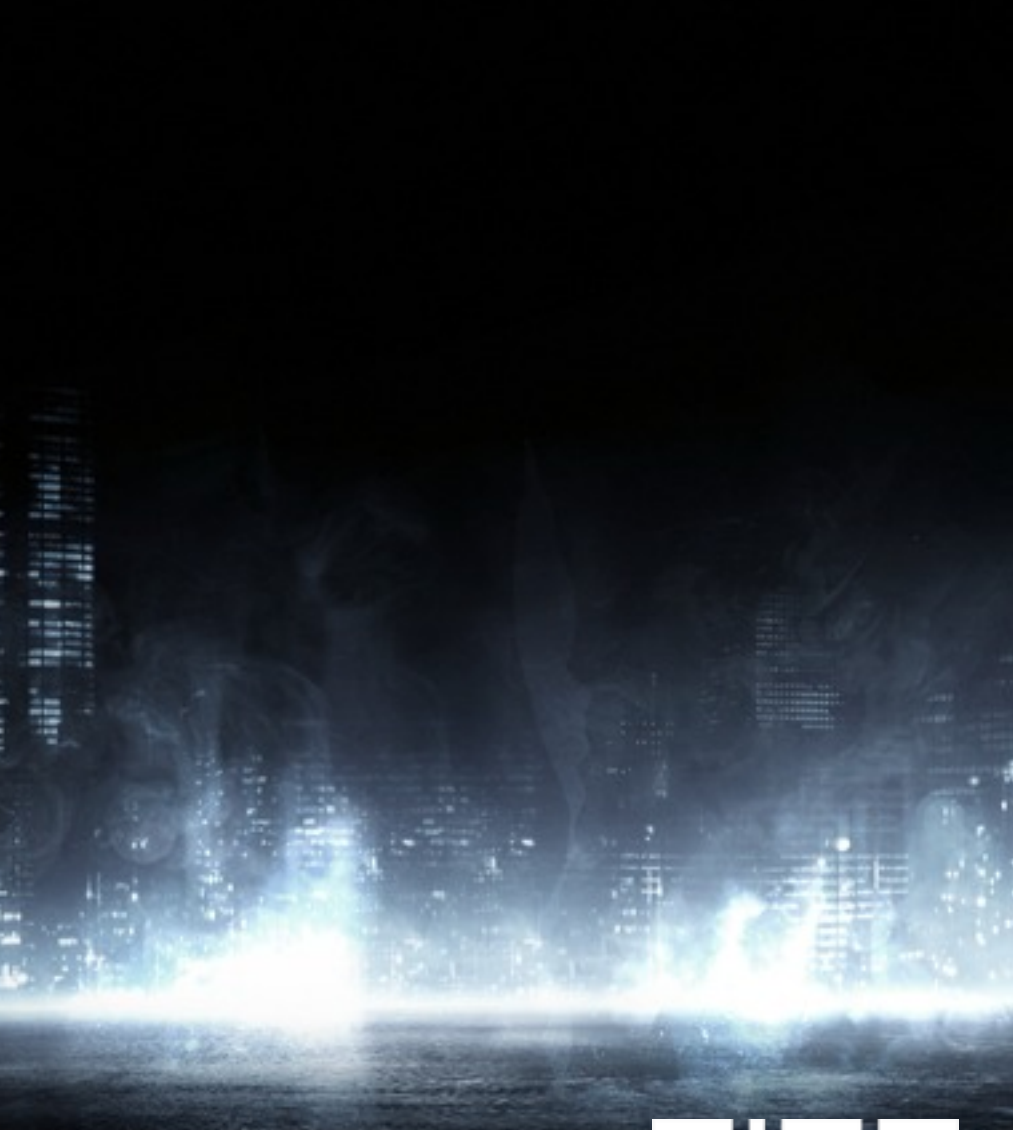

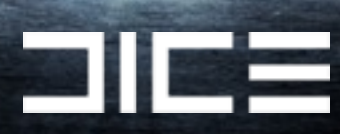

### SPU Pipelining Assembler (SPA) ›Like VCL (for PS2) but for PS3 SPU ›Can give you that extra boost if needed

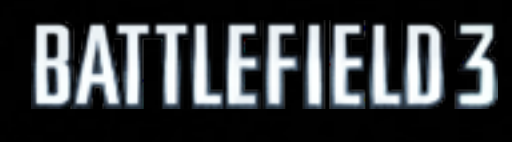

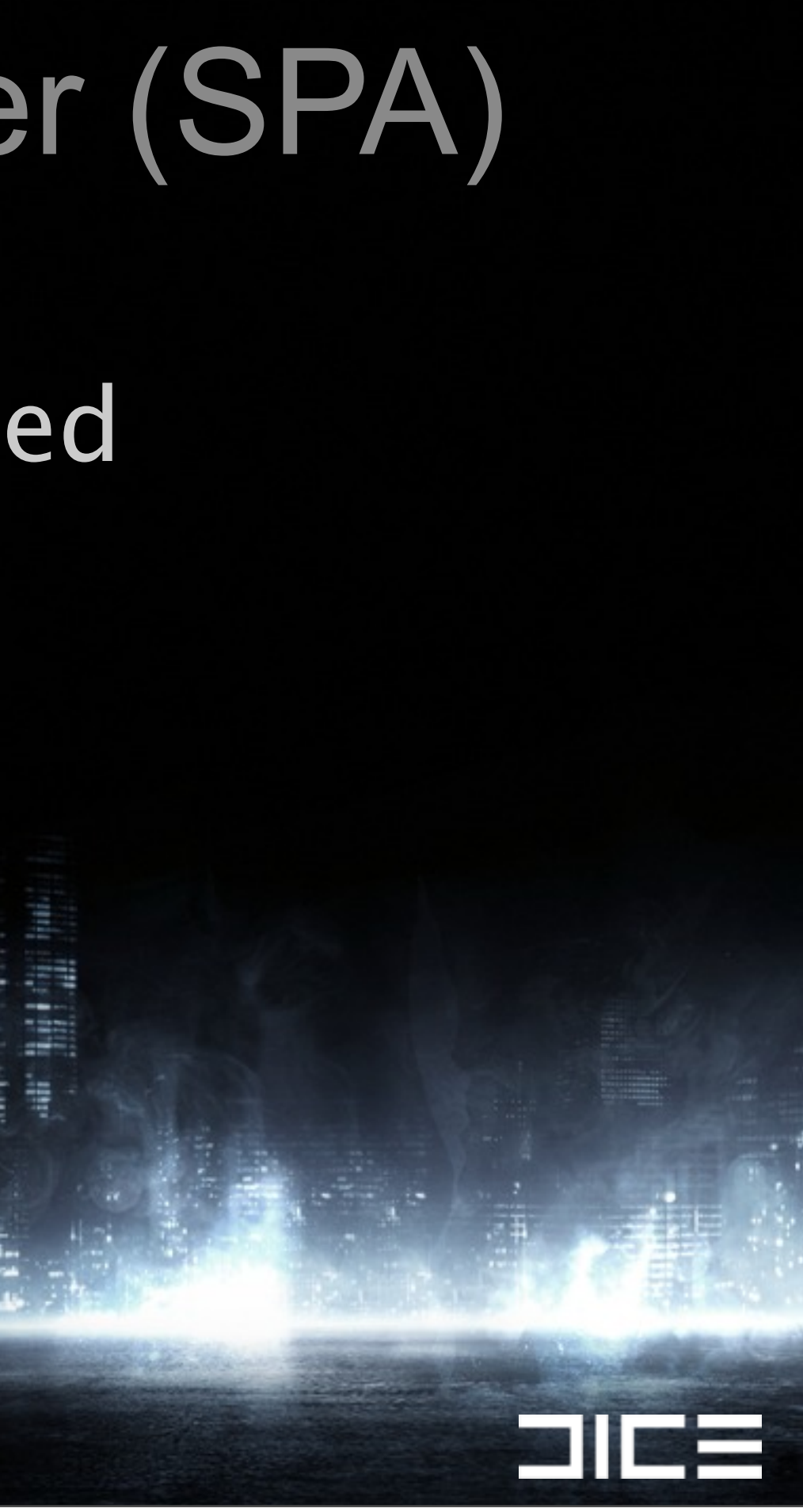

### SPU Pipelining Assembler (SPA) ›Like VCL (for PS2) but for PS3 SPU ›Can give you that extra boost if needed ›Does software pipelining for you

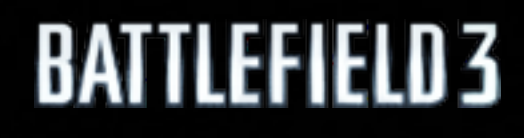

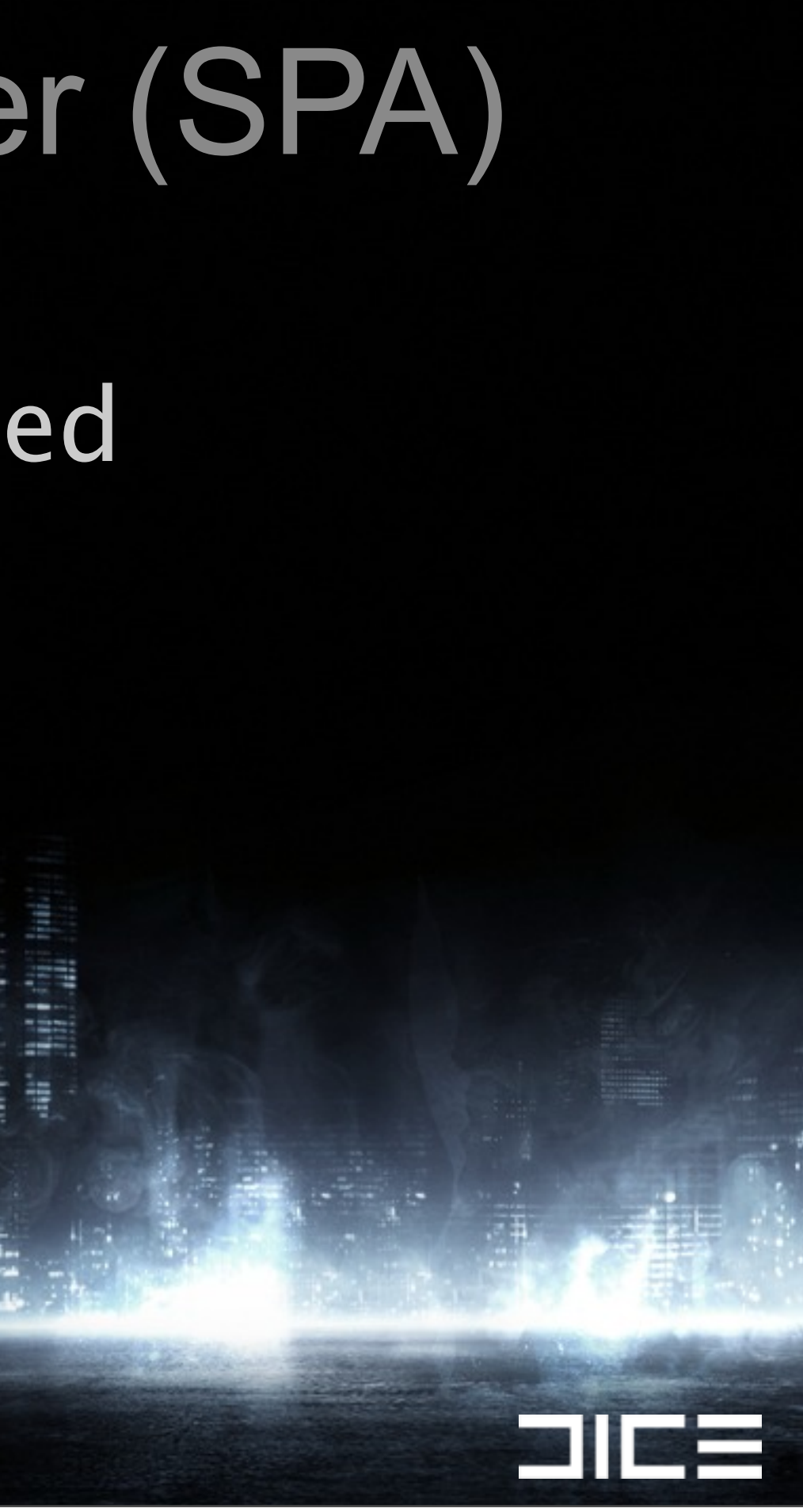

### SPU Pipelining Assembler (SPA) ›Like VCL (for PS2) but for PS3 SPU ›Can give you that extra boost if needed ›Does software pipelining for you ›Gives about 35% speed boost in the culling

21 | E

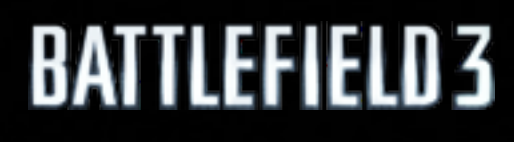
# SPU Pipelining Assembler (SPA)

›Like VCL (for PS2) but for PS3 SPU ›Can give you that extra boost if needed ›Does software pipelining for you ›Gives about 35% speed boost in the culling >Not really that different from using intrinsics

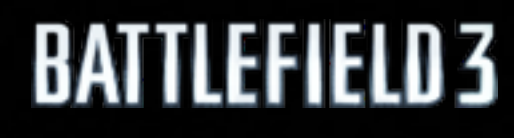

Monday, March 7, 2011

# SPU Pipelining Assembler (SPA)

›Like VCL (for PS2) but for PS3 SPU ›Can give you that extra boost if needed ›Does software pipelining for you ›Gives about 35% speed boost in the culling >Not really that different from using intrinsics ›And coding assembler is fun :)

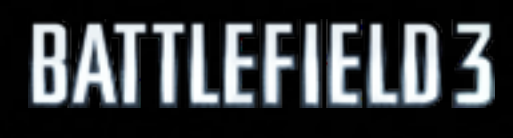

Monday, March 7, 2011

# SPU Pipelining Assembler (SPA)

›Like VCL (for PS2) but for PS3 SPU ›Can give you that extra boost if needed ›Does software pipelining for you ›Gives about 35% speed boost in the culling >Not really that different from using intrinsics ›And coding assembler is fun :)

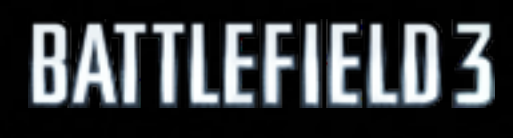

Monday, March 7, 2011

## SPA Inner loop (partly)

```
 lqd posA, -0x20(currentPos)
 lqd posB, -0x10(currentPos)
 shufb posA_xxxx, posA, posA, Mask_xxxx
 shufb posA_yyyy, posA, posA, Mask_yyyy
 shufb posA_zzzz, posA, posA, Mask_zzzz
 shufb posA_rrrr, posA, posA, Mask_wwww
 // 4 dot products 
 fma dotA_0123, posA_zzzz, pl_z0z1z2z3, pl_w0w1w2w3
 fma dotA_0123, posA_yyyy, pl_y0y1y2y3, dotA_0123
 fma dotA_0123, posA_xxxx, pl_x0x1x2x3, dotA_0123
 shufb posB_xxxx, posB, posB, Mask_xxxx
 shufb posB_yyyy, posB, posB, Mask_yyyy
 shufb posB_zzzz, posB, posB, Mask_zzzz
 shufb posB_rrrr, posB, posB, Mask_wwww
 // 4 dot products
 fma dotB_0123, posB_zzzz, pl_z0z1z2z3, pl_w0w1w2w3
 fma dotB_0123, posB_yyyy, pl_y0y1y2y3, dotB_0123
 fma dotB_0123, posB_xxxx, pl_x0x1x2x3, dotB_0123
```
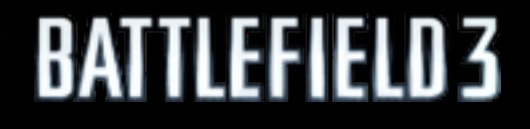

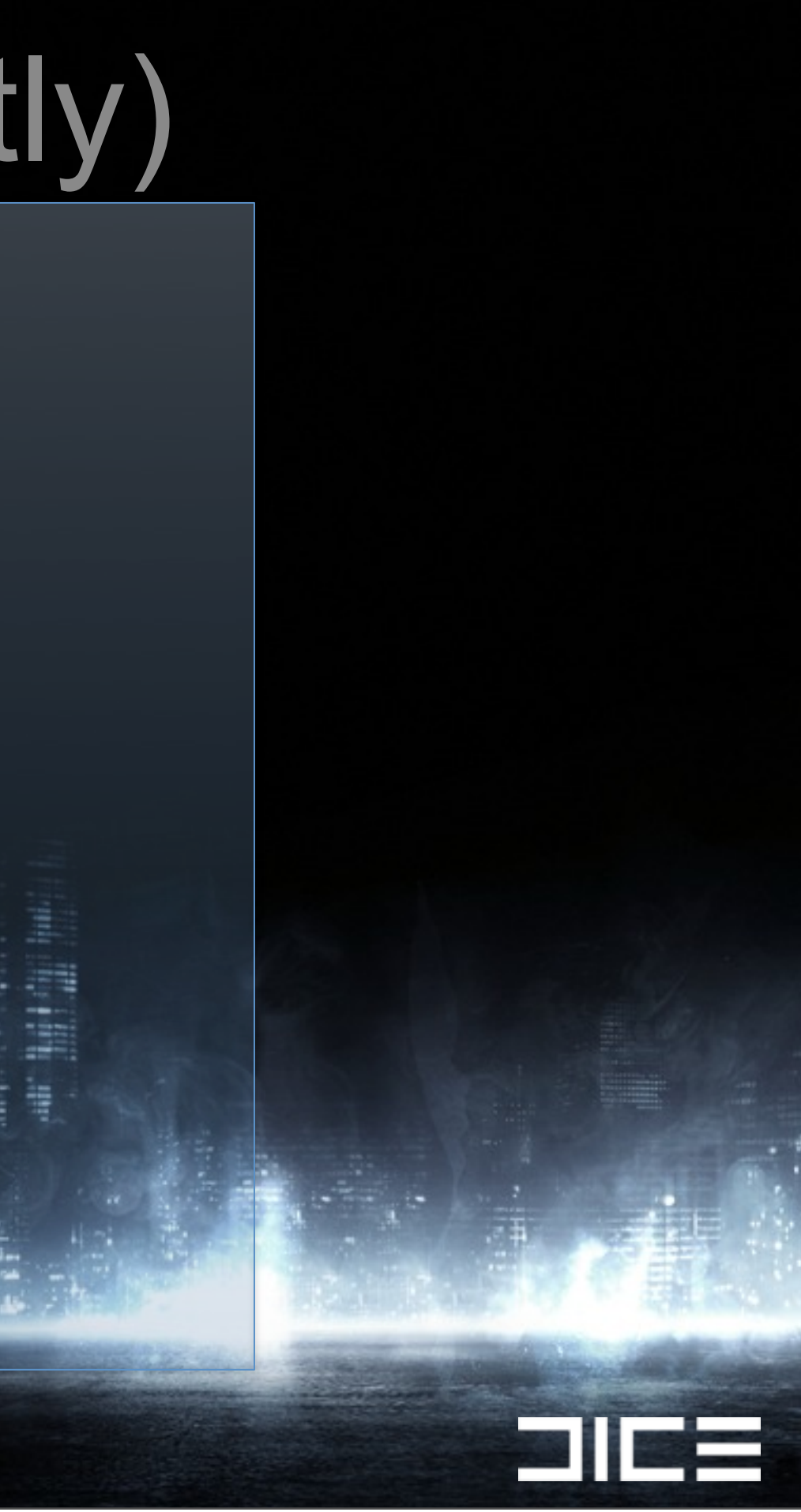

```
# Loop stats - frustumCull::loop
  # (ims enabled, sms disabled, optimisation level 2)
# resmii : 24 (*) (resource constrained)
        # recmii : 2 (recurrence constrained)
# resource usage:
# even pipe : 24 inst. (100% use) (*)
                     # FX[15] SP[9] 
        # odd pipe : 24 inst. (100% use) (*)
# SH[17] LS[6] BR[1] 
 # misc:
        # linear schedule = 57 cycles (for information only)
 # software pipelining:
# best pipelined schedule = 24 cycles (pipelined, 3 iterations in parallel)
 # software pipelining adjustments:
        # not generating non-pipelined loop since trip count >=3 (3)
 # estimated loop performance:
# =24*n+59 cycles
```
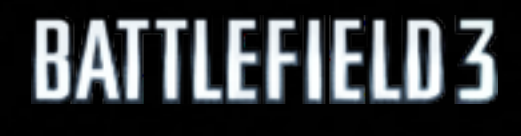

# SPA Inner loop

Monday, March 7, 2011

 $\Box$ 

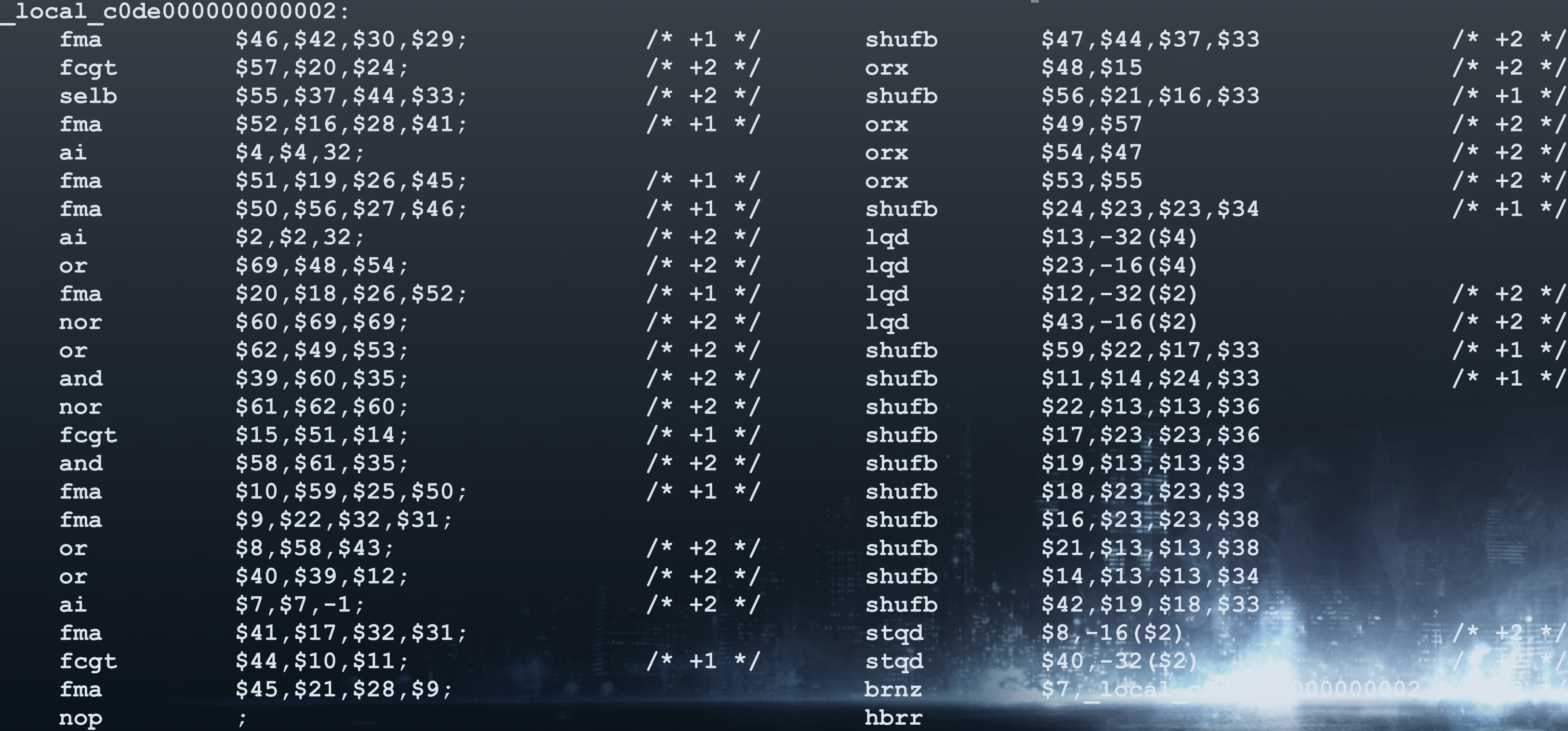

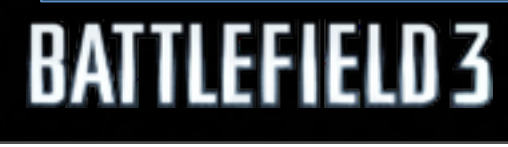

## SPA Inner loop

**13,\$13,\$36 fcgt \$15,\$51,\$14; /\* +1 \*/ shufb \$17,\$23,\$23,\$36 and \$58,\$61,\$35; /\* +2 \*/ shufb \$19,\$13,\$13,\$3 fma \$9,\$22,\$32,\$31; shufb \$16,\$23,\$23,\$38 or \$8,\$58,\$43; /\* +2 \*/ shufb \$21,\$13,\$13,\$38 or \$40,\$39,\$12; /\* +2 \*/ shufb \$14,\$13,\$13,\$34** <mark>8,\$18,\$33</mark>,

 $\Box$ 

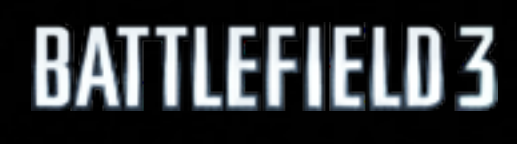

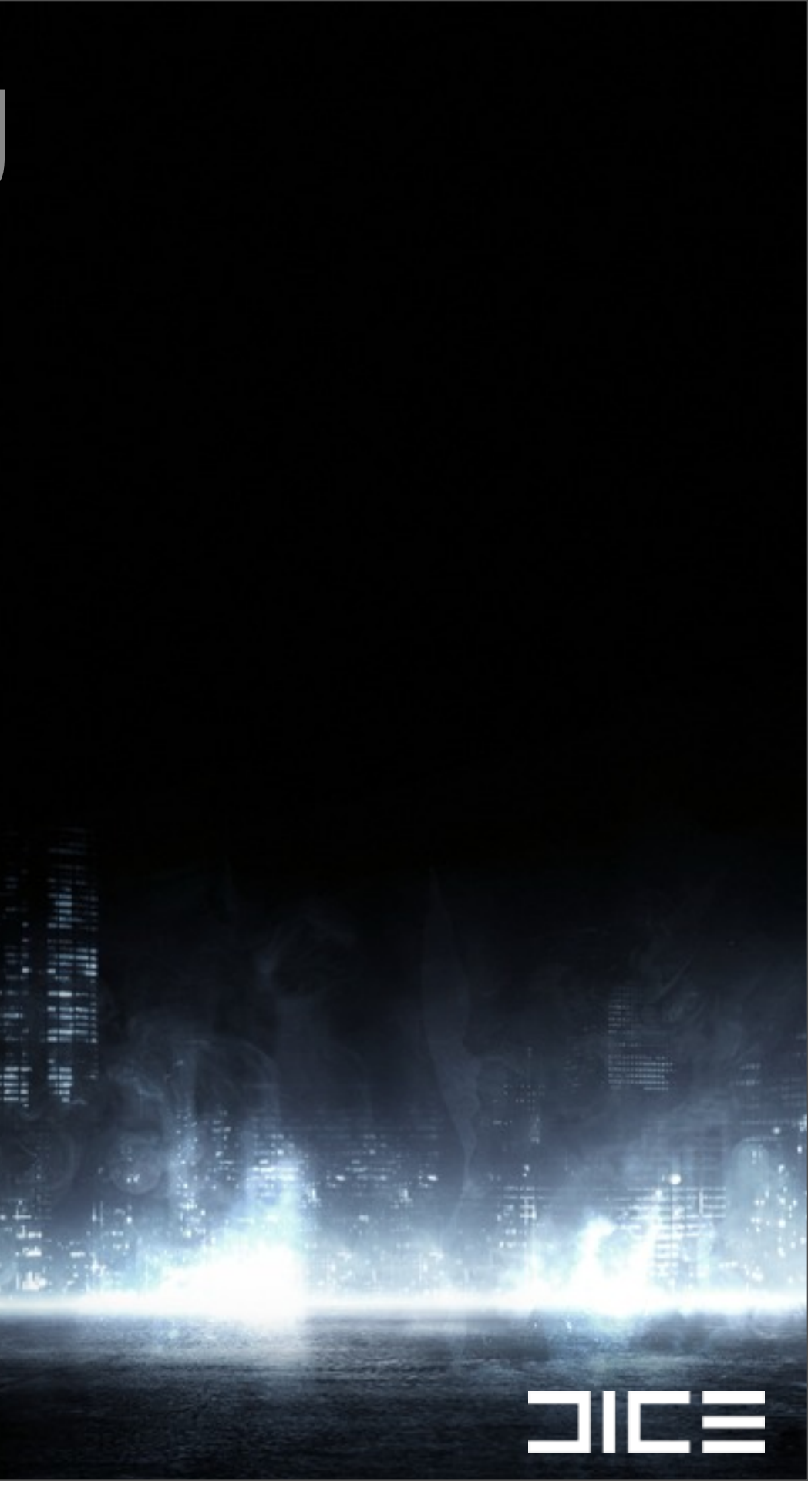

#### ›Frustum vs AABB

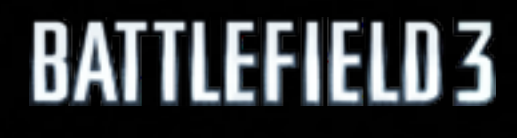

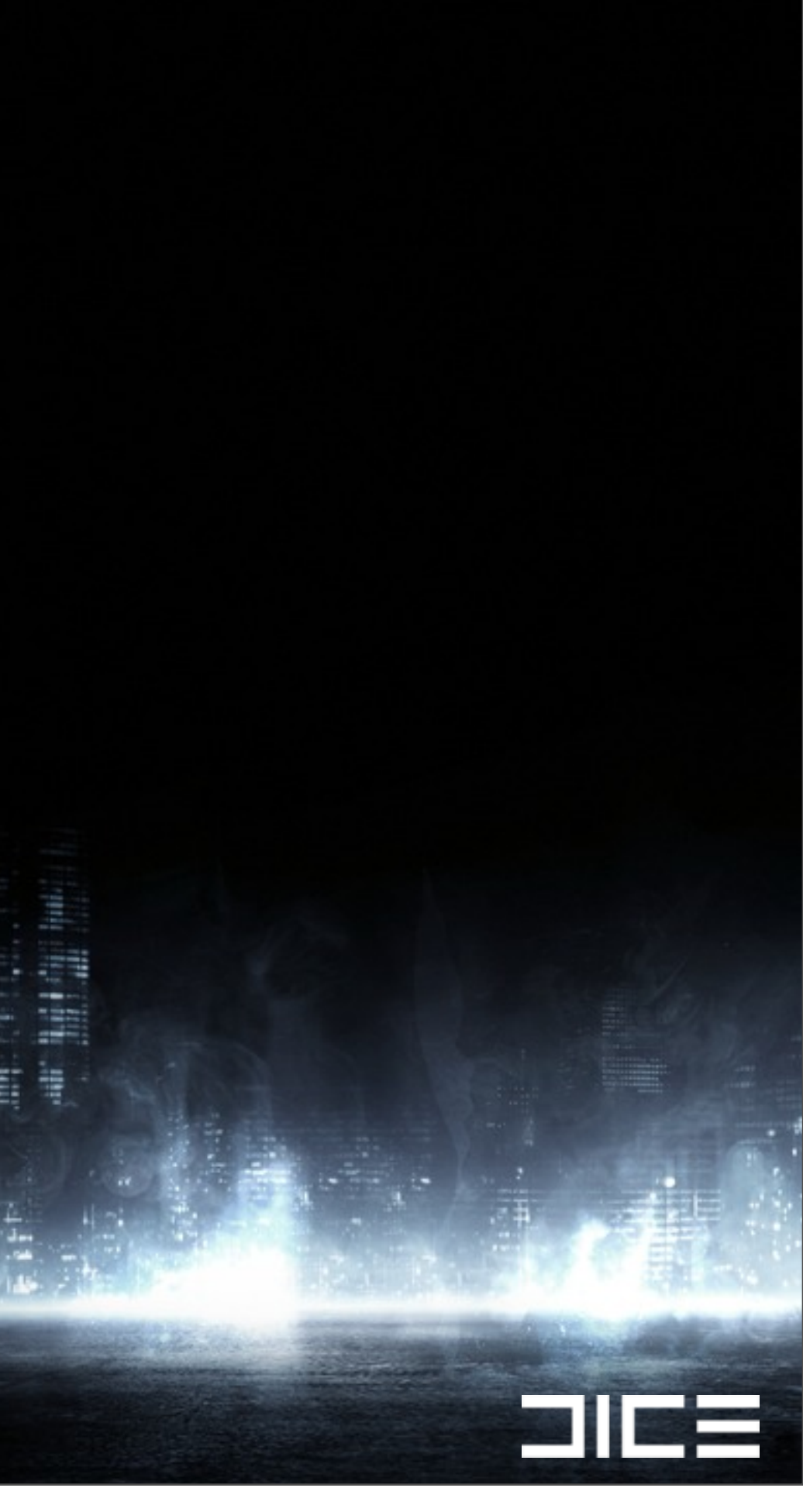

#### ›Frustum vs AABB ›Project AABB to screen space

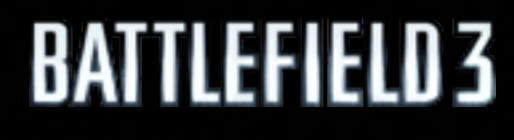

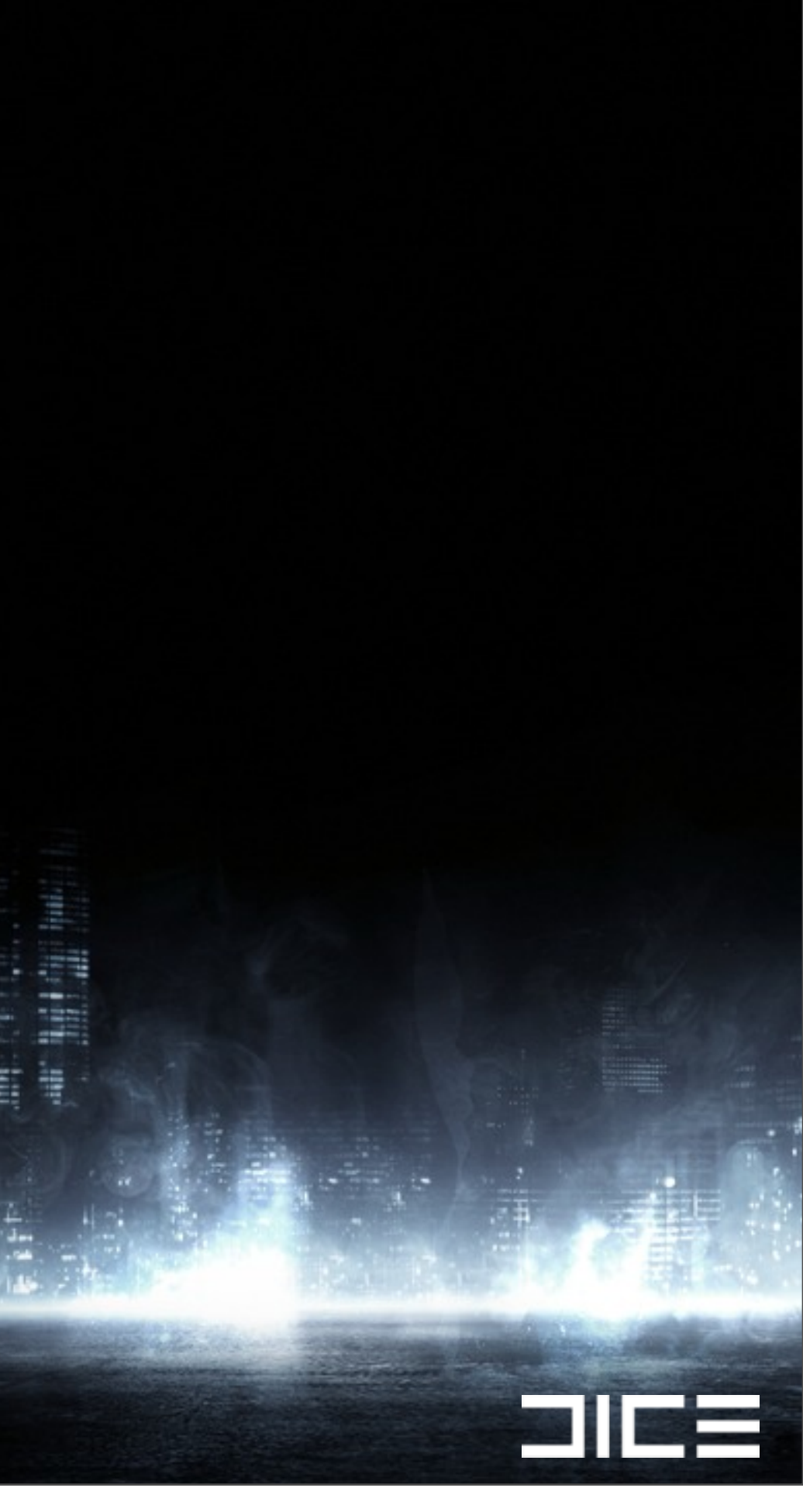

#### ›Frustum vs AABB ›Project AABB to screen space ›Software Occlusion

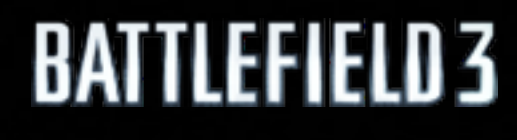

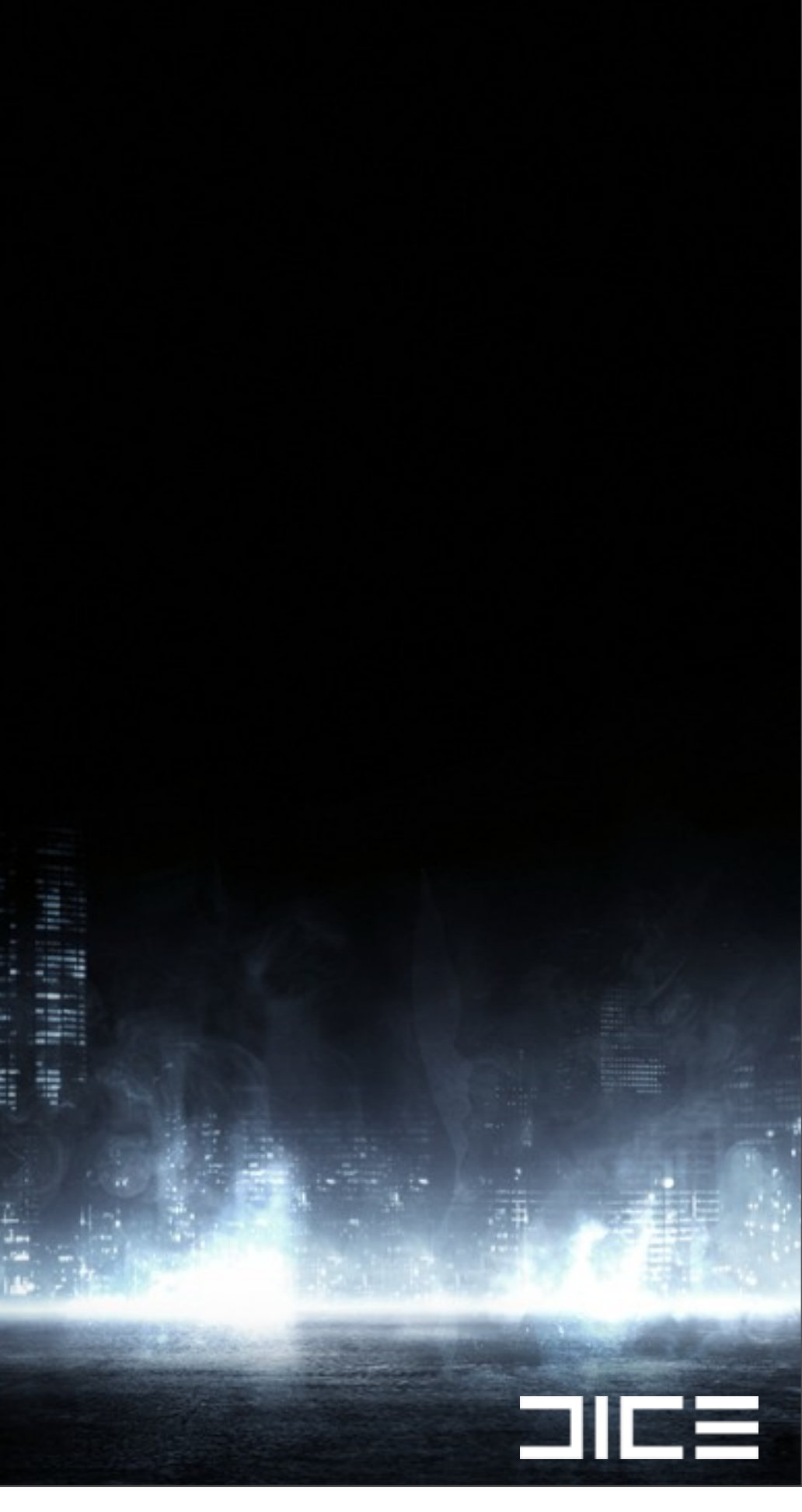

#### ›Frustum vs AABB ›Project AABB to screen space ›Software Occlusion

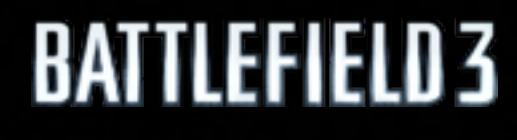

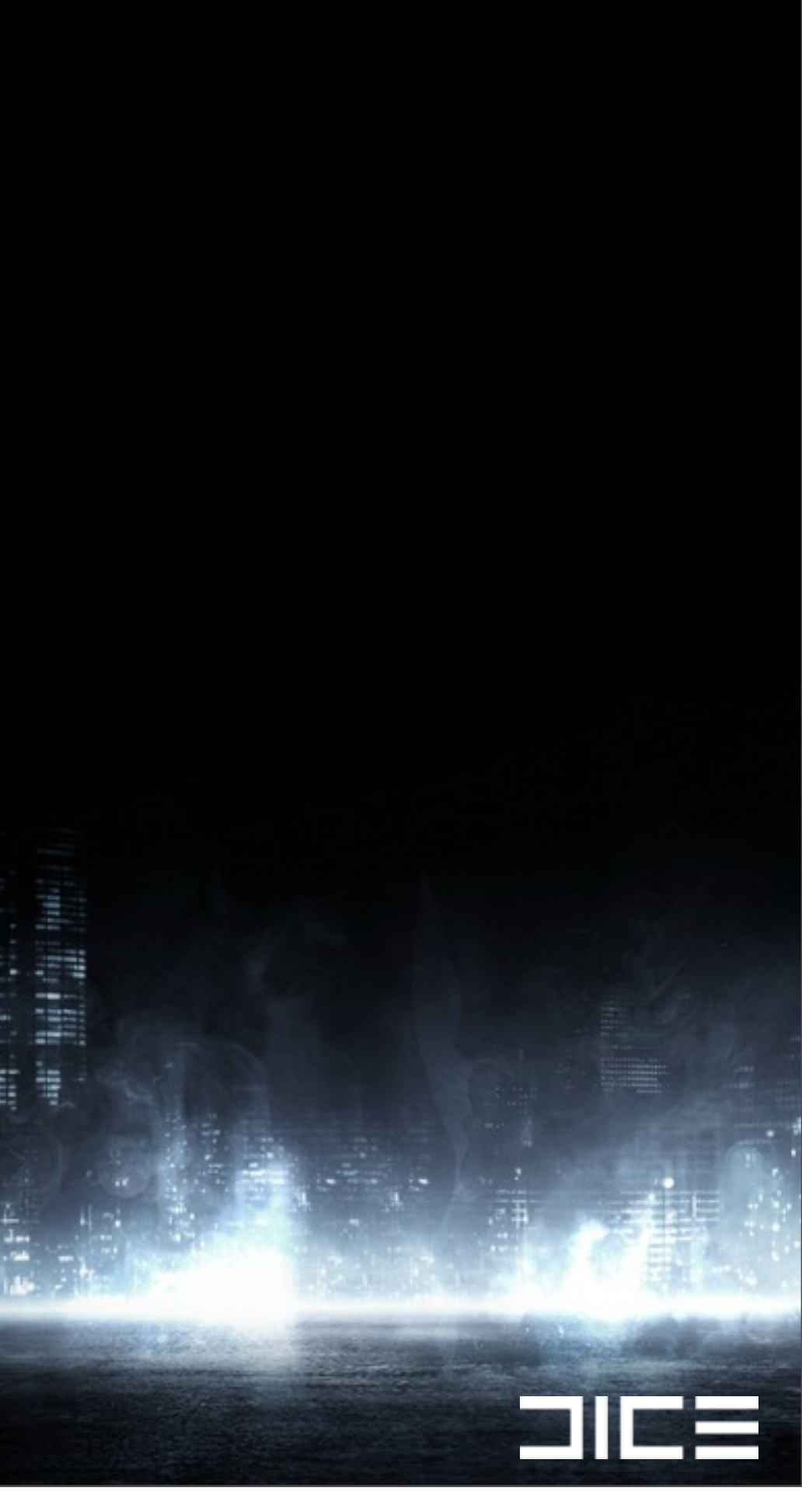

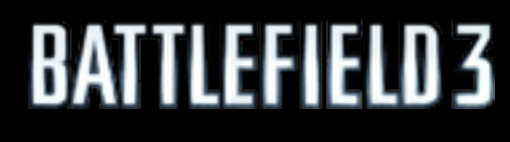

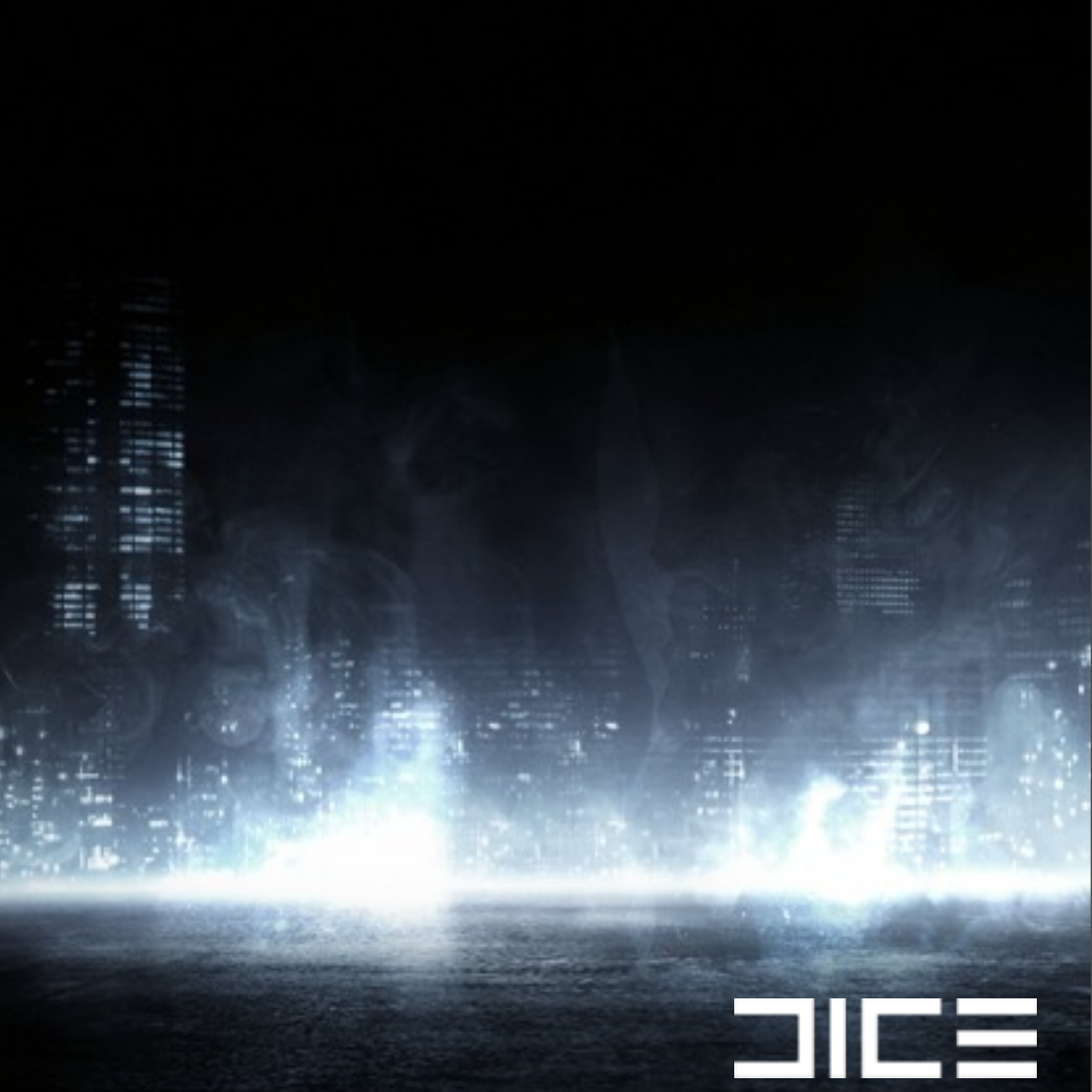

# Project AABB to screen space ›Calculate the area of the AABB in screen space

 $\Box$ 

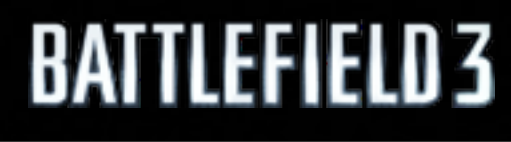

›Calculate the area of the AABB in screen space ›If area is smaller than setting just skip it

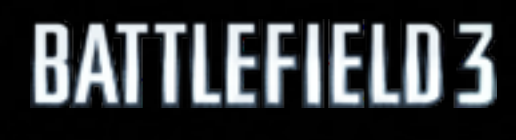

Monday, March 7, 2011

›Calculate the area of the AABB in screen space ›If area is smaller than setting just skip it ›Due to FOV taking distance doesn't work

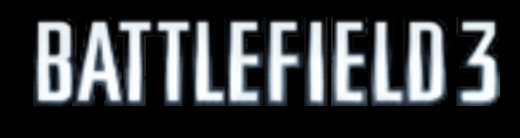

Monday, March 7, 2011

 $\Box$   $\Box$ 

›Calculate the area of the AABB in screen space ›If area is smaller than setting just skip it ›Due to FOV taking distance doesn't work

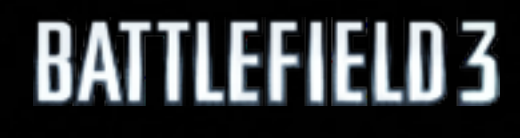

Monday, March 7, 2011

 $\Box$   $\Box$ 

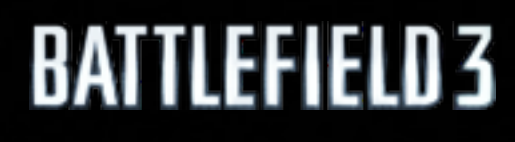

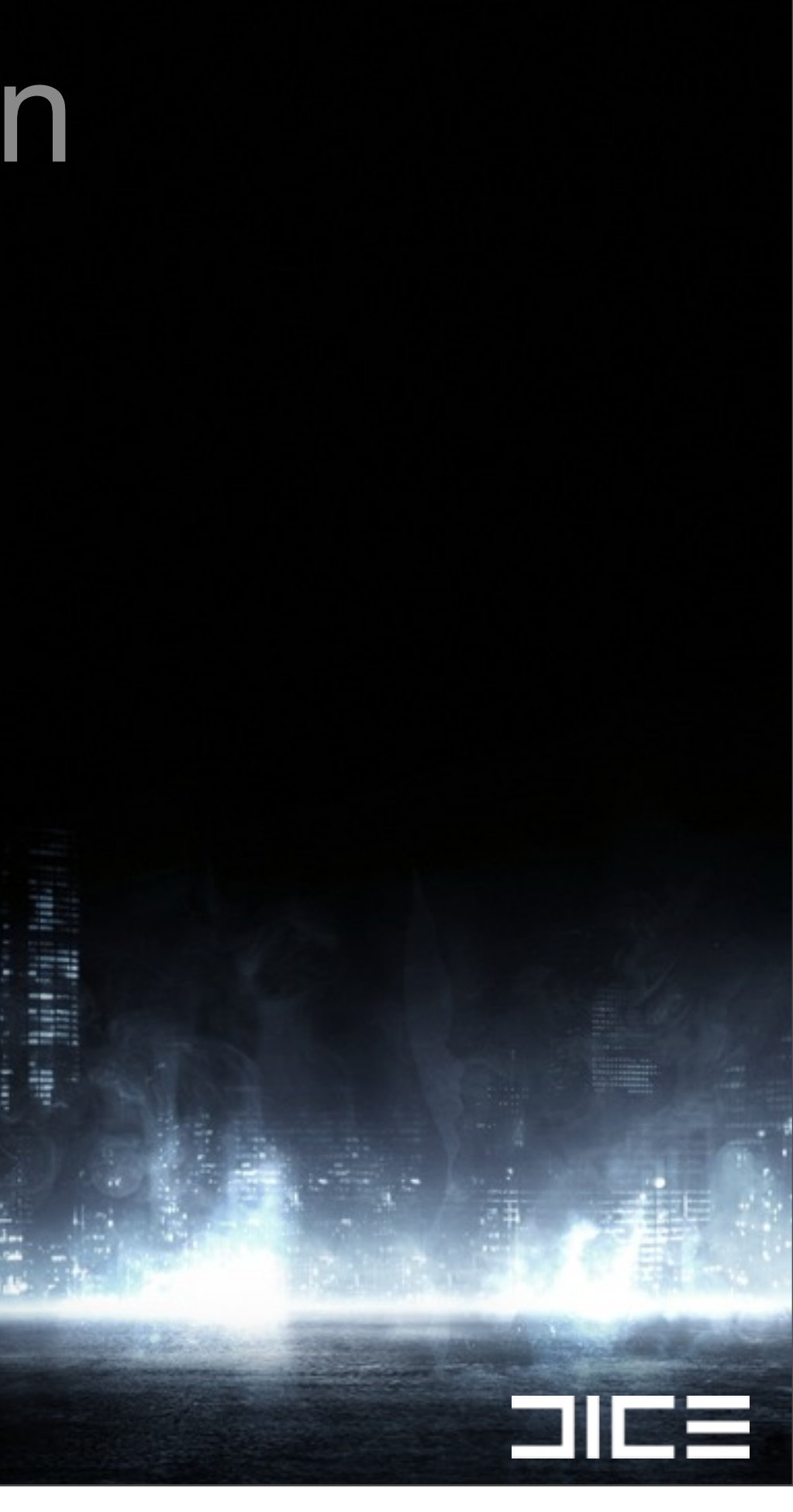

# Software Occlusion ›Used in Frostbite for 3 years

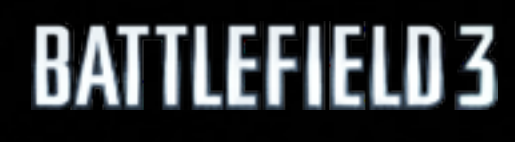

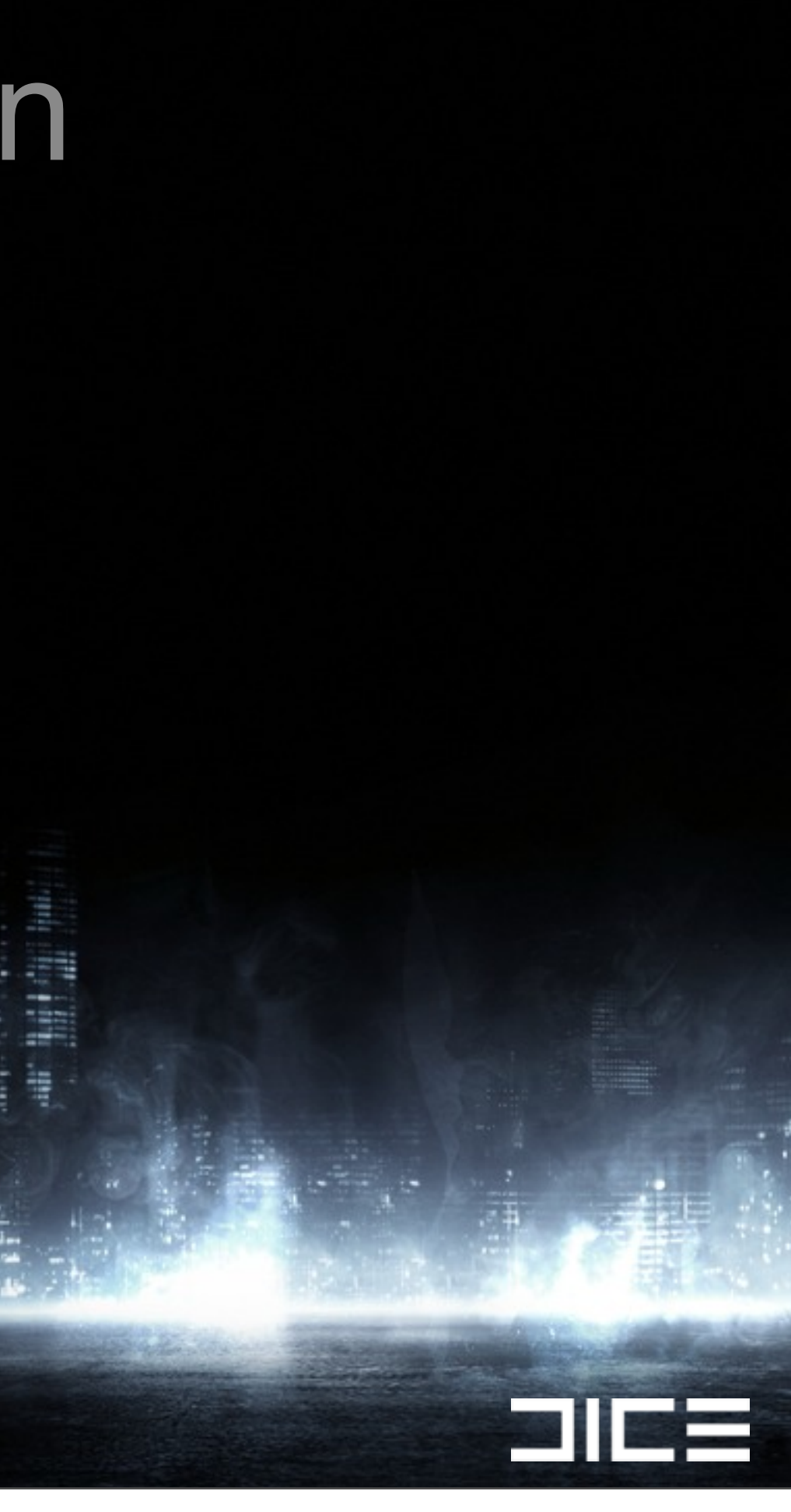

#### ›Used in Frostbite for 3 years ›Cross platform

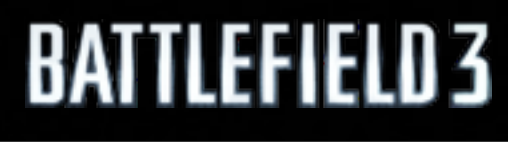

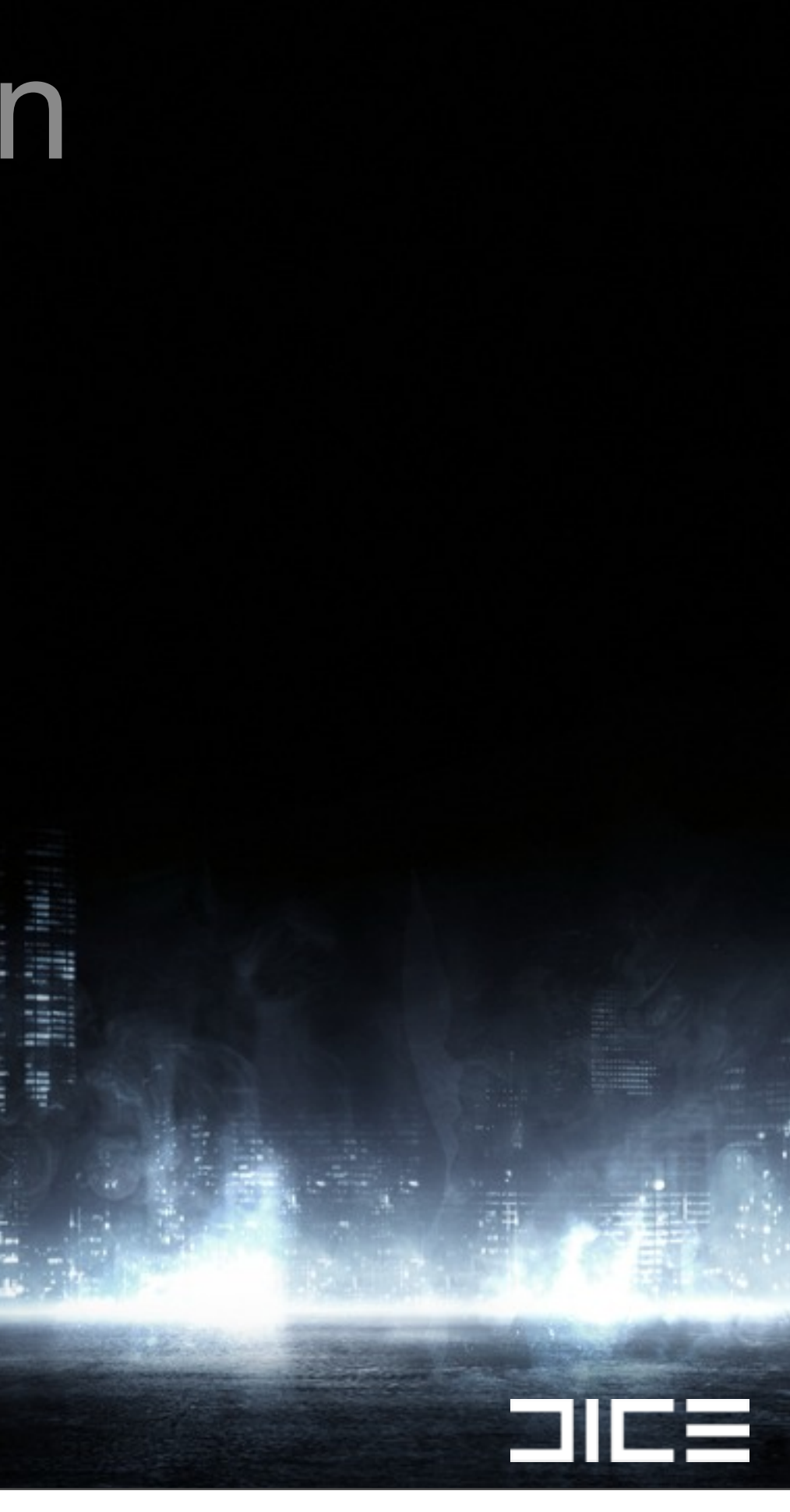

#### ›Used in Frostbite for 3 years ›Cross platform ›Artist made occluders

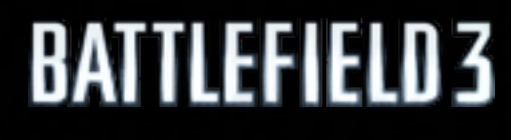

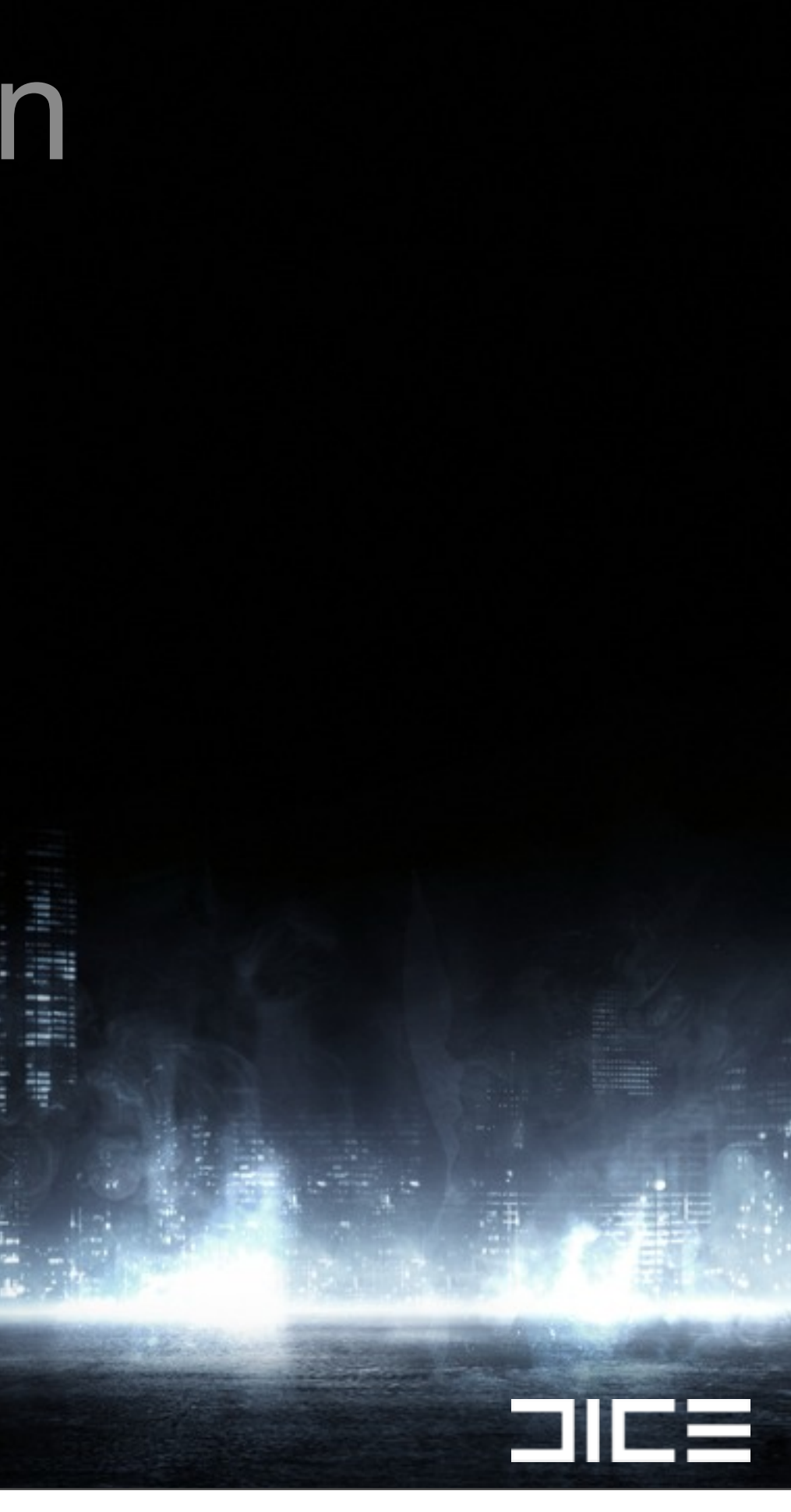

#### ›Used in Frostbite for 3 years ›Cross platform ›Artist made occluders **>Terrain**

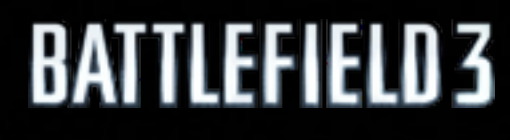

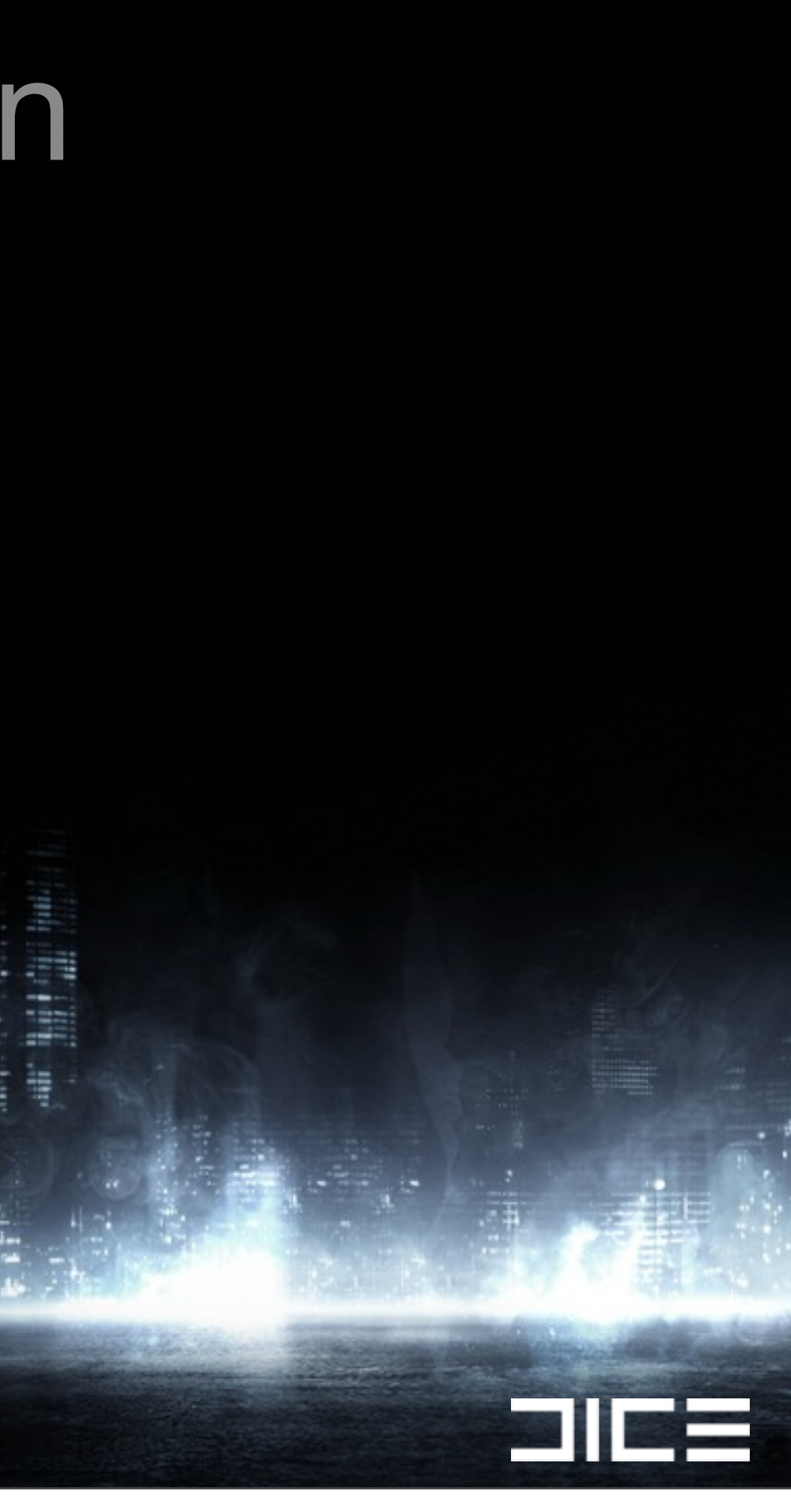

#### ›Used in Frostbite for 3 years ›Cross platform ›Artist made occluders **>Terrain**

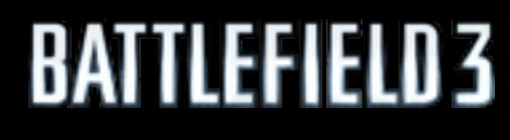

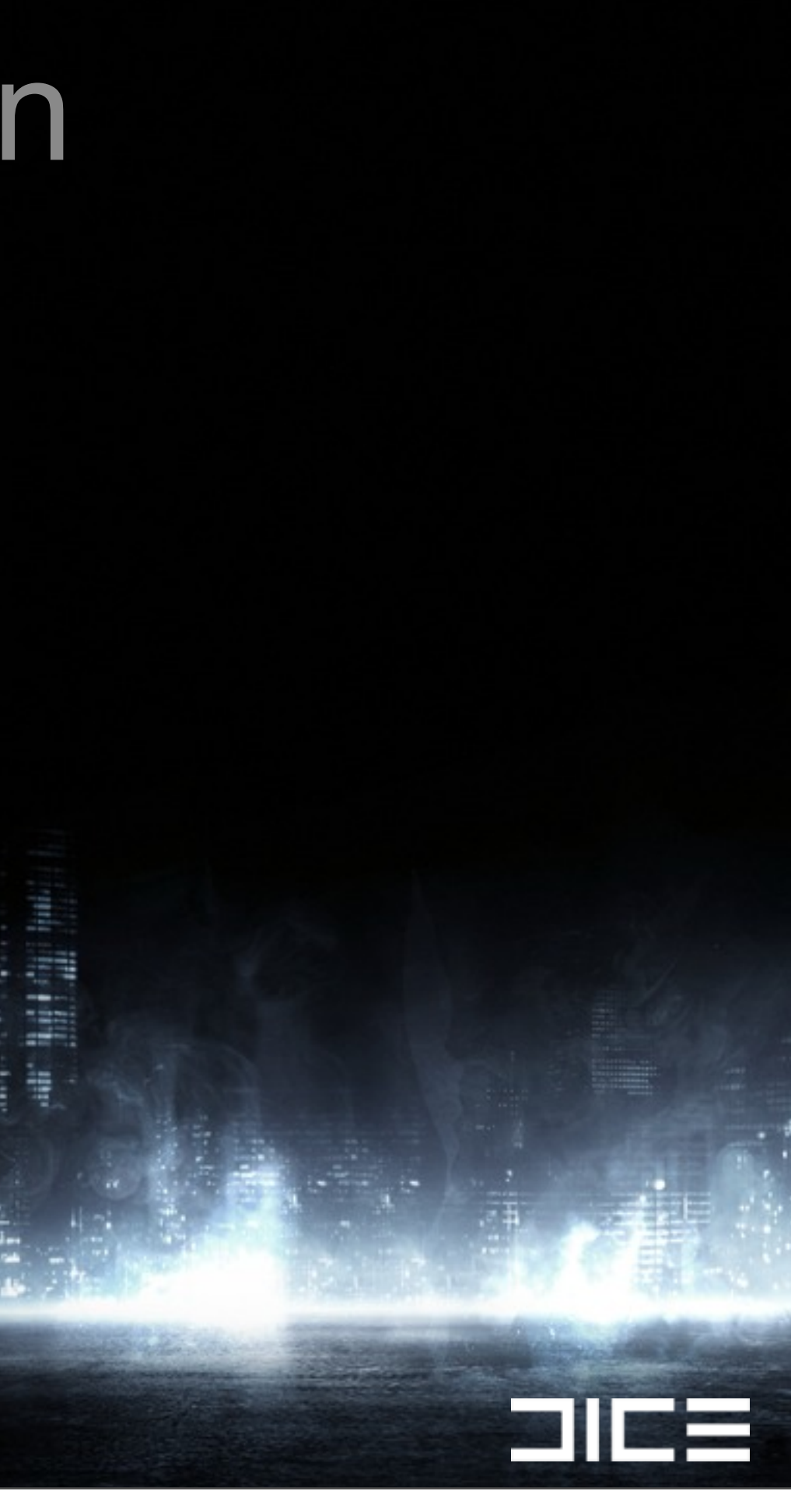

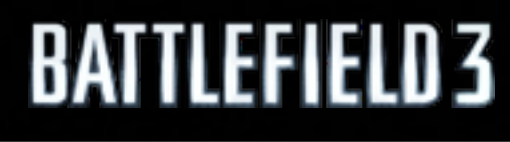

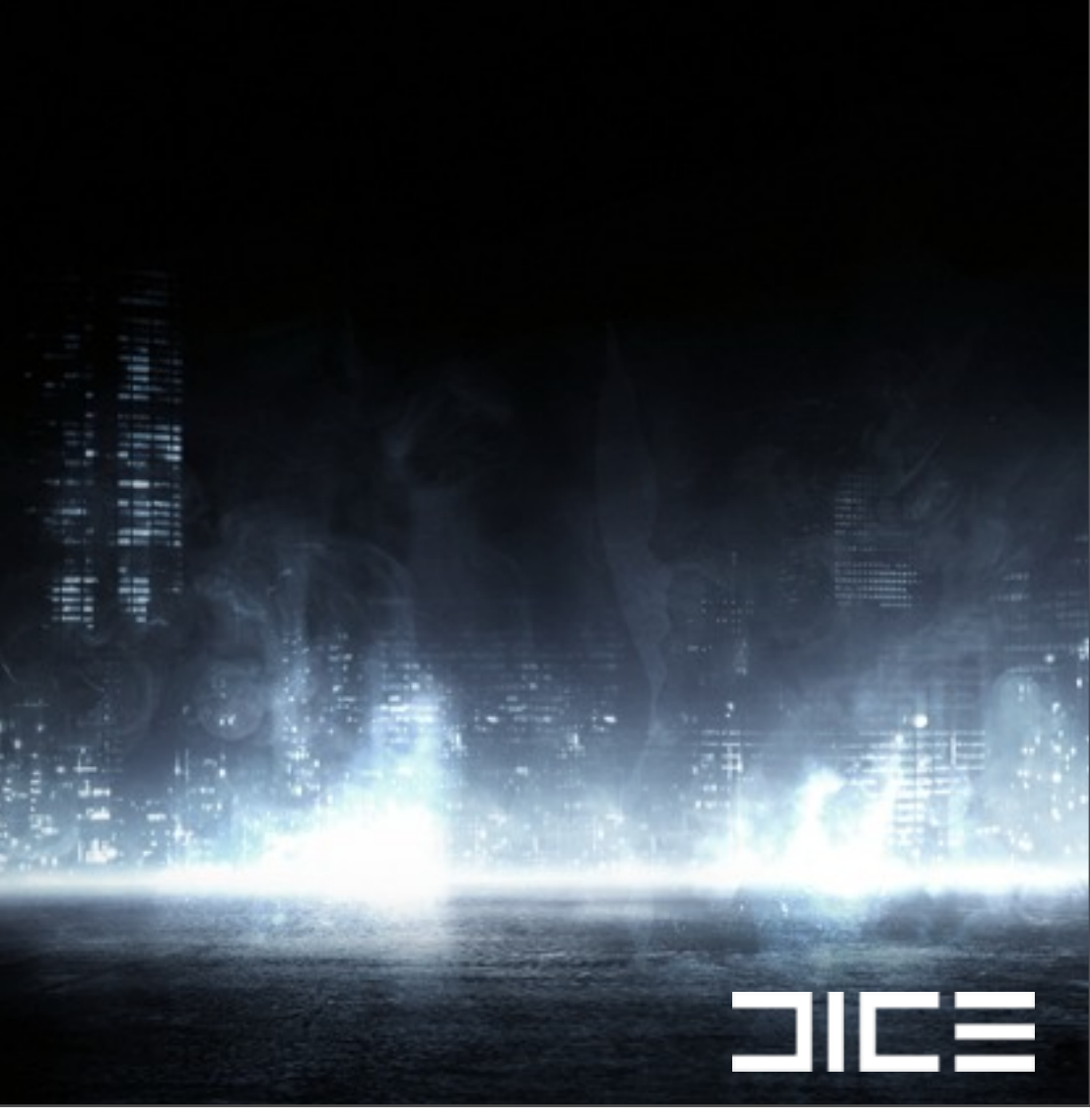

# Why Software Occlusion? ›Want to remove CPU time not just GPU

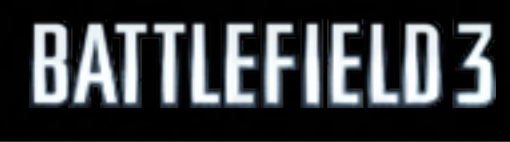

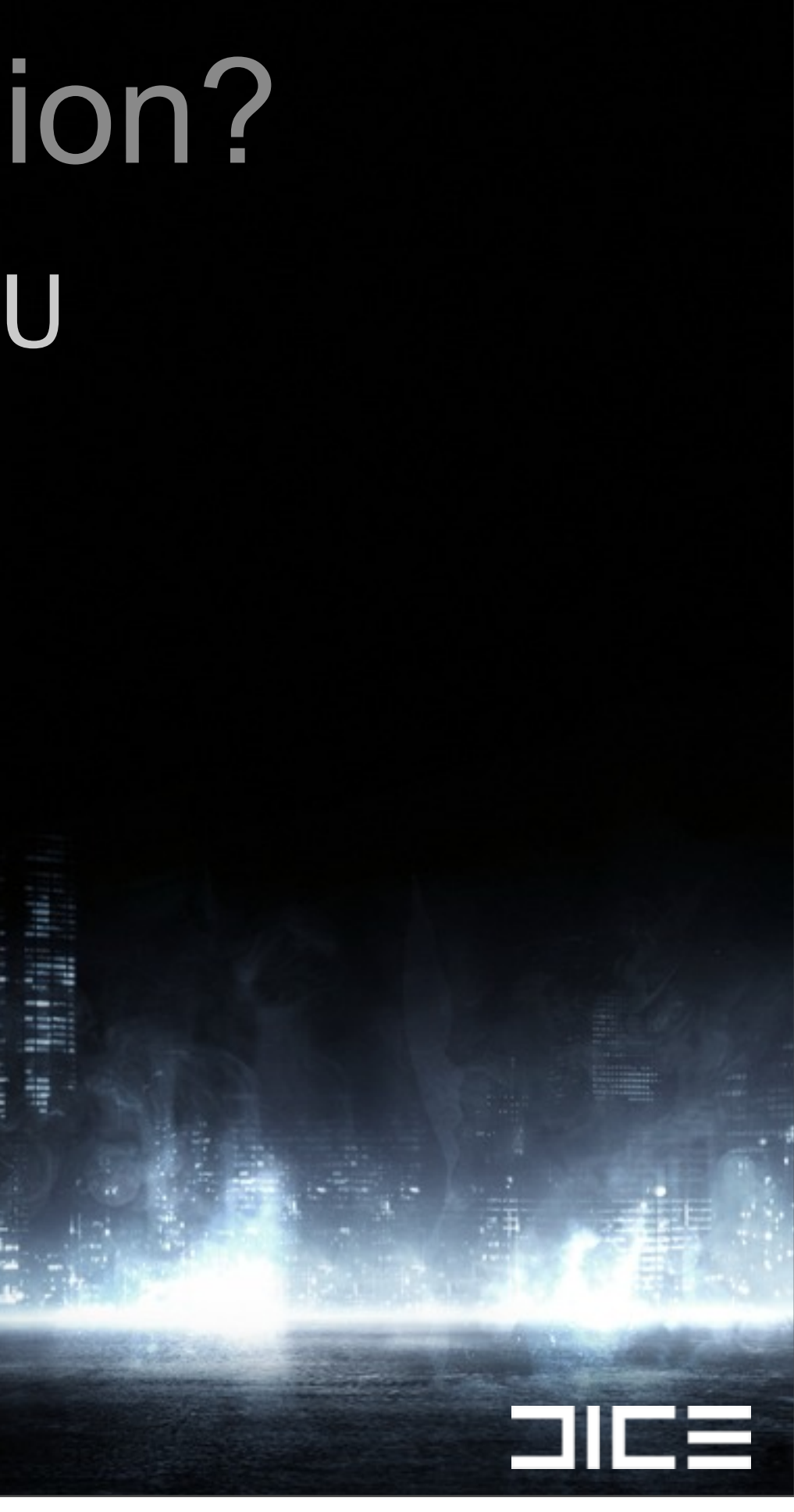

### Why Software Occlusion? ›Want to remove CPU time not just GPU ›Cull as early as possible

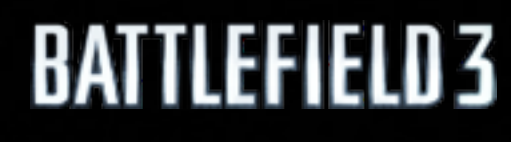

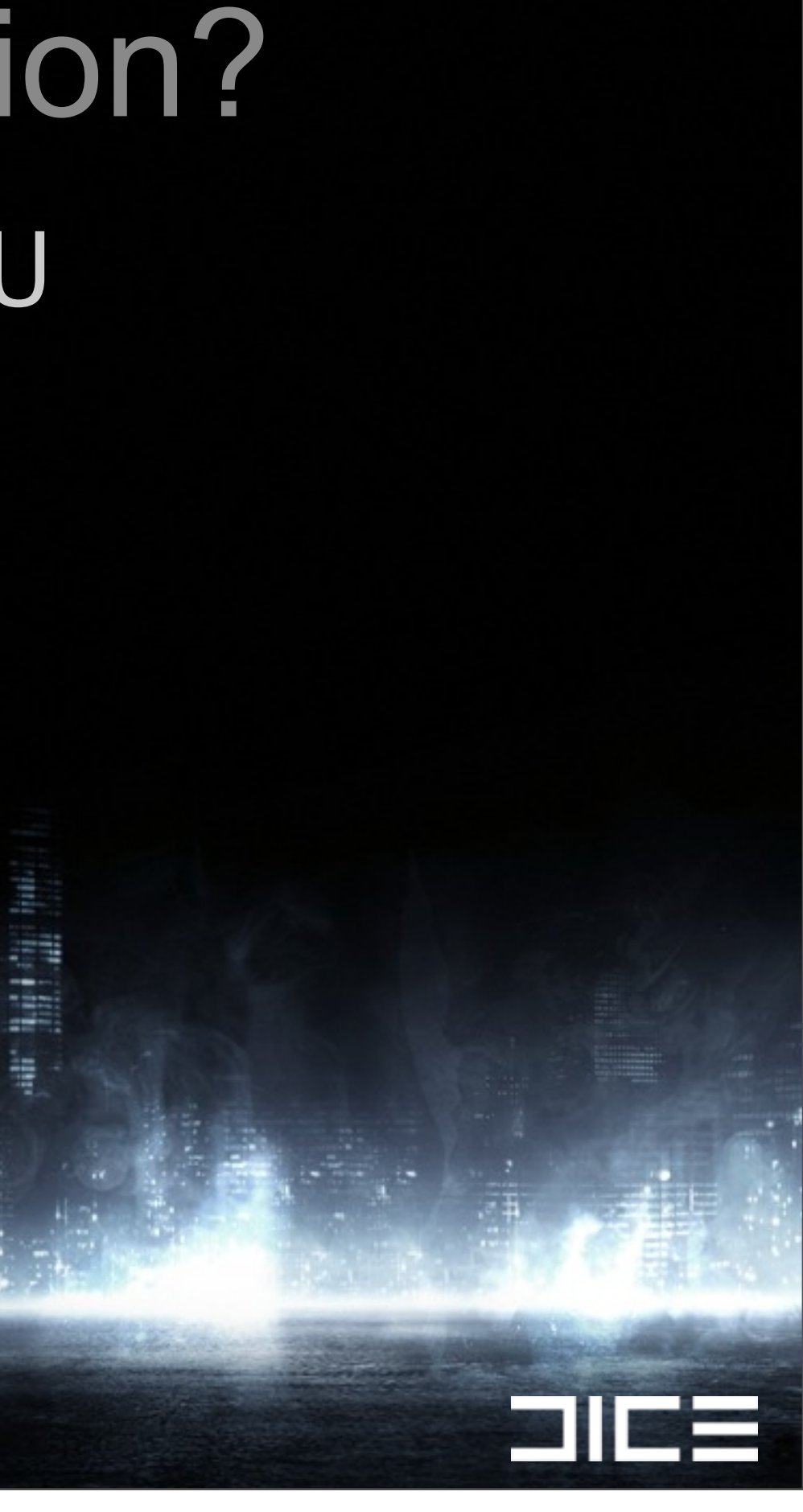

›Want to remove CPU time not just GPU ›Cull as early as possible ›GPU queries troublesome as lagging behind CPU

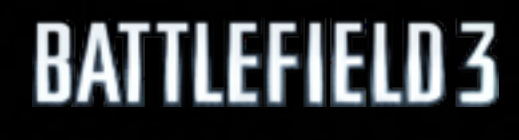

Monday, March 7, 2011

›Want to remove CPU time not just GPU ›Cull as early as possible ›GPU queries troublesome as lagging behind CPU ›Must support destruction

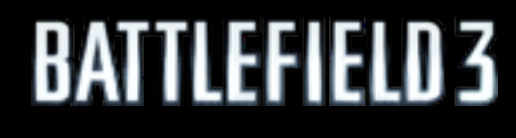

Monday, March 7, 2011

›Want to remove CPU time not just GPU ›Cull as early as possible ›GPU queries troublesome as lagging behind CPU ›Must support destruction ›Easy for artists to control

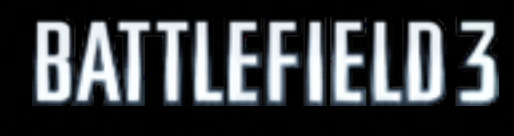

Monday, March 7, 2011

<u>a i</u> i

›Want to remove CPU time not just GPU ›Cull as early as possible ›GPU queries troublesome as lagging behind CPU ›Must support destruction ›Easy for artists to control

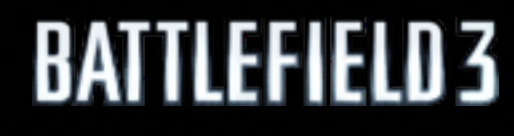

Monday, March 7, 2011

<u>a i</u> i

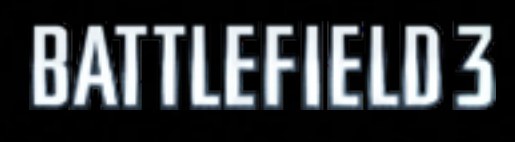

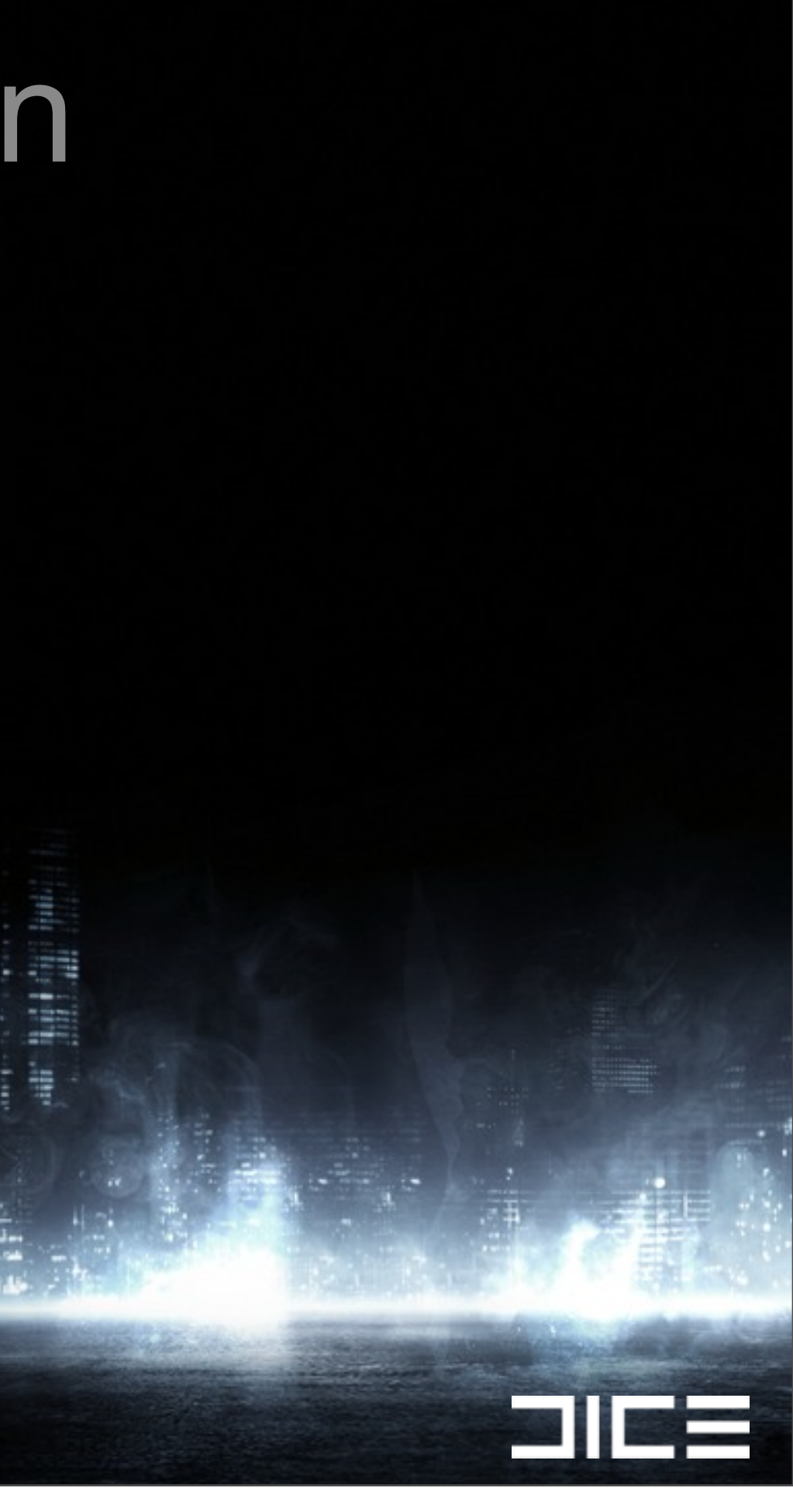

#### ›So how does it work?

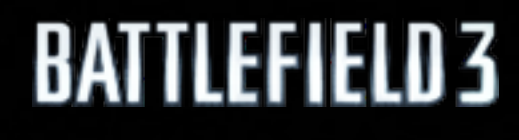

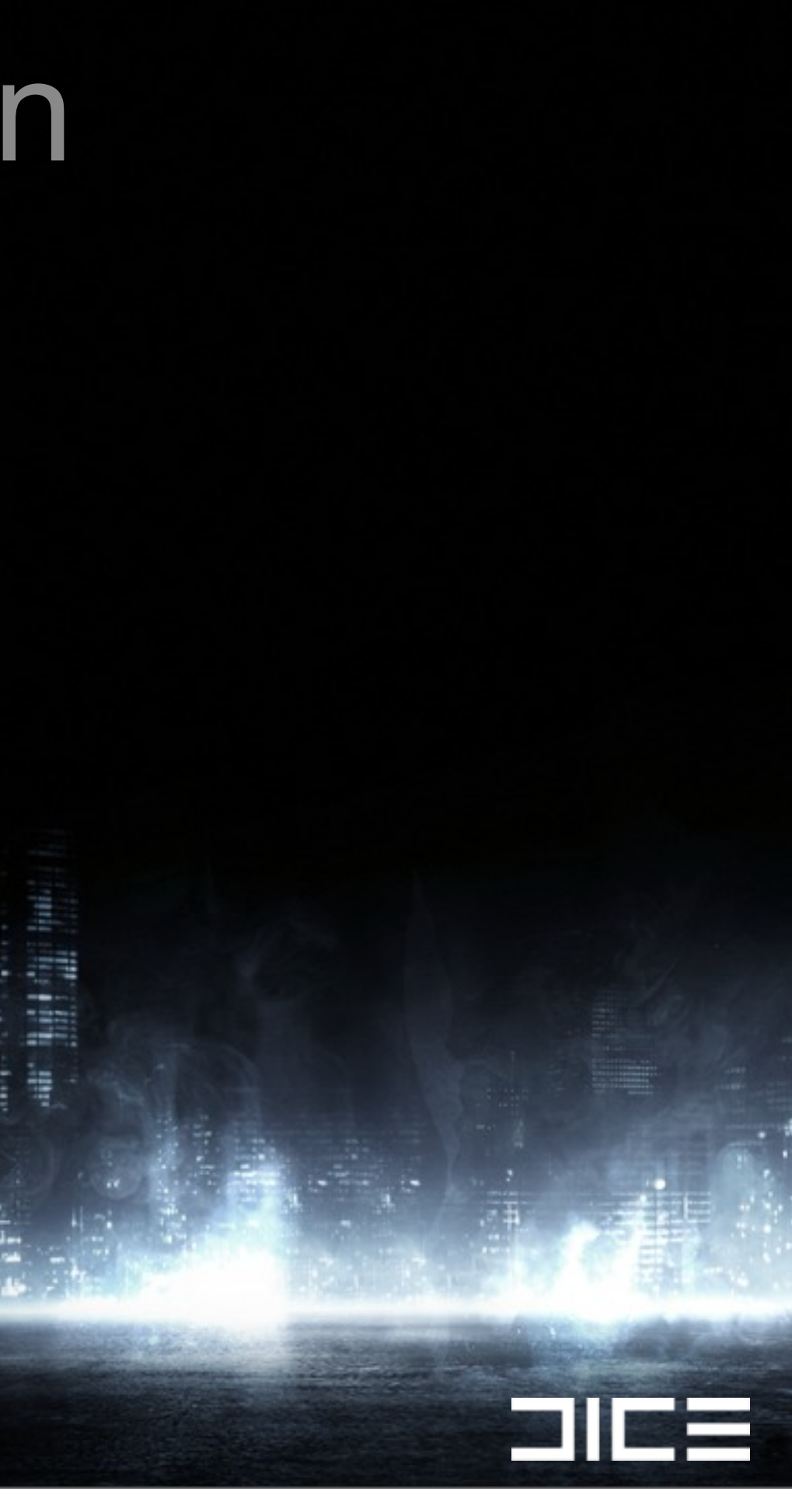

**Salis** 

›So how does it work? >Render PS1 style geometry to a zbuffer using software rendering

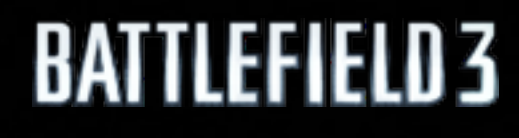

<u>a i</u> i

›So how does it work? >Render PS1 style geometry to a zbuffer using software rendering  $\triangleright$ The zbuffer is 256 x 114 float

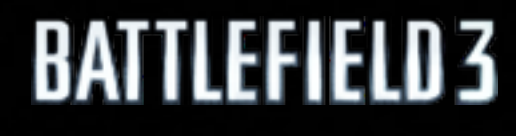

<u>a i</u> i

›So how does it work? >Render PS1 style geometry to a zbuffer using software rendering  $\triangleright$ The zbuffer is 256 x 114 float

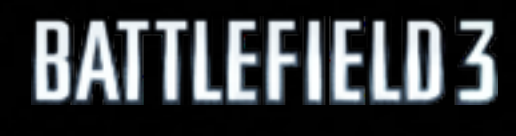

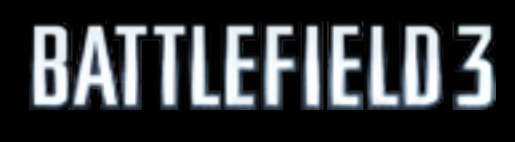

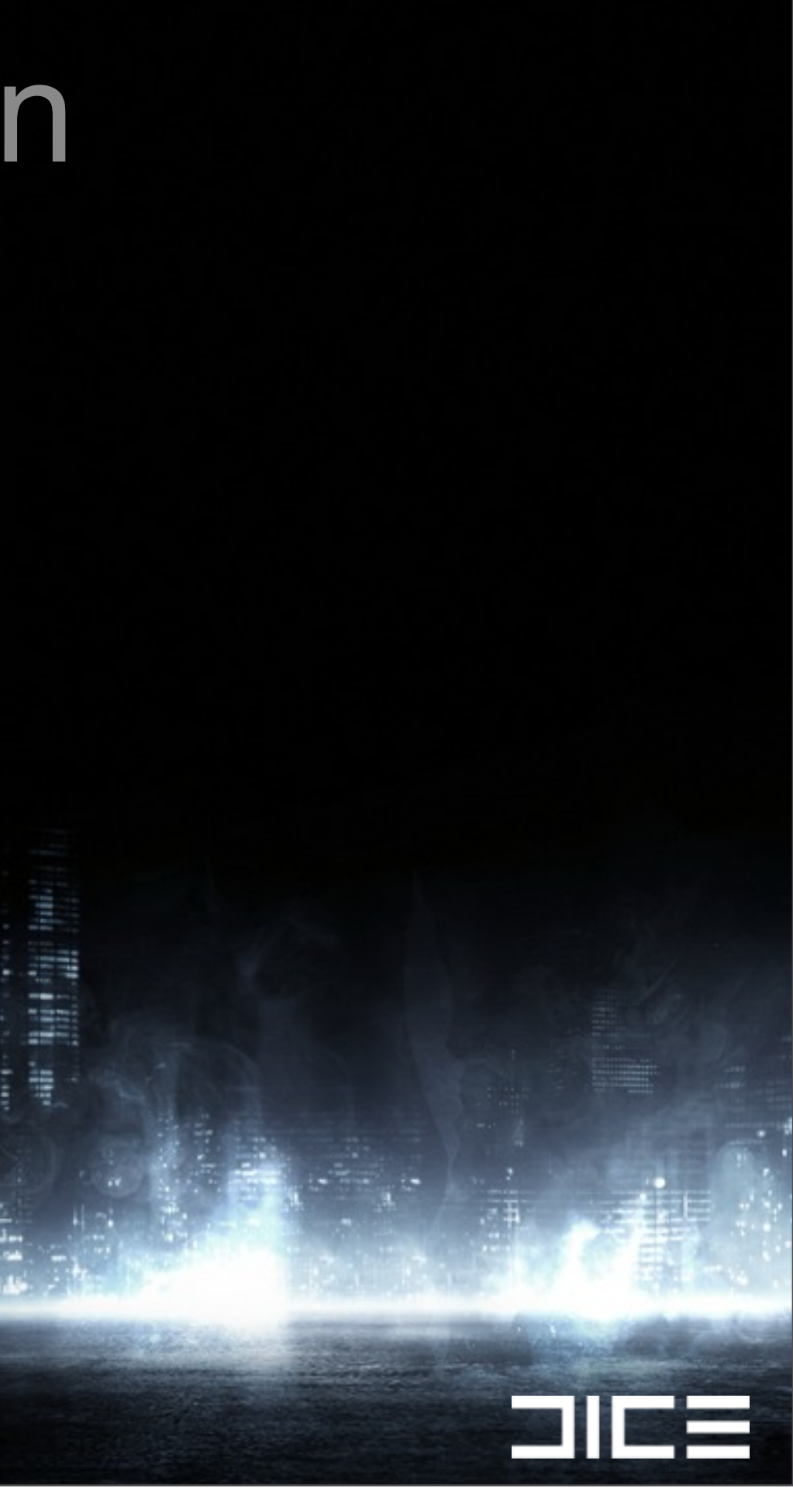

#### ›Occluder triangle setup

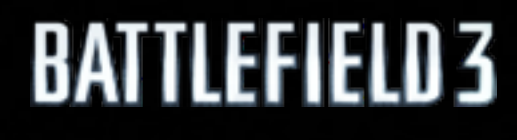

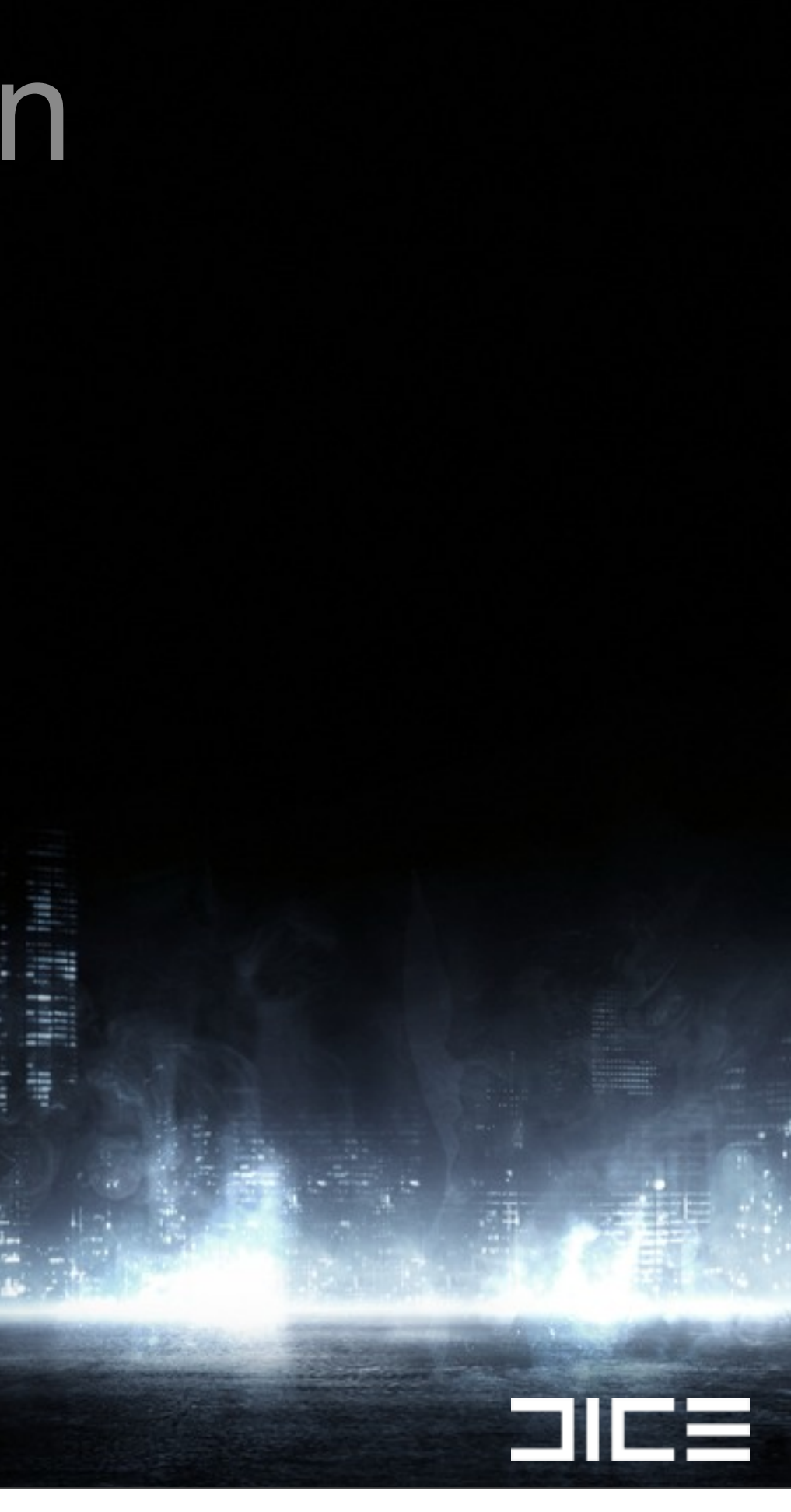
## ›Occluder triangle setup ›Terrain triangle setup

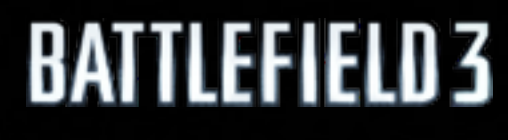

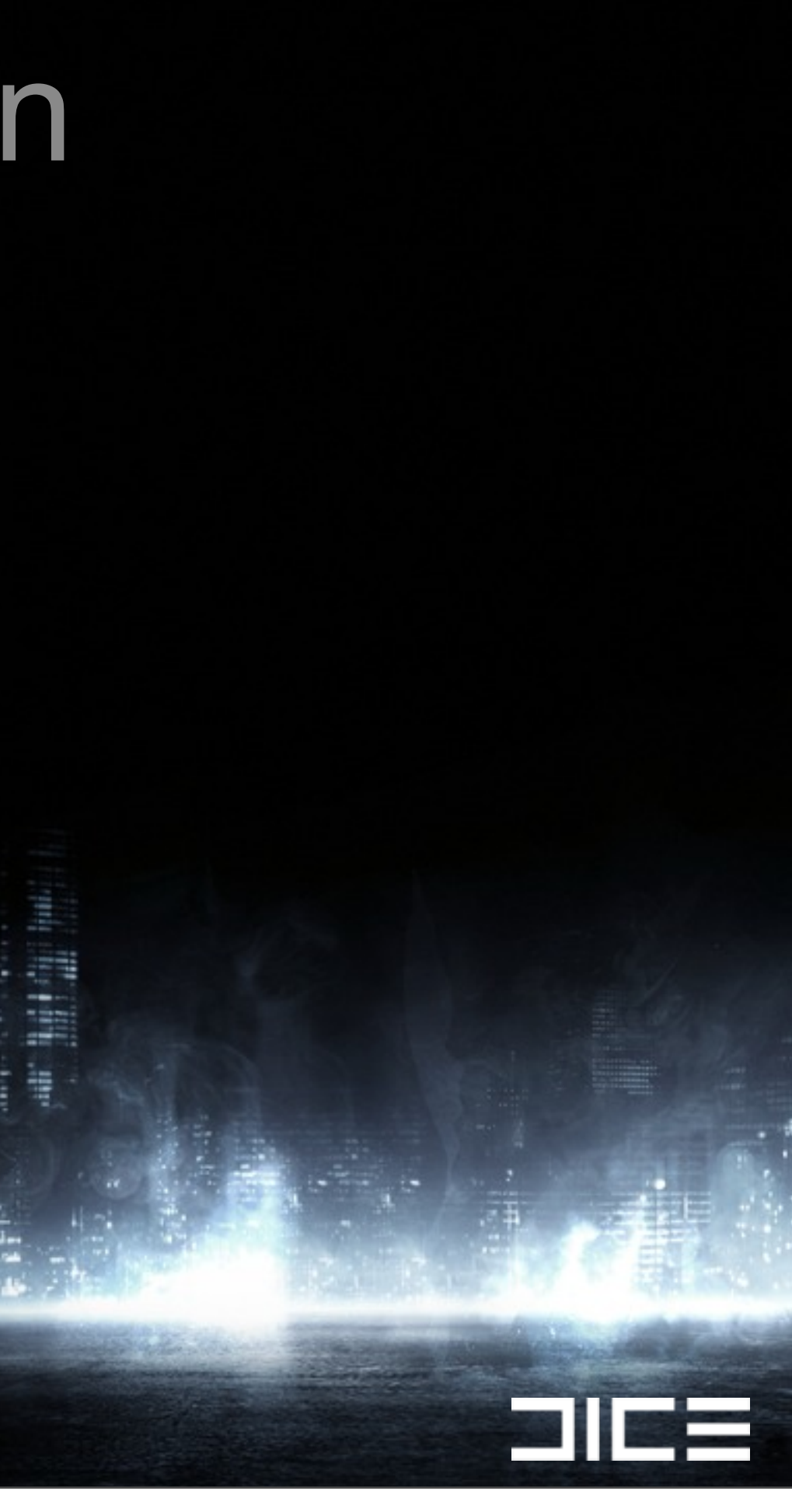

›Occluder triangle setup ›Terrain triangle setup ›Rasterize triangles

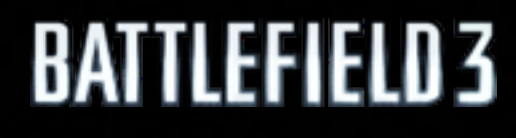

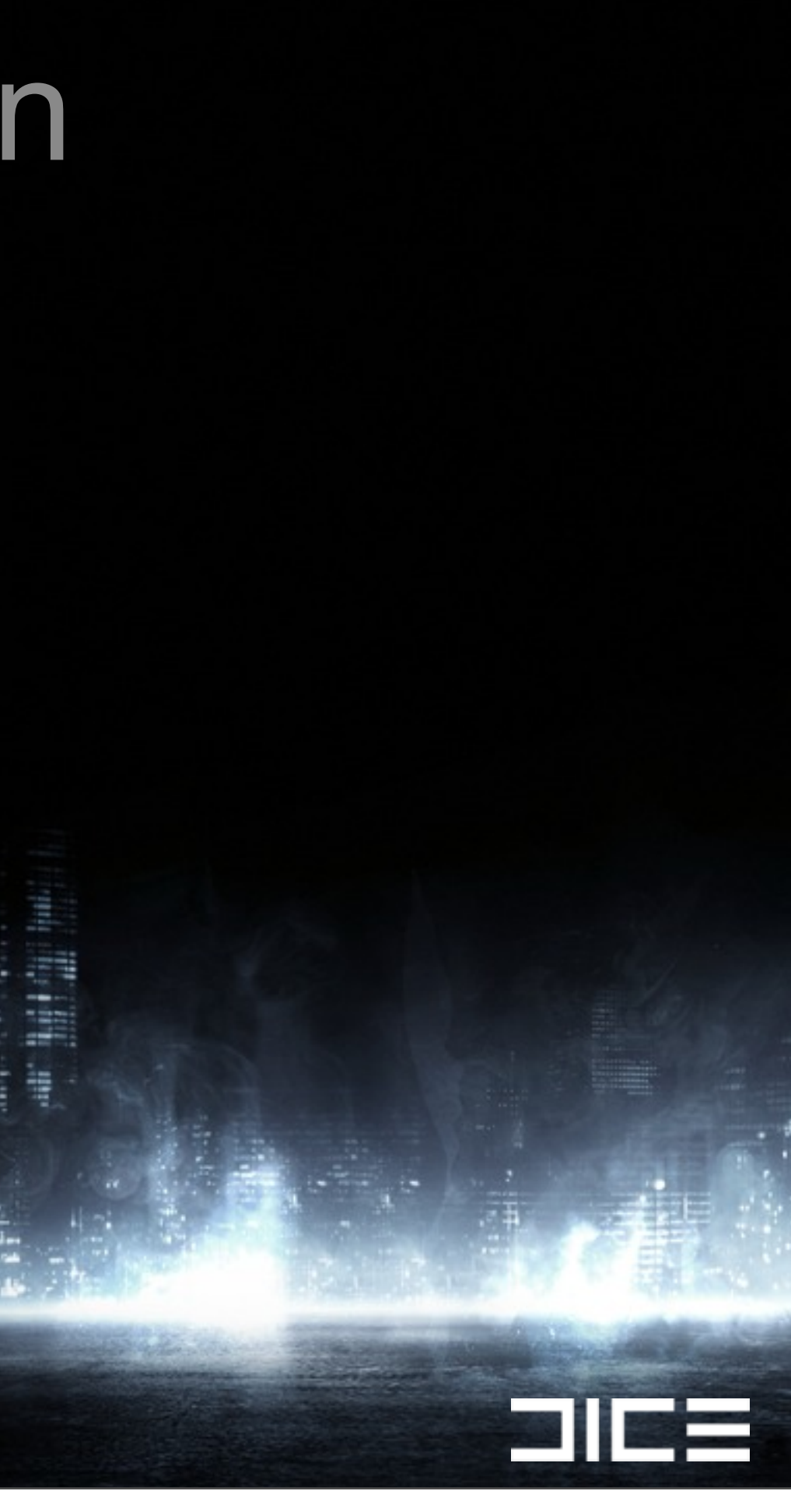

›Occluder triangle setup ›Terrain triangle setup ›Rasterize triangles ›Culling

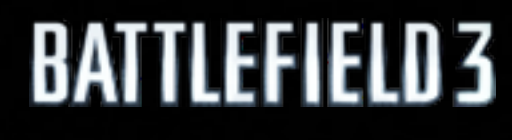

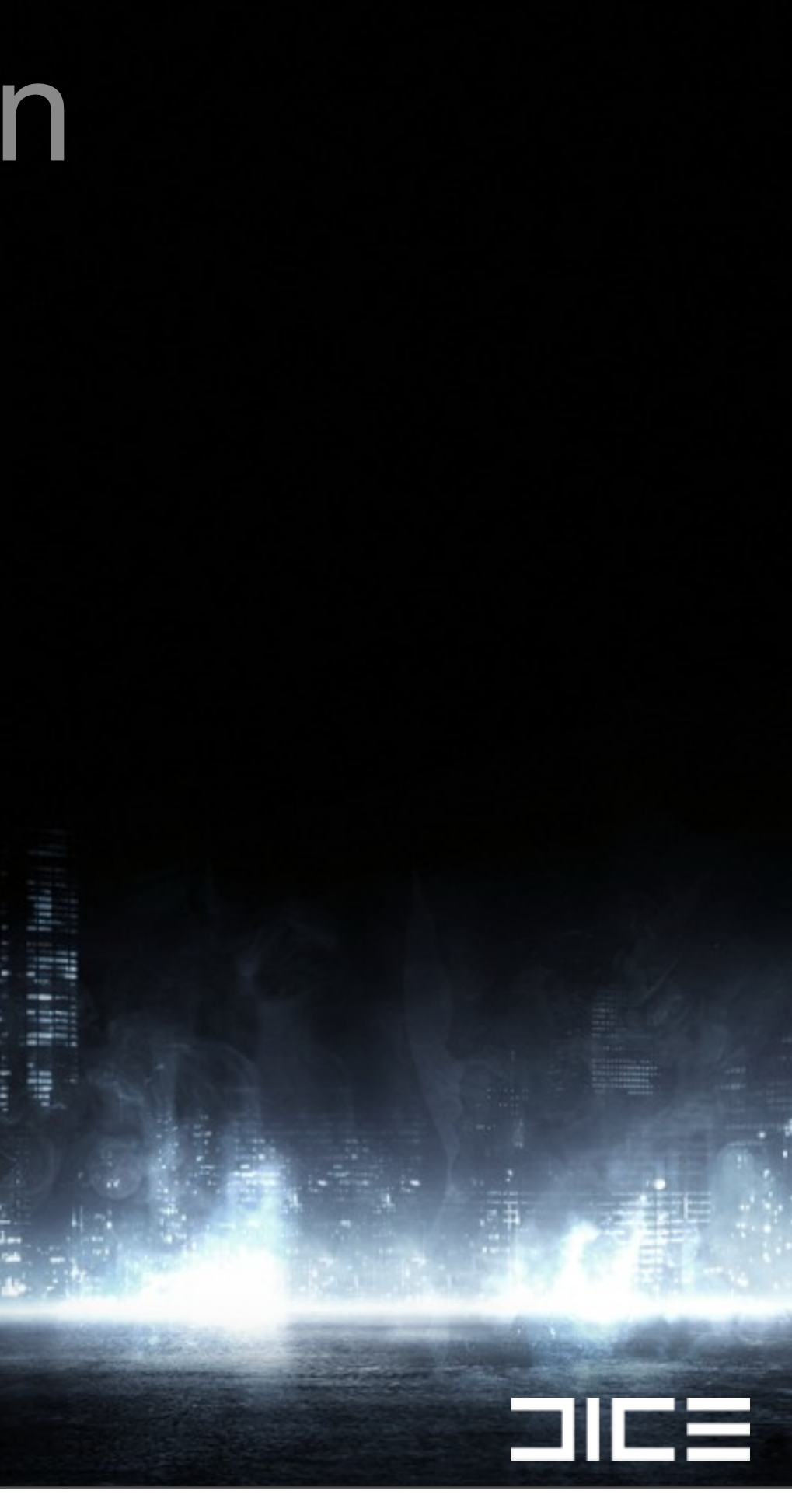

›Occluder triangle setup ›Terrain triangle setup ›Rasterize triangles ›Culling

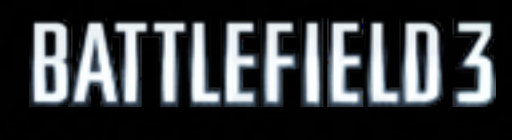

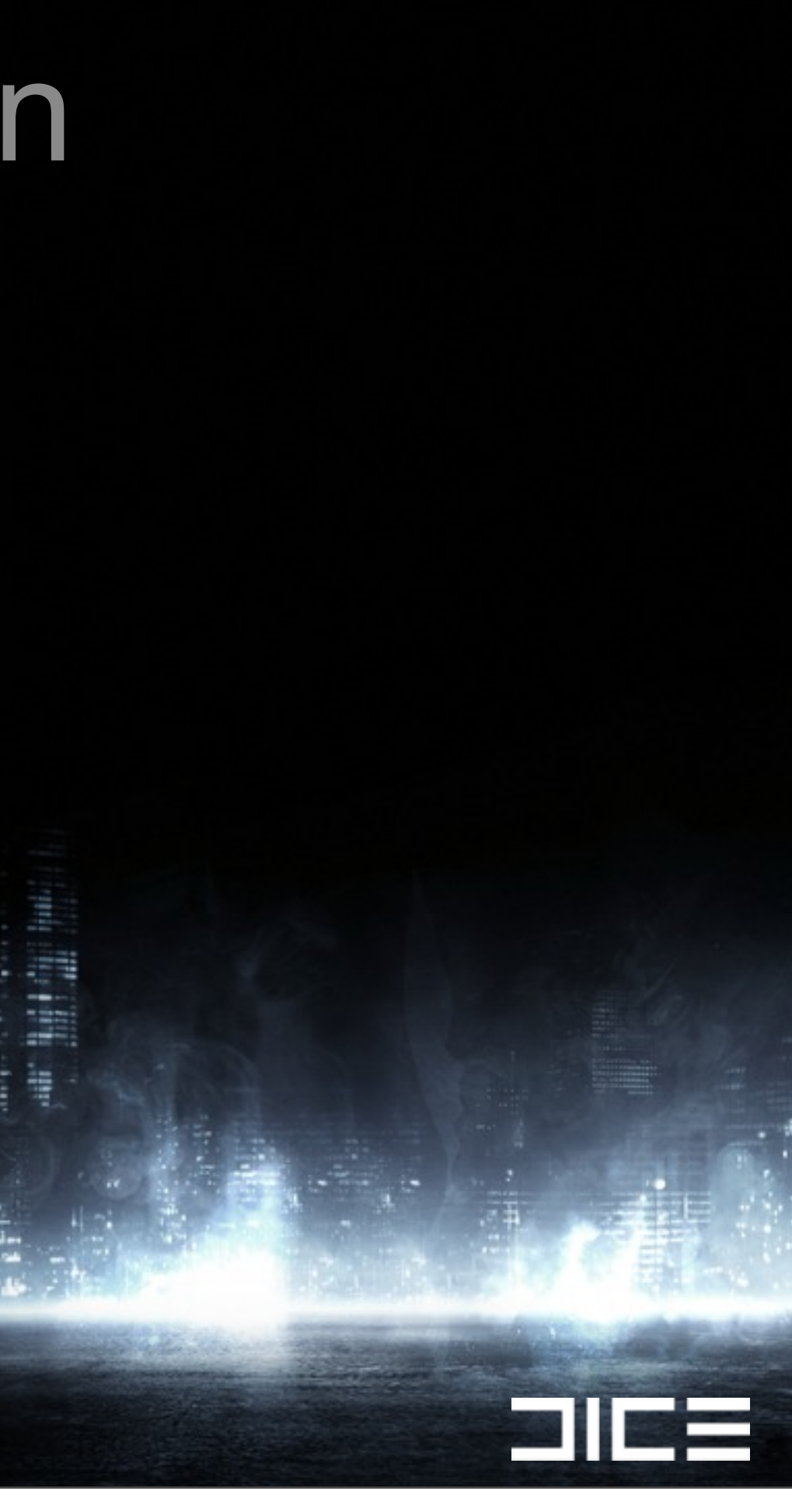

## Software Occlusion (Occluders)

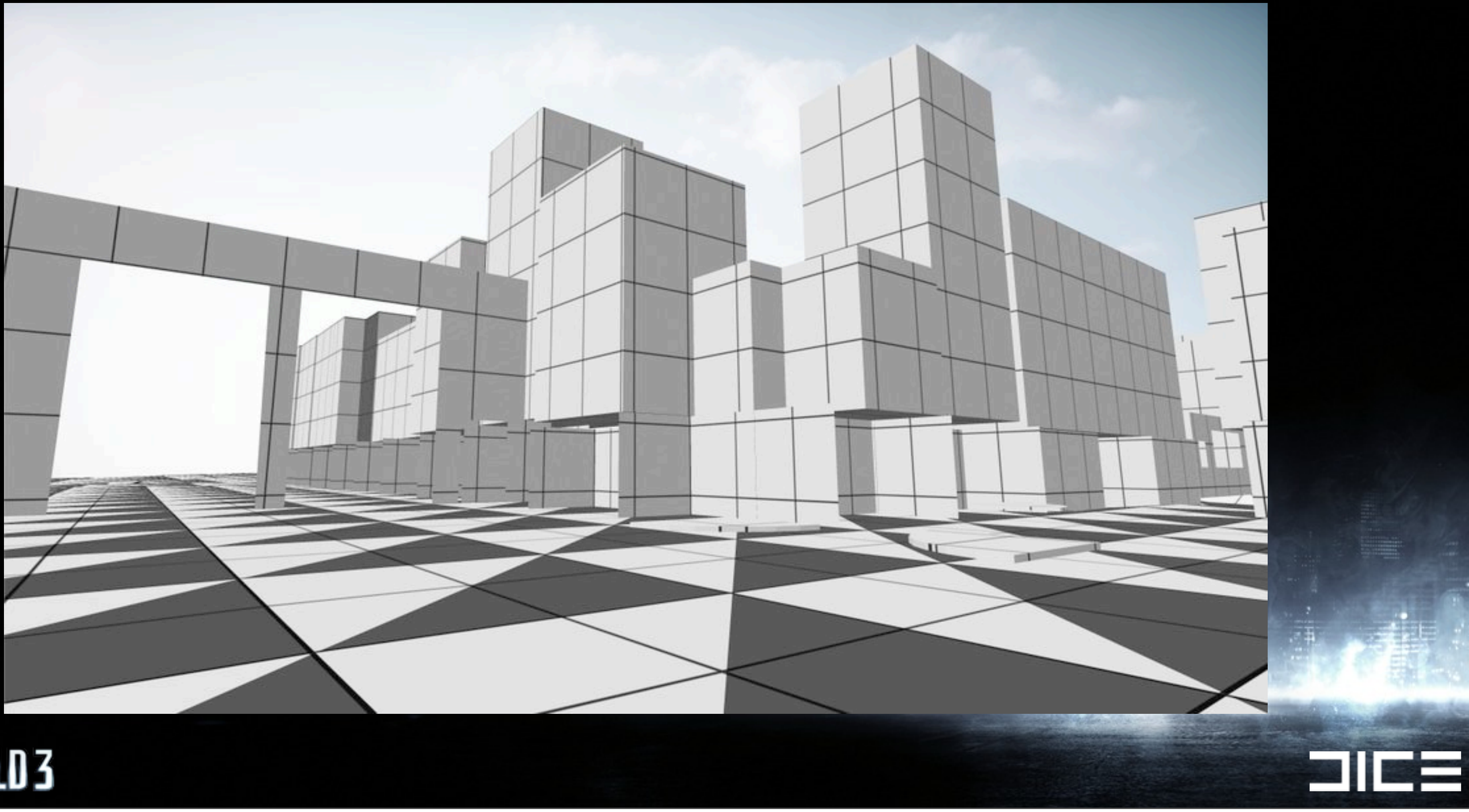

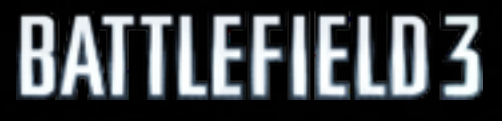

## Software Occlusion (In-game)

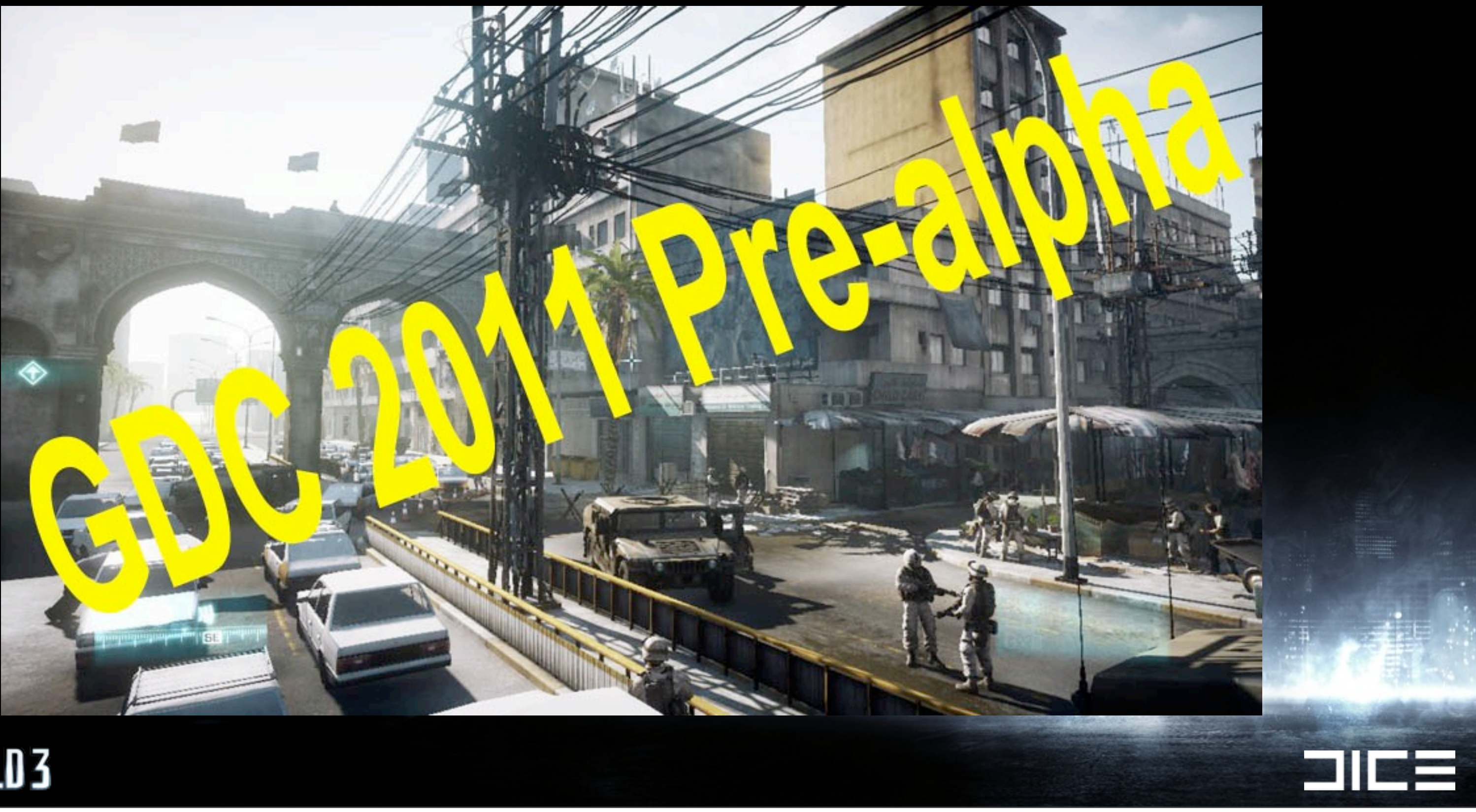

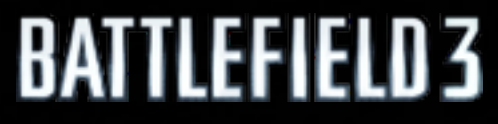

## Software Occlusion (In-game)

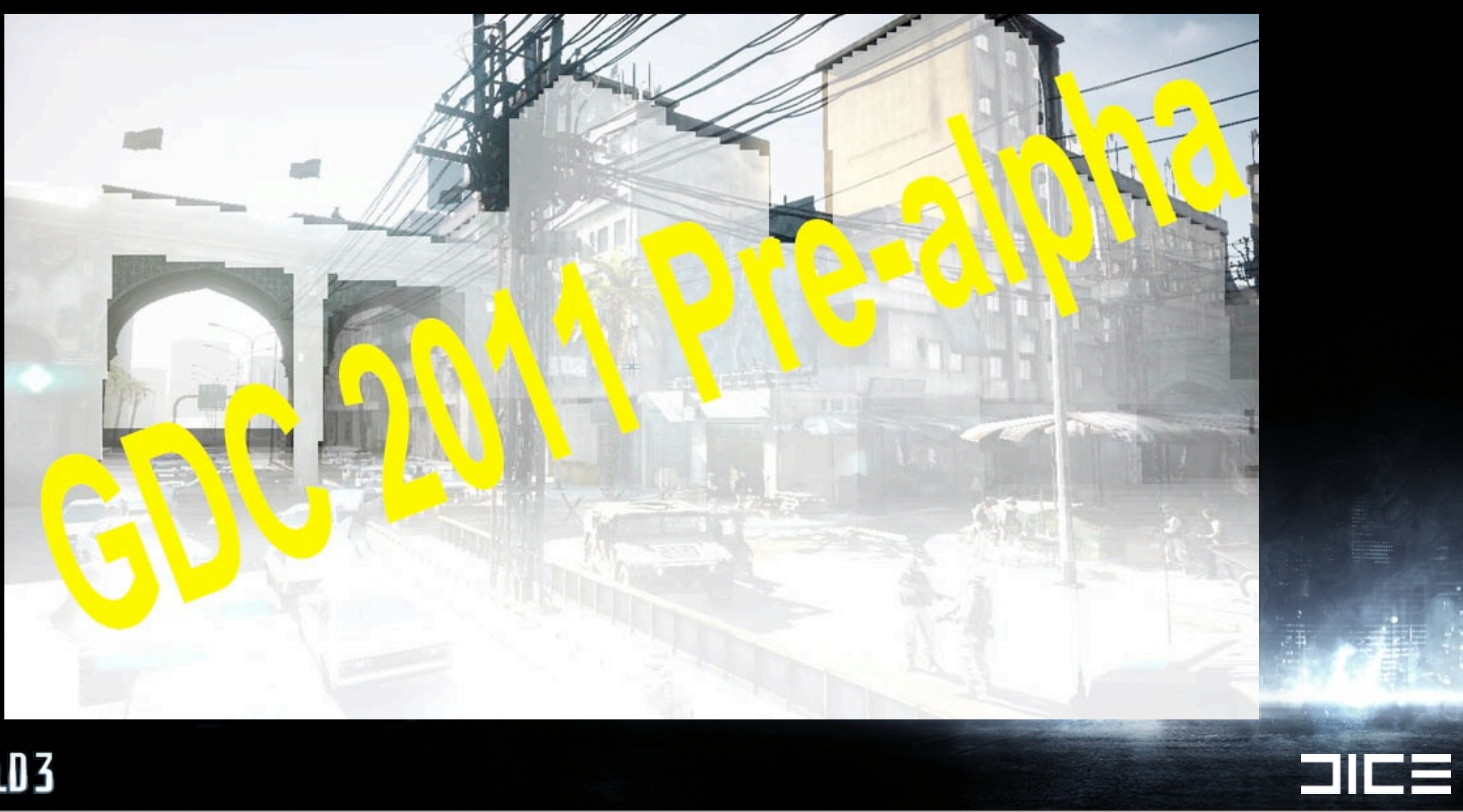

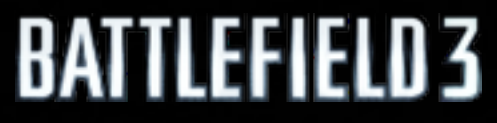

## Software Occlusion (In-game)

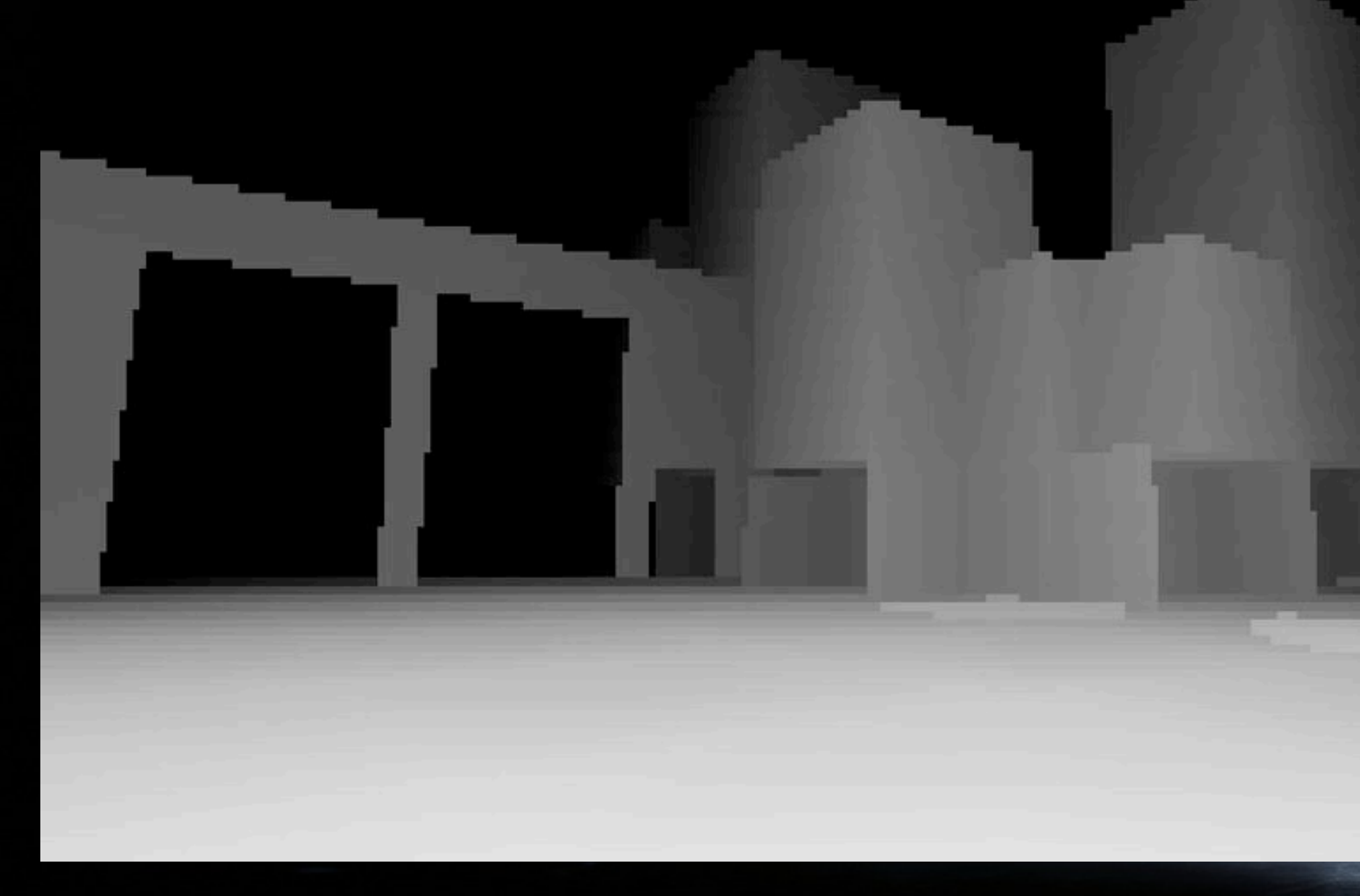

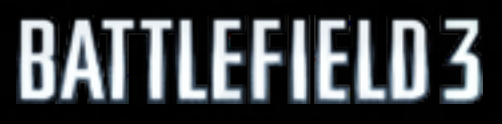

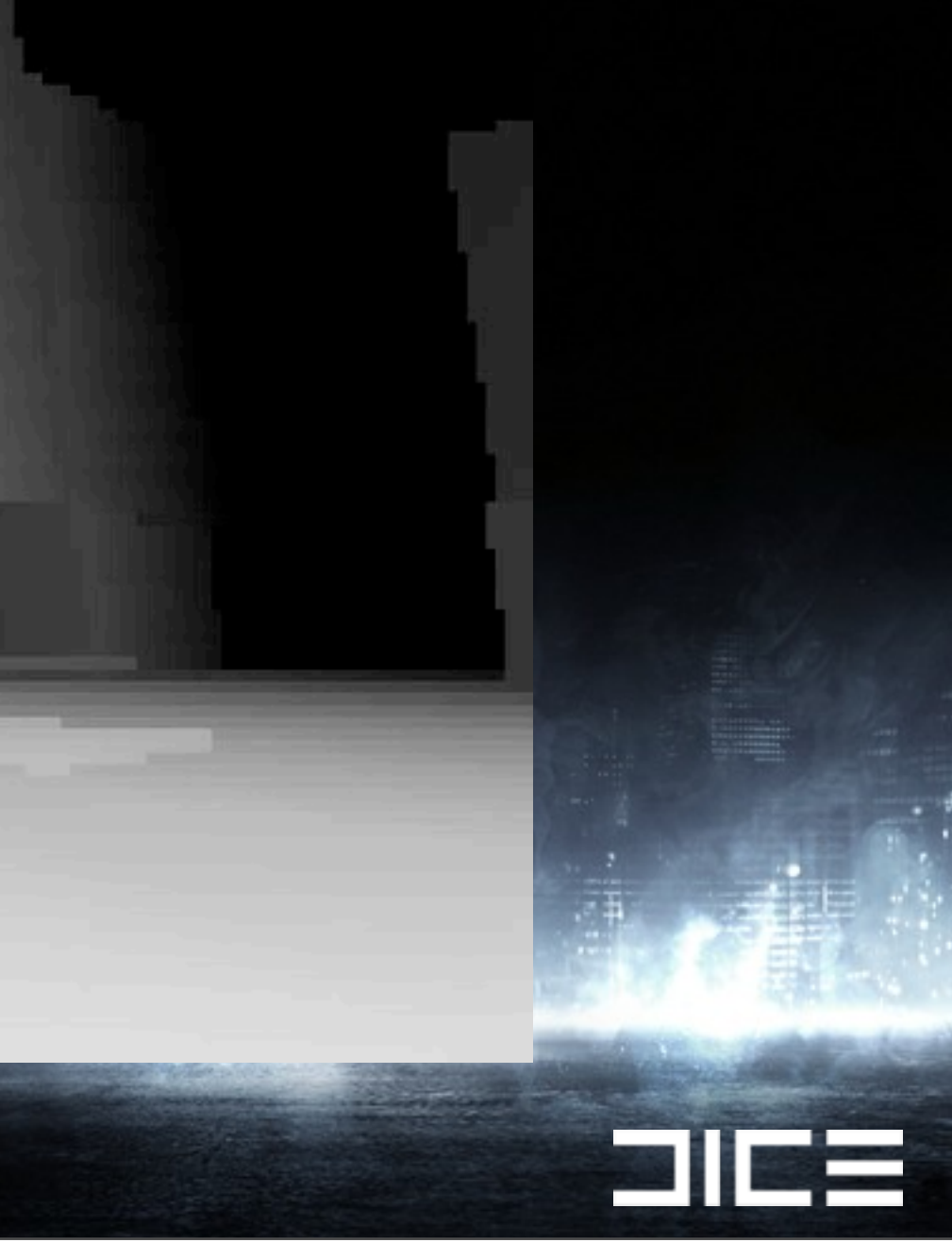

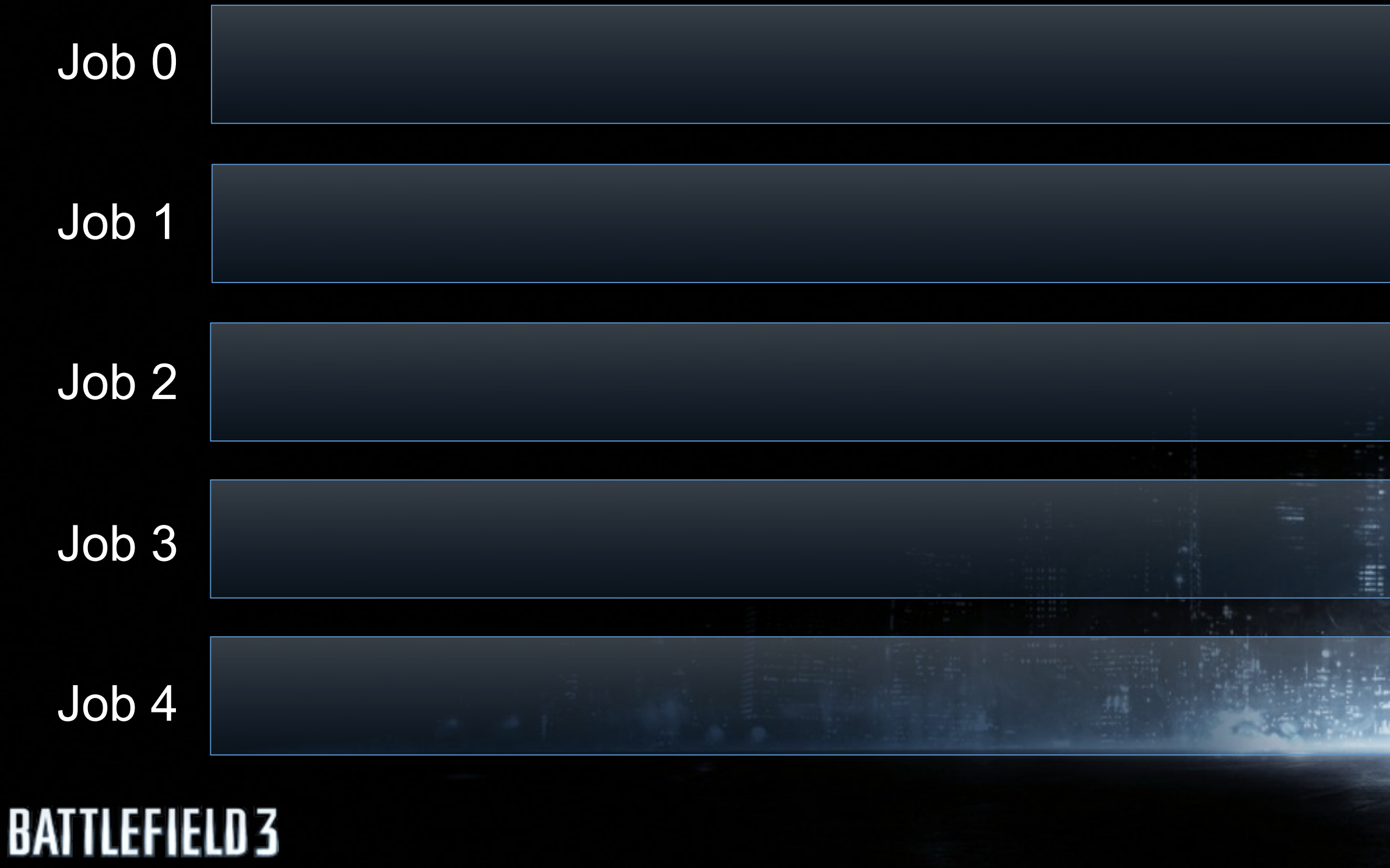

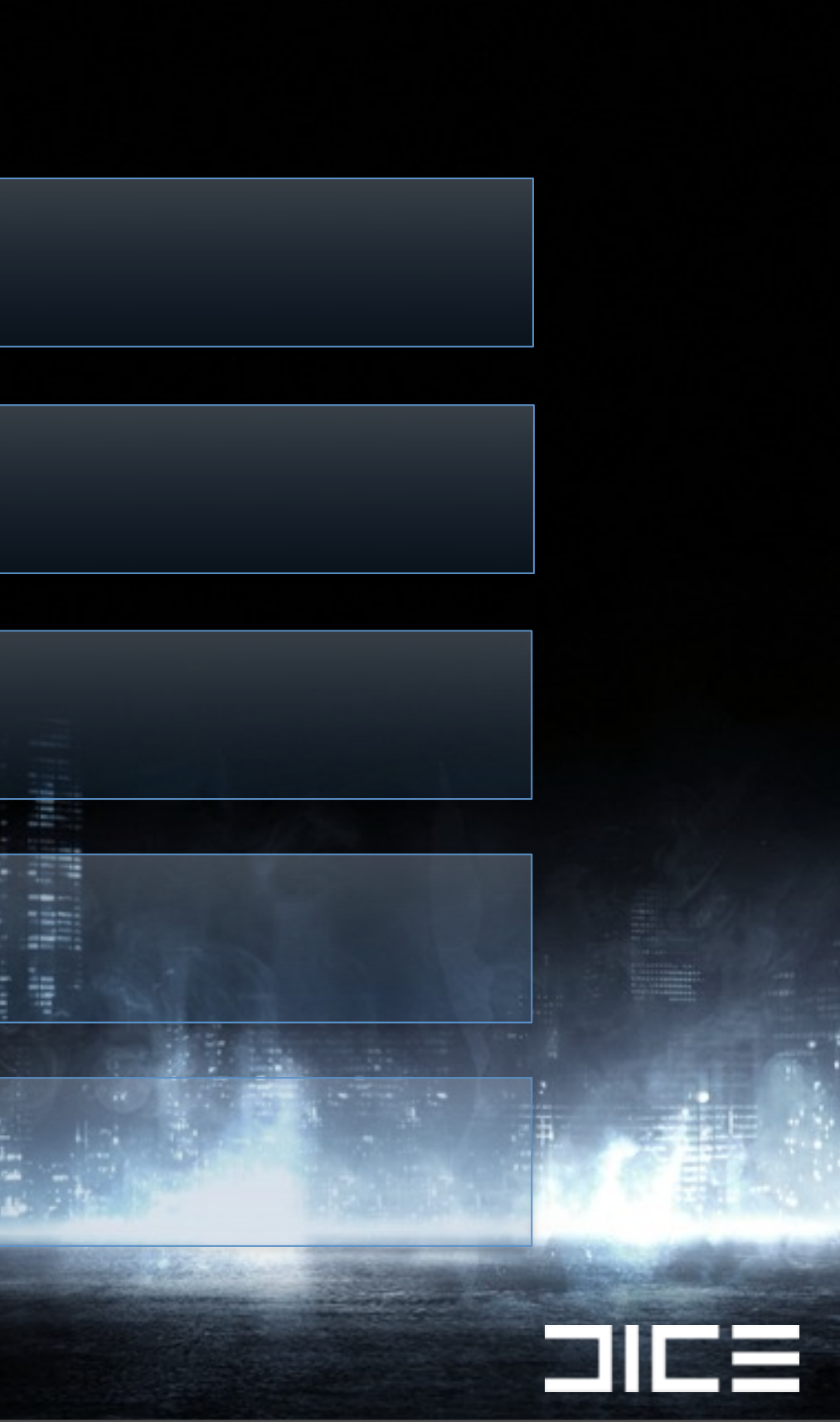

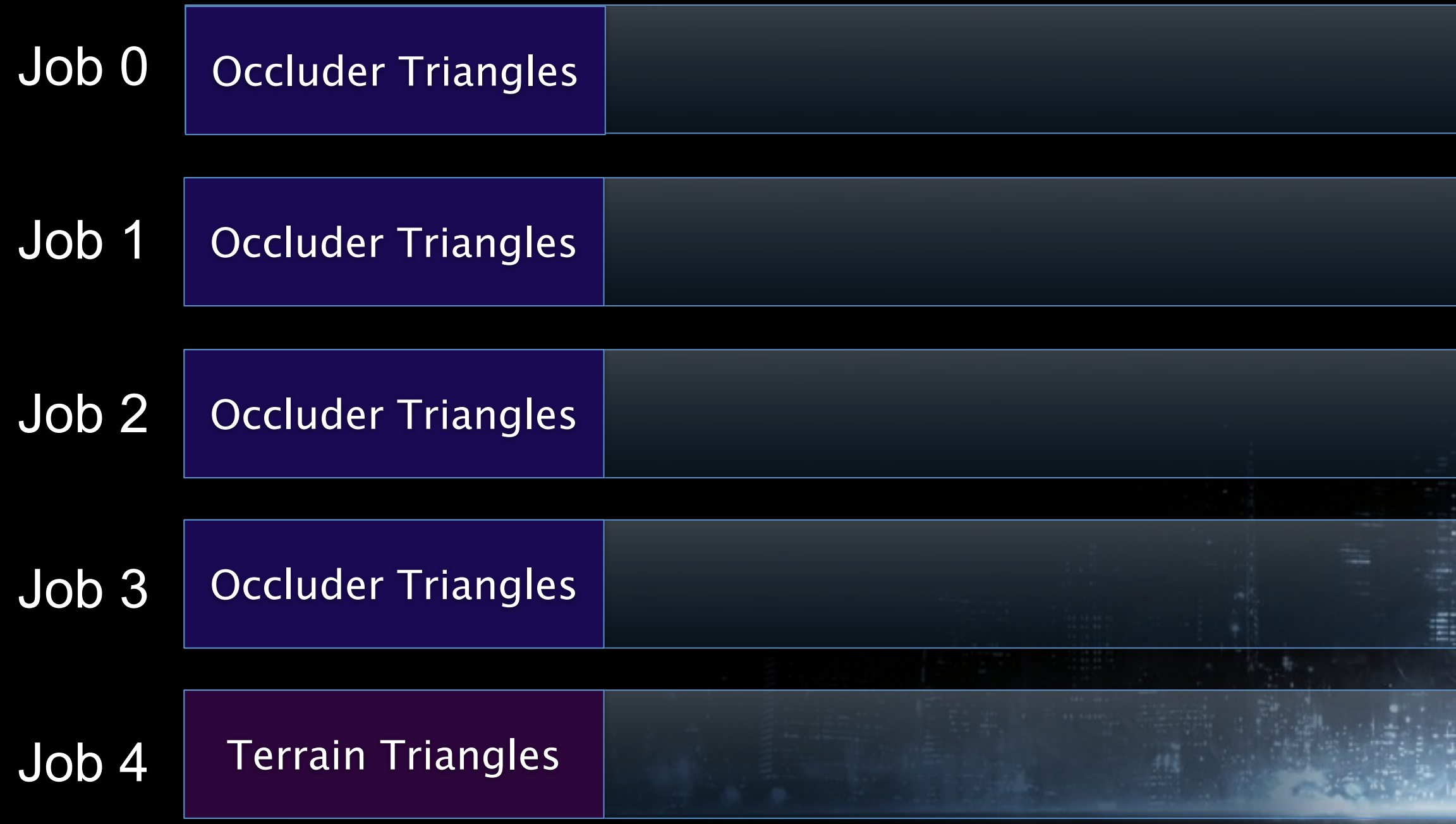

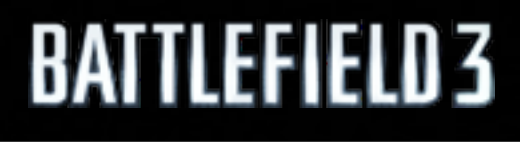

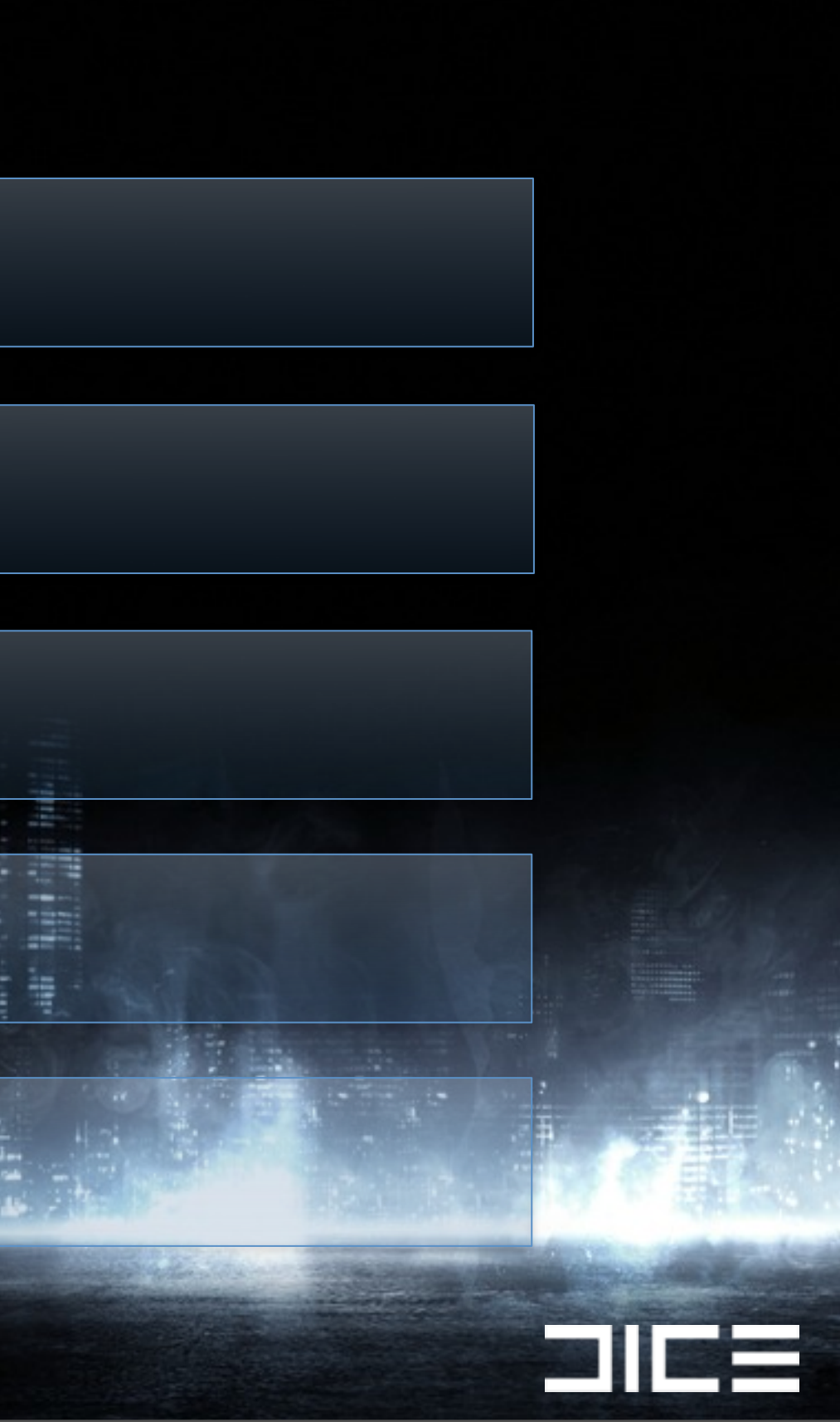

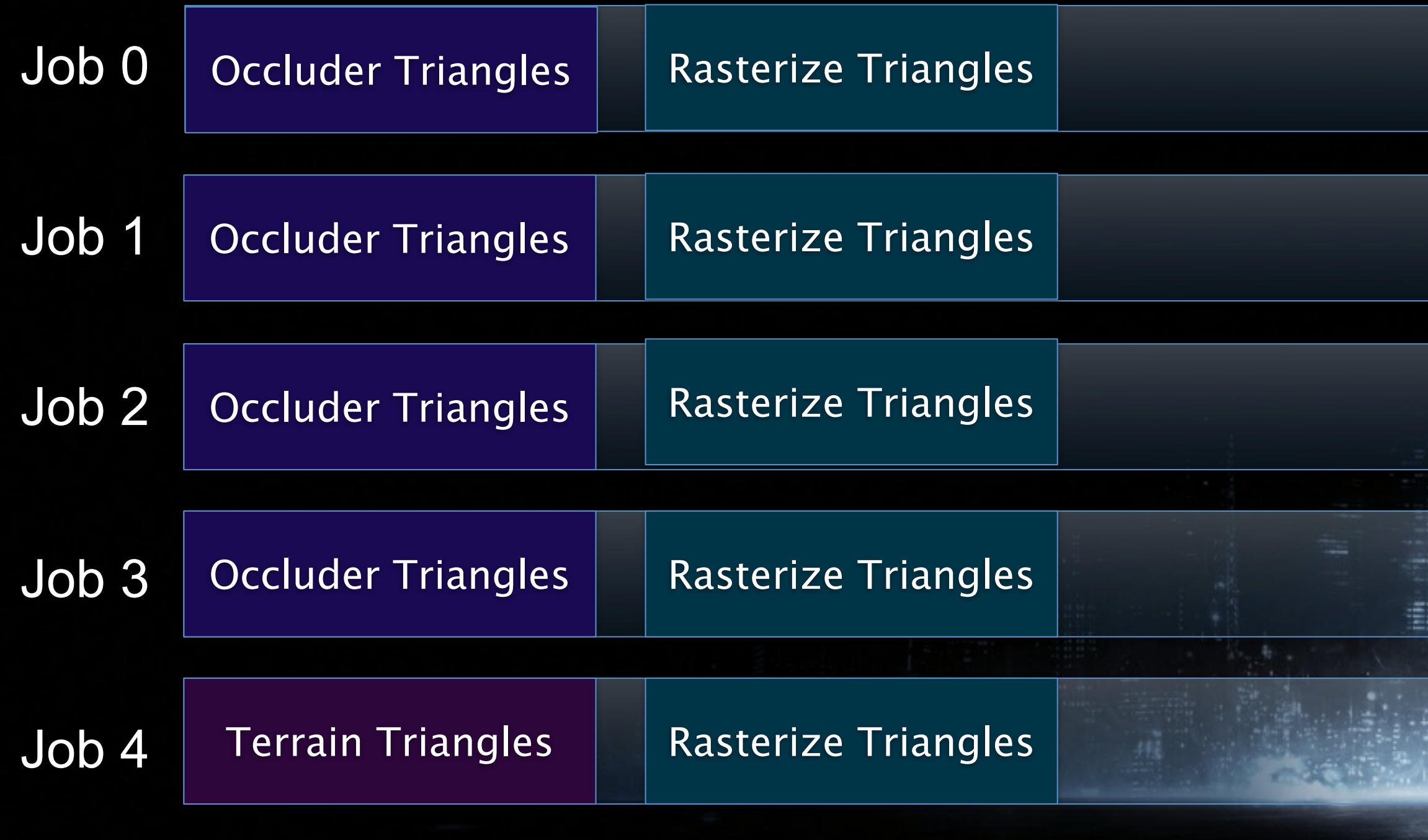

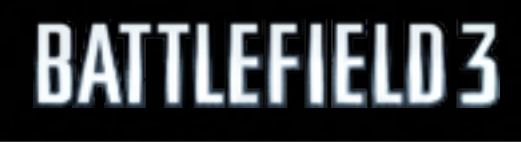

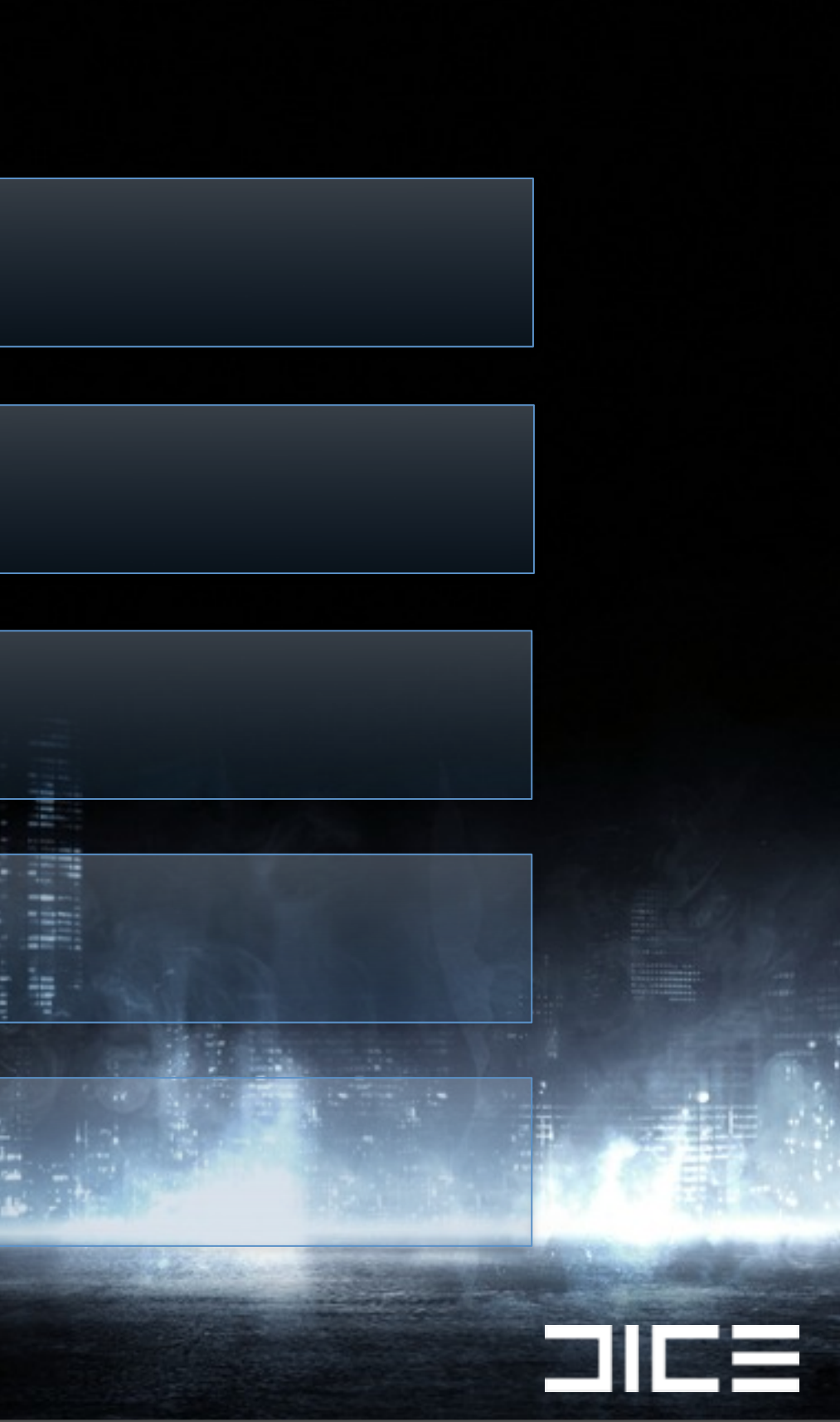

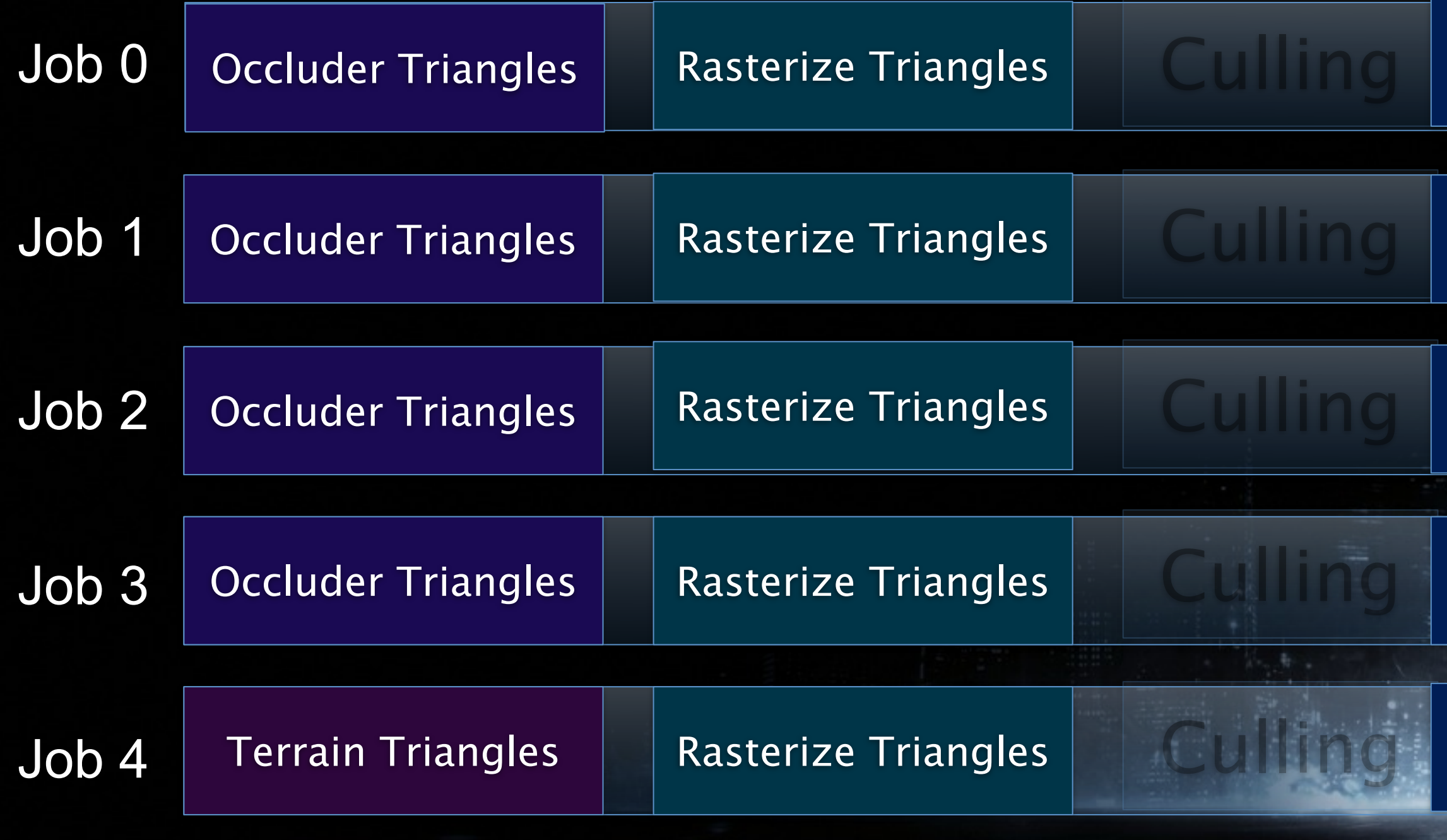

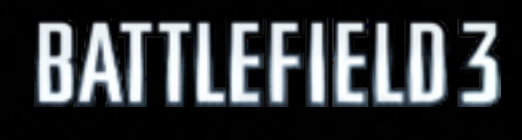

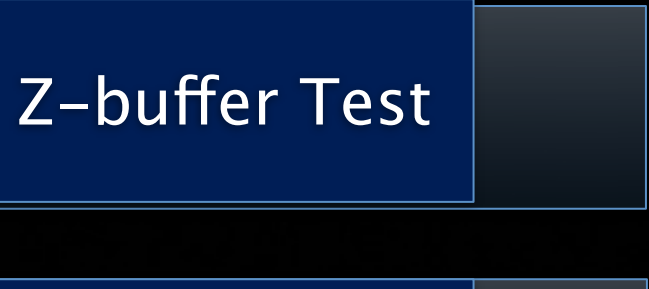

Z-buffer Test

Z-buffer Test

Z-buffer Test

FIES

## Z-buffer Test

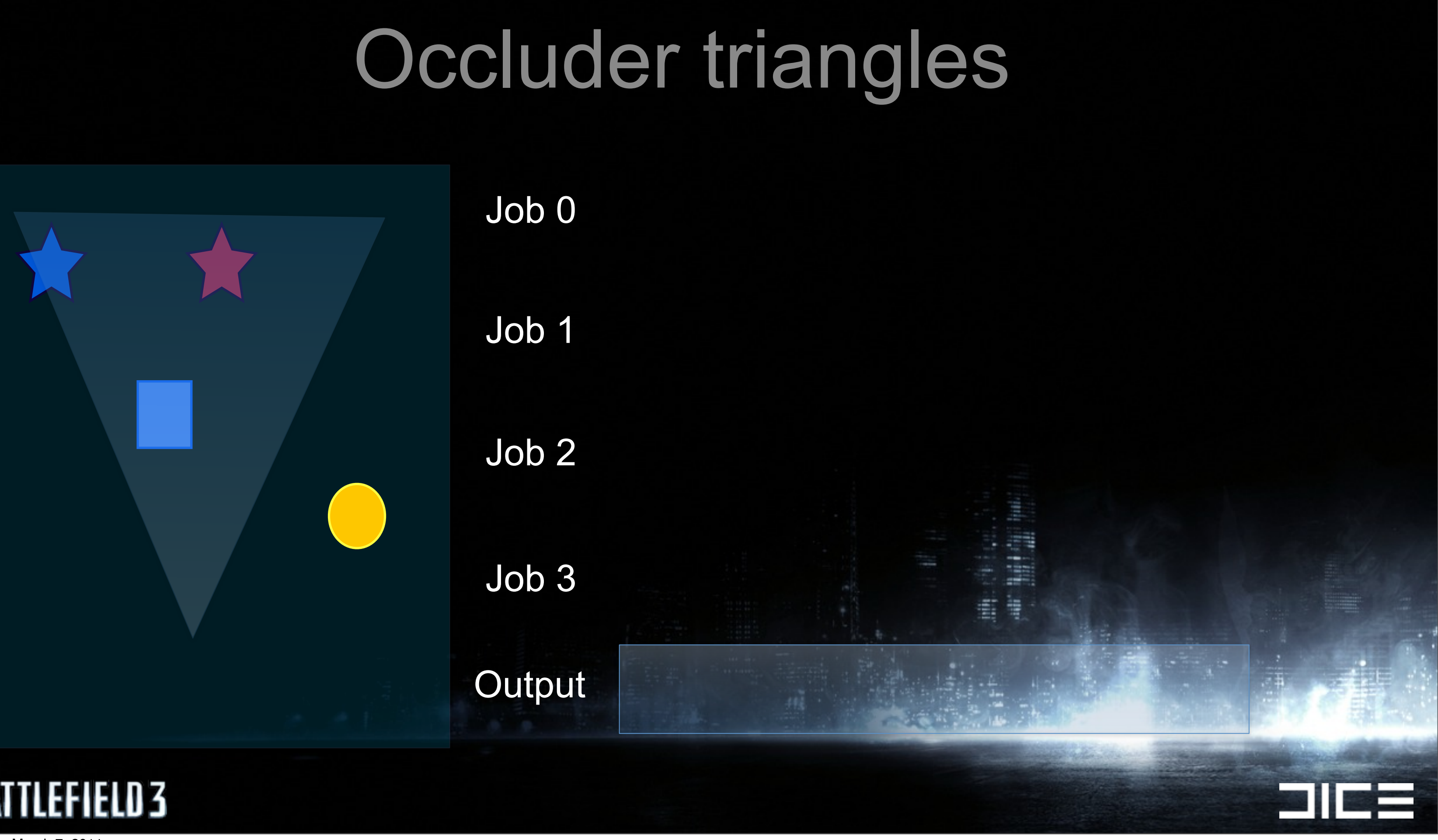

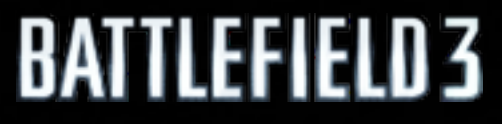

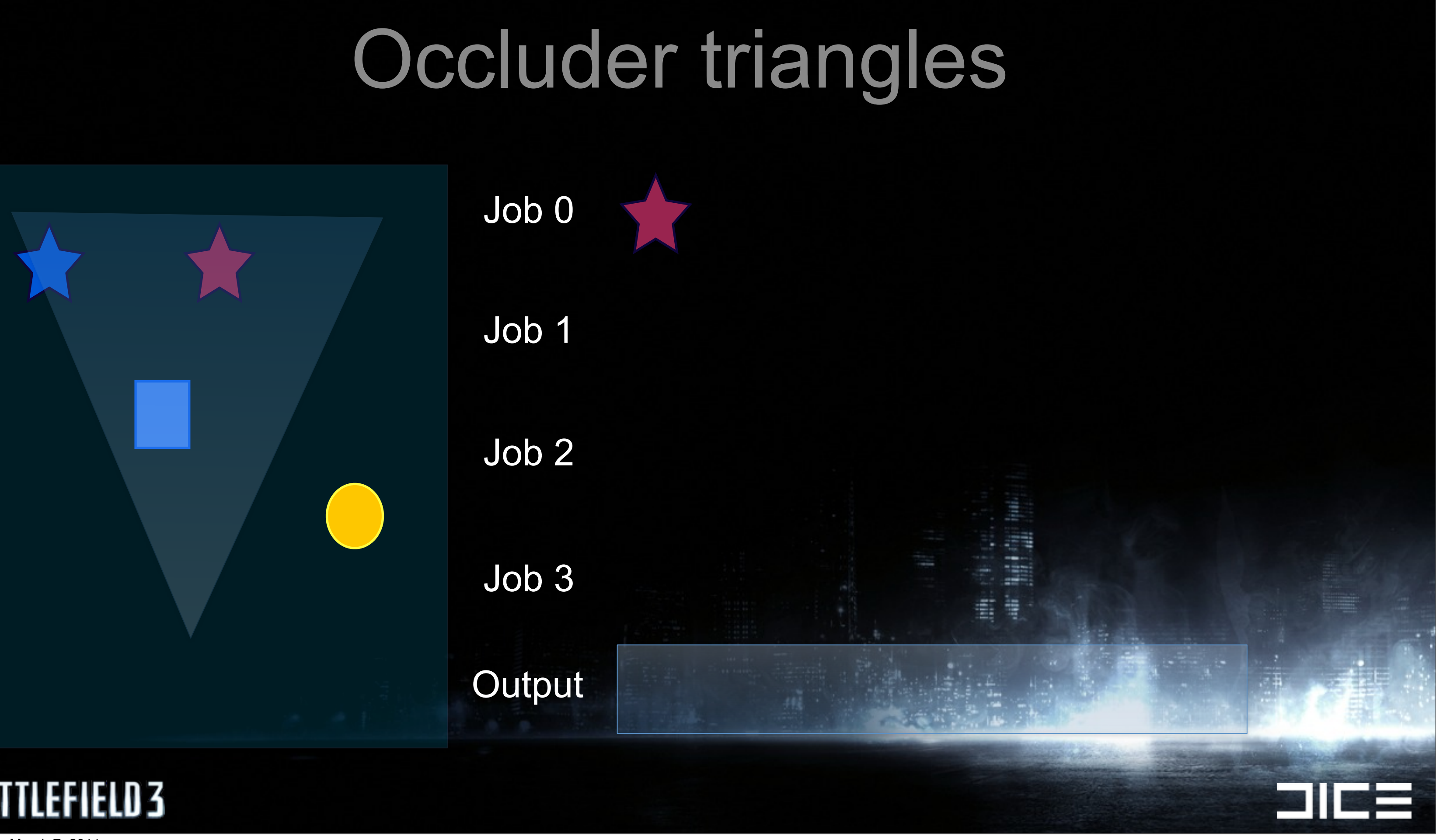

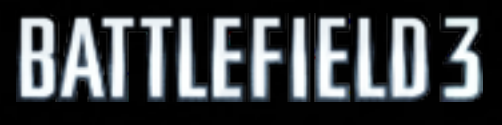

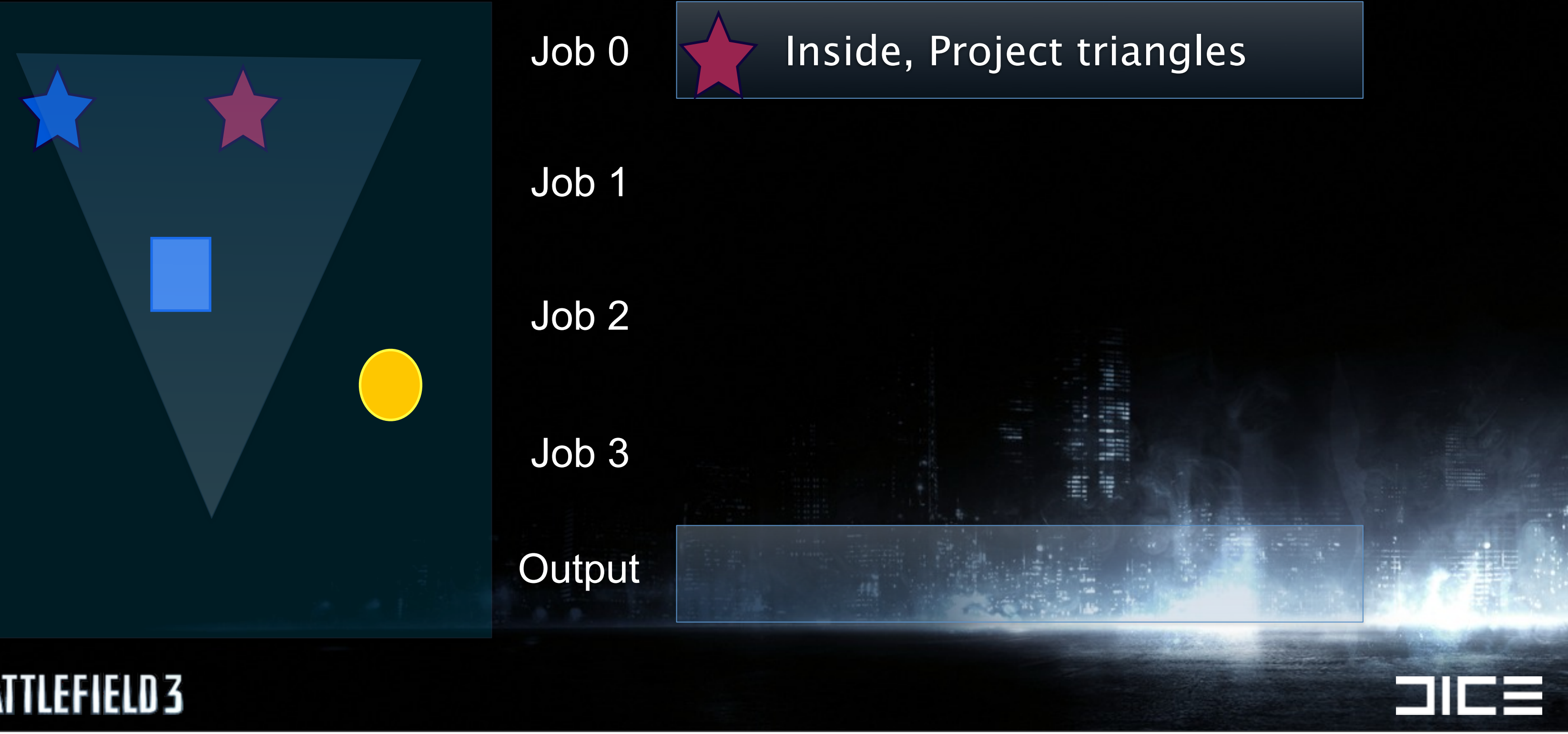

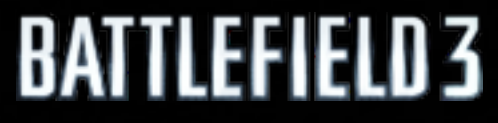

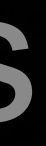

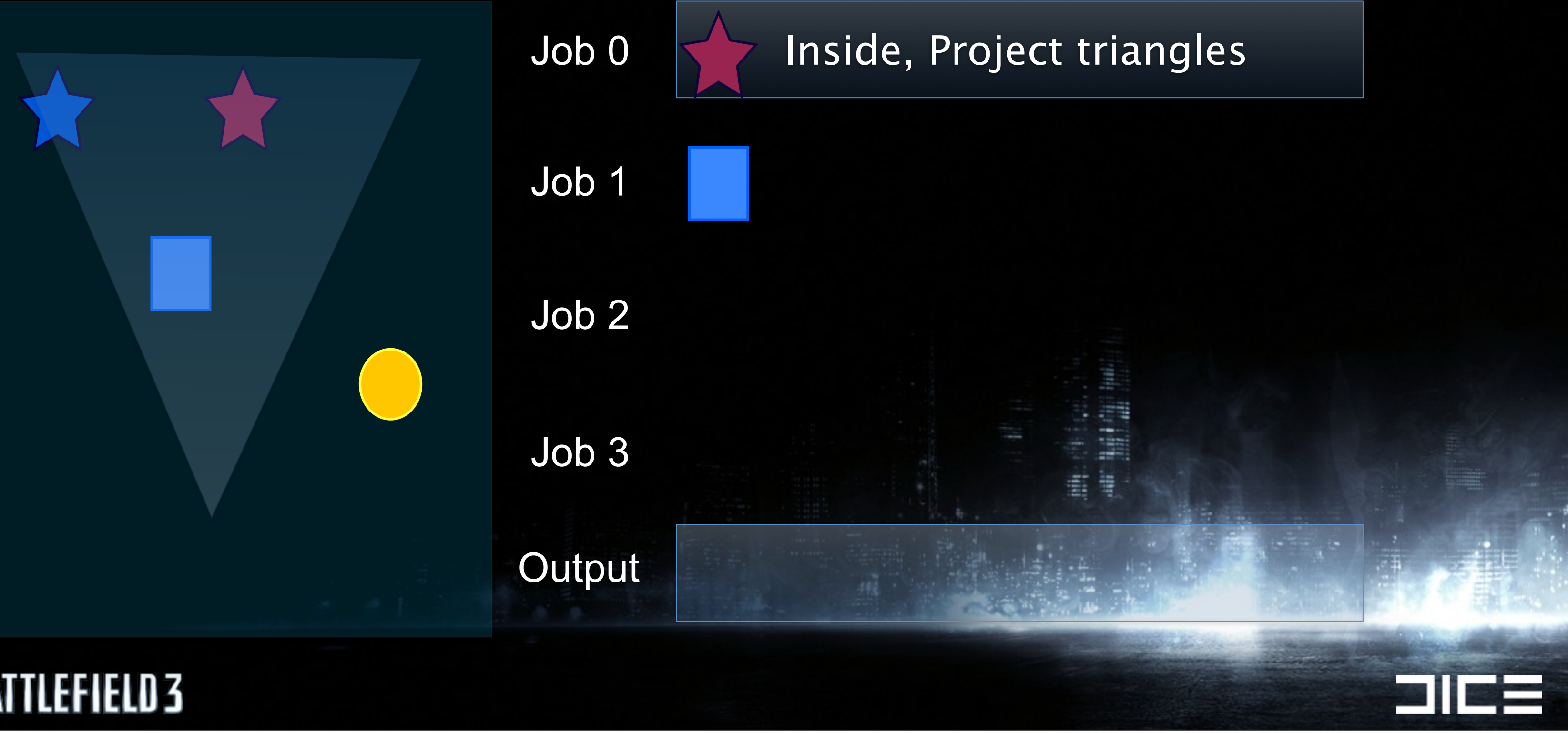

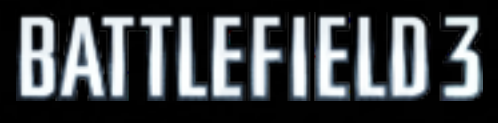

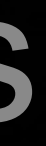

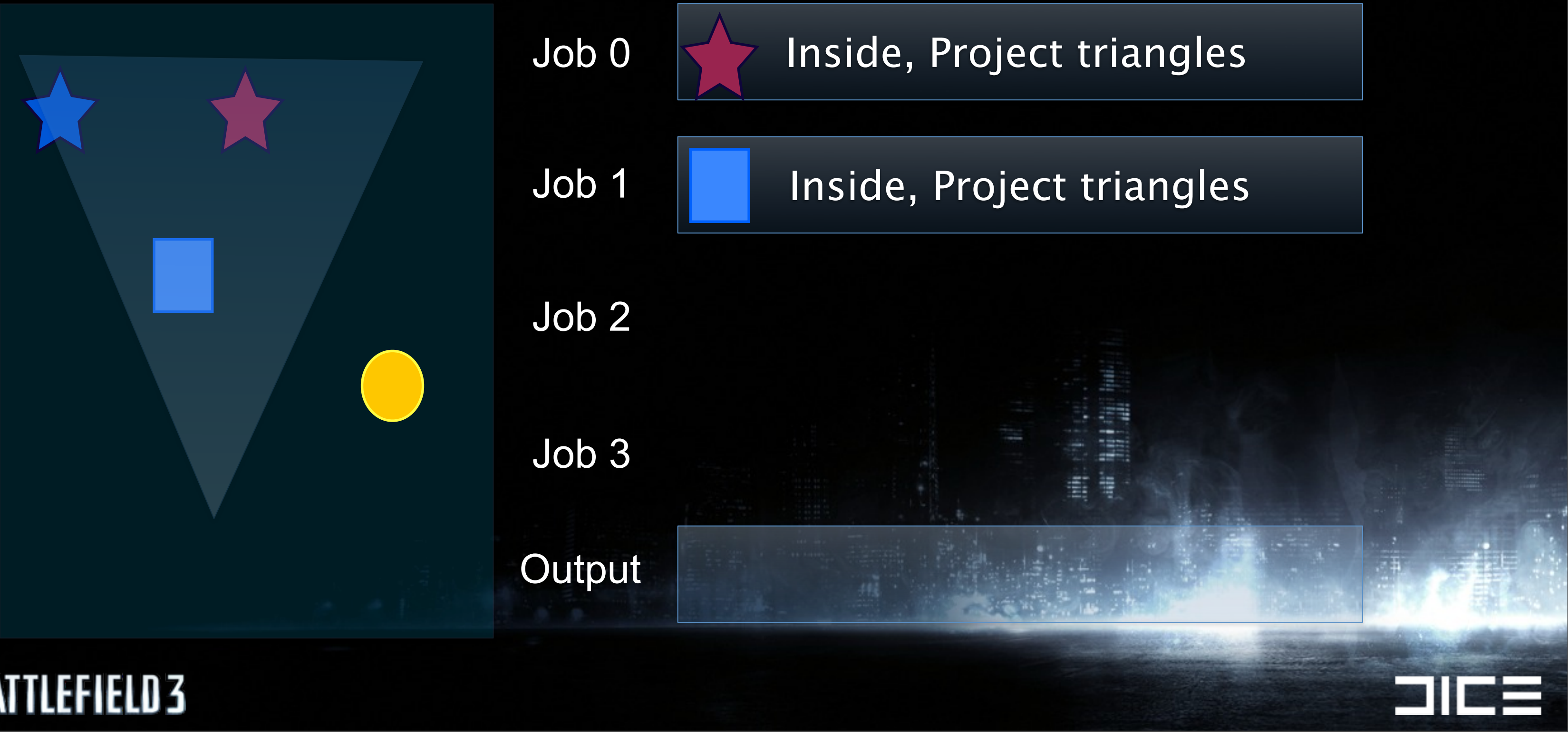

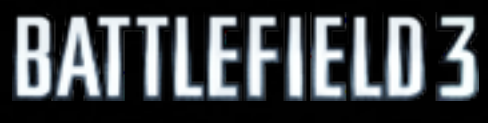

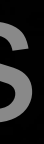

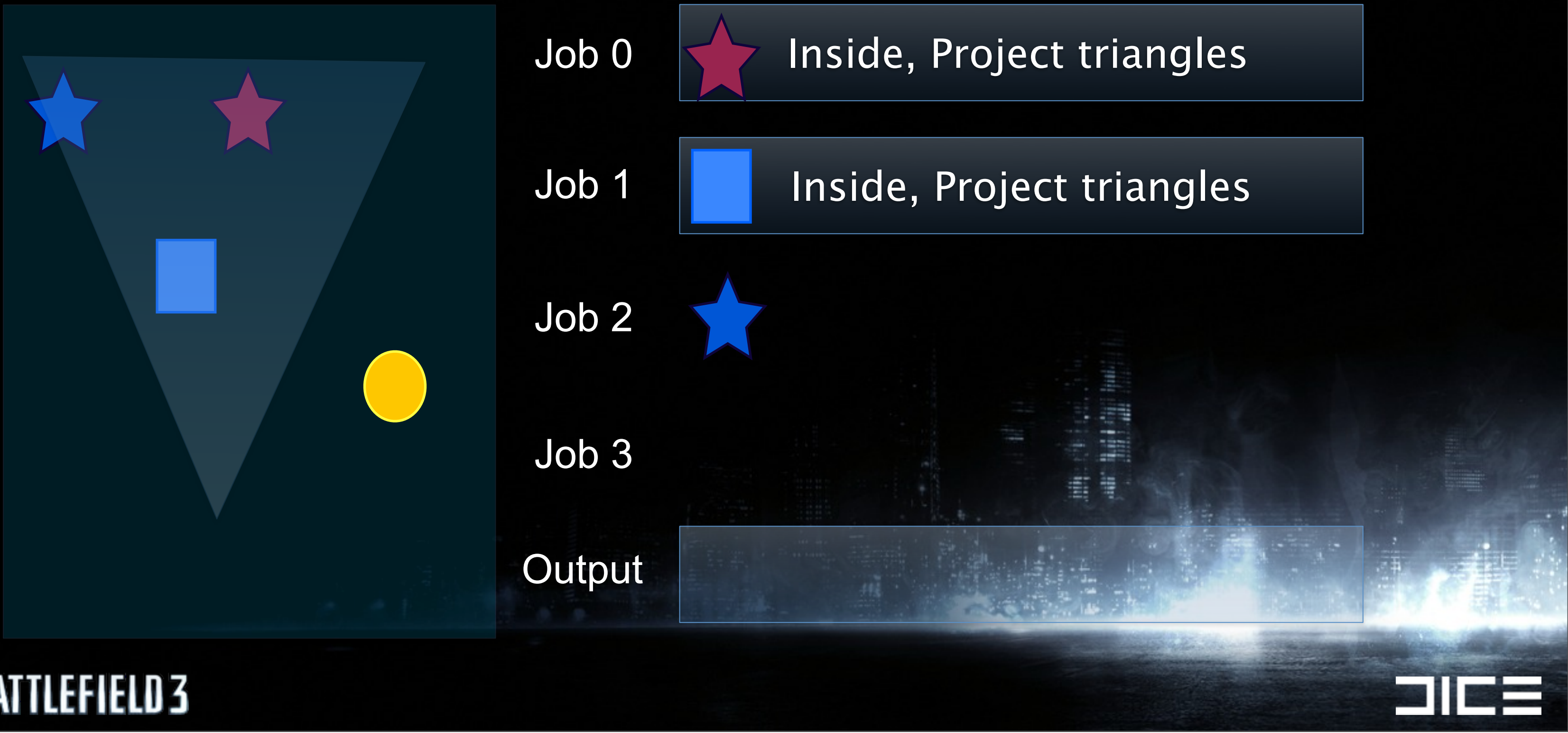

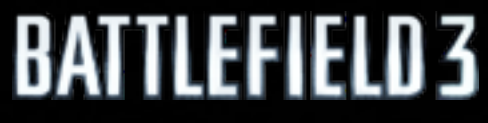

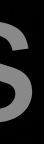

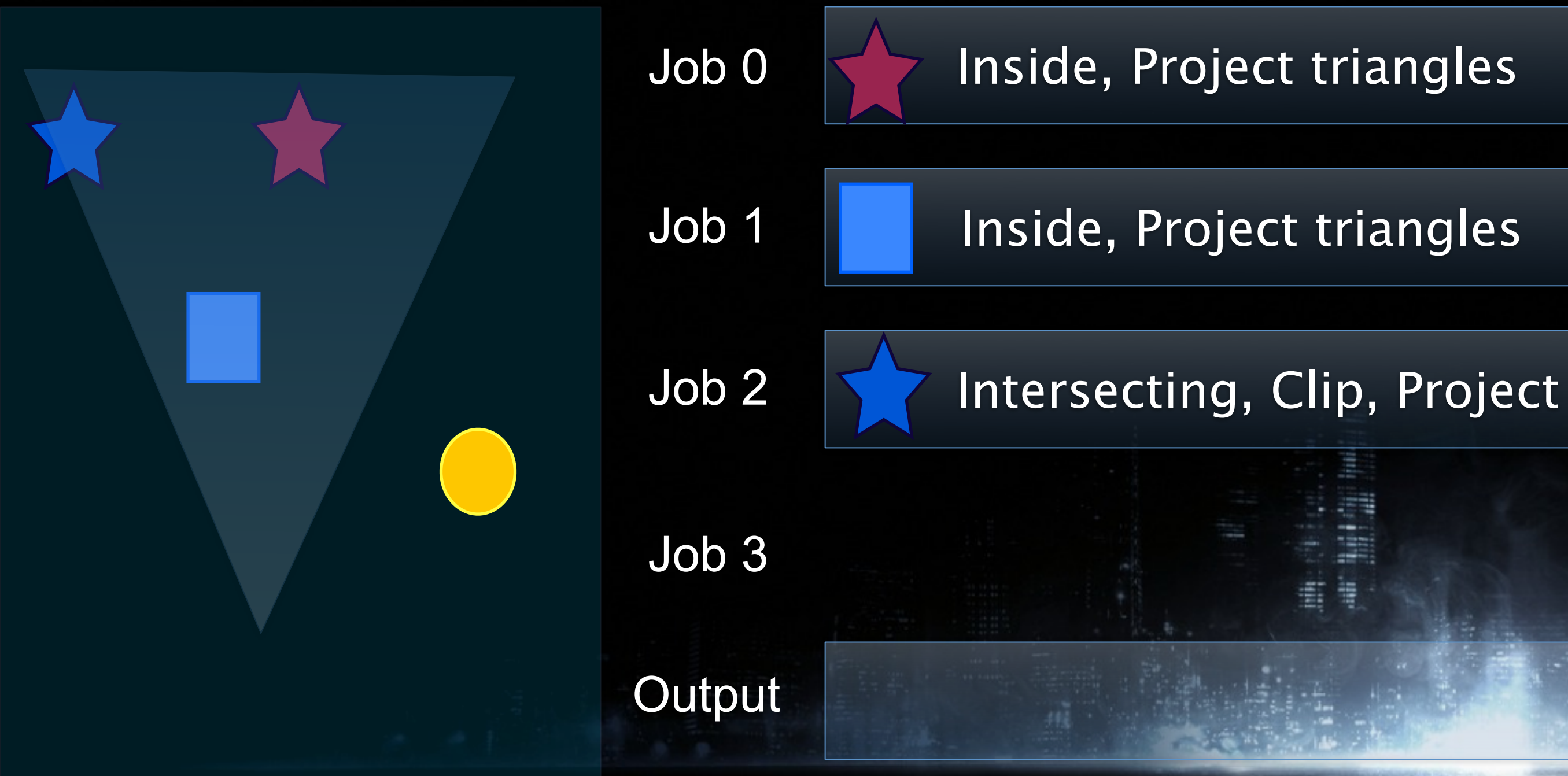

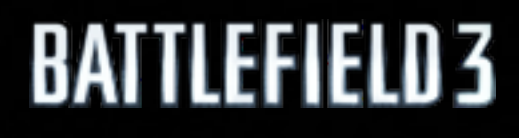

Monday, March 7, 2011

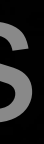

911

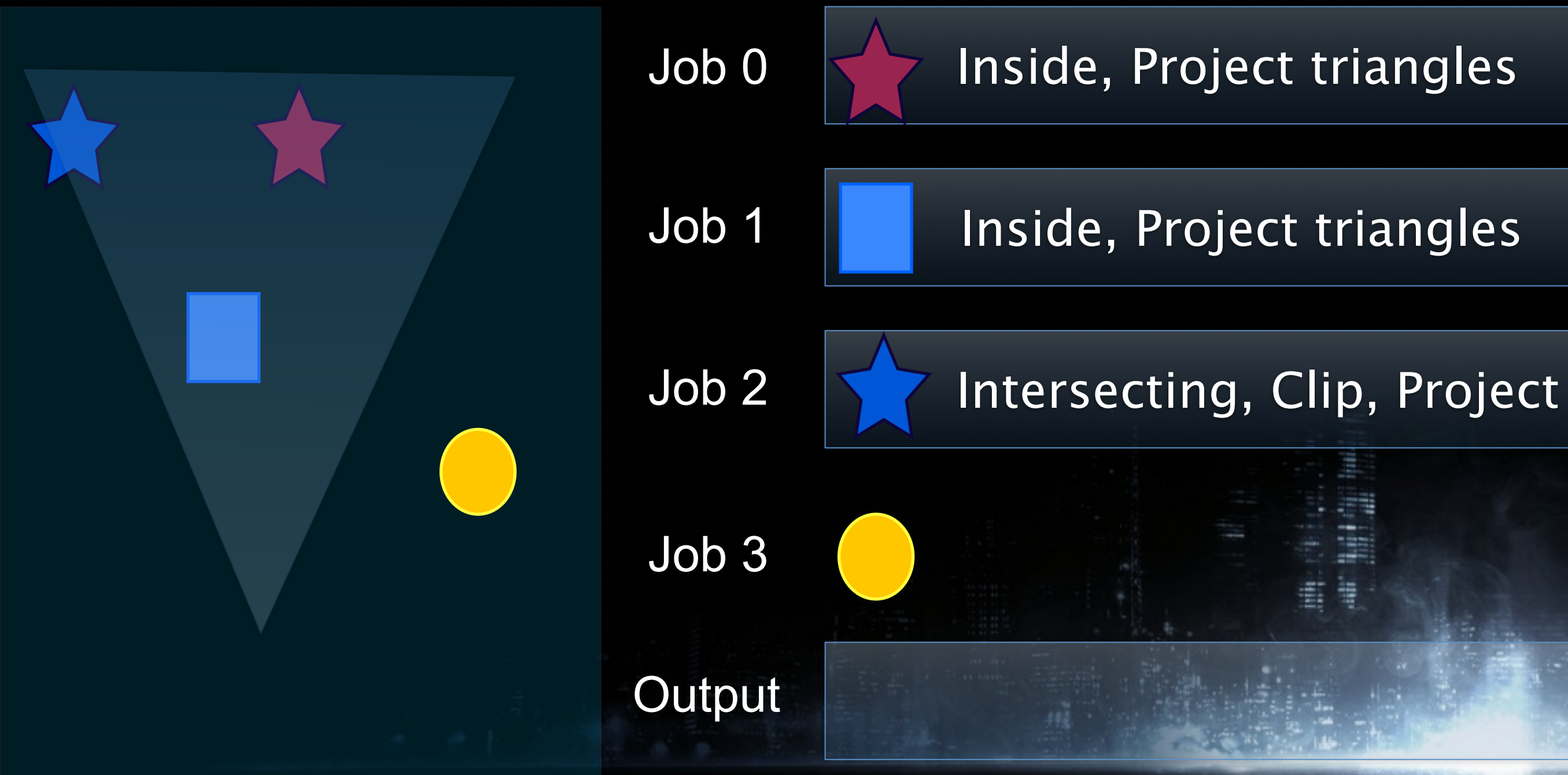

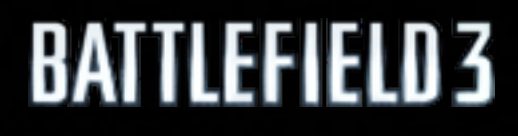

Monday, March 7, 2011

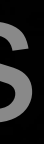

 $\Box$ 

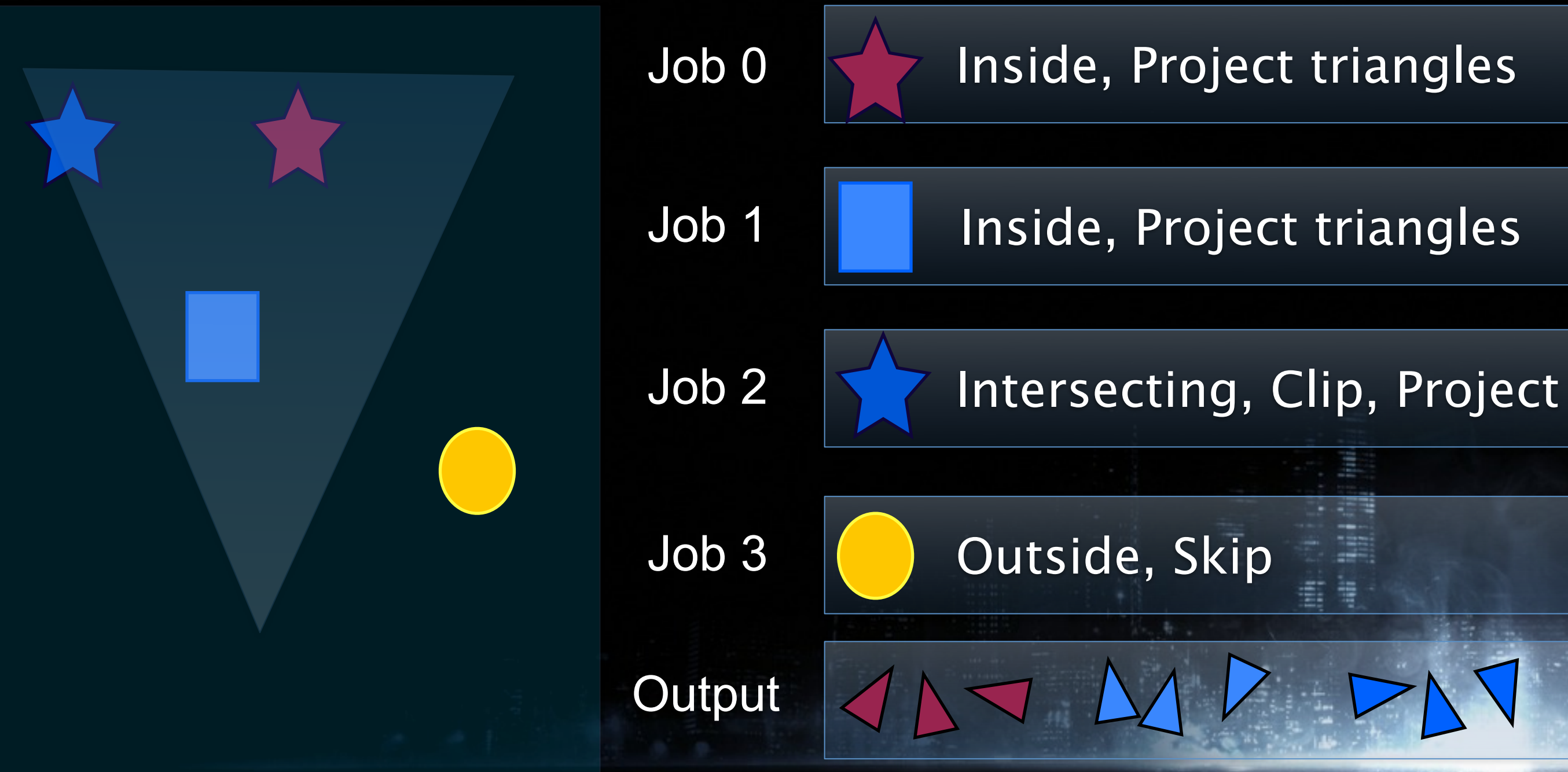

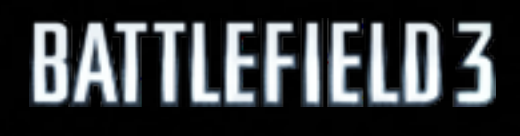

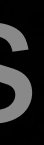

## Input

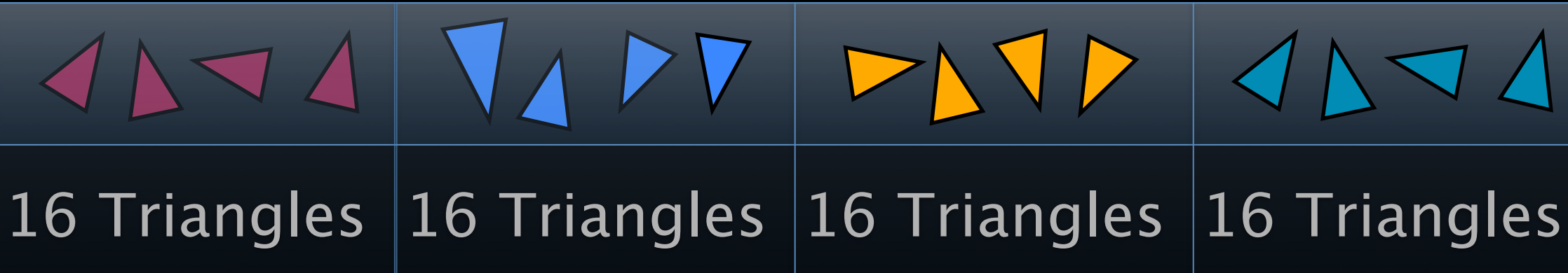

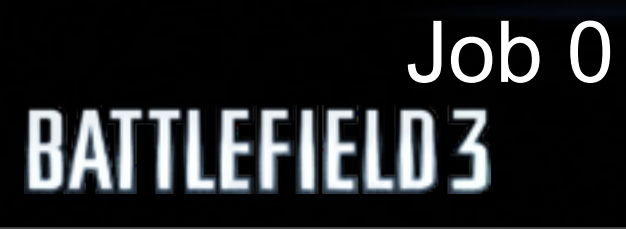

## 256 x 114 zbuffer

256 x 114 zbuffer

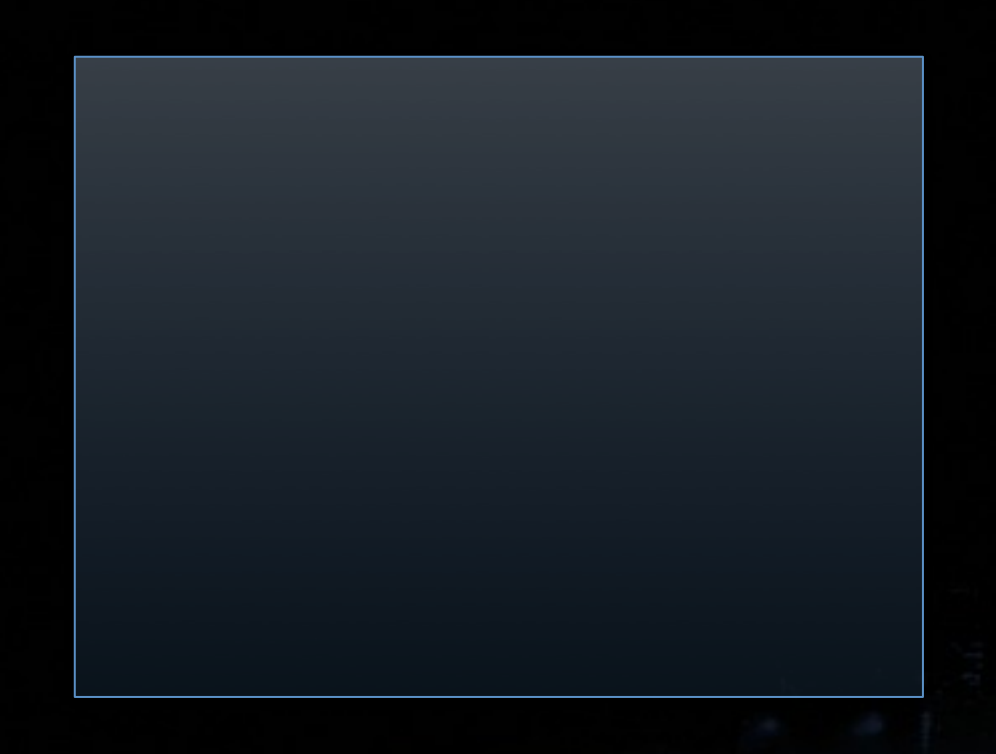

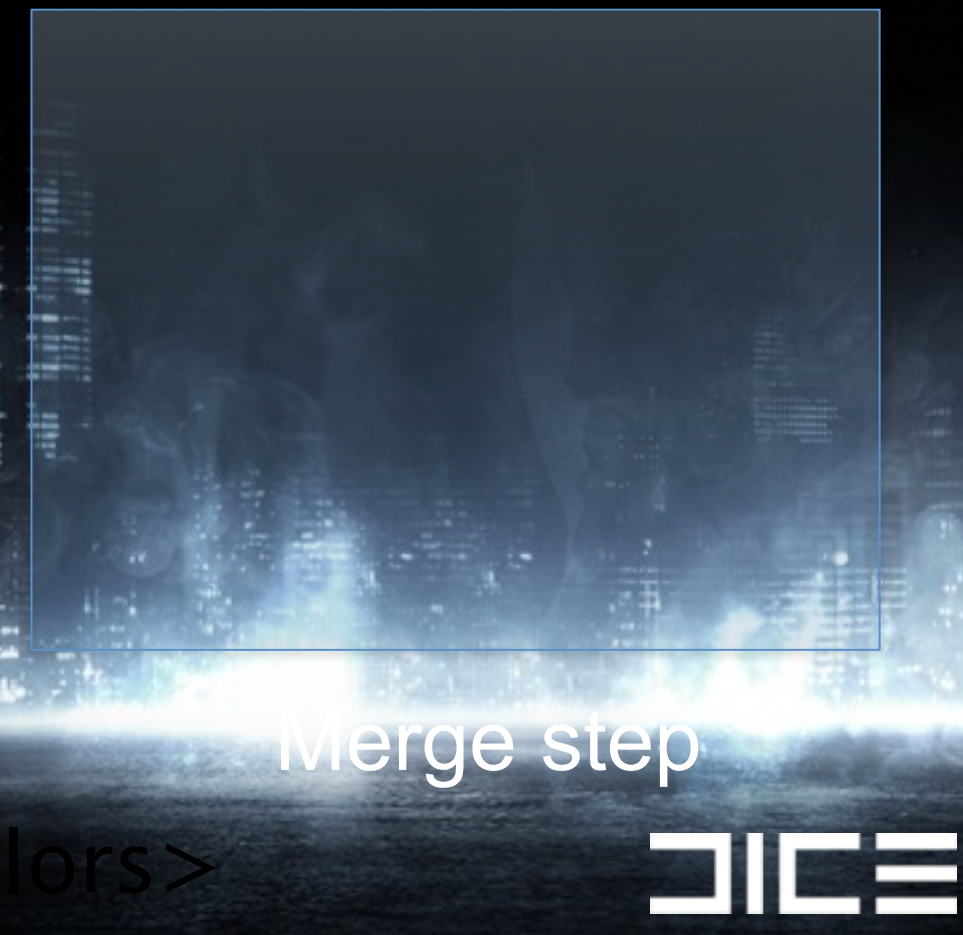

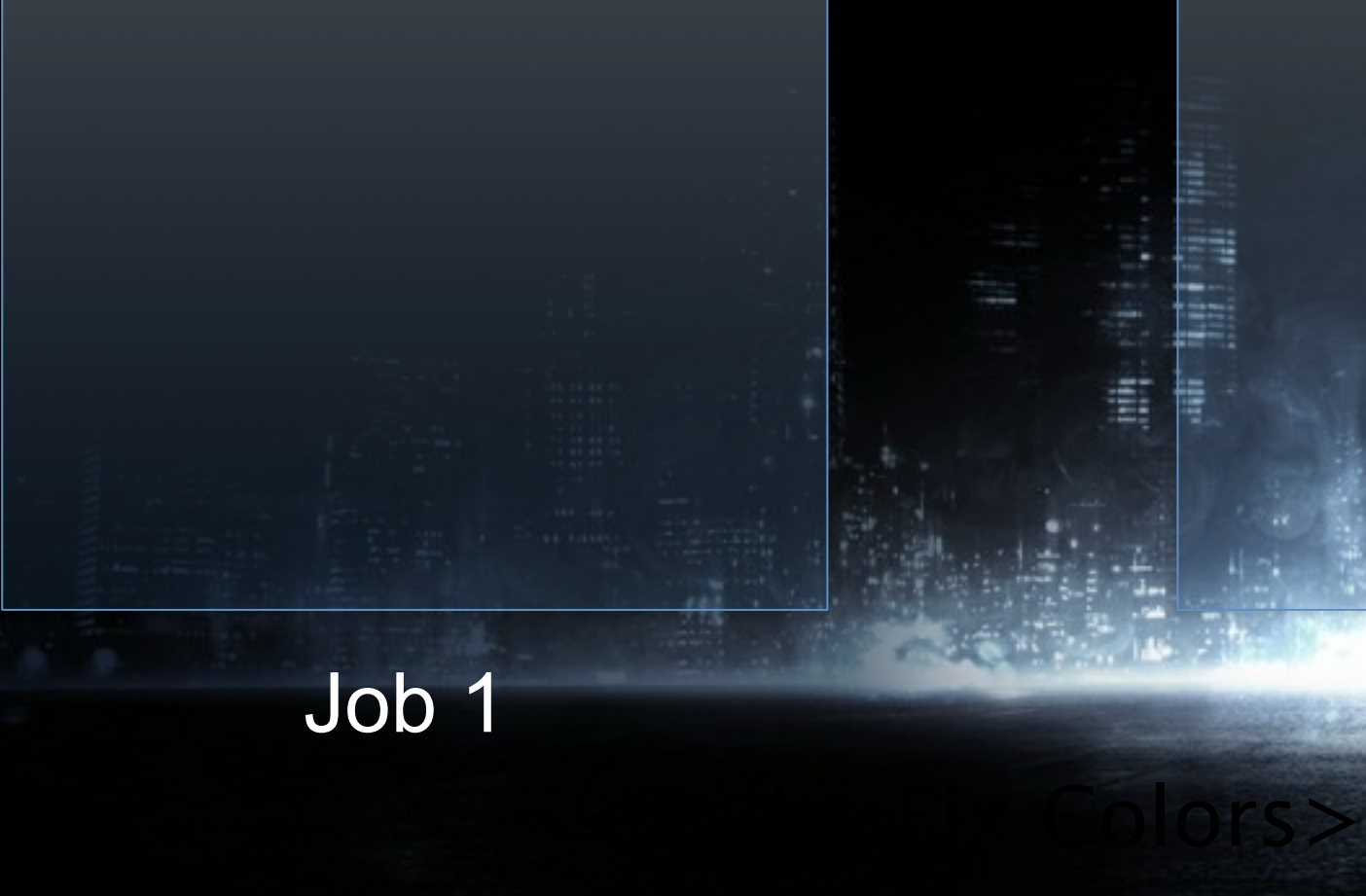

## 256 x 114 zbuffer

Monday, March 7, 2011

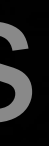

# $\overline{\mathcal{A}}$

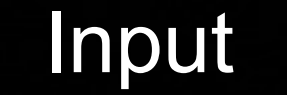

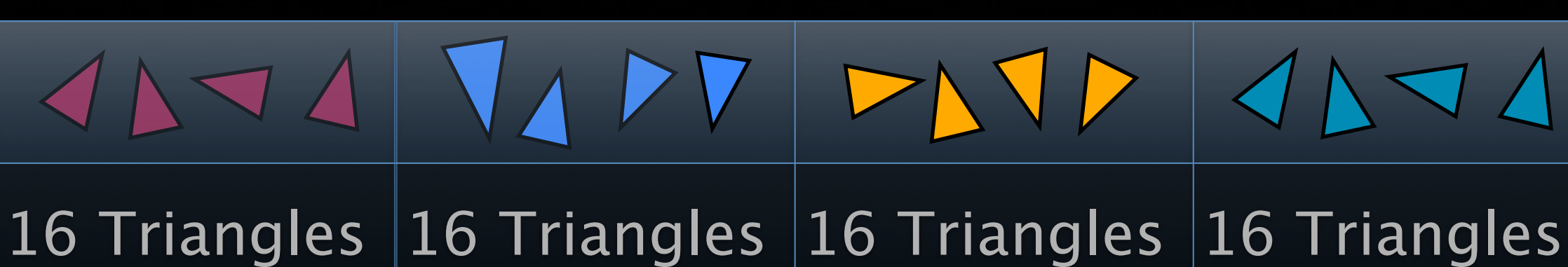

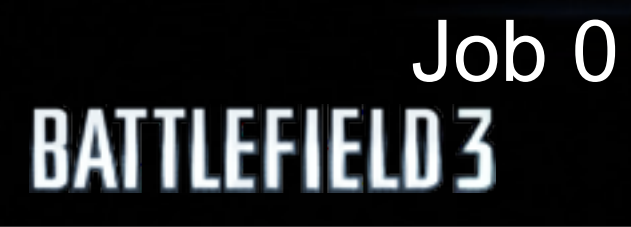

## 256 x 114 zbuffer

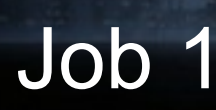

256 x 114 zbuffer

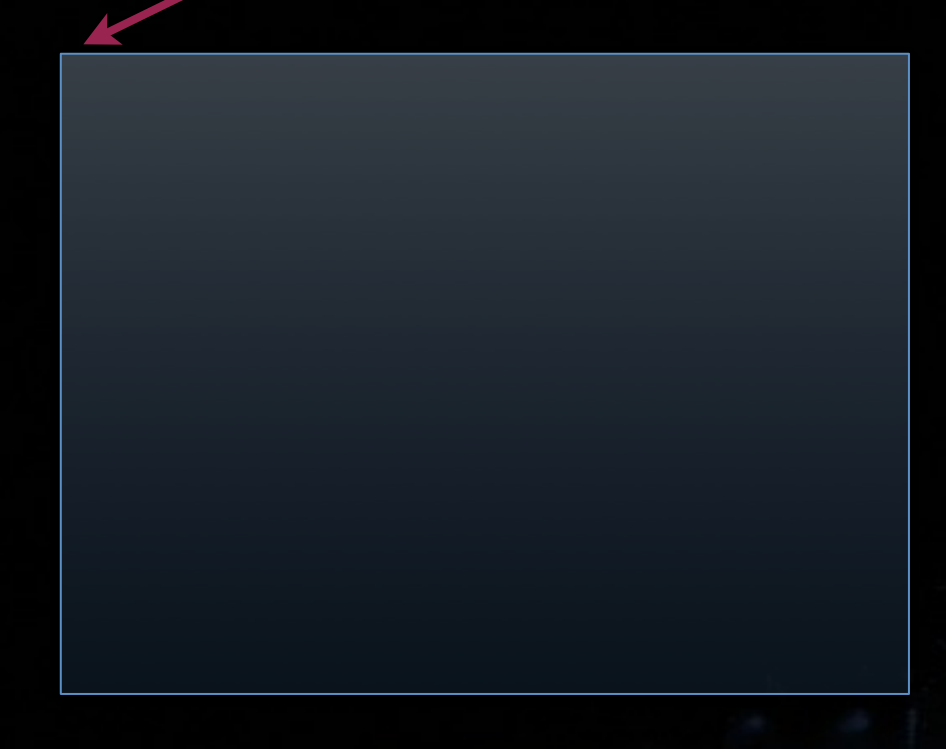

## 256 x 114 zbuffer

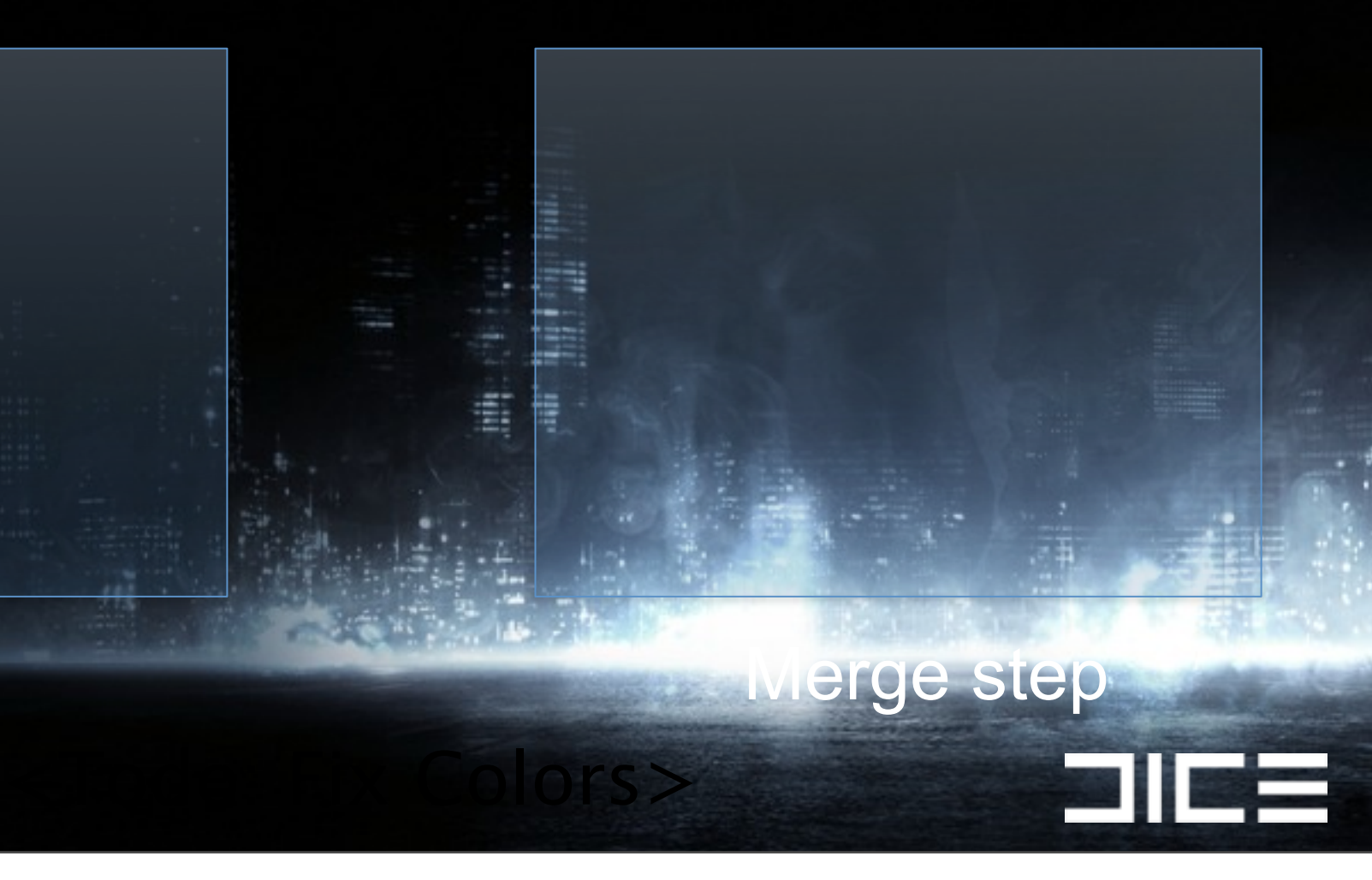

Monday, March 7, 2011

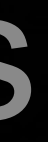

# $\overline{\mathcal{A}}$

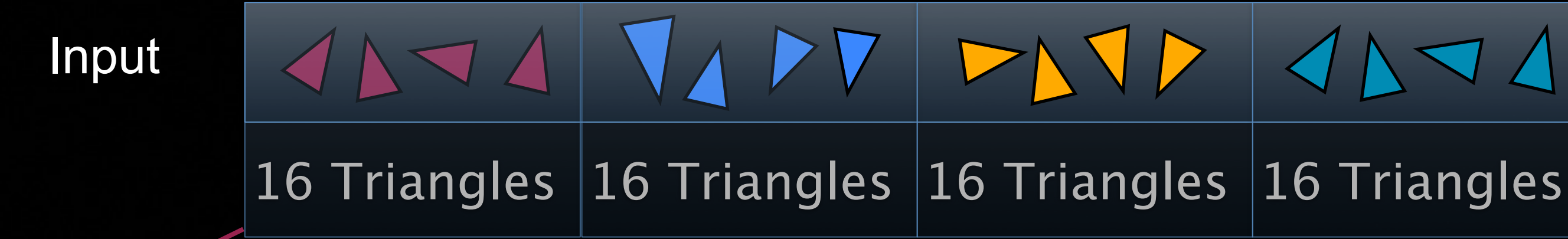

## 256 x 114 zbuffer

256 x 114 zbuffer

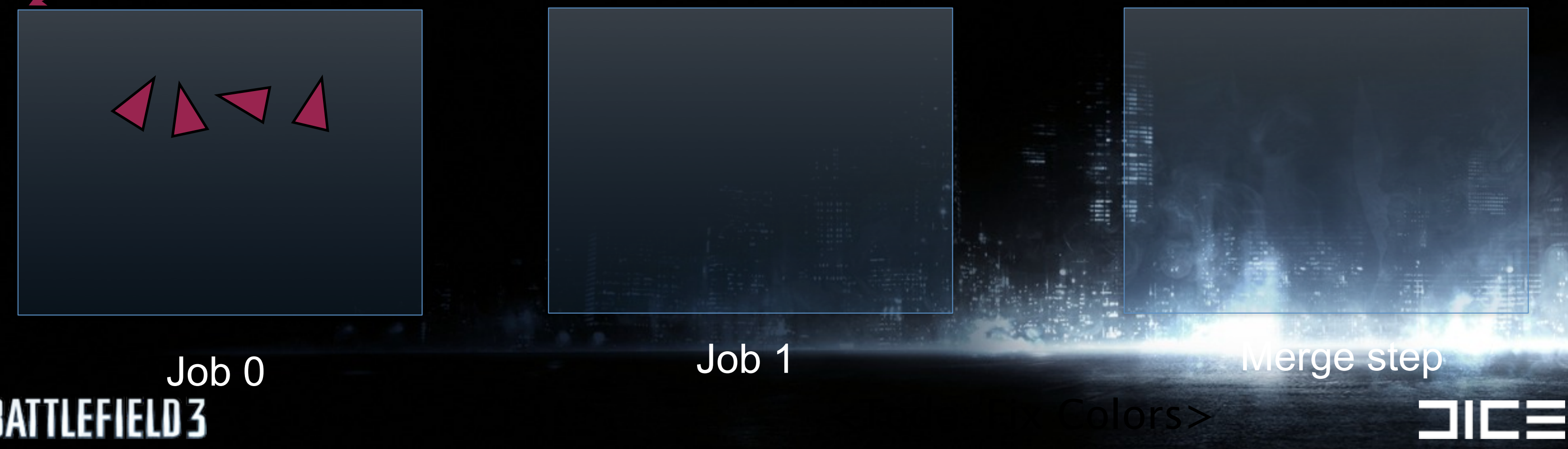

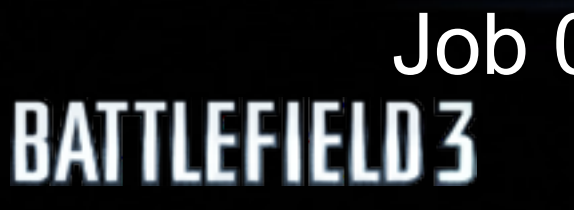

## 256 x 114 zbuffer

Monday, March 7, 2011

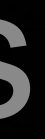

# $\overline{\mathcal{A}}$

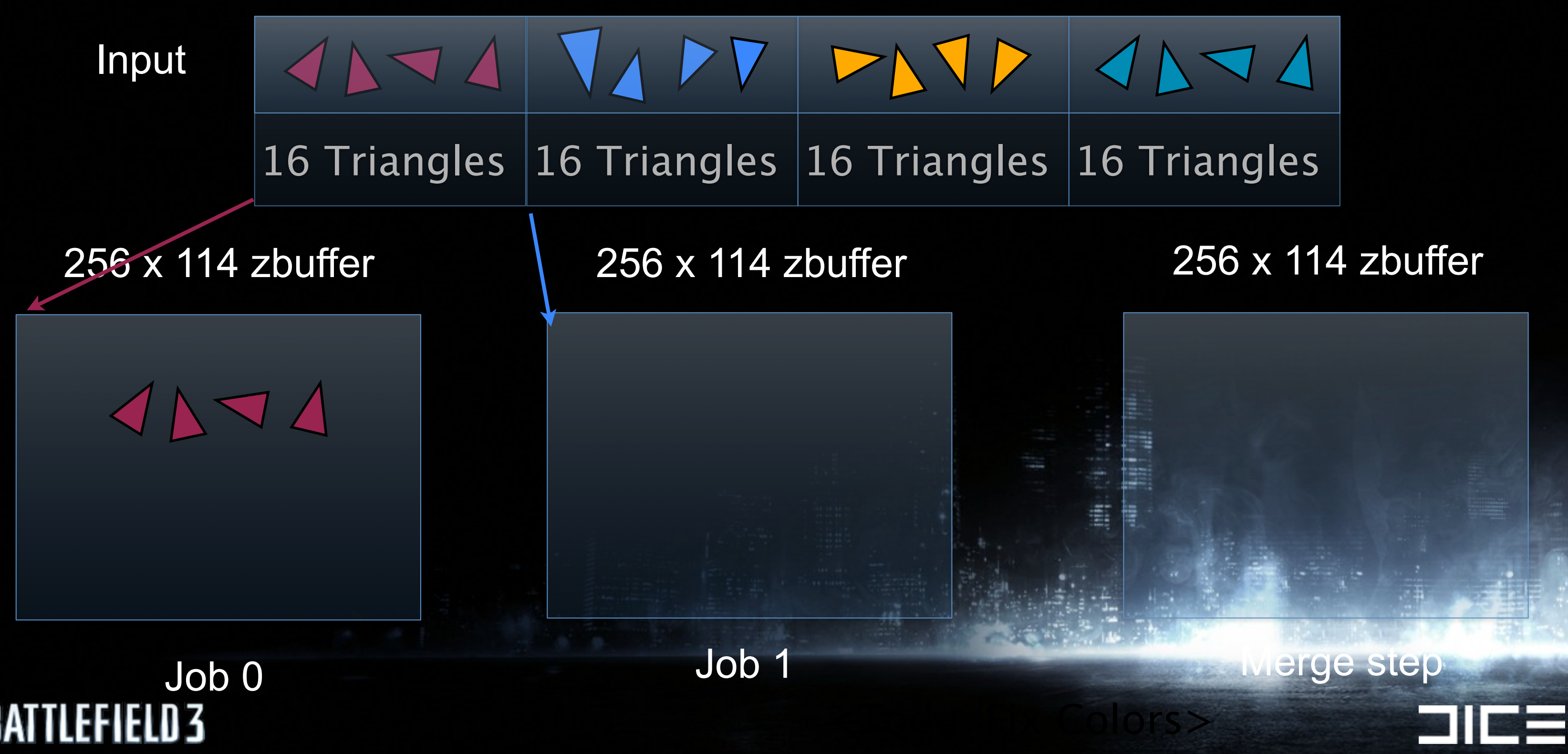

**BATTLEFIELD3** 

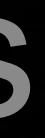

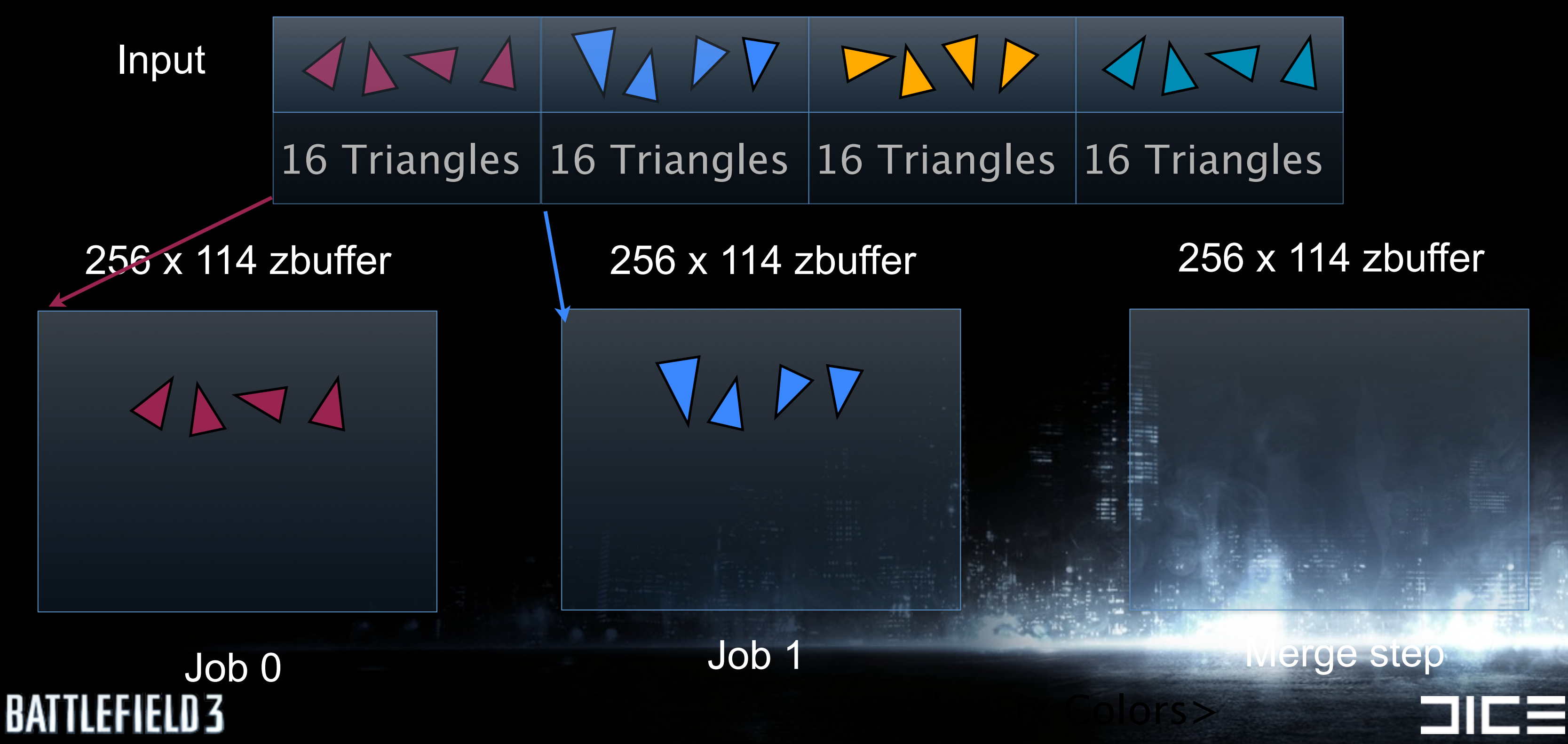

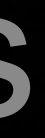

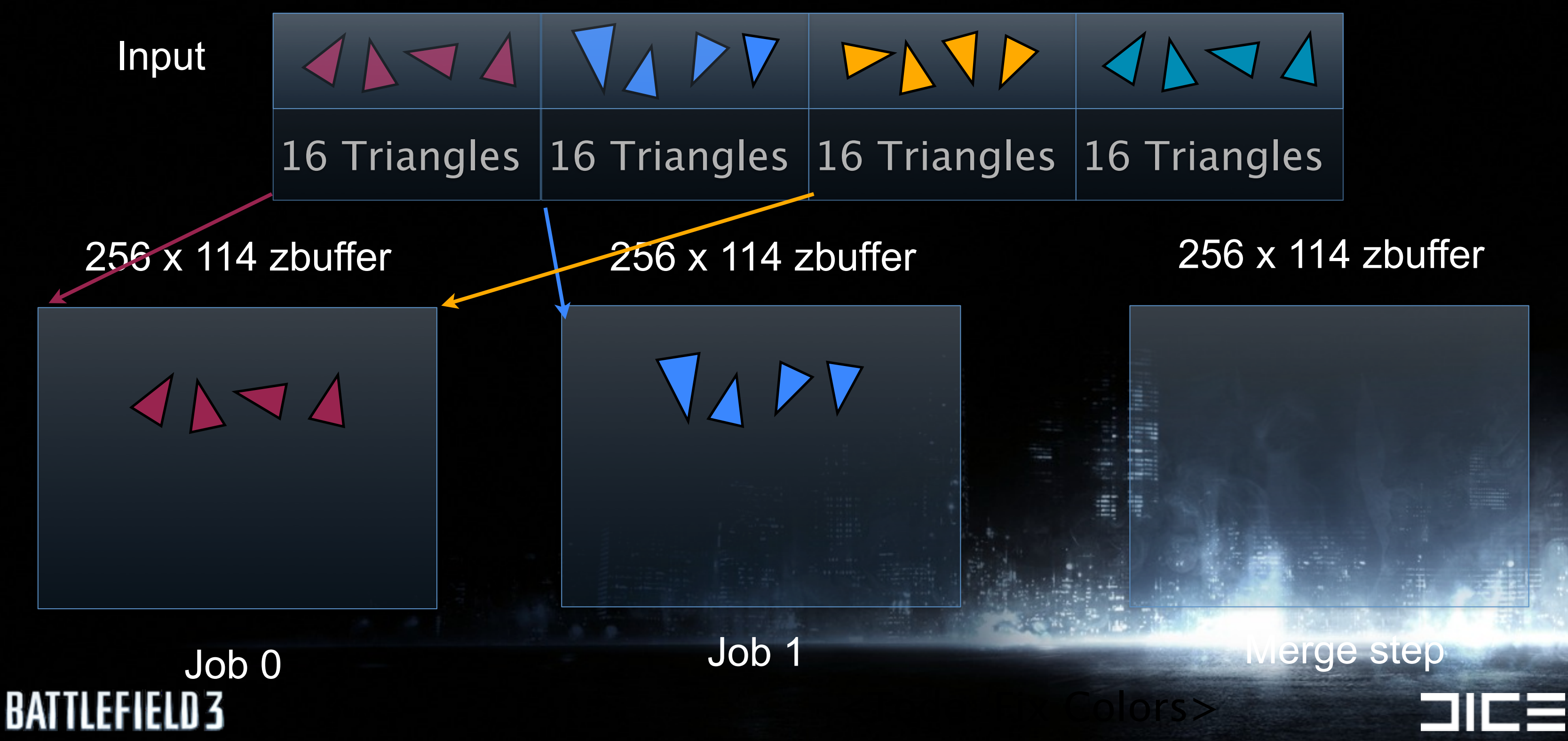

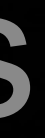

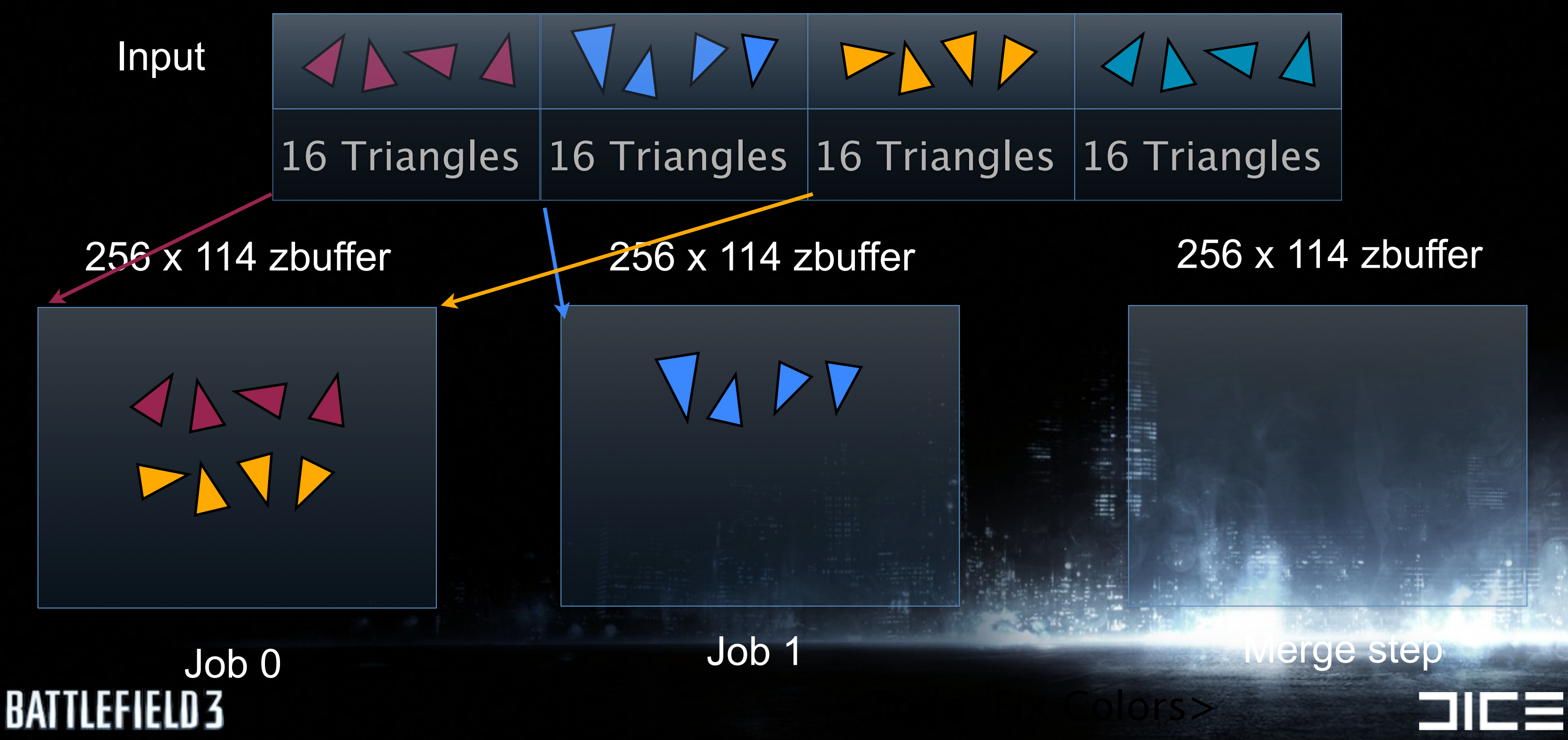

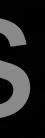

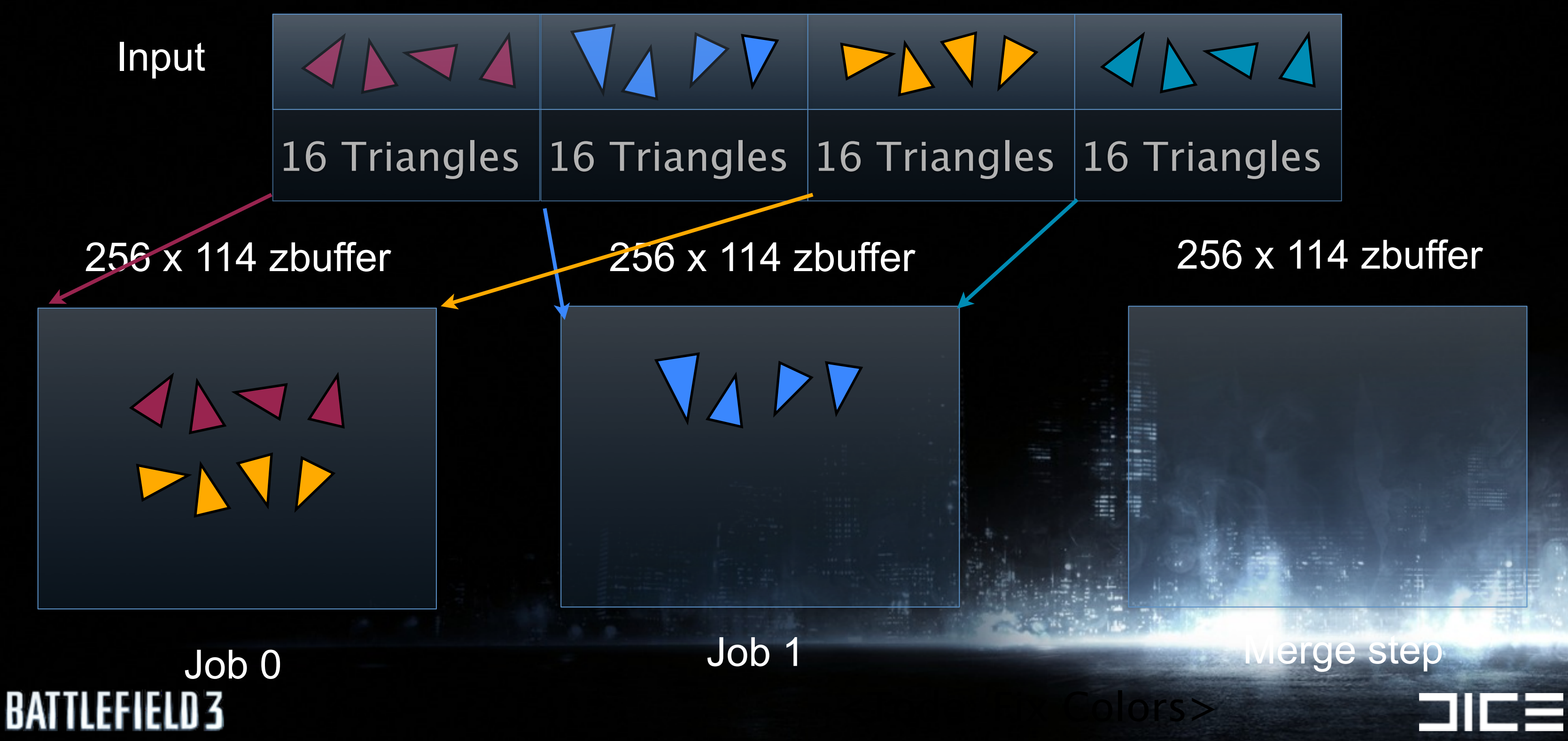

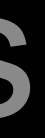

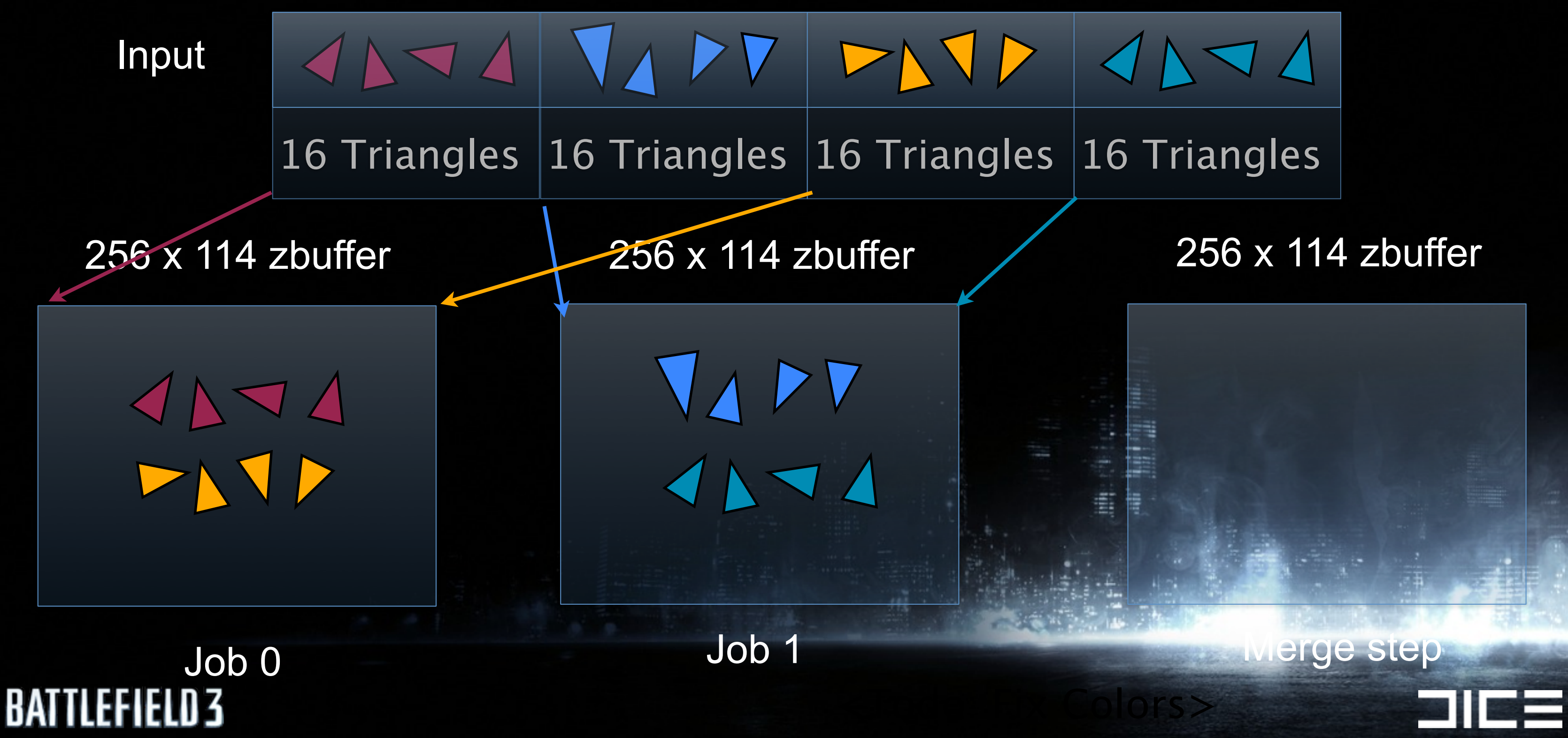

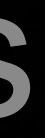

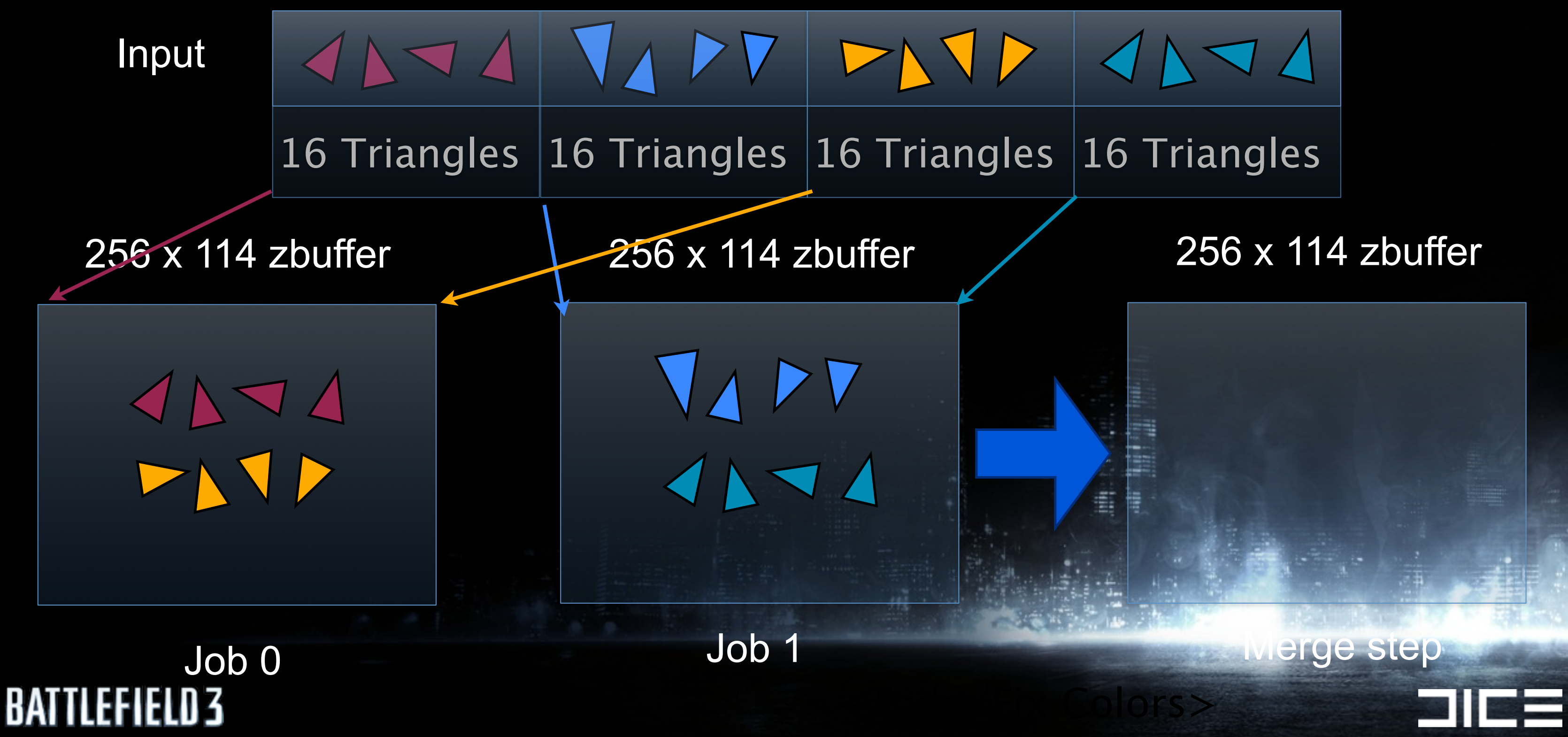

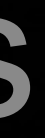

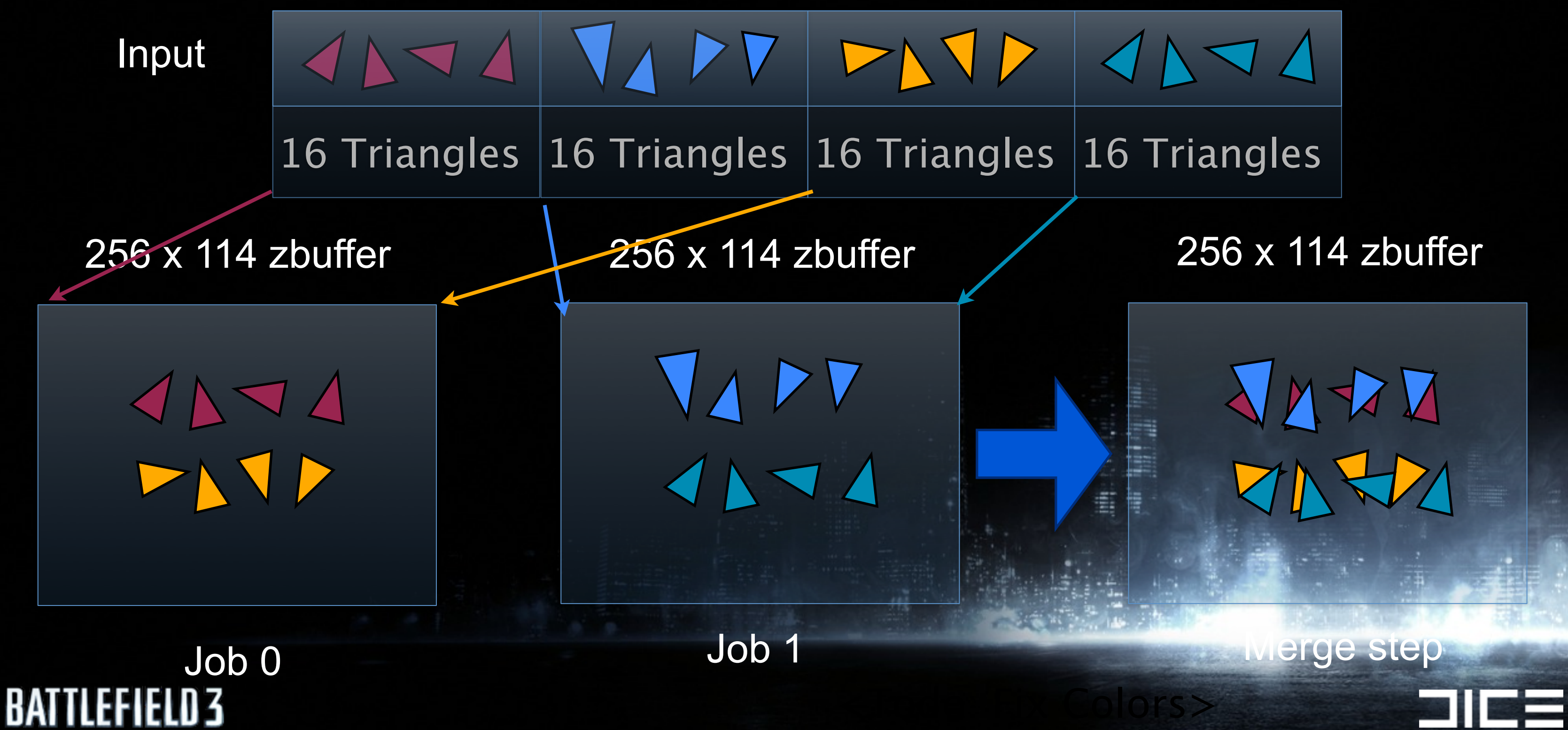

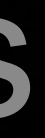

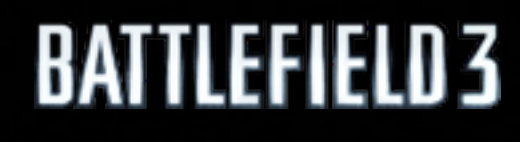

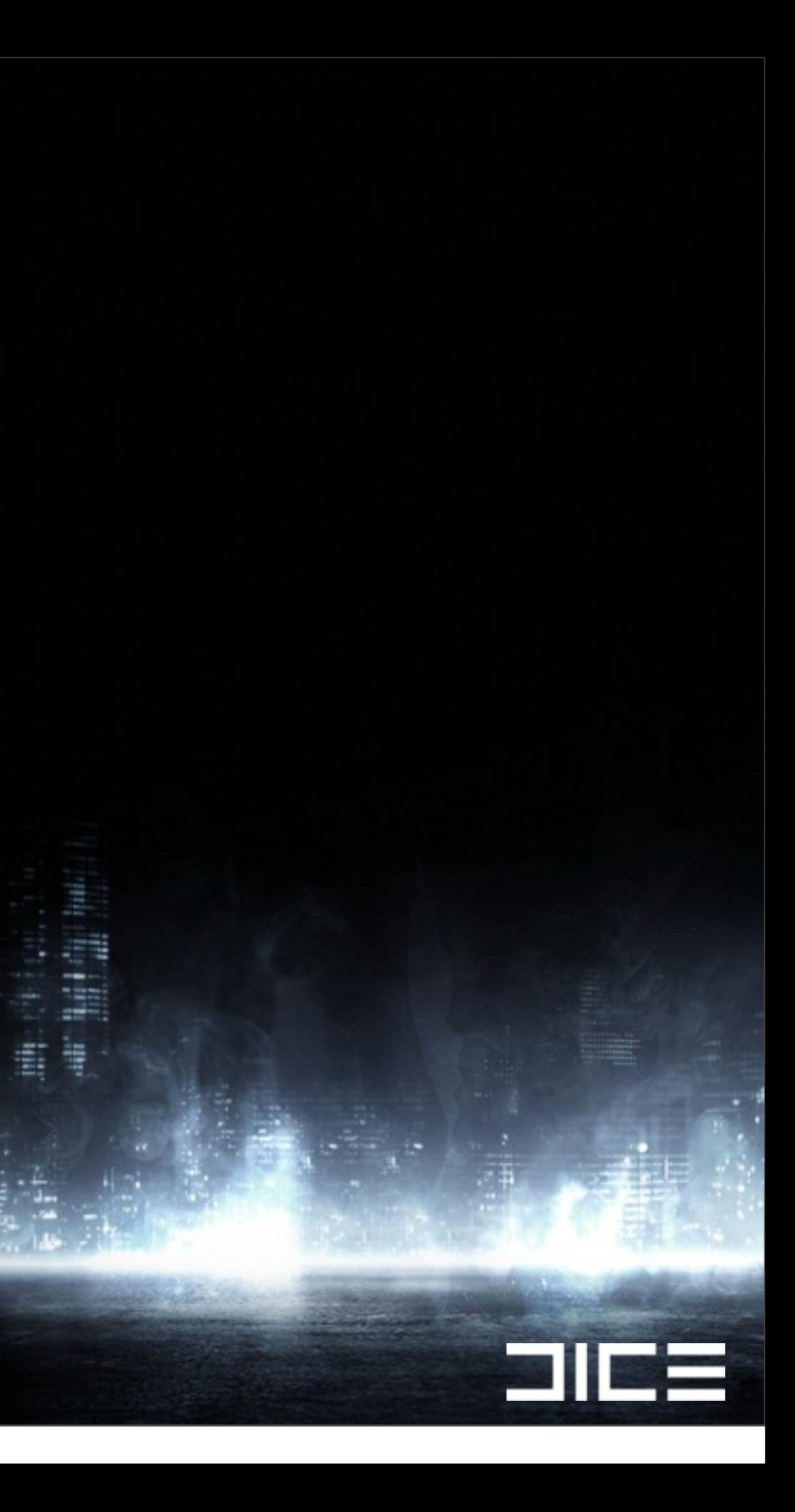

## ›Calculate screen space AABB for object

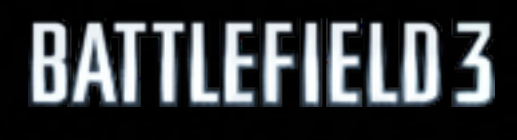

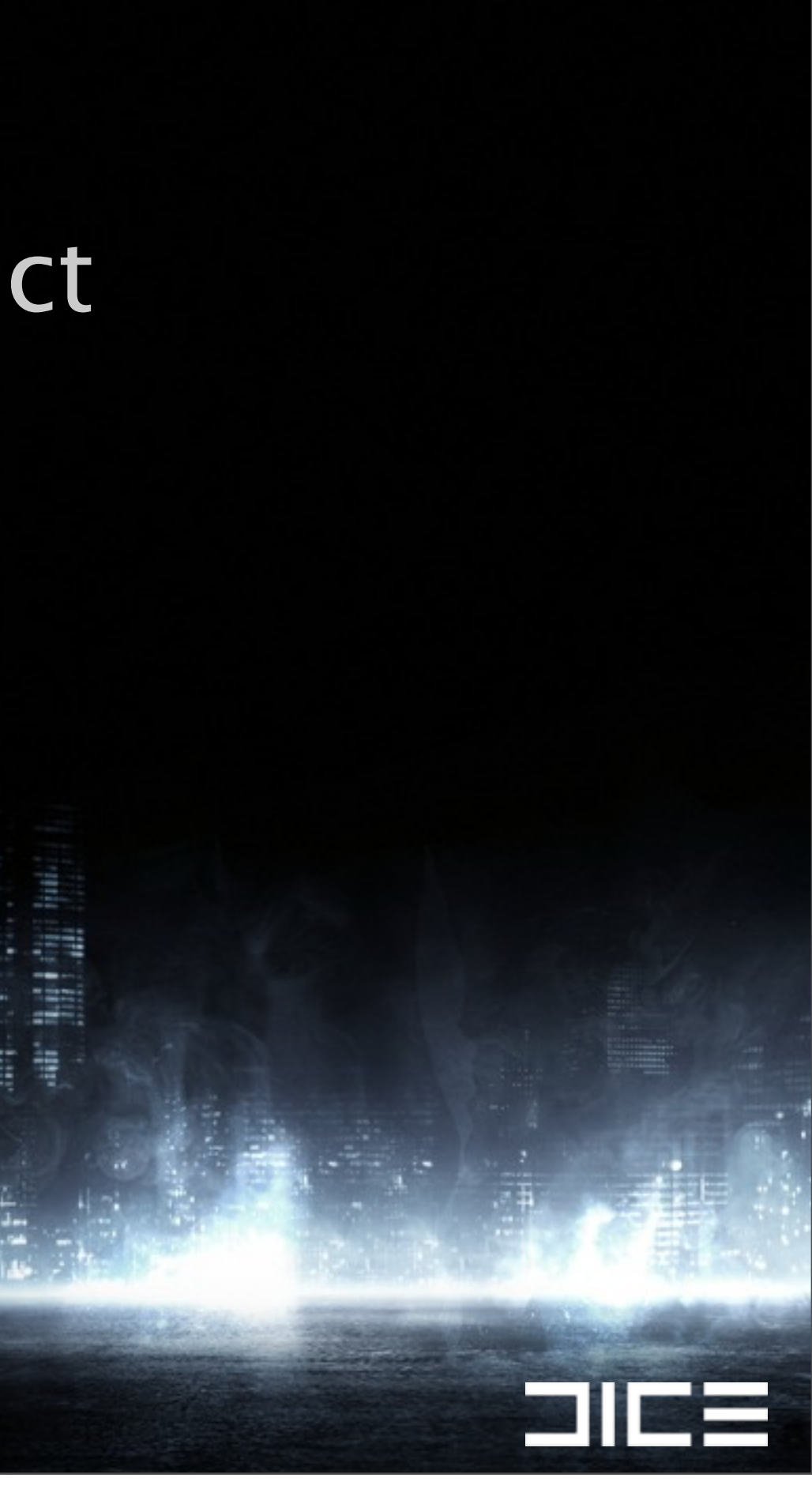

## ›Calculate screen space AABB for object ›Get single distance value

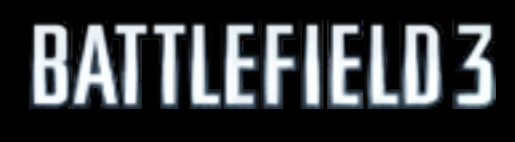

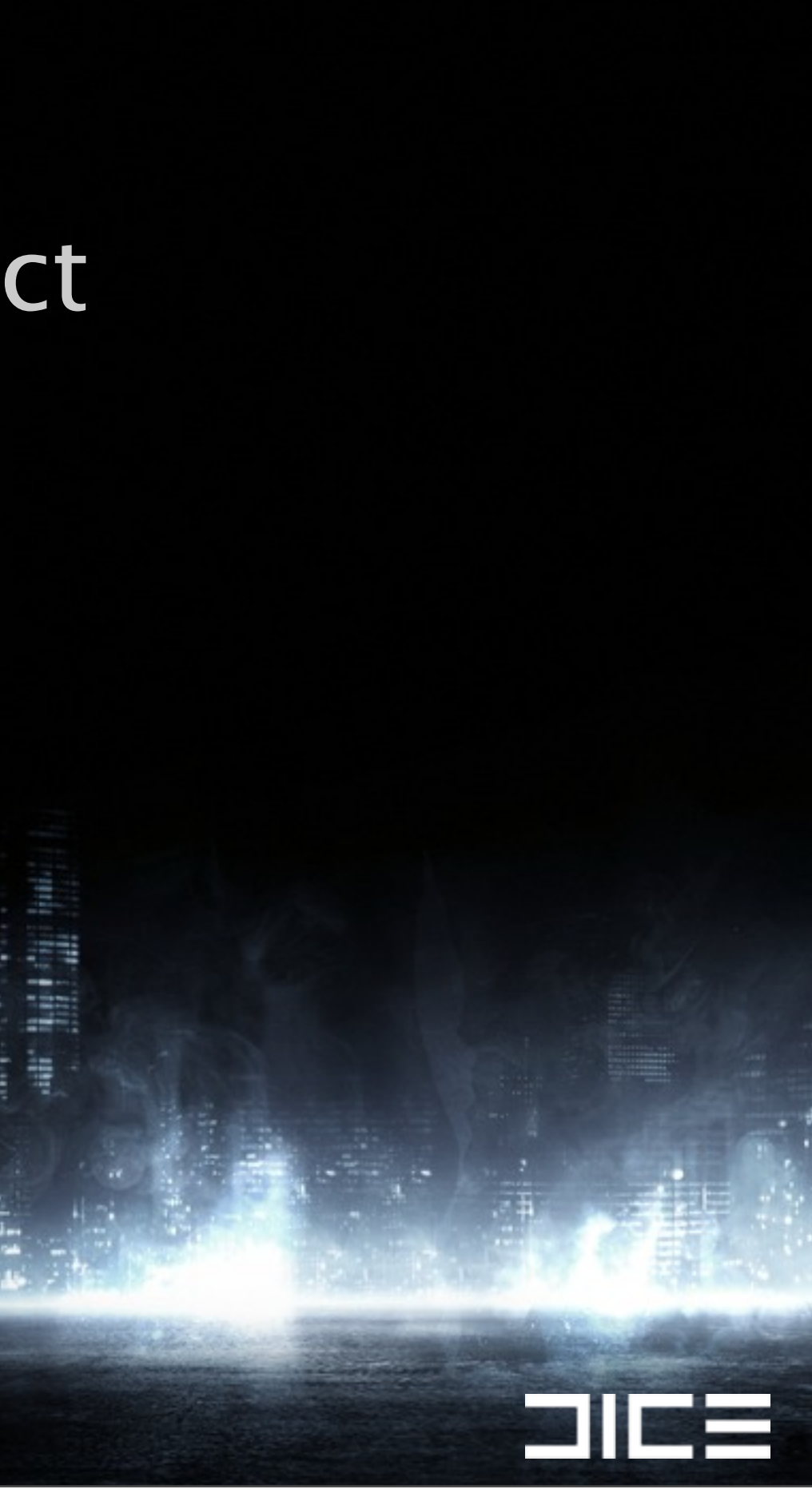

›Calculate screen space AABB for object ›Get single distance value >Test the square against the z-buffer

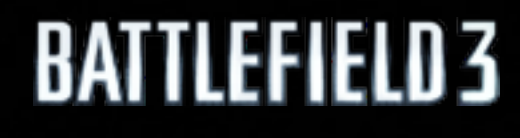

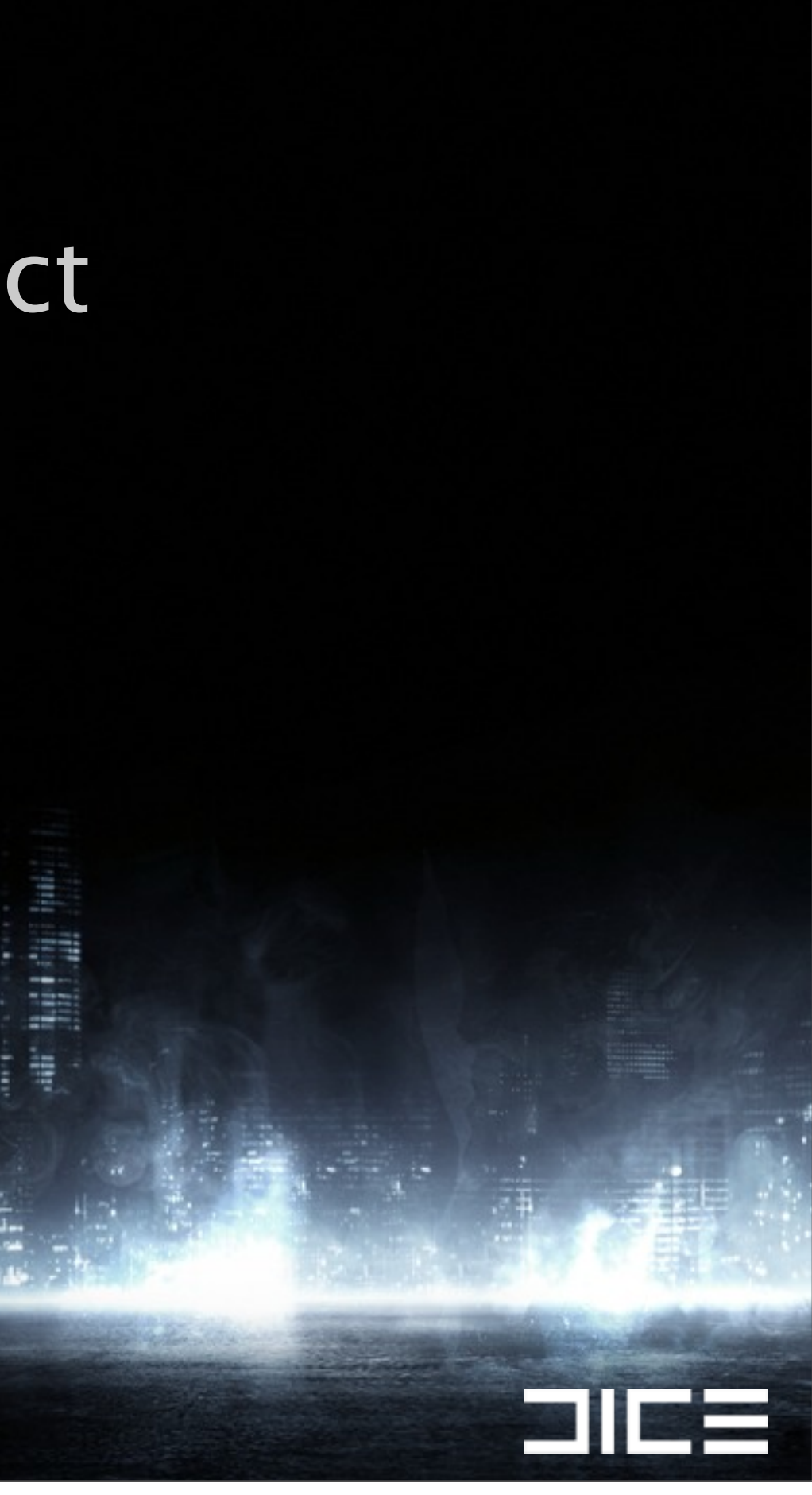
›Calculate screen space AABB for object ›Get single distance value >Test the square against the z-buffer

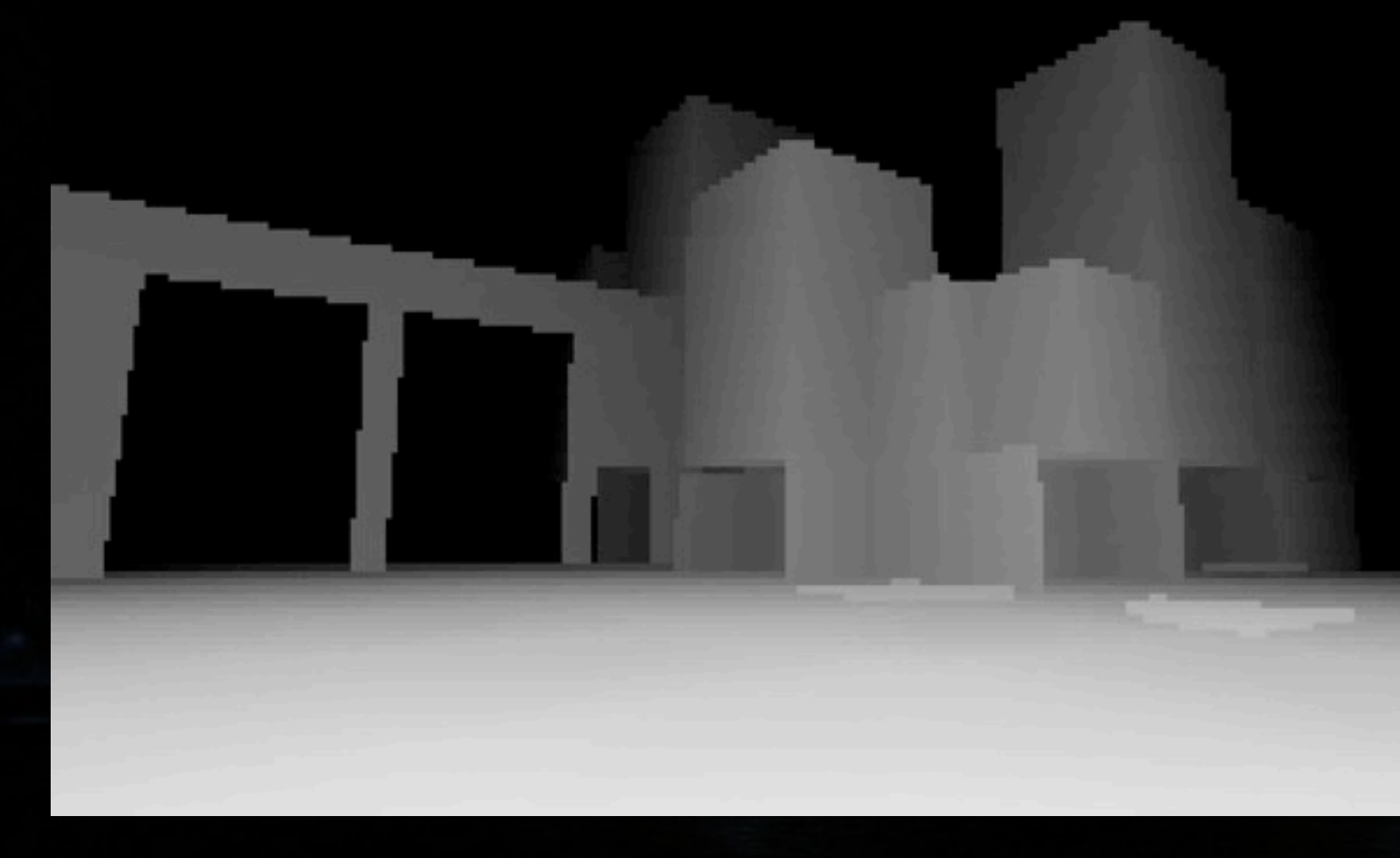

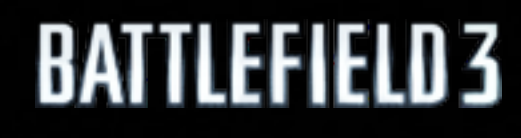

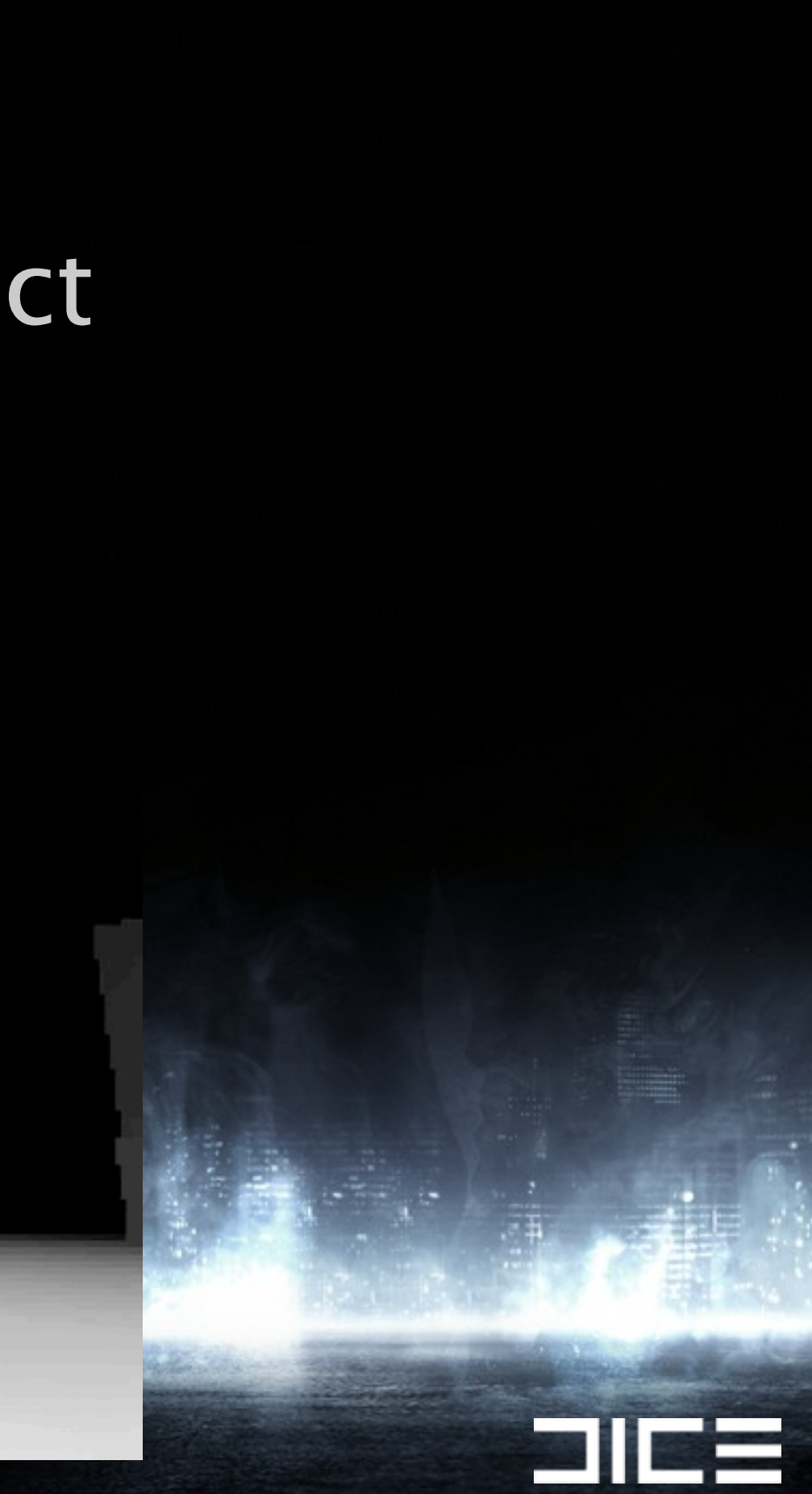

›Calculate screen space AABB for object ›Get single distance value >Test the square against the z-buffer

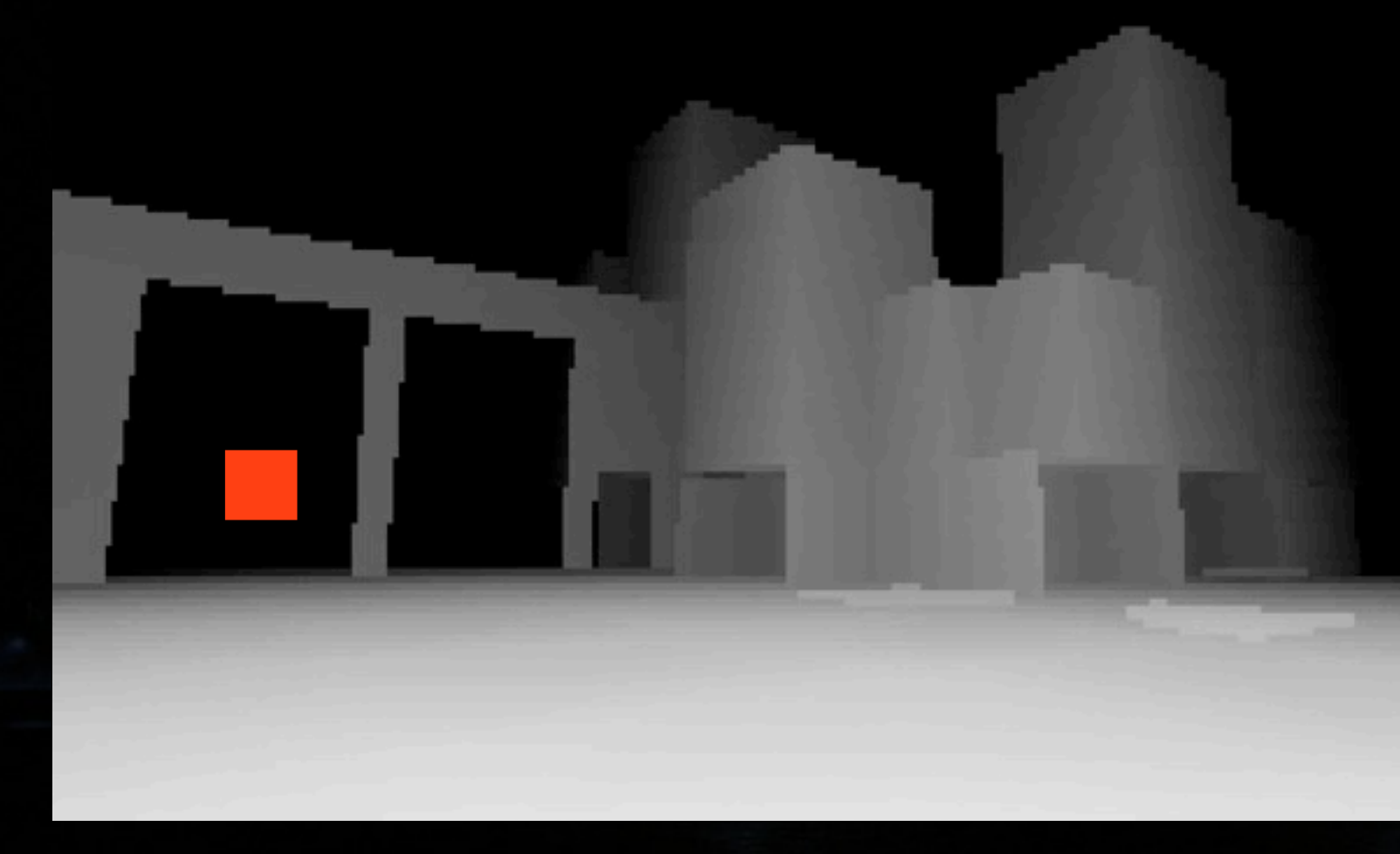

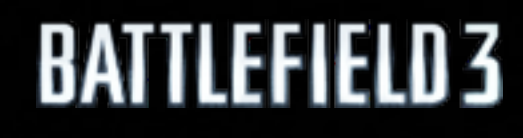

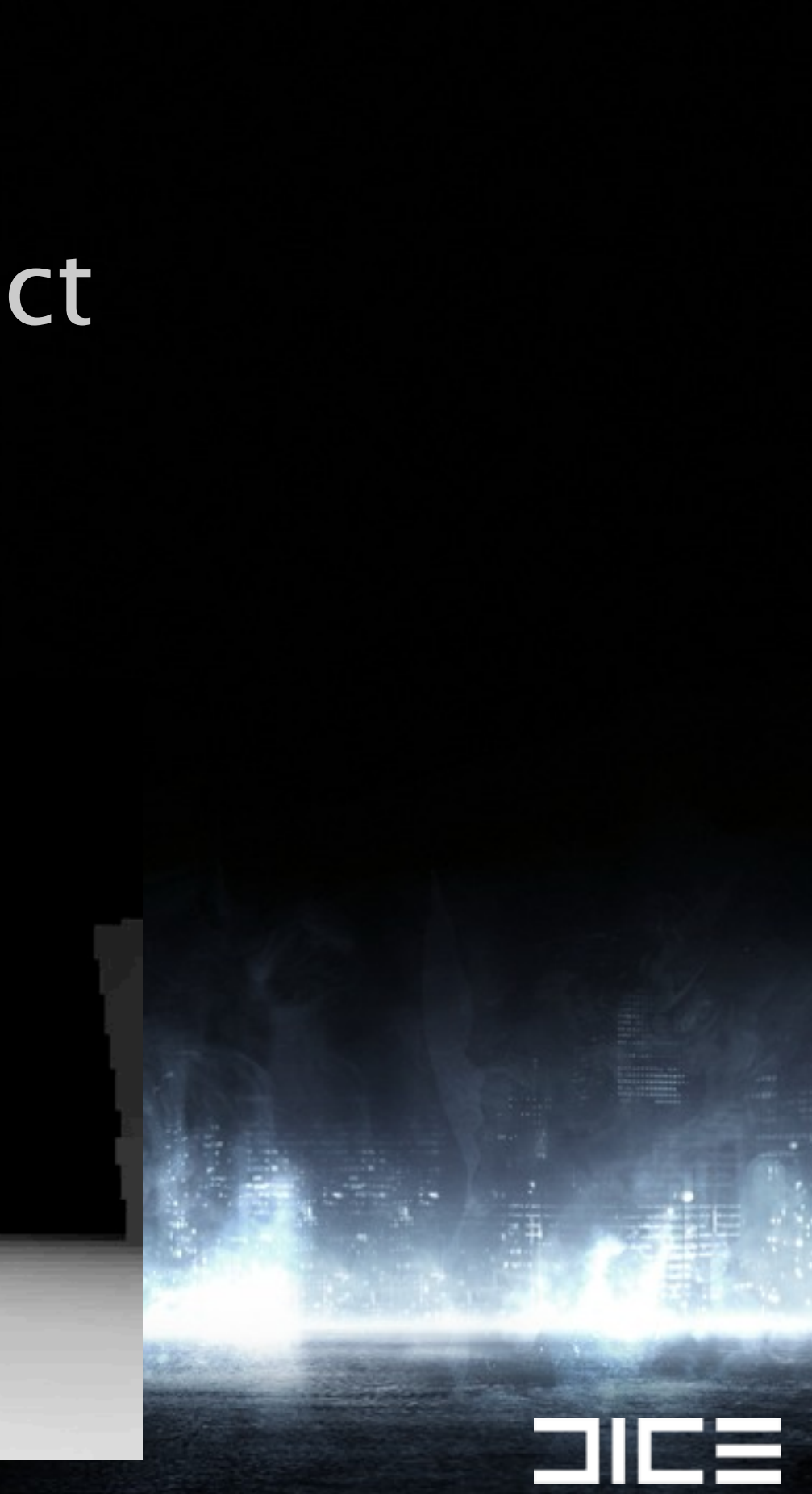

›Calculate screen space AABB for object ›Get single distance value >Test the square against the z-buffer

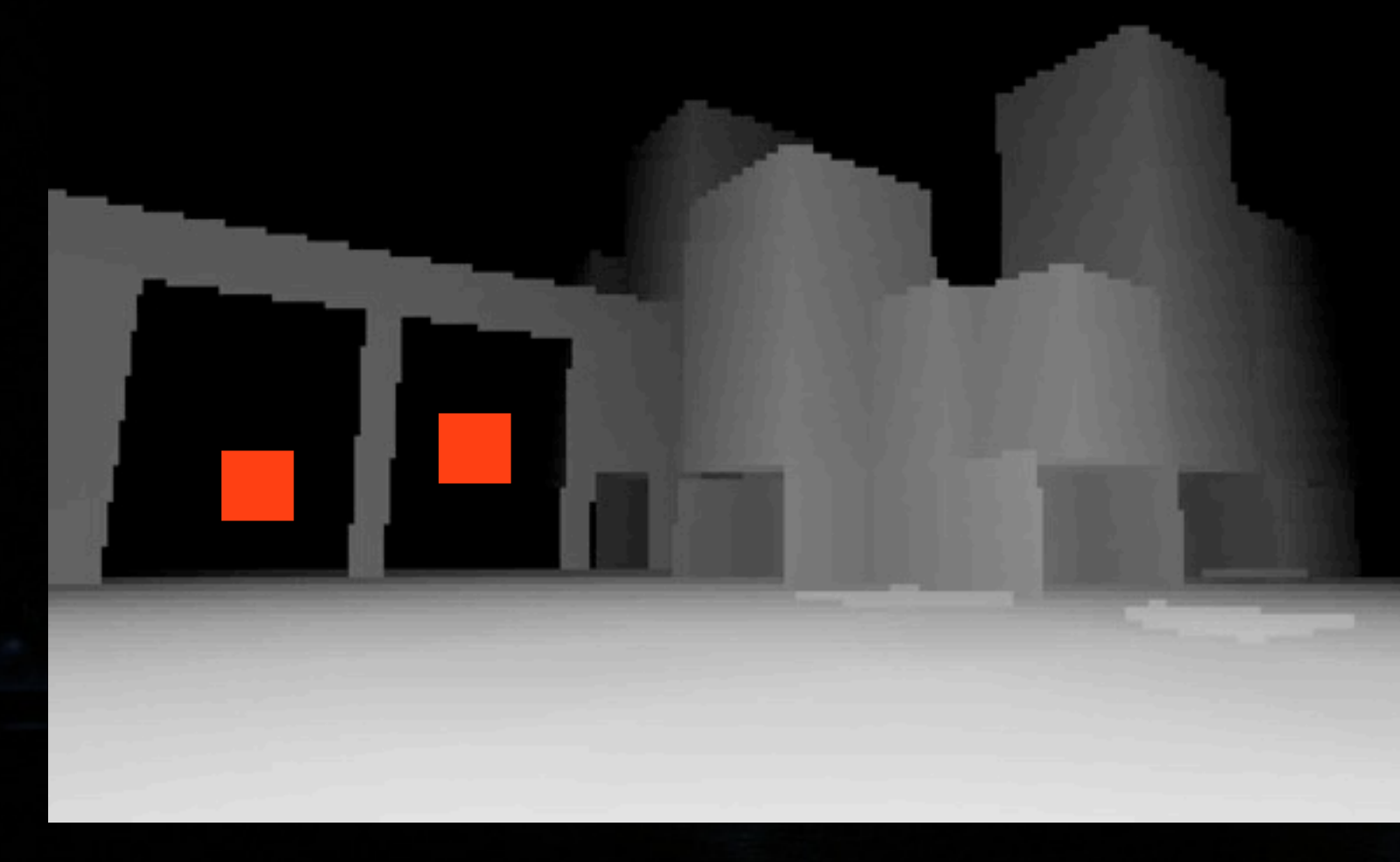

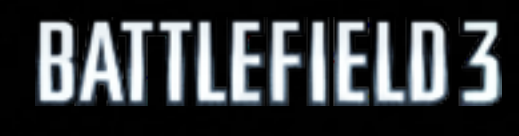

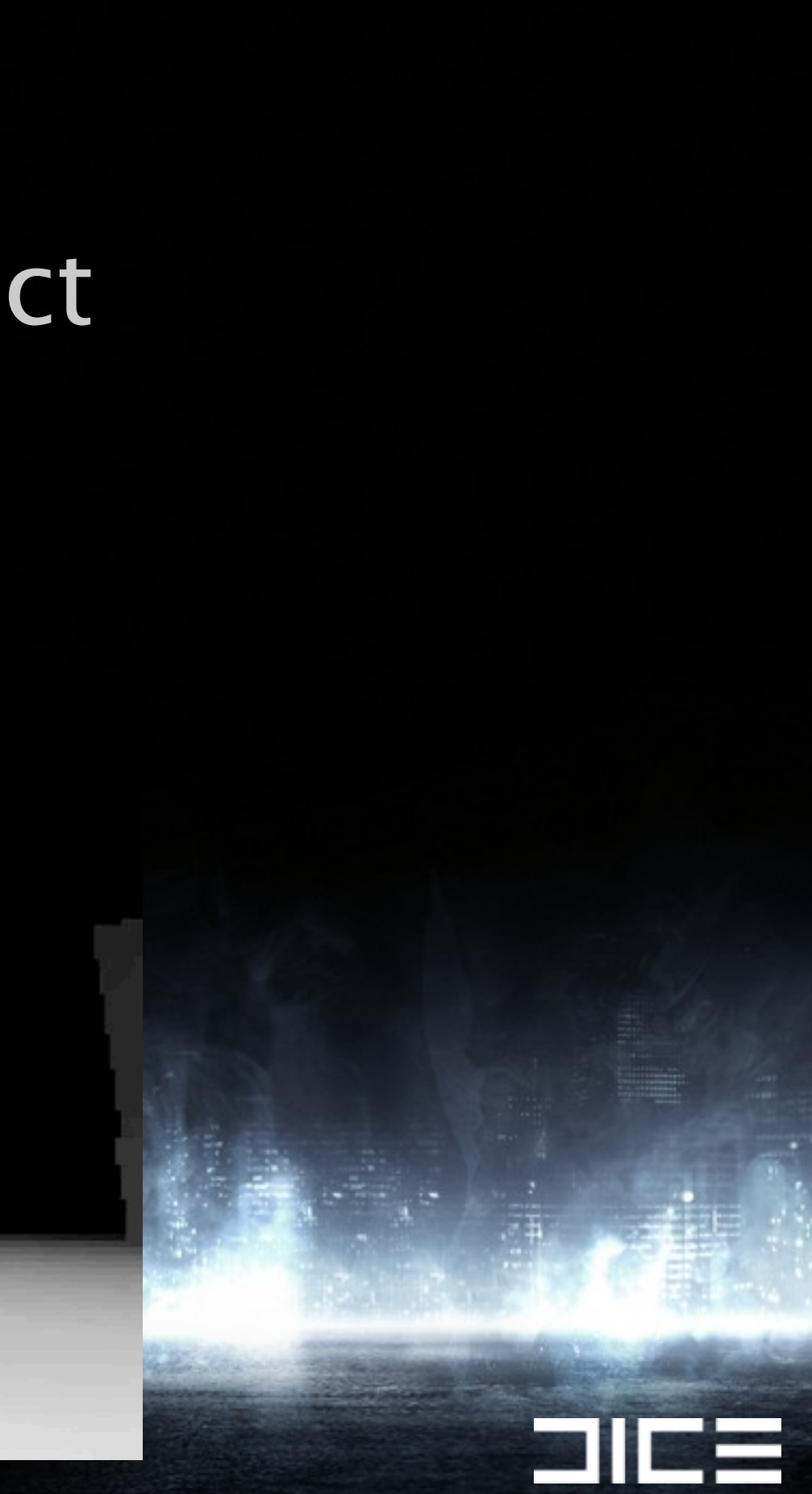

›Calculate screen space AABB for object ›Get single distance value >Test the square against the z-buffer

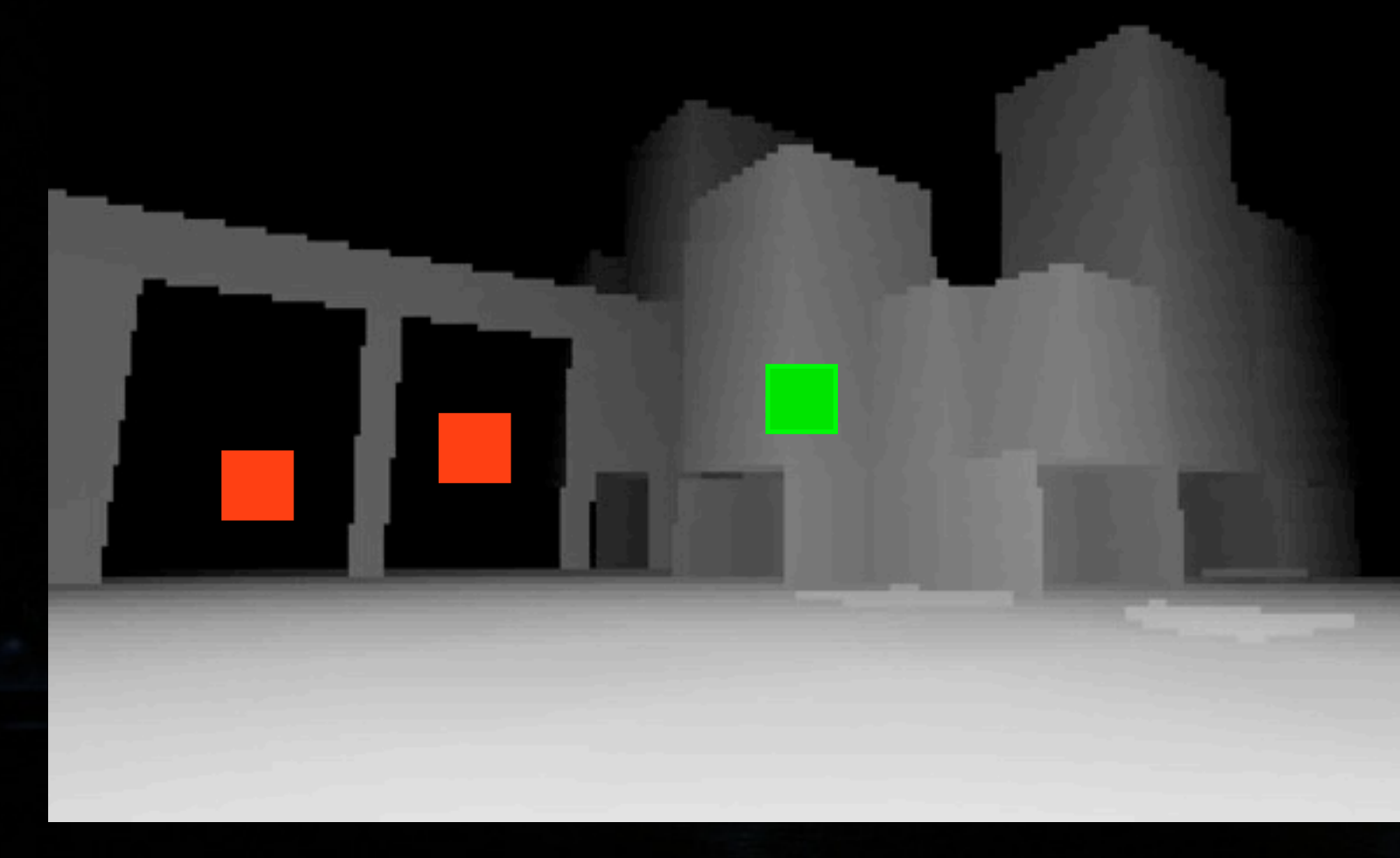

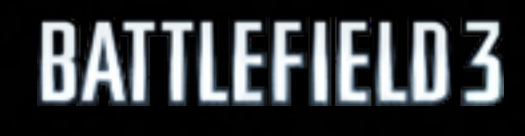

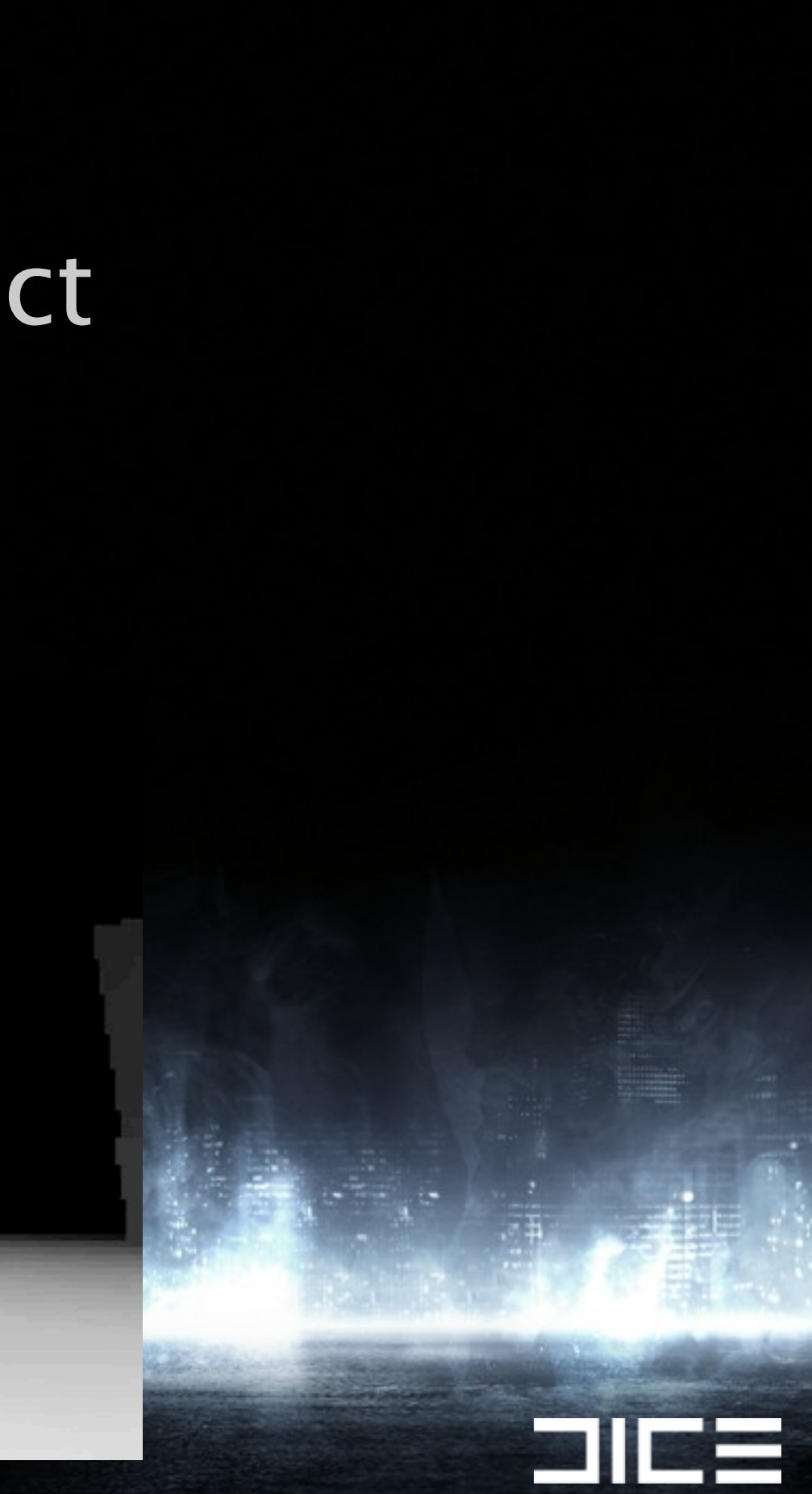

›Calculate screen space AABB for object ›Get single distance value >Test the square against the z-buffer

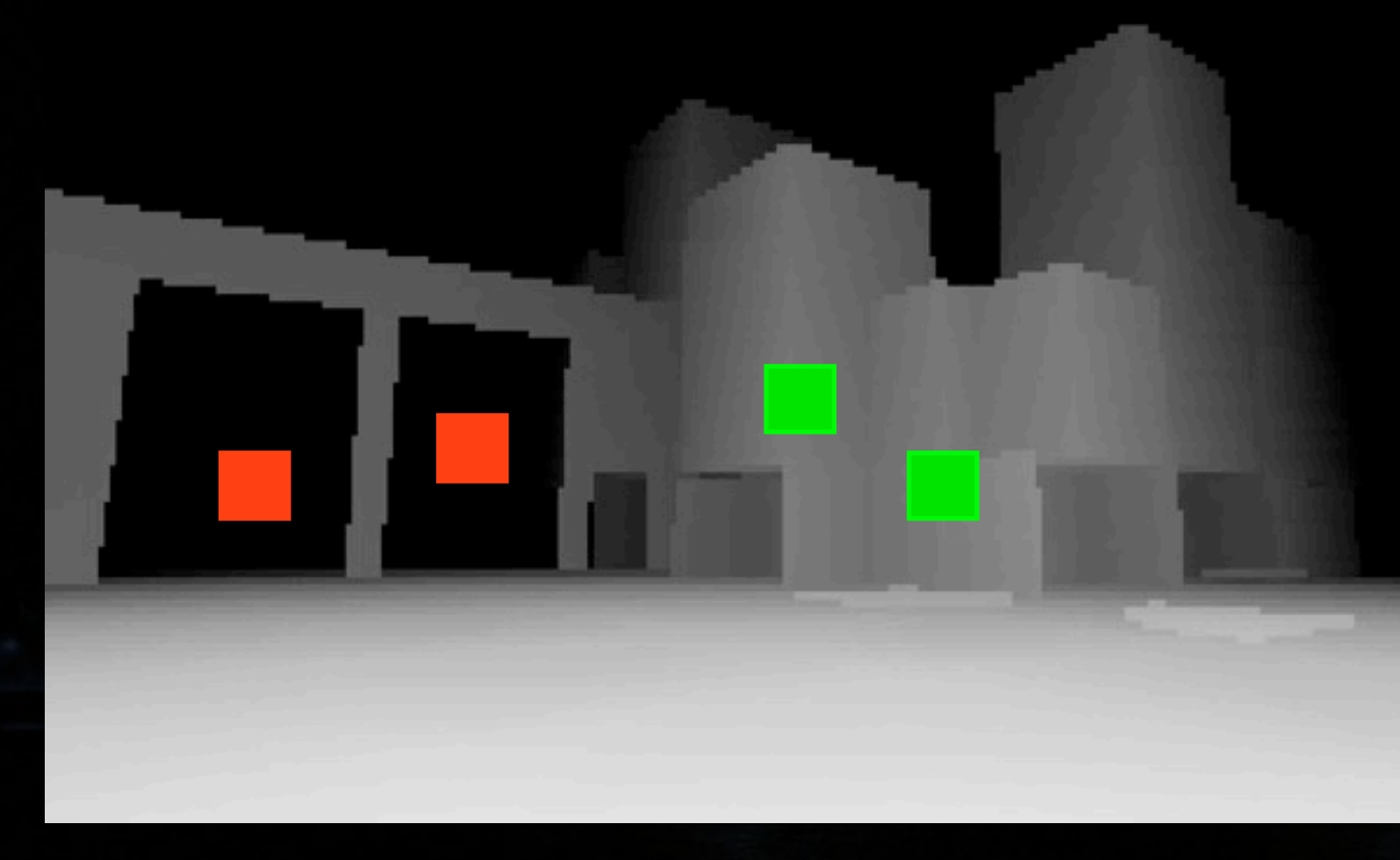

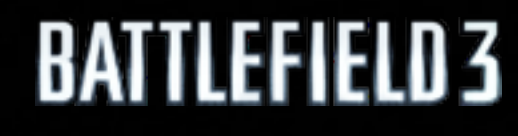

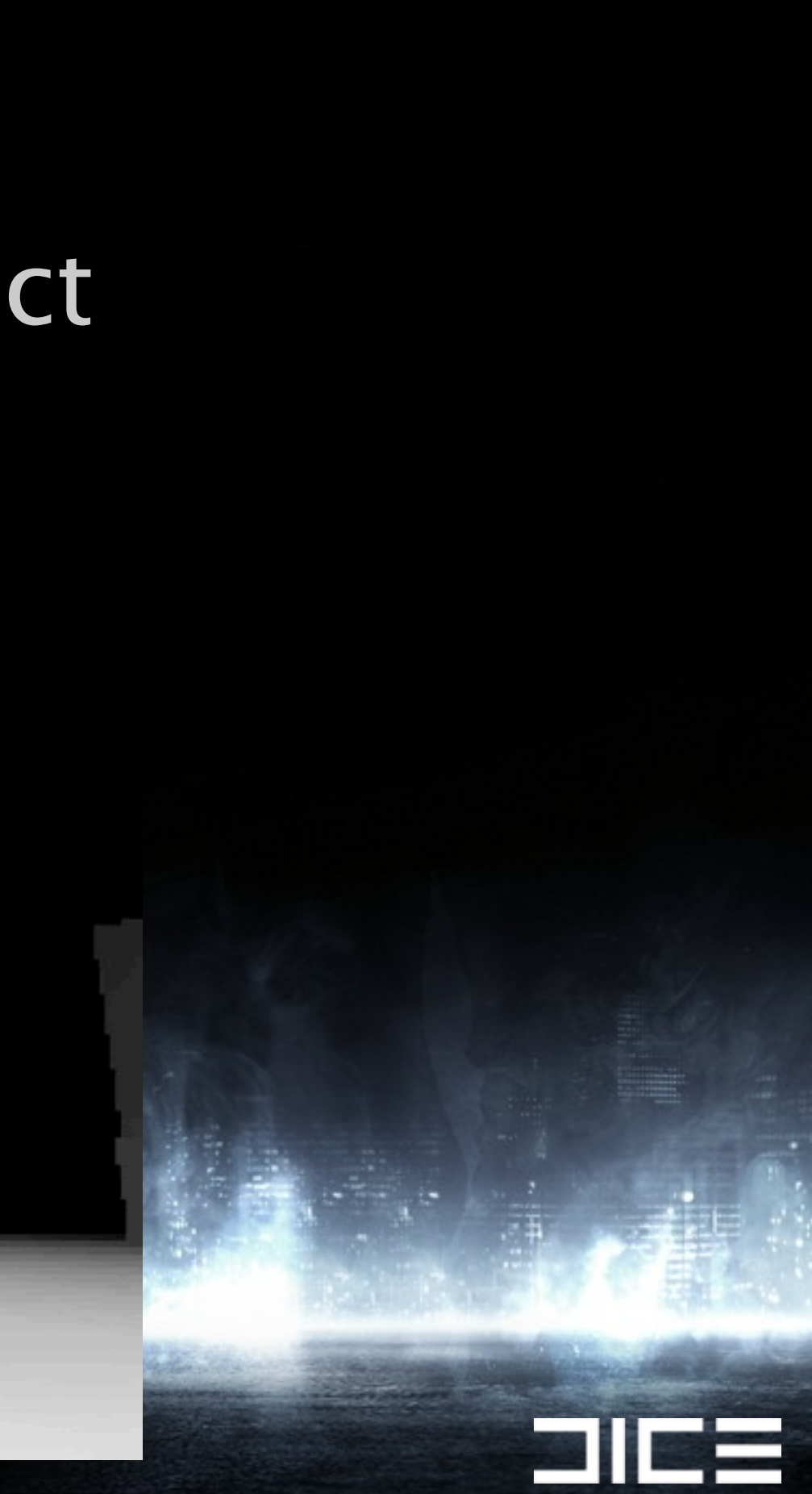

›Calculate screen space AABB for object ›Get single distance value  $\sqrt{ }$  ) Test the square against the z-buffer

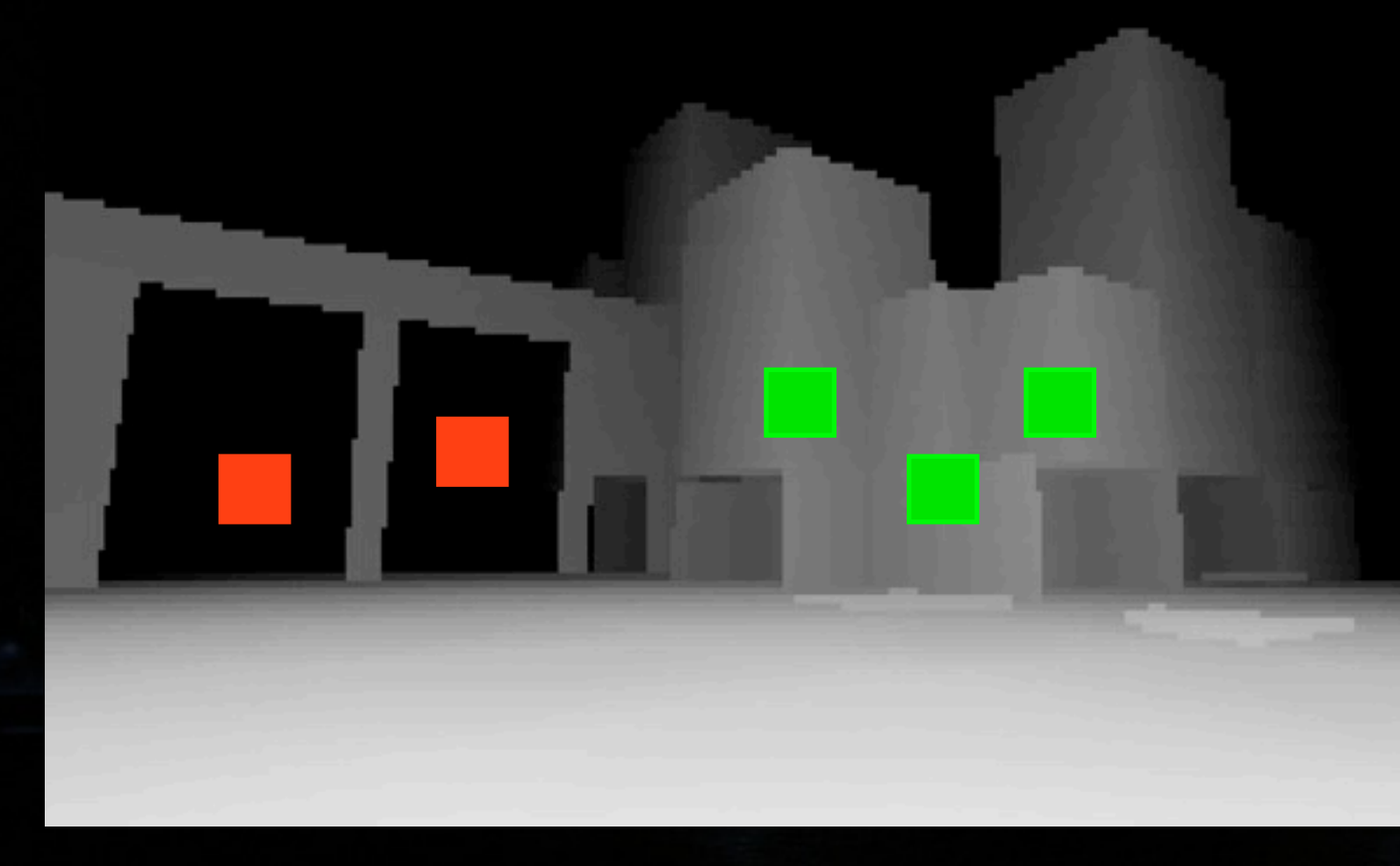

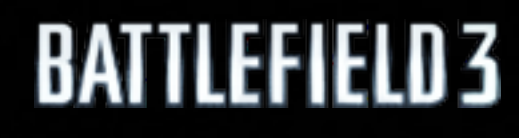

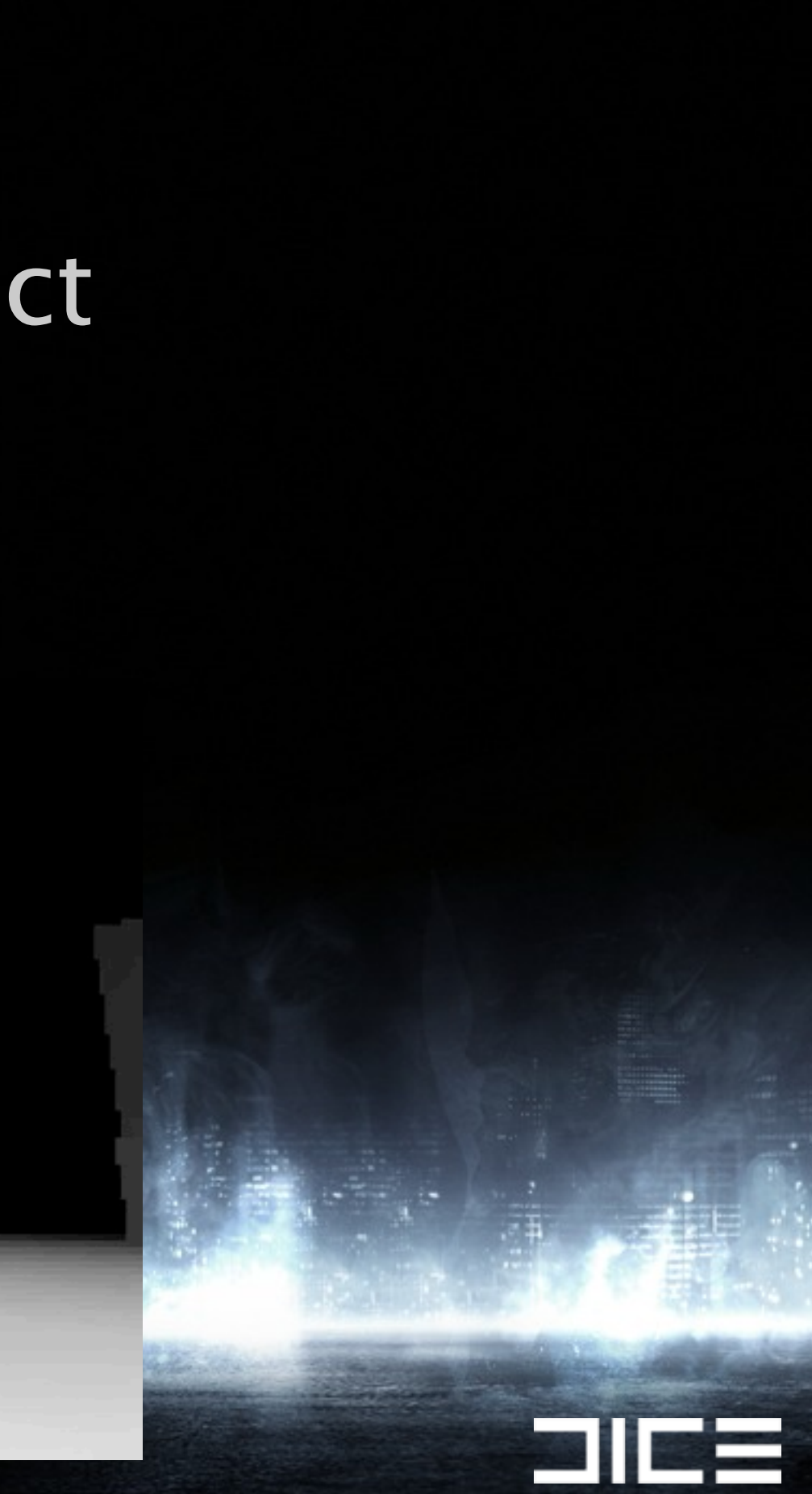

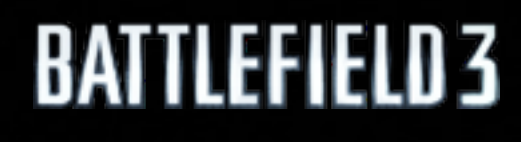

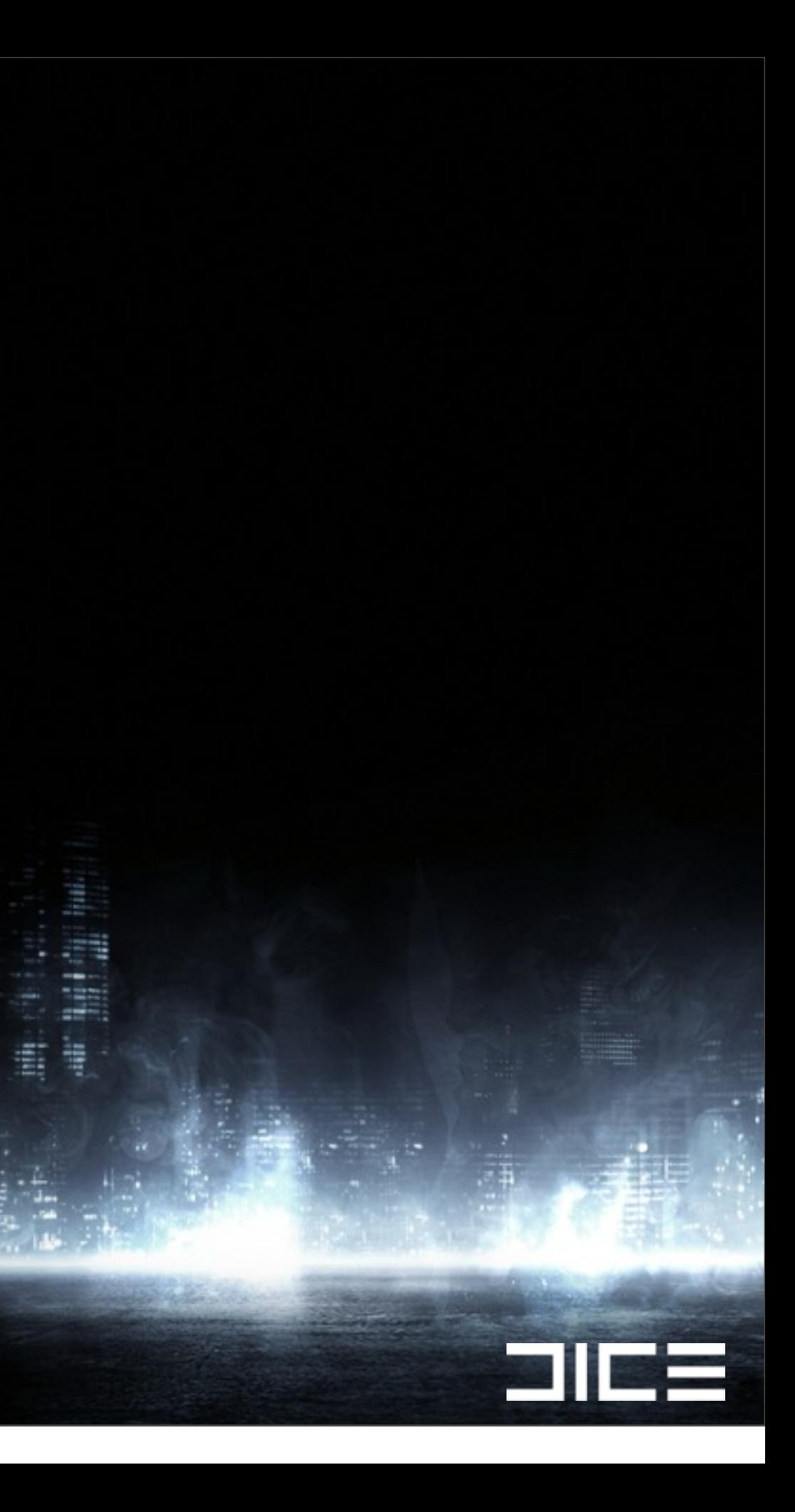

### ›Accurate and high performance culling is essential

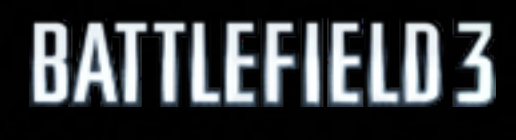

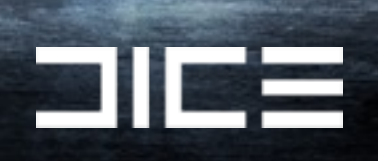

›Accurate and high performance culling is essential ›Reduces pressure on low-level systems/rendering

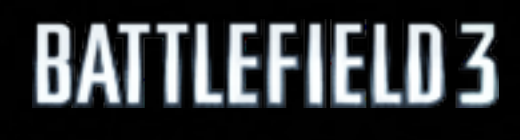

Monday, March 7, 2011

 $\Box$ 

›Accurate and high performance culling is essential ›Reduces pressure on low-level systems/rendering ›It's all about data

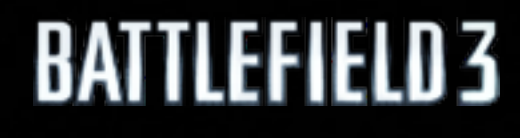

Monday, March 7, 2011

 $\Box$ 

›Accurate and high performance culling is essential ›Reduces pressure on low-level systems/rendering ›It's all about data ›Simple data often means simple code

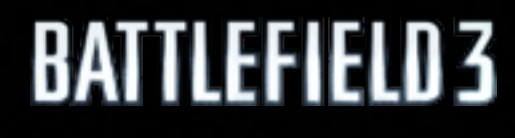

Monday, March 7, 2011

 $\Box$ 

›Accurate and high performance culling is essential ›Reduces pressure on low-level systems/rendering ›It's all about data ›Simple data often means simple code ›Understanding your target hardware

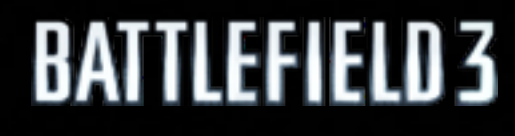

Monday, March 7, 2011

21 L

›Accurate and high performance culling is essential ›Reduces pressure on low-level systems/rendering ›It's all about data ›Simple data often means simple code ›Understanding your target hardware

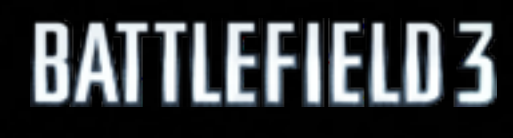

Monday, March 7, 2011

21 L

### Thanks to

›Andreas Fredriksson (@deplinenoise) >Christina Coffin (@christinacoffin) ›Johan Andersson (@repi) ›Stephen Hill (@self\_shadow) ›Steven Tovey (@nonchaotic) ›Halldor Fannar ›Evelyn Donis

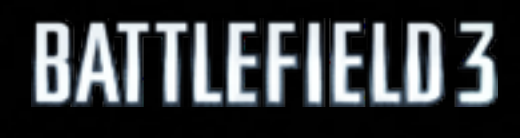

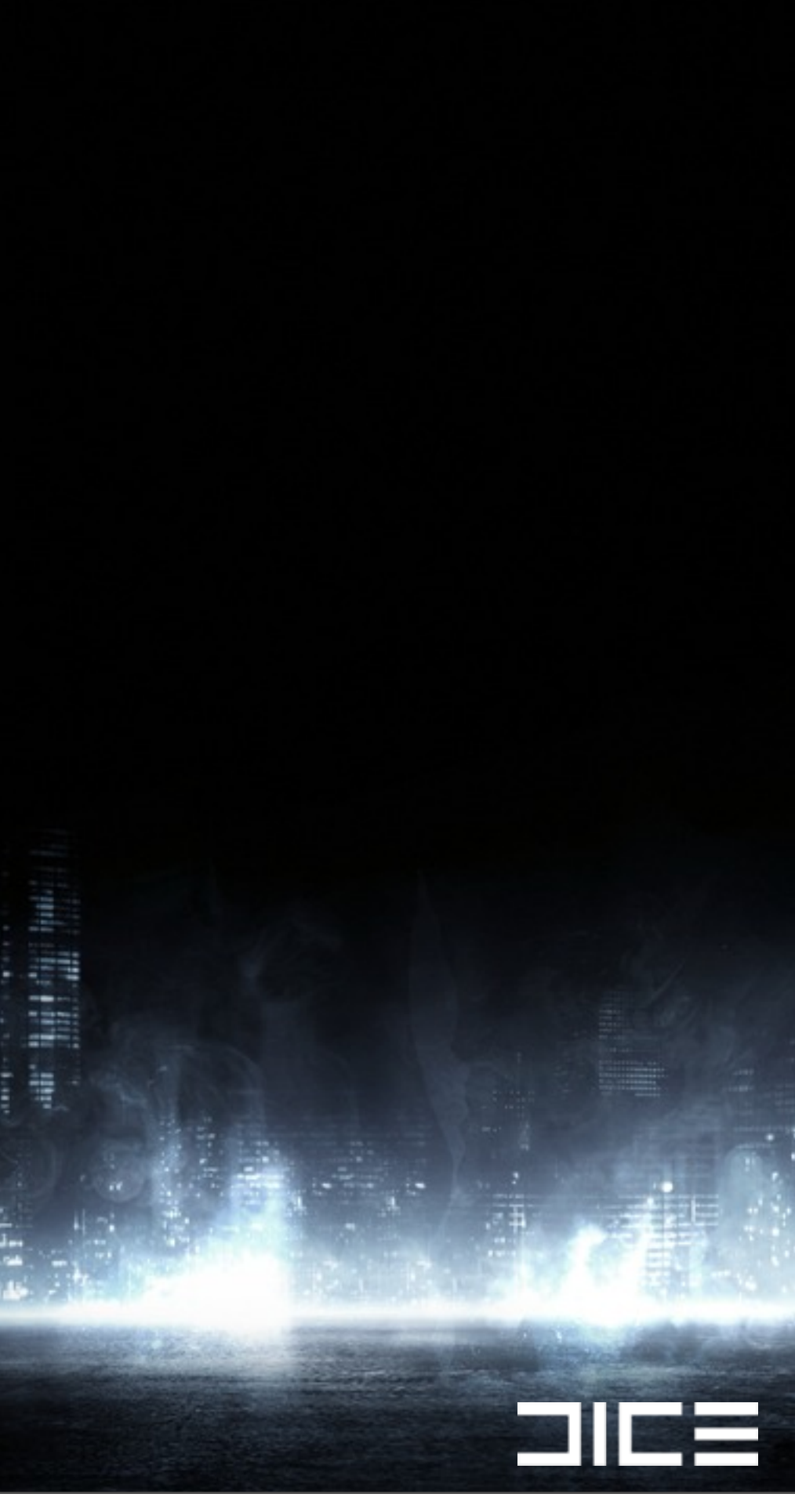

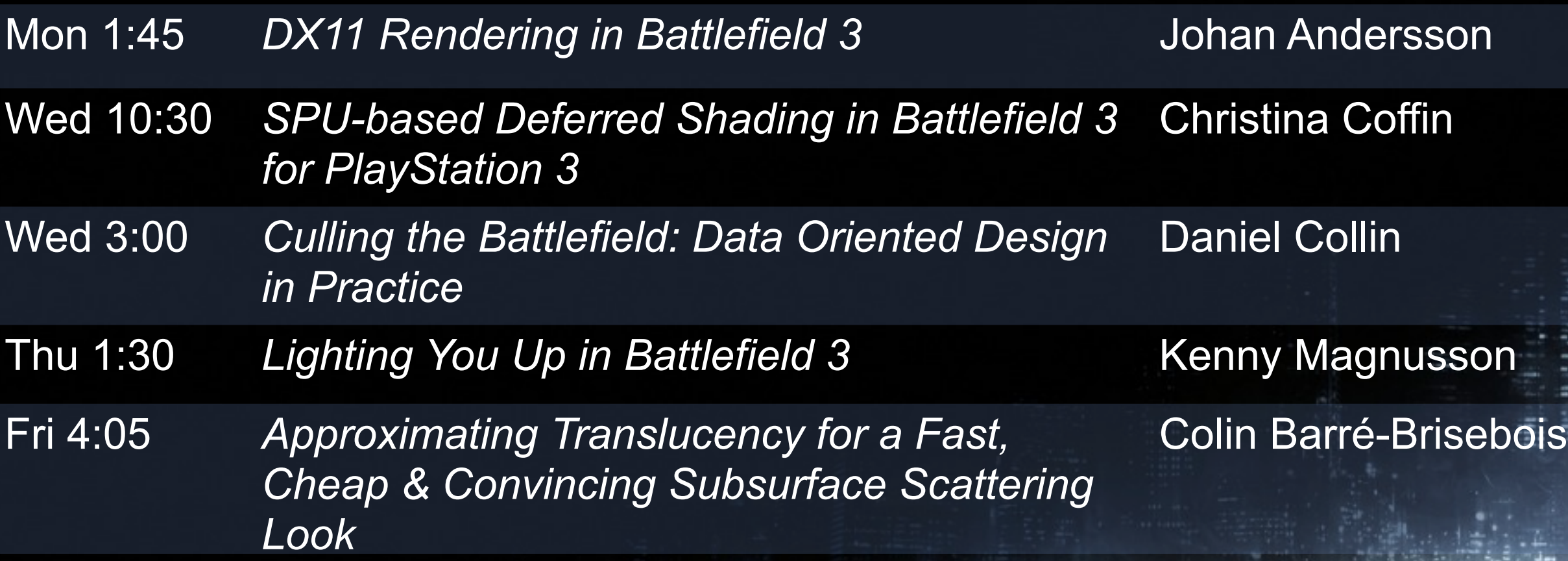

### Questions? Email: [daniel@collin.com](mailto:daniel@collin.com)

zenic.org Twitter: @daniel\_collin

### Battlefield 3 & Frostbite 2 talks at GDC'11:

For more DICE talks: http://publications.dice.se

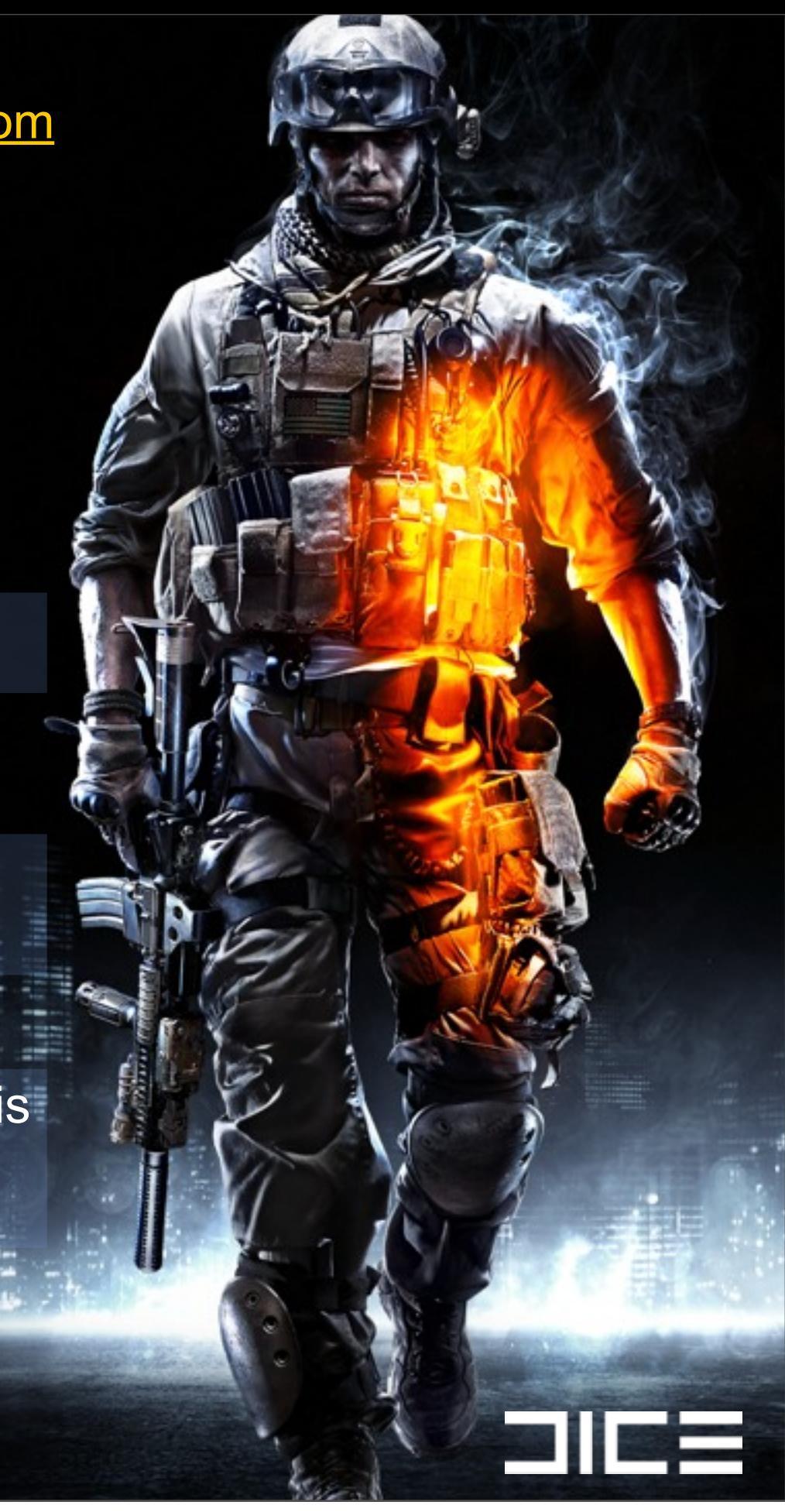

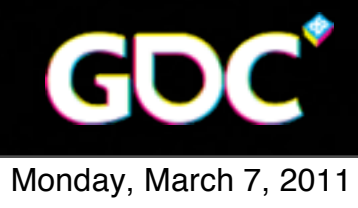